# POLITECNICO DI TORINO

Corso di Laurea Magistrale in

Ingegneria Meccanica

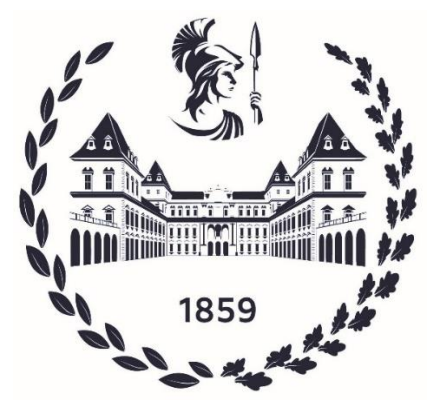

Tesi di Laurea Magistrale

## Studio e sviluppo di una metodologia di Structural Health Monitoring per applicazioni aeronautiche

**Relatore: Candidato:** Prof. Giorgio Zavarise Simone Franceschi

## **Relatori Aziendali:** Ing. Stefano Carrino Ing. Alessandro Mellone

Anno Accademico 2020/2021

### Sommario

L'obiettivo della tesi è quello di definire i primi passaggi per una possibile strategia di *Structural Health Monitoring*, finalizzata al monitoraggio in tempo reale dello stato di salute di una struttura. La struttura oggetto di analisi è la semiala di un aereo, nello specifico di un Cessna 172, il cui modello è stato realizzato e sottoposto alle analisi di interesse mediante l'impiego della suite ANSYS Workbench.

Il lavoro ha previsto diversi step, il primo dei quali è consistito nella determinazione della geometria della semiala, ricavata mediante lo studio delle viste del velivolo Cessna 172. A seguire è stata svolta una analisi relativa alle possibili condizioni di funzionamento di quest'ultimo, definendo gli estremi per lo studio delle condizioni di carico.

Successivamente è stata posta l'attenzione verso lo sviluppo del modello *CAD* della semiala, trattando le procedure che ne consentono la realizzazione. Una volta ottenuto il modello *CAD*, esso è stato analizzato prima mediante Fluidodinamica Computazionale (*CFD*) e successivamente mediante analisi ad Elementi Finiti (*FEM*), costruendo quindi una analisi di *Fluid-Structure Interaction* (*FSI*) mediante un workflow associativo in ambiente ANSYS Workbench.

Gli approcci adottati per la definizione del campo di pressione agente sul modello sono due, consistenti nell'impiego di due software differenti, XFLR5 e ANSYS Fluent, giungendo poi alla conclusione con la scelta di ANSYS Fluent come soluzione più vantaggiosa dal punto di vista della metodologia.

Ricavato il modello numerico completo della semiala è stata studiata la possibilità di modellare gli estensimetri e di applicarli sulle sue componenti, definendone una matrice. Sfruttando il workflow associativo dell'analisi *FSI*, sono state eseguite poi differenti analisi in più punti di funzionamento, volte alla valutazione delle deformazioni rilevate dai sensori. Le deformazioni in questione sono state utilizzate per sviluppare un'analisi statistica focalizzata alla definizione dei sensori di rilievo e alla rimozione di quelli ridondanti. È stato, infine, generato un ciclo in ambiente ANSYS Workbench che permettesse, a partire dalle deformazioni rilevate dai sensori, di valutare lo stato della struttura.

#### Abstract

The goal of the thesis is to define the first steps for a possible Structural Health Monitoring strategy, aimed at real-time monitoring of the health of a structure. The structure being analyzed is the wing of an aircraft, specifically a Cessna 172, whose model was created and subjected to the analysis of interest through the use of the ANSYS Workbench suite.

The work involved several steps. The first one consisted in determining the geometry of the wing, obtained by studying the views of the Cessna 172 aircraft. An analysis was then carried out on the possible operating conditions of the latter, defining the extremes for the study of the load conditions.

Subsequently, attention was paid to the development of the CAD model of the wing, dealing with the procedures that allow its realization. Once the *CAD* model was obtained, it was first analyzed by Computational Fluid Dynamics (*CFD*) and then by Finite Element Analysis (*FEM*), thus building a Fluid-Structure Interaction (*FSI*) analysis using an associative workflow in the ANSYS Workbench environment.

The approaches adopted for the definition of the pressure field acting on the model are two, consisting in the use of two different software, XFLR5 and ANSYS Fluent, then reaching the conclusion with the choice of ANSYS Fluent as the most advantageous solution in terms of methodology.

Having obtained the complete numerical model of the half wing, the possibility of modeling the strain gauges and applying them on its components, defining a matrix, was studied. Taking advantage of the associative workflow of the *FSI* analysis, different analyzes were then performed in several operating points, aimed at evaluating the deformations detected by the sensors. Those deformations were used to develop a statistical analysis focused on the definition of the survey sensors and the removal of redundant ones. Finally, a cycle was generated in the ANSYS Workbench environment that allowed, starting from the deformations detected by the sensors, to evaluate the state of the structure.

## Indice

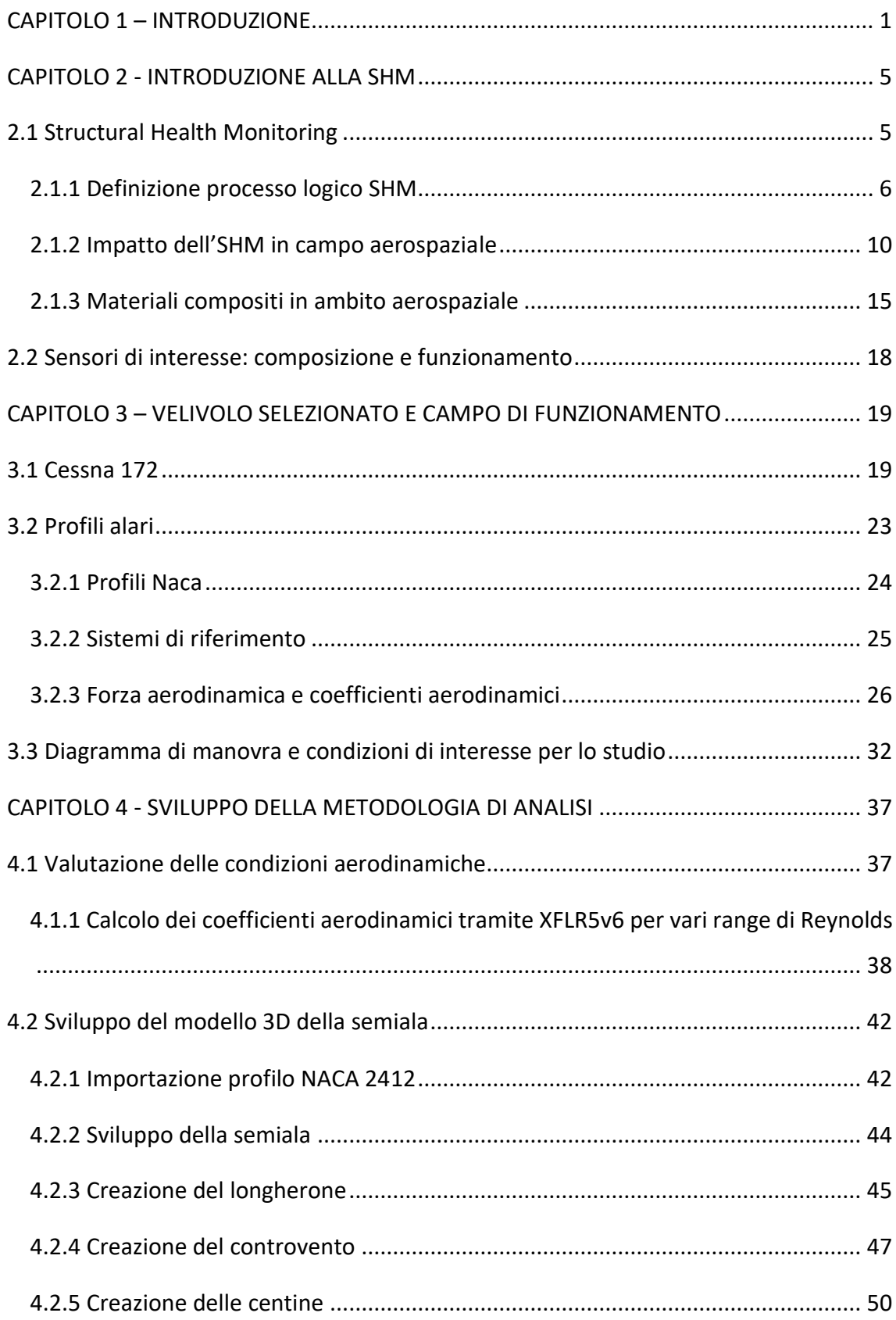

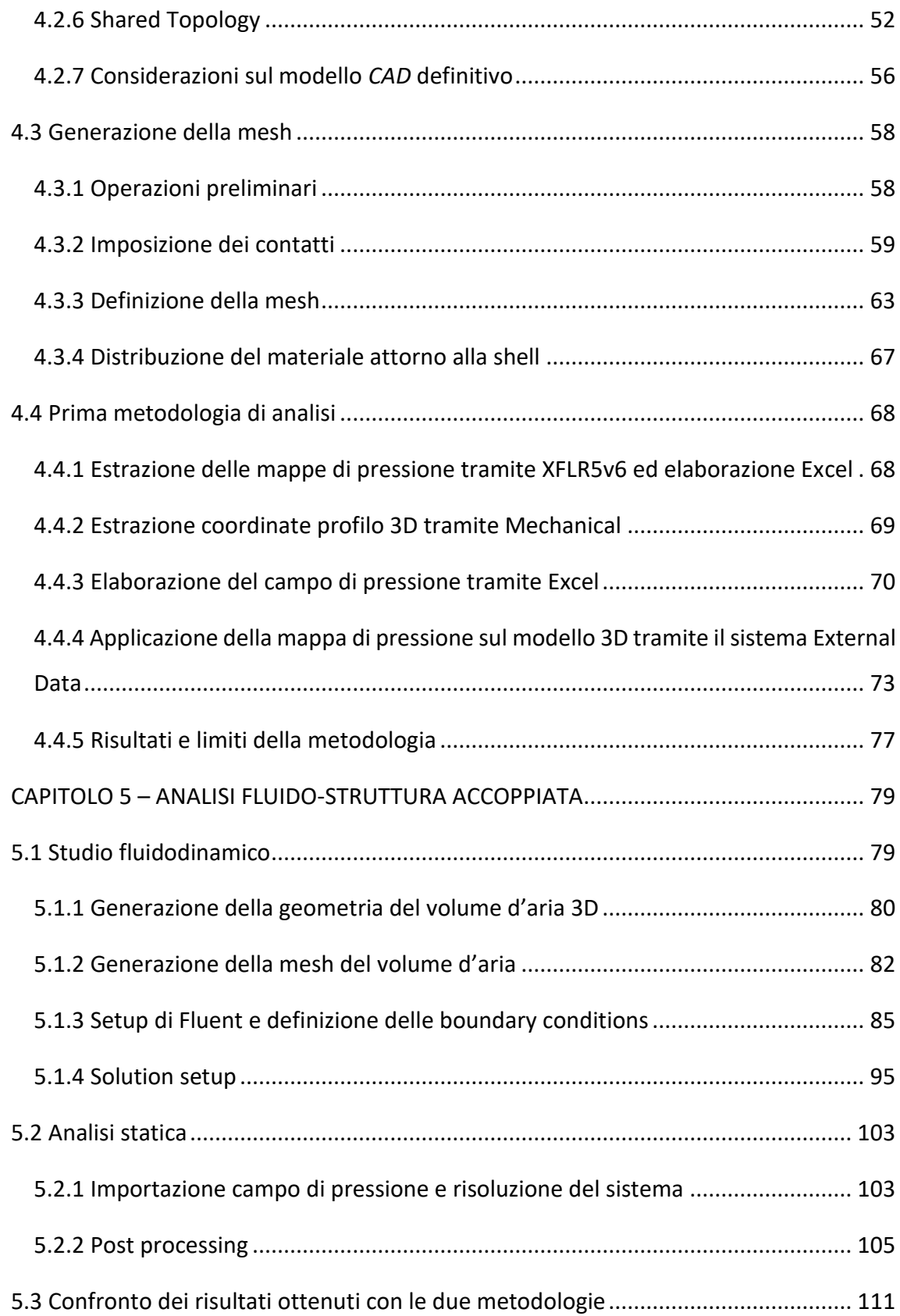

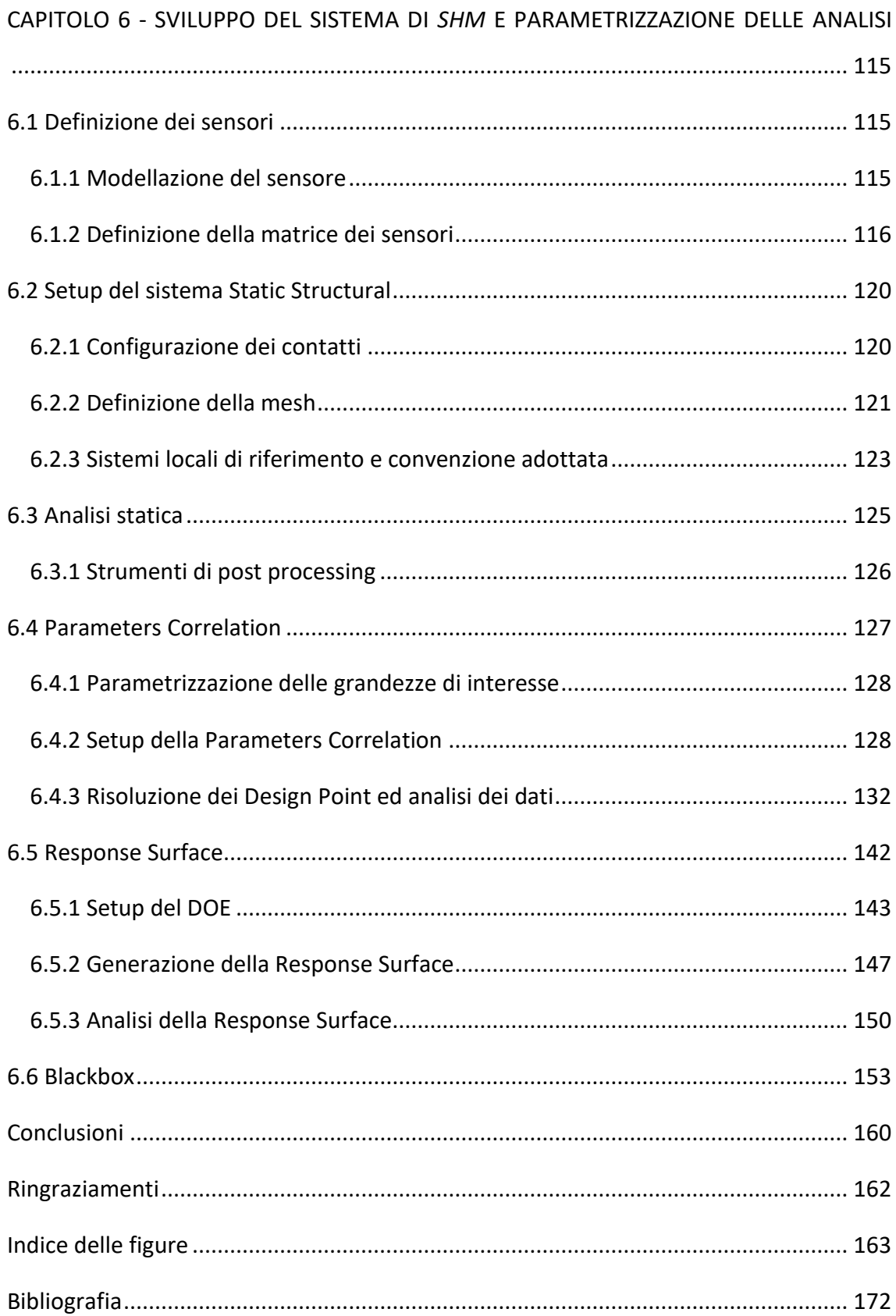

## <span id="page-8-0"></span>CAPITOLO 1 – INTRODUZIONE

La sicurezza in campo aerospaziale ricopre ad oggi una posizione di rilievo. L'adozione di tecniche di *Structural Health Monitoring* (SHM) permette il controllo in tempo reale dello stato di salute delle componenti della struttura, garantendo di operare in condizioni di sicurezza per tutto il corso della loro vita utile.

L'installazione di un sistema di questa natura può far sì che si evitino cedimenti strutturali in fase di volo dovuti, magari, a valutazioni errate compiute durante le ispezioni eseguite prima della partenza. Una tragedia causata proprio da un cedimento strutturale è quella avvenuta nel 1954, che ha avuto come soggetto un esemplare di Havilland DH 106 Comet. L'ingegnere incaricato di eseguire l'ispezione preliminare aveva cercato danni accidentali senza individuarne, ma il cedimento è stato causato dalla fatica del metallo in seguito ai cicli di pressurizzazione e depressurizzazione della cabina [1]. Si comprende perciò l'importanza del monitoraggio continuo delle componenti del velivolo.

Lo scopo del progetto di tesi consiste in sviluppo e validazione di una metodologia finalizzata all'esecuzione della *SHM* sulla semiala di un aereo.

Nell'ambito del lavoro di tesi, in primo luogo è stata introdotta la *SHM*, definendo il processo logico che la caratterizza e particolarizzandolo al settore aerospaziale. Sono stati analizzati i vantaggi che comporta in termini di sicurezza, citando uno studio relativo a tale aspetto condotto da *NASA* e quelli in termini di risparmio di tempo nelle opere di manutenzione. Successivamente si è posta l'attenzione sui materiali compositi, i quali risultano particolarmente adatti per applicazioni aeronautiche a causa delle loro notevoli proprietà meccaniche, e sugli estensimetri ovvero i sensori adottati in questo elaborato.

Si è selezionato come velivolo di riferimento il Cessna 172, definendone le specifiche tecniche e geometriche. Si è ritenuto necessario richiamare dei concetti sui profili alari, volti alla definizione di coefficienti aerodinamici di notevole importanza per lo studio del campo di funzionamento dell'aereo. Quest'ultimo è descritto mediante il Diagramma di Manovra, ricavato impiegando le procedure e le formulazioni previste dalla normativa F.A.R. 23. Per la definizione del diagramma in questione, a causa della mancanza di informazioni, è stato necessario ipotizzare alcuni parametri. Tali ipotesi hanno condotto alla valutazione di velocità ed angoli di attacco che caratterizzano le differenti condizioni operative del velivolo preso in esame.

Definite le possibili condizioni di volo dell'aereo, sono stati studiati due differenti approcci volti alla valutazione del campo di pressione agente sulla semiala, il quale è stato poi sfruttato come carico esterno nelle analisi statiche svolte.

Lo sviluppo della prima metodologia di analisi ha previsto l'impiego del software XFLR5, strumento di analisi per profili alari, grazie al quale sono stati ricavati i profili di pressione che caratterizzano la semiala lungo la sua direzione di sviluppo. Definite le mappe di pressione nelle differenti condizioni operative si è proseguito con la creazione del modello *CAD* della semiala sulla quale applicarle. La realizzazione del modello è avvenuta tramite ANSYS SpaceClaim, importando il profilo NACA caratteristico della semiala modellata e procedendo con la caratterizzazione delle sue componenti. Il modello è stato poi rielaborato in ANSYS Mechanical, definendone le proprietà meccaniche, i contatti tra le superfici e le componenti, i vincoli necessari a simulare il caso reale e, inoltre, applicandogli una mesh ibrida il più strutturata possibile. Rielaborando i dati relativi ai campi di pressione, mediante l'impiego di Microsoft Excel, si è proceduto con l'applicazione delle mappe di pressione sulla semiala sfruttando dei particolari sistemi presenti in ANSYS Workbench. Rifinita tale metodologia di analisi è emerso un grosso limite del software XFLR5, consistente nell'impossibilità di automatizzare la valutazione dei profili di pressione nelle differenti condizioni operative. Nonostante i discreti risultati ottenuti tramite analisi *FEM* e considerato che l'intenzione fosse quella di analizzare il comportamento di una semiala senza passare attraverso un software *CFD*, è risultato necessario abbandonare tale approccio in quanto avrebbe condotto a tempistiche di case setup esageratamente lunghe.

La seconda metodologia ha riguardato la realizzazione di un workflow associativo in ANSYS Workbench, il quale ha permesso lo sviluppo di una analisi fluido-struttura accoppiata, *FSI (1-way).* Per realizzare tale tipologia di analisi è stato necessario

2

interfacciarsi con ANSYS Fluent, mediante il quale si è modellato il flusso d'aria che investe l'ala, definendone proprietà, direzione e velocità. Operazione preliminare alla valutazione delle condizioni del flusso è stata la realizzazione di una *Enclosure*, ovvero la modellizzazione del volume d'aria che circonda la semiala. Il modello *CAD* del volume è stato creato in ambiente ANSYS SpaceClaim, trasferito poi in ANSYS Mechanical per definirne la mesh ed importato, infine, in ANSYS Fluent per ricavare il campo di pressione agente sulla semiala.

Al termine della realizzazione ed ottimizzazione del workflow caratteristico del secondo approccio adottato si è eseguito un confronto tra i risultati forniti dalle due metodologie sviluppate eseguendo per entrambe una simulazione in condizione di crociera. La qualità dei risultati ottenuti tramite la prima metodologia non si è discostata molto dalla seconda ma l'impossibilità di automatizzare il processo ha condotto verso l'accettazione della seconda metodologia.

Validato il workflow per la realizzazione del sistema fluido-struttura accoppiata è stato necessario definire la matrice di sensori da installare sulla semiala. Per fare ciò si è proceduto con la modellazione del singolo sensore, definendone geometria, natura e mesh. Inseguito si è riprodotto il sensore in modo da disporre di una quantità di elementi tale da costituire una matrice, definendo il criterio di posizionamento adottato.

Sfruttando il Diagramma di Manovra precedentemente ricavato, si è proceduto a valutare la risposta del modello in cinquanta configurazioni differenti e ciò è stato reso possibile grazie ai sistemi presenti nella sezione *Design Exploration* di ANSYS Workbench. Configurando il sistema *Parameters Correlation* e parametrizzando tensioni e deformazioni di interesse, è stato possibile eseguire una analisi statistica sull'importanza ricoperta da ogni singolo sensore nel monitoraggio dello stato di salute della semiala. Mediante l'impiego della *Correlation Matrix* si è valutata la correlazione tra segnali provenienti da sensori differenti, indagando la possibilità di mantenere o rimuovere alcuni di essi.

Definita la configurazione finale adottata della matrice di sensori si è proceduto allo sviluppo effettivo del sistema di *Structural Health Monitoring.* I dati di output del sistema *Parameters Correlation,* valutati nelle cinquanta differenti condizioni di carico, sono stati impiegati come input del sistema *Response Surface*, il quale si è occupato di generare, per l'appunto, la *Response Surface* mediante la quale viene esplicitata la relazione esistente tra tutti i parametri di input e quello di output. Il parametro di output che è stato richiesto è la Tensione Equivalente di Von-Mises calcolata sulle superfici della semiala, ricavata a partire da tutti i segnali provenienti dai sensori. Grazie alla *Parameters Correlation* sono stati ricavati i diagrammi di correlazione tra la *Equivalent Von-Mises Stress* relativa ai pannelli dell'ala e quelle relative alle altre componenti, estendendo tale discorso anche alle *Total Deformation.* In questo modo è stata esplicitata la relazione che intercorre tra tali parametri.

Sfruttando tale tensione equivalente come dato di input nei *Correlation Scatter* è stato analiticamente possibile ricavare il parametro desiderato sulle altre componenti. In questo modo è stata realizzata una *Blackbox*, alla quale fornendo in *input* il valore di tensione richiesto, è possibile ottenere in *output* il valore di tensione o di deformazione relativo alle altre componenti del modello preso in considerazione, monitorando in tempo reale lo stato di quest'ultimo.

## <span id="page-12-0"></span>CAPITOLO 2 - INTRODUZIONE ALLA SHM

In questo capitolo è fornita una panoramica generale su quella che è la tematica dello *Structural Health Monitoring*. L'obiettivo è quello di definire il processo logico che la caratterizza, procedendo poi con l'evidenziazione dei benefici che tale pratica apporta, sia dal punto di vista della sicurezza, che da quello relativo a risparmio in termini temporali. Essendo, inoltre, prevista come output la creazione di un possibile sistema di SHM mediante impiego di estensimetri, si fornisce una breve panoramica di tale tipologia di sensori.

#### <span id="page-12-1"></span>2.1 Structural Health Monitoring

La *Structural Health Monitoring* consiste di un insieme di tecniche atte al costante monitoraggio dello stato di salute di sistemi di varia natura. L'output di questo tipo di sistema risulta essere una diagnosi dettagliata dello stato dei componenti della struttura analizzata. Tale pratica trova maggiori applicazioni in campo civile ed aeronautico.

L'impiego della SHM, affiancata a delle ispezioni periodiche e controlli non distruttivi, garantisce l'integrità strutturale della struttura monitorata. Questo costante monitoraggio permette di individuare i fenomeni che interessano la struttura (impatti, condizioni atmosferiche) e di tenere sotto controllo il danno, seguendone lo sviluppo nel tempo. I risultati conseguibili tramite tali analisi risultano tanto più precisi quanto maggiore è il numero di sensori installati. Quest'ultimo aspetto può fungere da discriminante per l'impiego della SHM in campo aerospaziale in quanto peso e costi di un velivolo potrebbero limitare il numero di sensori installabili, rendendo la SHM un controllo poco performante e conveniente.

Per permettere l'installazione di un sistema di SHM sul componente di interesse è necessaria una riprogettazione di quest'ultimo, in quanto, per poterlo controllare in tempo reale, è richiesta l'installazione di sensori, impiego di materiali smart (materiali piezoelettrici, leghe e materiali compositi) e si necessita, inoltre, di elevata potenza computazionale [2].

## <span id="page-13-0"></span>2.1.1 Definizione processo logico SHM

Il controllo di un componente nel corso della sua vita in esercizio risulta una fase molto importante, finalizzata all'individuazione e alla tempestiva riparazione di un eventuale danno.

Il processo di SHM si articola in cinque fasi generali:

- Rilevamento del danno, azione volta a fornire una indicazione qualitativa sulla sua possibile natura;
- Localizzazione del danno, volta alla definizione della posizione di questo;
- Classificazione del danno, volta alla caratterizzazione dello stesso;
- Valutazione del danno, atta a fornire una stima della gravità di quest'ultimo;
- Prognosi del danno, con lo scopo di rilasciare una diagnostica sullo stato del sistema, definendone il grado di sicurezza e fornendo una stima della vita utile residua dello stesso [3].

Si nota, chiaramente, un grado di dettaglio crescente con l'avanzare dallo step uno in poi.

Definiti gli step del processo di SHM è opportuno riportare l'organizzazione strutturale di un sistema di questo tipo, in chiave del tutto generale.

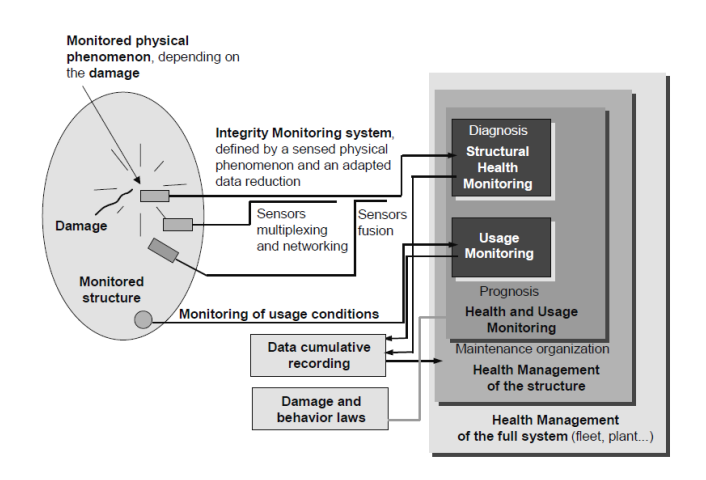

*Figura 1: Struttura di un generico sistema di SHM*

Una prima parte del sistema, relativa alla funzione di monitoraggio dell'integrità strutturale, può definire:

- Il tipo di fenomeno fisico legato strettamente al danno monitorato mediante il sensore;
- Il tipo di fenomeno fisico utilizzato dal sensore per produrre il segnale, in genere elettrico, inviato al sistema di acquisizione e memorizzazione.

Per permettere una comprensione globale del fenomeno fisico in atto è possibile installare una serie di sensori di natura differente, con lo scopo di ottenere in output segnali che trasmettano un maggior numero di informazioni.

Proseguendo nell'analisi, il segnale fornito dal sottosistema per il monitoraggio dell'integrità ed i dati precedentemente registrati vengono utilizzati per generare una diagnostica.

Unire queste informazioni alle conoscenze sulla meccanica del danno rende possibile definire sia la vita residua della struttura analizzata che la miglior politica per la salvaguardia dello stato di salute di quest'ultima.

Nel caso di installazione di un sistema di SHM su di un velivolo, l'organizzazione risulta riportata nella seguente figura.

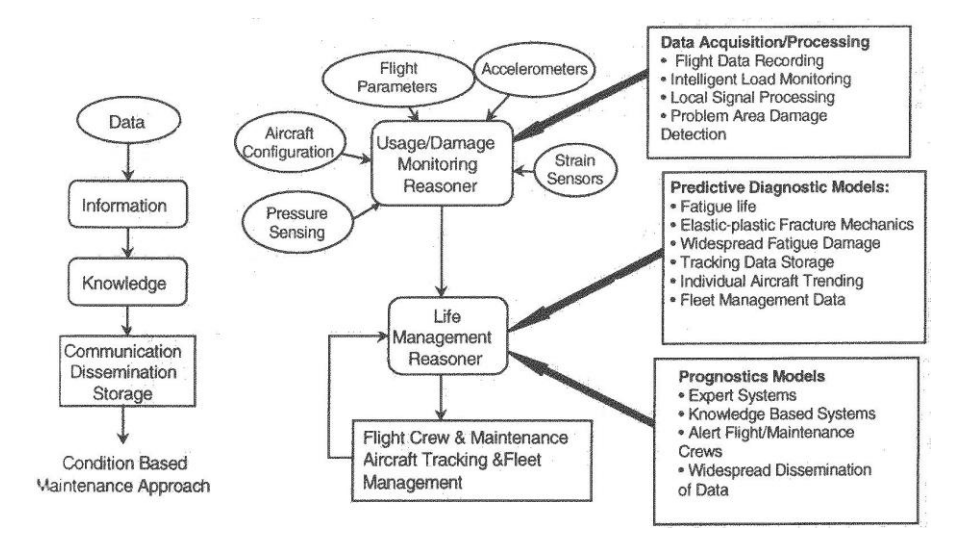

*Figura 2: Processo di SHM per il campo aeronautico*

La prima fase è relativa all'acquisizione dei dati. Il sistema di monitoraggio riceve in input:

- Informazioni relative alla configurazione del velivolo;
- Parametri di volo definiti;
- Segnali provenienti da sensori installati in posizioni strategiche sui vari componenti del velivolo.

Tramite l'implementazione di algoritmi di elaborazione dati presenti nel sistema di monitoraggio, i dati acquisiti attraverso i sensori sono convertiti in informazioni sull'ambiente operativo e sull'eventuale presenza/nascita di danni strutturali.

Il sistema per la gestione della salute, mediante modelli diagnostici predittivi, genera un report sullo stato di salute dell'aereo, grazie al quale risulta possibile definire eventuali azioni correttive da parte dell'equipaggio [2].

Definito il funzionamento di un sistema di SHM, risulta necessario compiere una distinzione tra due differenti approcci a tale tecnologia, ovvero l'approccio attivo e quello passivo.

Il primo, ovvero l'approccio attivo, prevede di sottoporre la struttura in esame a delle sollecitazioni causate artificialmente: i trasduttori si comportano sia da sensori che da attuatori. Sollecitando il corpo si avrà una attività di monitoraggio da parte degli stessi trasduttori, alla ricerca di una variazione nella risposta da parte del corpo sollecitato.

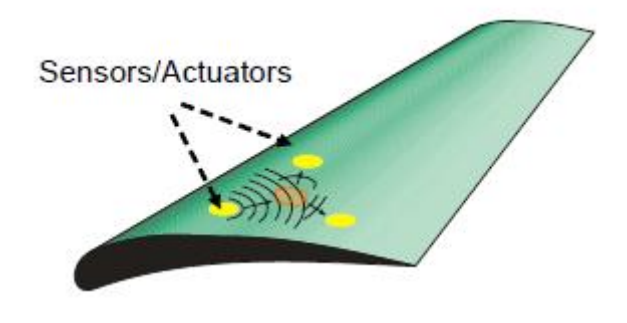

*Figura 3: Approccio attivo all'SHM*

L'approccio passivo è invece quello discusso precedentemente, ovvero consistente nella realizzazione di una rete di sensori il cui fine ultimo risulta il costante monitoraggio del sistema così da poter individuare la nascita di un eventuale danno [4].

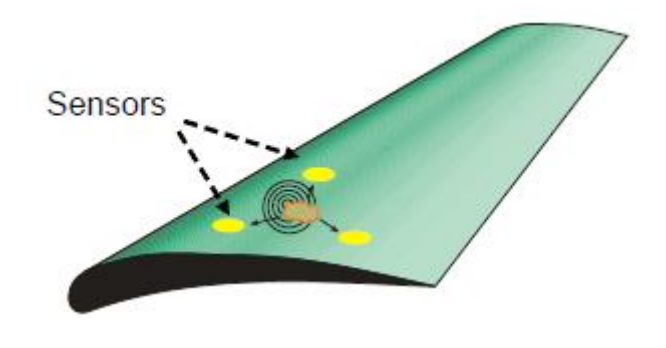

*Figura 4: Approccio passivo all'SHM*

Definita la SHM, prima in chiave generale e poi in campo aeronautico, è possibile stabilire che tale tecnologia apporta i seguenti vantaggi:

- Miglioramento qualitativo del prodotto;
- Gestione ottimale degli interventi di manutenzione, in quanto il controllo online dello stato di salute del componente comporta conoscenza pregressa del problema, della sua entità e localizzazione;
- Diminuzione dei tempi necessari per eseguire interventi di manutenzione in quanto non risulta necessario agire su componenti in cui non sono presenti difetti;
- Aumento della sicurezza operativa, poiché il coinvolgimento umano viene ridotto grazie alla tecnologia impiegata.

#### <span id="page-17-0"></span>2.1.2 Impatto dell'SHM in campo aerospaziale

La SHM punta a far sì che un componente operi sempre nelle condizioni ottimali e per fare ciò si richiede sia l'integrità della struttura e dei materiali costituenti quest'ultimo, che la conoscenza dell'ambiente in cui andrà ad operare il componente stesso.

Con il progresso tecnologico la complessità strutturale dei sistemi tende ad aumentare e, di conseguenza, con questa aumenta il bisogno di assicurare che tali sistemi operino in condizione di salute, garantendo sicurezza e prestazioni. *NASA (National Aeronautics and Space Administration*) mostra da anni interesse verso questo aspetto, ovvero per la sicurezza in campo aerospaziale.

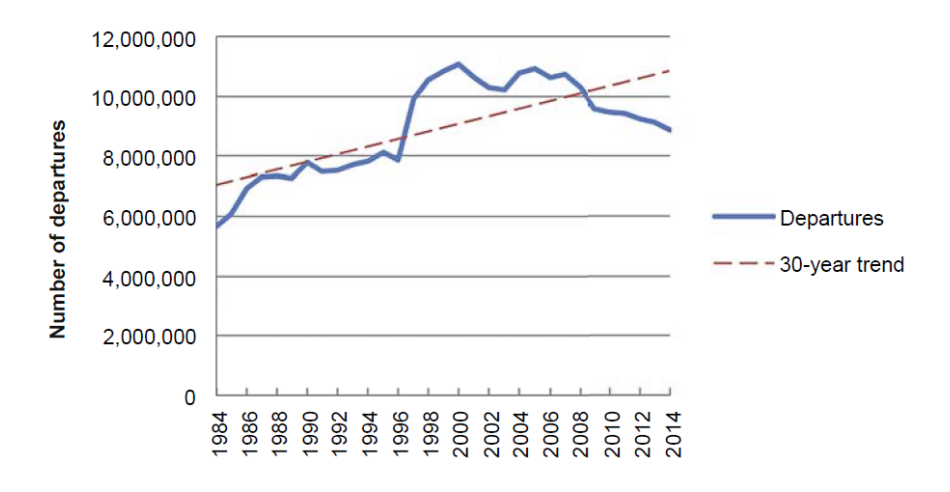

*Figura 5: Andamento delle partenze tra il 1984 ed il 2014*

<span id="page-17-1"></span>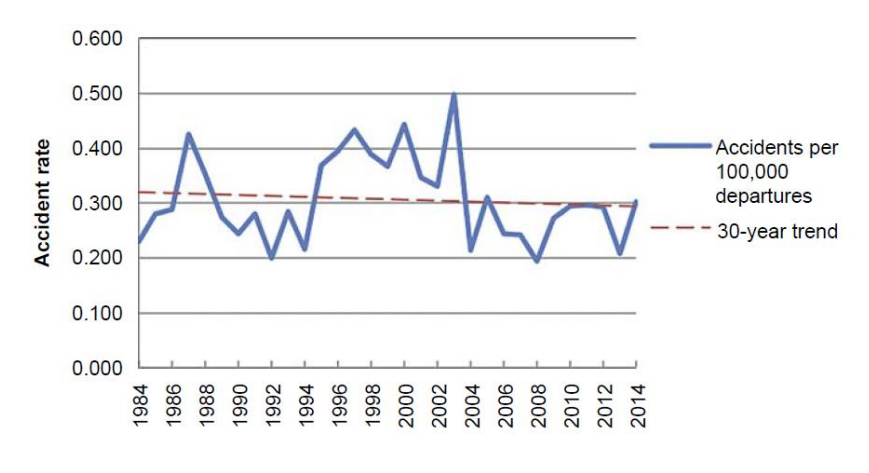

<span id="page-17-2"></span>*Figura 6: Tasso di incidenti tra il 1984 ed il 2014*

Come si può notare dai diagrammi riportati in [Figura 5](#page-17-1) [e Figura 6,](#page-17-2) negli ultimi trenta anni circa, il numero di voli a livello globale risulta essere aumentato, in media del 50%, crescendo molto più rapidamente dello sviluppo tecnologico nel campo di sicurezza aerospaziale. Analizzando ulteriormente i dati si può ipotizzare nei prossimi venti anni una probabile repentina crescita dei voli a livello globale; tale crescita potrebbe causare un innalzamento del numero di incidenti. Per prevenire questo scenario è in atto un forte potenziamento in tale ambito, tendendo sempre più verso la *IVHM* (*Integrated vehicle health management*), ovvero un approccio basato sull'acquisizione dati relativi allo stato di salute dei singoli componenti e volto ad una gestione efficiente del sistema nella sua interezza.

Come si può constatare analizzando la [Figura 7,](#page-18-0) il numero di incidenti causati da errori di manutenzione risulta essere davvero basso; la stessa considerazione può essere fatta per ciò che concerne i problemi strutturali.

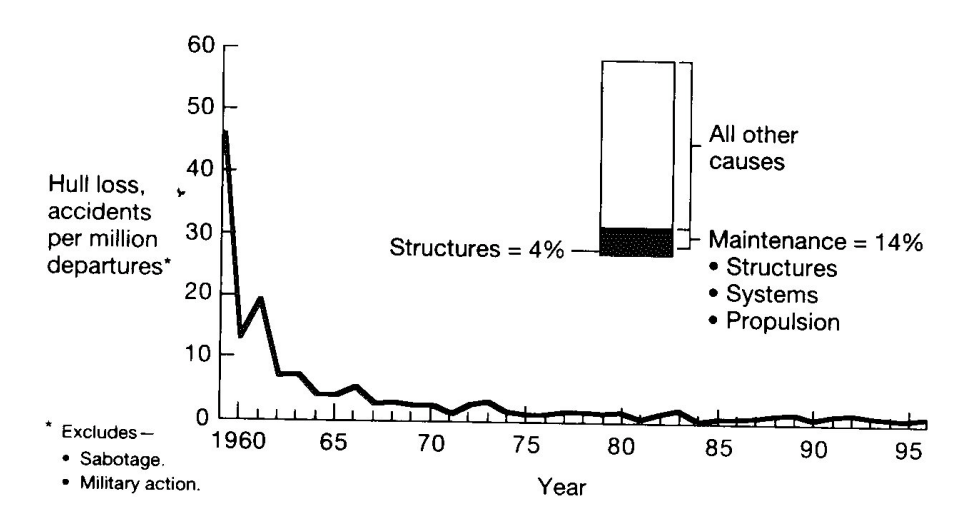

*Figura 7: Analisi delle cause degli incidenti a livello globale*

<span id="page-18-0"></span>Definiti tali aspetti si può spostare ora l'attenzione su quello economico, in quanto la *SHM* non ha sempre lo stesso impatto; ciò è causato dal fatto che i costi da sostenere dipendono principalmente dalle condizioni operative. Ciò che di certo ci si aspetta impiegando la *SHM* sono costi di manutenzione costanti ed affidabilità del sistema costante durante il corso della vita della struttura monitorata; nel caso di assenza di un sistema di *SHM* la situazione è nettamente differente, in quanto con l'invecchiamento della struttura si ha necessariamente una diminuzione dell'affidabilità di quest'ultima e, di conseguenza, costi di manutenzione crescenti.

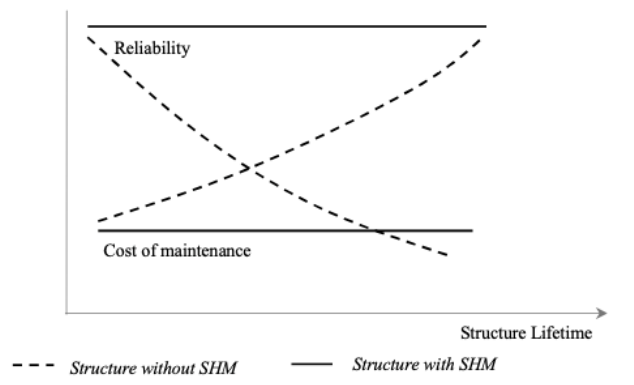

*Figura 8: Costi di manutenzione ed affidabilità negli scenari con SHM e senza SHM*

Appurato che i costi di manutenzione, impiegando un sistema di *SHM*, risultano inferiori nel tempo, rispetto alla situazione in cui non lo si impieghi, sorge un ulteriore interrogativo: l'impatto economico necessario per acquisire un sistema di *SHM* viene giustificato dal risparmio sui costi di manutenzione nel tempo?

Considerato il fatto che risulta complesso valutare il risparmio economico definito dall'applicazione della *SHM*, ci si basa sulla valutazione del risparmio di tempo dedicato alle ispezioni dei velivoli che questa comporta. A fine puramente esemplificativo si riporta di seguito una analisi relativa al risparmio di tempo necessario per eseguire le ispezioni su di un velivolo militare in seguito all'impiego di un sistema di *SHM*.

| Inspection type      | Current inspection<br>time (% of total) | Estimated potential<br>for smart systems | Time saved (% of<br>total) |
|----------------------|-----------------------------------------|------------------------------------------|----------------------------|
| Flight line          | 16                                      | 0.40                                     | 6.5                        |
| Scheduled            | 31                                      | 0.45                                     | 14.0                       |
| Unscheduled          | 16                                      | 0.10                                     | 1.5                        |
| Service instructions | 37                                      | 0.60                                     | 22.0                       |
|                      | 100                                     |                                          | 44.0                       |

*Figura 9:Risparmio in termini temporali ottenuto mediante l'impiego della SHM*

Analizzando i precedenti dati si può evincere che il risparmio totale di tempo ammonta al 44%. Tale risultato attesta che la manutenzione di una struttura dotata di un sistema di *SHM* possa richiedere fino a circa la metà del tempo necessaria per una struttura priva di tale tecnologia, generando un notevole risparmio in termini temporali [2].

Detto ciò, è possibile asserire che la prospettiva, grazie all'installazione di sistemi di *SHM* sui velivoli, sia quella di sottoporre questi ultimi a delle ispezioni tra di loro sufficientemente distanti.

Per quanto concerne la finestra di tempo che intercorre tra due ispezioni, *NASA* ha analizzato le due principali casistiche, consistenti nello studio di un velivolo privo di un sistema di *SHM* ed uno munito di un sistema di *SHM*.

Nel primo caso *NASA* ha stabilito che il danno possa manifestarsi secondo tre possibili scenari, come riportato nella seguente figura.

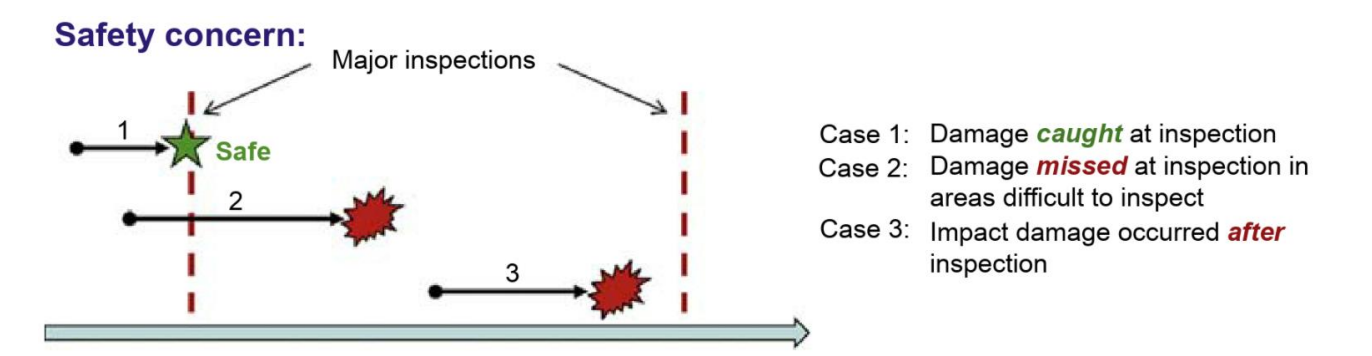

*Figura 10: Possibili manifestazioni di un guasto in assenza di SHM*

Il primo caso rappresenta la situazione ideale, ovvero il rilevamento di un danno originato a priori della fase di ispezione, provvedendo a ripararlo tempestivamente.

Nel secondo caso si ha la nascita di un guasto a priori dell'ispezione, durante la quale non avviene il rilevamento di quest'ultimo, il quale in fase operativa potrebbe condurre ad un cedimento.

Il terzo caso rappresenta la situazione in cui durante la fase di volo si possa verificare un guasto, il quale potrebbe condurre ad un cedimento prima della successiva ispezione.

Come confronto con i tre casi precedenti, nella successiva immagine si illustra un secondo approccio che potrebbe mitigare gli effetti negativi dei casi 2 e 3 del precedente scenario, consistenti in:

- Metodi di ispezione avanzati, i quali permetterebbero il rilievo di guasti nella prima fase di manutenzione;
- Adozione di materiali e rivestimenti complessi atti a prevenire crescita indesiderata dei danni in zone di difficile ispezione;
- Presenza di un sistema di *SHM*, con obiettivo ultimo di rilevare danni contratti post ispezione e notificare la necessità di una manutenzione straordinaria [5].

#### **Solution:** Case 2a: Enhanced inspection methods increase ability to *detect* damage **Safe** & faults during inspections  $2<sub>b</sub>$ Case 2b: Advanced materials and coatings Safe prevent unsafe damage growth between inspections in areas Maintenance difficult to inspect actions Case 3a: Large-area inspection plus onboard SHM detects impact damage or post inspection fault п and alerts that corrective maintenance action is required

*Figura 11: Possibili scenari in presenza di SHM*

Si giunge perciò alla conclusione che combinando ispezioni e *SHM*, la quale consente un controllo online del mezzo, si possono risolvere eventuali problemi prima che si manifestino potenziali guasti. Gli sforzi convergono perciò verso il mantenimento di uno stato di sicurezza durante fase di volo, ovvero tra due ispezioni.

#### <span id="page-22-0"></span>2.1.3 Materiali compositi in ambito aerospaziale

I materiali impiegati in campo aerospaziale richiedono di essere leggeri, molto rigidi, capaci di operare ad elevate temperature ed affidabili in differenti condizioni operative.

Le leghe di alluminio rispondono egregiamente a tali richieste, fornendo una buona resistenza ed una notevole rigidezza a fronte di un peso contenuto. Tali leghe sono state di fatto un punto di riferimento in campo aerospaziale per molti anni, anche se caratterizzate da alcuni problemi quali corrosione e resistenza a fatica.

Per ovviare a tali problematiche ad oggi si impiegano i materiali compositi. Si definisce composito un materiale eterogeneo, non presente in natura, costituito da due o più fasi ed avente proprietà fisiche migliori rispetto a quelle dei singoli materiali costituenti, i quali mantengono comunque la propria identità [6].

Strutturalmente parlando il composito è costituito da due fasi, nello specifico:

- una fase fibrosa, la quale assolve la funzione di resistere alle sollecitazioni (kevlar, carbonio, vetro, ceramiche e boro);
- una fase omogenea, la matrice, la quale si occupa di indirizzare le sollecitazioni alle fibre (matrici polimeriche, metalliche, ceramiche).

Ciò che si ottiene è un materiale solido, con proprietà meccaniche superiori ed un peso nettamente inferiore ai metalli tradizionali, riduzione che si aggira tra il 20% ed il 50%, resistente a carichi ciclici ed alla corrosione [7].

La scelta di tali materiali comporta migliorie anche da un punto di vista aerodinamico. Impiegando metalli per la costituzione di superfici il cui fine sia quello di generare portanza, si hanno limitazioni prestazionali in quanto si possono ottenere superfici a curvatura singola a causa dei processi lavorativi ai quali si possono sottoporre i metalli. L'efficienza ottenibile realizzando le medesime superfici con materiali compositi risulta maggiore, in quanto per le proprietà di questi ultimi si ottengono facilmente design a doppia curvatura, i quali permettono di ampliare il campo di funzionamento dei velivoli verso condizioni operative precedentemente non gestibili.

La caratteristica distintiva di questo tipo di materiali è l'anisotropia, ovvero la proprietà per la quale il valore di una grandezza fisica (durezza, resistenza, ecc…) non risulta uguale in tutte le direzioni, bensì dipende dalla direzione lungo la quale la si considera.

Tale proprietà viene sfruttata ampiamente in questo settore, in quanto la capacità di resistere a carichi esterni più intensi dipende dall'orientamento delle fibre, le quali devono essere disposte lungo le direzioni di massima sollecitazione.

Un esempio tangibile di benefici ottenibili grazie all'impiego di materiali compositi è rappresentato nella seguente figura, nella quale si ritrae un'ala rastremata.

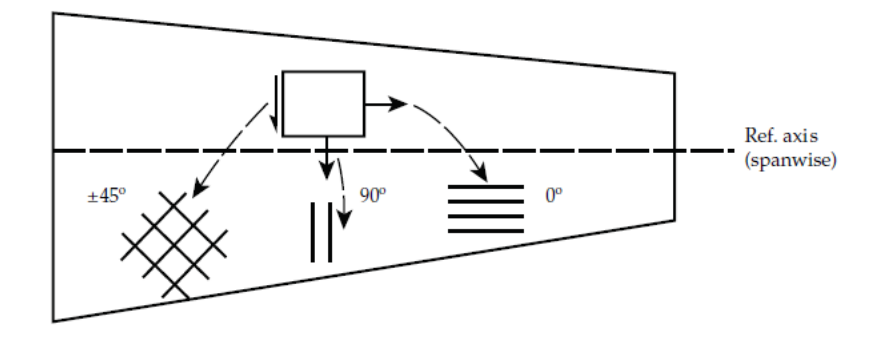

*Figura 12: Semiala rastremata*

Adottare una configurazione di questo tipo, ovvero a sezione decrescente avanzando dalla radice verso la punta, permette di ottenere un rapporto ottimale tra resistenza agente sull'ala ed il peso della stessa.

L'impiego delle fibre, inoltre, riduce la possibilità di manifestazione di danni strutturali in quanto in caso di rottura di una fibra il danno resta localizzato, non propagandosi, distribuendo il carico sul resto della struttura.

I primi materiali adottati in ambito aerospaziale sono stati, chiaramente, materiali omogenei, presenti in natura; la tendenza che si sta seguendo in questo settore e, più genericamente, in settori in cui ci si interessa a adoperare la *SHM* impone il passaggio verso materiali più smart, i quali possano adattarsi alle situazioni più disparate.

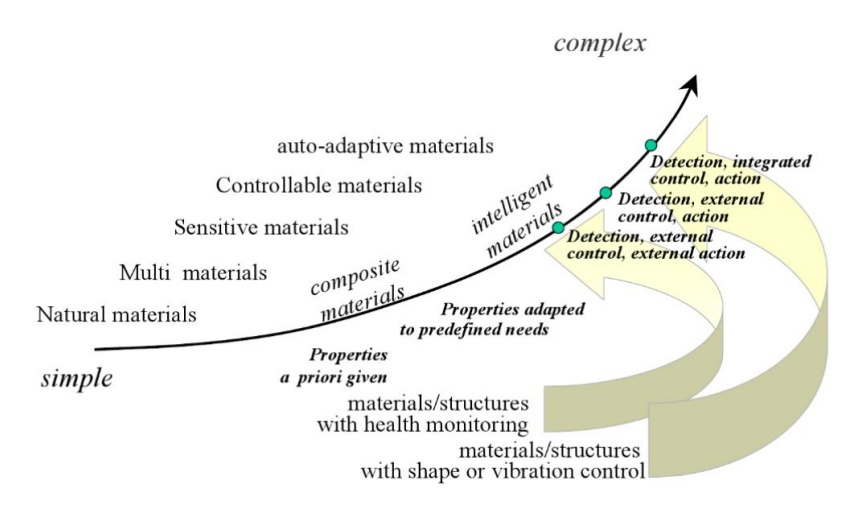

*Figura 13: Processo evolutivo in atto nell'adozione di materiali sempre più smart*

Il prossimo passo consisterà nell'adoperare materiali che varieranno le proprie caratteristiche e capacità in funzione della richiesta, dipendentemente dall'ambiente circostante, capaci di auto ripararsi o, comunque, attenuare eventuali danni. Per questo motivo l'installazione di sistemi di *SHM* risulta ottimale per materiali di questo tipo, in quanto si punta ad ottenere una struttura quasi del tutto autosufficiente [8].

#### <span id="page-25-0"></span>2.2 Sensori di interesse: composizione e funzionamento

Il tipo di sensore da impiegare dipende chiaramente dalla struttura oggetto di analisi. Quelli maggiormente impiegati risultano:

- 1. Estensimetri (Resistance strain gages);
- 2. Sensori a fibra ottica;
- 3. Sensori piezoelettrici;
- 4. Sensori a correnti parassite;
- 5. MEMS (Micro electrical-mechanical systems) sensors.

La tipologia di sensore analizzata in questo elaborato è l'estensimetro.

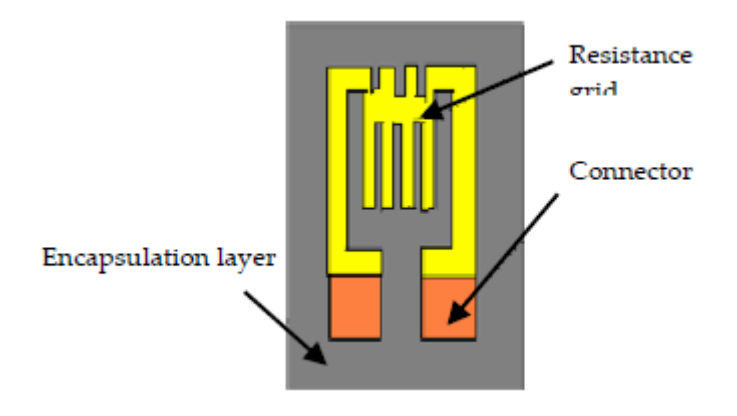

*Figura 14: Struttura di un estensimetro*

Tale sensore si compone di una resistenza sottile, filo estensimetrico, applicata su di un supporto plastico; agli estremi della resistenza vi sono i due connettori. Questa tipologia di sensore va applicata direttamente sulla superficie della quale si vogliono monitorare le deformazioni. Ad una deformazione della superficie monitorata corrisponde un accorciamento o allungamento del filo e, quindi, una variazione della sua resistenza elettrica. Misurando queste variazioni si è in grado di ottenere il valore della deformazione della superficie. La variazione di resistenza viene trasformata in un segnale in tensione mediante un circuito a ponte di Wheatstone. Per la modellazione di tale tipologia di sensore si rimanda al capitolo 6, relativo alle analisi numeriche.

## <span id="page-26-0"></span>CAPITOLO 3 – VELIVOLO SELEZIONATO E CAMPO DI FUNZIONAMENTO

Nel corrente capitolo si è definito il modello di velivolo selezionato, del quale sono state ricavate le caratteristiche geometriche necessarie per la creazione del modello *CAD*. È stata effettuata una trattazione teorica sui profili alari, volta alla definizione di coefficienti aerodinamici necessari al calcolo dei possibili punti di funzionamento del velivolo analizzato. Per fare ciò sono stati reperiti dati relativi al Cessna 172, i quali hanno assolto la funzione di parametri di confronto durante le procedure di calcolo.

#### <span id="page-26-1"></span>3.1 Cessna 172

Il velivolo preso in analisi è il Cessna 172, il quale è un monomotore quadriposto principalmente impiegato in ambito turistico e per addestramento. I primi modelli prodotti risalgono a circa il 1950 e l'aereo risulta ancora in produzione. La scelta di tale velivolo è stata dettata dal fatto che ad oggi è ancora uno tra i più famosi al mondo, infatti conta un numero di esemplari prodotti mai raggiunto da nessun altro modello [9]. Inoltre, la scelta del velivolo non influenza in alcun modo lo sviluppo della metodologia, obiettivo del presente elaborato.

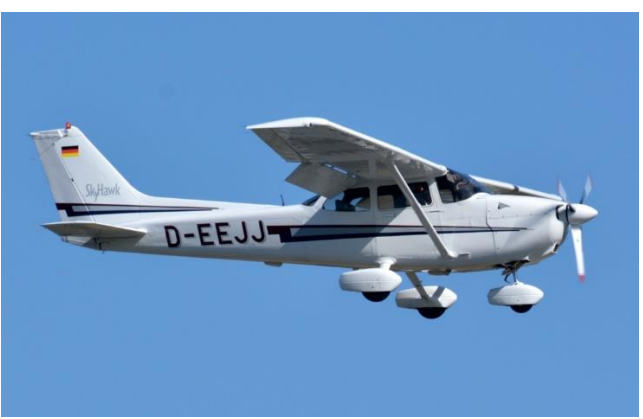

*Figura 15: Cessna 172 Skyhawk*

Si riportano di seguito le specifiche del Cessna 172 oggetto di esame:

- Equipaggio: 1 individuo;
- Capacità: 3 passeggeri;
- Lunghezza:  $8,28 \, m;$
- Apertura alare:  $11 \, m$ ;
- Altezza:  $2.72$   $m$ ;
- Superficie alare: 16, 2  $m^2$ ;
- Profilo alare impiegato: NACA 2412;
- Peso a vuoto:  $767 kg;$
- Peso al decollo:  $1111 kg;$
- $\bullet$  Quota di servizio: 4100 m.

Le velocità di riferimento necessarie come punto di riferimento nella valutazione del campo di applicazione del Cessna in analisi sono le seguenti:

- Velocità di crociera: 226  $\frac{km}{h}$ ;
- Velocità di stallo: 87  $\frac{km}{h}$ ;
- Never exceed speed (Velocità massima impiegata in picchiata):  $302 \frac{km}{h}$  [9].

Tali velocità sono state esclusivamente impiegate come punto di riferimento in quanto esse sono relative ad un caso reale, mentre, in questo elaborato, viene trattato un modello semplificato, realizzato a partire da alcune viste in pianta, per il quale sono poi state ricavate le specifiche velocità. Si riportano in [Figura 16](#page-28-0) le viste dalle quali sono state estratte le dimensioni caratteristiche. La scelta di utilizzare come punto di riferimento le viste è stata dettata dall'assenza di dati specifici sul velivolo. Si ricorda nuovamente che l'approccio non risulta compromettere la metodologia.

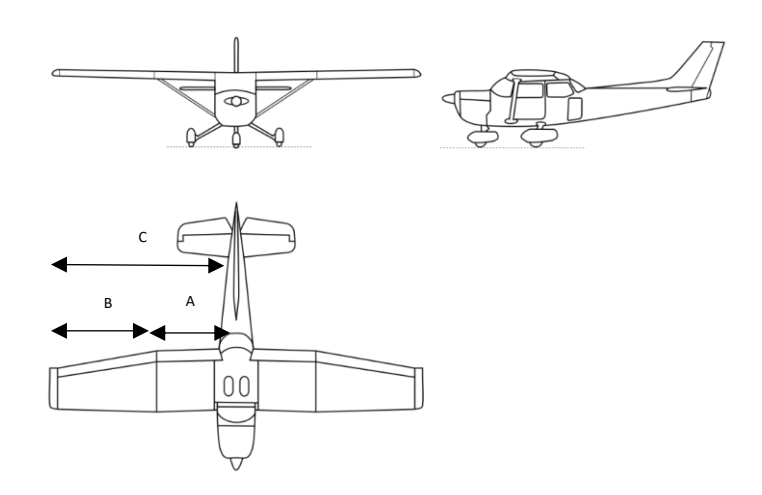

*Figura 16: Vista in pianta del Cessna 172*

<span id="page-28-0"></span>I dati estrapolati dalla precedente immagine, a partire dal dato noto dell'apertura alare di 11  $m$ , sono i seguenti:

- Corda alla radice della semiala:  $1,618$   $m$ ;
- Corda in punta alla semiala:  $1,158 \ m;$
- Estensione alare singola semiala:  $5.5 m$  (C);
- Estensione alare a profilo costante:  $2,2, m$  per la singola semiala (A);
- Estensione alare con rastremazione:  $3.3 m$  (B).

Il materiale assunto per la costituzione delle componenti dell'ala è la Lega di Alluminio 7075-T6, materiale leggero e resistente ad elevati carichi, caratterizzato da carico di rottura massimo compreso tra  $462 - 538 MPa$  e carico di snervamento tra  $372 462 MPa$ . Risulta, inoltre, meno soggetta a termo-dilatazione rispetto ad altre leghe di alluminio [10].

Considerato che il velivolo non opera al livello del mare, è stato necessario definire le proprietà dell'aria alla quota di servizio. Per fare ciò si è fatto riferimento alla tabella dei valori standard dell'atmosfera.

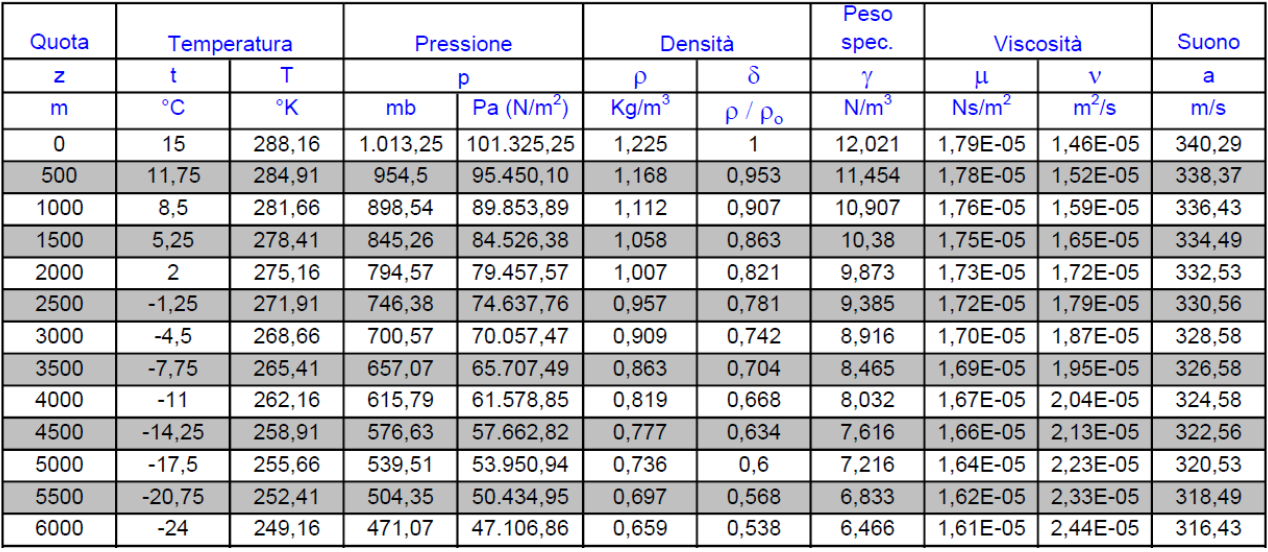

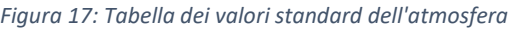

Si è proceduto mediante interpolazione lineare dei dati relativi alle quote di 4000  $m$  e  $4500$   $m$ , definendo:

- Temperatura:  $T = 261.5 K$ ;
- Pressione:  $p = 0,608$  bar;
- Densità:  $\rho = 0.81 \frac{kg}{m^3}$ ;
- Viscosità cinematica:  $\mu = 2.058 \cdot 10^{-5} \frac{m^2}{s}$ ;
- Viscosità dinamica:  $\nu =: 1,668 \cdot 10^{-5} \frac{Ns}{m^2}$ .

#### <span id="page-30-0"></span>3.2 Profili alari

Si definisce profilo alare la sezione longitudinale ottenibile tramite l'intersezione della semiala con un piano parallelo al piano di simmetria del velivolo  $Y_B Z_B$  [11]. Si procede ora con la definizione delle grandezze che caratterizzano i profili alari.

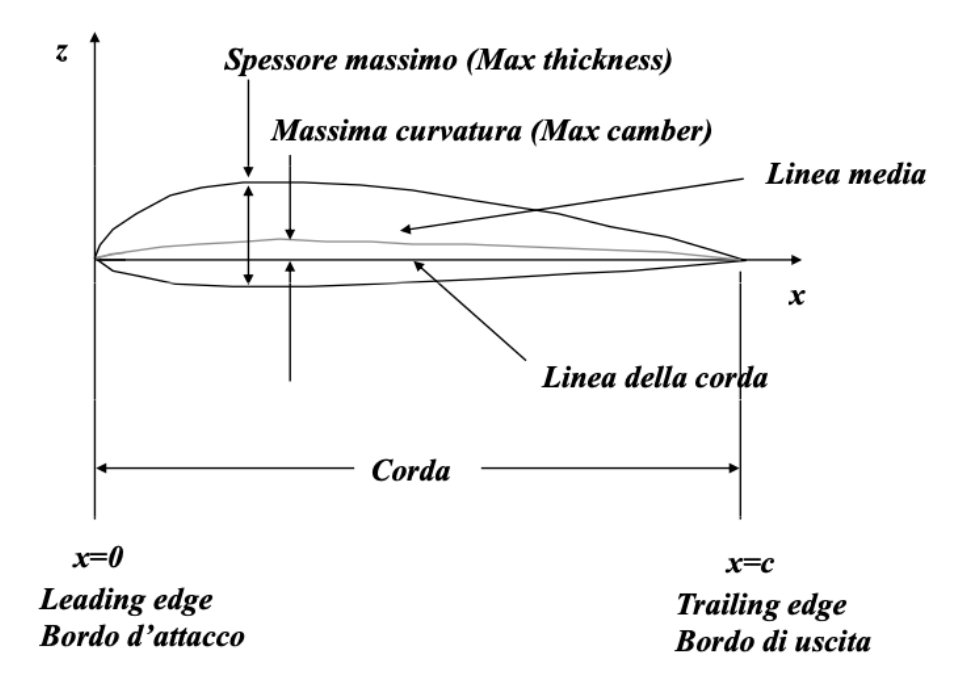

*Figura 18: Profilo alare*

- Bordo di attacco: punto geometricamente più avanzato del profilo;
- Bordo di uscita: punto geometricamente più arretrato del profilo;
- Corda: linea immaginaria che collega il bordo di attacco con quello di uscita;
- Linea media: linea immaginaria attorno alla quale si va a distribuire il materiale costituente il profilo, formata dai punti medi dei segmenti definiti tra dorso e ventre, ortogonali alla corda;
- Angolo di attacco  $\alpha$  (angolo di calettamento): angolo che intercorre tra la direzione del flusso di aria in ingresso e la corda;
- Dorso: parte del profilo che unisce i bordi di attacco e di uscita, situata superiormente;
- Ventre: parte del profilo che unisce i bordi di attacco e di uscita, situata inferiormente;
- Incidenza: angolo che intercorre tra la direzione del flusso di aria in ingresso e la tangente alla linea media in corrispondenza del bordo di attacco;
- Deviazione: angolo che intercorre tra la direzione del flusso di aria in uscita del profilo e la tangente alla linea media in corrispondenza del bordo di uscita;
- Massimo spessore: è il maggiore dei segmenti, normali alla corda, intercettabili tra dorso e ventre;
- Centro di pressione: punto in cui si applica la forza aerodinamica risultante agente sul profilo.

#### <span id="page-31-0"></span>3.2.1 Profili Naca

I profili alari NACA sono caratterizzati da forme ben definite, studiate dalla National Advisory Committee for Aeronautics statunitense. I valori posti a seguito della sigla NACA descrivono il profilo stesso. Il profilo impiegato per il velivolo Cessna 172 risulta il NACA 2412, facente parte della serie a quattro cifre:

- La prima cifra, in questo caso il 2, rappresenta la massima curvatura della corda in percentuale;
- La seconda riporta la distanza del punto di massima curvatura rispetto al bordo di attacco, sempre esprimendo tale dimensione come percentuale della corda del profilo in multipli di dieci;
- Le ultime due cifre riportano invece il massimo spessore del profilo alare in questione, anche esso espresso come percentuale della corda.

Perciò per il caso del profilo NACA 2412 si avrà che la massima curvatura risulta pari al 2% della corda, apprezzabile al 40% della stessa a partire dal bordo di attacco ed in tale sezione il massimo spessore risulta pari al 12% della corda. Nei profili facenti parte della serie a quattro cifre lo spessore massimo risulta più o meno sempre riscontrabile al 30% della corda a partire dal bordo di attacco [12]. Come si può evincere dalla [Figura 19](#page-32-1) il profilo in questione non risulta simmetrico.

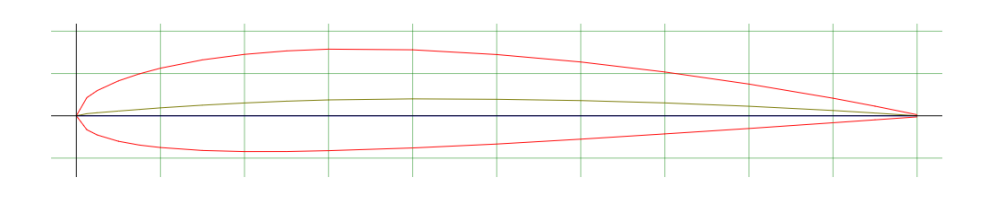

*Figura 19:Profilo NACA 2412*

#### <span id="page-32-1"></span><span id="page-32-0"></span>3.2.2 Sistemi di riferimento

Le prestazioni dei profili alari sono generalmente rappresentate mediante l'impiego di determinati coefficienti e per definire tali coefficienti è necessario trattare le forze aerodinamiche agenti sul velivolo. Schematizzando il velivolo come corpo rigido, il sistema di riferimento impiegato per definire l'orientazione del corpo rispetto a quello inerziale è il sistema di assi corpo  $X_B, Y_B, Z_B$ . Il sistema è costituito da una terna destrogira solidale al velivolo, la quale trova origine nel baricentro dello stesso. L'asse  $X_B$  ha verso positivo rivolto verso la prua. Ammettendo che il corpo sia dotato di piano di simmetria il sistema di riferimento, solidale al corpo stesso, ha l'asse  $X_B$  posizionato nel piano di simmetria del velivolo, l'asse  $Y_B$  normale a tale piano ed infine l'asse  $Z_B$ normale al piano  $X_B Y_B$ , con verso positivo rivolto verso i piedi del pilota.

È possibile definire successivamente una seconda terna, ovvero il sistema di riferimento di assi vento  $X_w$ , Y,  $Z_w$  orientato in modo da avere direzione coincidente con la velocità. Si posiziona l'asse  $X_w$  tale da avere direzione e verso coincidenti con la velocità relativa V del velivolo stesso; l'asse  $Z_W$  è normale ad  $X_W$  e, come per la terna di assi corpo, risulta positivo verso i piedi del pilota [13].

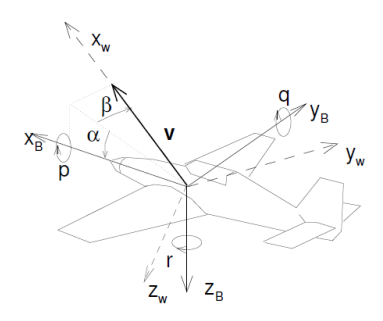

<span id="page-32-2"></span>*Figura 20:Terne di assi corpo ed assi vento*

La velocità  $v$  riportata nella [Figura 20](#page-32-2) si rappresenta con la seguente relazione:

$$
\mathbf{v} = \begin{bmatrix} u \\ v \\ w \end{bmatrix} = V \begin{bmatrix} \cos \alpha & \cos \beta \\ \sin \beta \\ \sin \alpha \cos \beta \end{bmatrix}
$$

nella quale formulazione figurano  $\alpha$  e  $\beta$ , rispettivamente angoli di incidenza e di derapata, angoli di cruciale importanza per la definizione delle forze aerodinamiche agenti sul corpo.

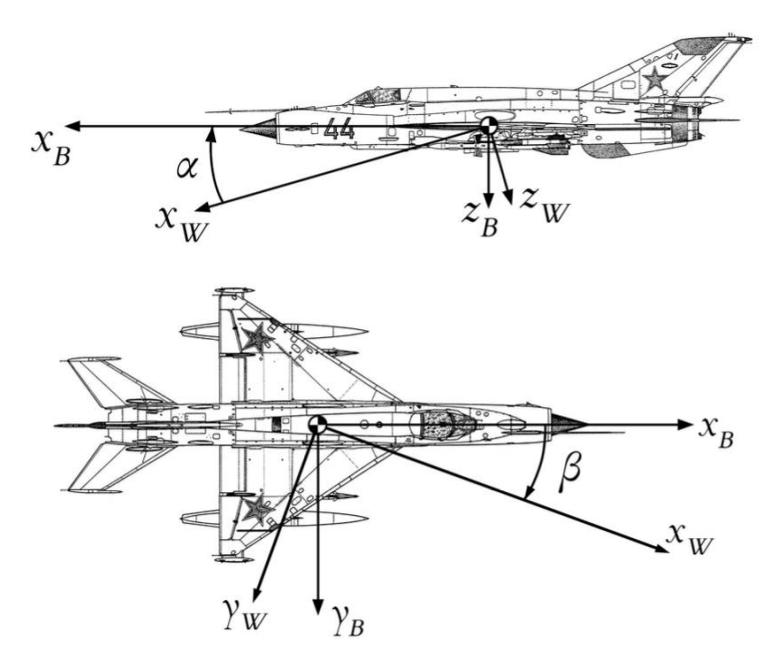

*Figura 21:Terne di assi corpo e di assi vento*

#### <span id="page-33-0"></span>3.2.3 Forza aerodinamica e coefficienti aerodinamici

Durante il moto del velivolo il fluido esercita su di esso una forza aerodinamica F caratterizzata da modulo e direzione vincolati alle condizioni di volo.

Tale forza risulta generata dalla presenza delle pressioni normali alla superficie alare  $p$ ed alle tensioni tangenziali  $\tau$ , generate dalla presenza del moto relativo dell'aria rispetto alla superficie  $S$  dell'aereo:

$$
F = -\iint_{S} p \, n \, dS + \iint_{S} \tau \, t \, dS
$$

con  $n$  e  $t$  i versori normale e tangente alla superficie [14].

Nella precedente formulazione il primo termine rappresenta le forze di pressione, il secondo quelle di attrito. Generalizzando tale relazione si può esprimere la forza  $F$ risultante mediante la seguente:

$$
F = \frac{1}{2} \rho V^2 S C_F
$$

dove  $S$  è la superficie di riferimento,  $\rho$  è la densità del fluido in quota,  $V$  il modulo della velocità del velivolo e  $C_F$  è un vettore di direzione e verso coincidenti con F.

Tale formulazione risulta esprimibile secondo gli assi vento, nel caso di piano  $X_BZ_B$  di simmetria, come segue:

$$
F = -\begin{bmatrix} D \\ S \\ L \end{bmatrix} = -\frac{1}{2} \rho V^2 S \begin{bmatrix} C_D \\ C_S \\ C_L \end{bmatrix}
$$

In tale formulazione si hanno le tre componenti della forza aerodinamica:

- $\bullet$  D resistenza aerodinamica;
- $\bullet$  *S* devianza;
- $\bullet$  *L* portanza.

La formulazione delle tre componenti appena elencate risulta la seguente:

- Portanza  $L=\frac{1}{2}$  $\frac{1}{2} \rho V^2 S C_L;$
- Resistenza  $D=\frac{1}{2}$  $\frac{1}{2} \rho V^2 S C_D;$
- Devianza  $S=\frac{1}{2}$  $\frac{1}{2} \rho V^2 S C_S.$

formulazioni nelle quali compaiono i tre coefficienti  $\mathcal{C}_L$ ,  $\mathcal{C}_D$  e  $\mathcal{C}_S$ , i quali rappresentano rispettivamente il coefficiente di portanza, resistenza e devianza.

Si prosegue ora analizzando il significato delle componenti di portanza e resistenza.

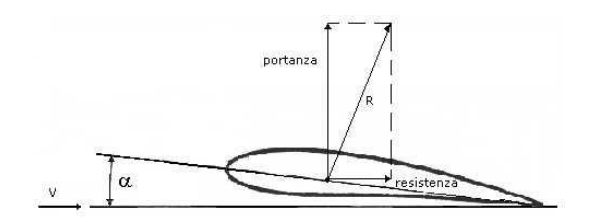

*Figura 22:Profilo alare e componenti di portanza e resistenza aerodinamica*

La portanza è la componente della forza aerodinamica diretta lungo l'asse  $Z_W$ , la cui produzione è dovuta alla differenza di pressione tra ventre e dorso del profilo alare. La pressione sul dorso, applicando il principio di Bernoulli, risulta inferiore di quella in corrispondenza del ventre per cui sul profilo si esercita una forza verso l'alto, la quale va a bilanciare la forza peso esercitata dal velivolo permettendone il volo [11].

Un corpo il quale si muove in un fluido scambia con lo stesso delle forze a causa della viscosità di questo. Si definisce resistenza la componente della forza aerodinamica disposta lungo la direzione della velocità del corpo ma in verso opposto a questa. Considerando che la resistenza ha carattere dissipativo, per far sì che il velivolo possa avanzare questa deve essere bilanciata dall'azione di un sistema di propulsione.

Per semplicità di rappresentazione le caratteristiche aerodinamiche vengono riportate in funzione dei coefficienti aerodinamici, precedentemente elencati, cioè  $\mathcal{C}_L$ ,  $\mathcal{C}_D$  e  $\mathcal{C}_S$ .

Una prima rappresentazione in forma grafica di notevole importanza risulta la curva di portanza, riportata in [Figura 23,](#page-35-0) la quale esprime la relazione che intercorre tra il coefficiente di portanza  $C_L$  e l'angolo di attacco  $\alpha$ .

<span id="page-35-0"></span>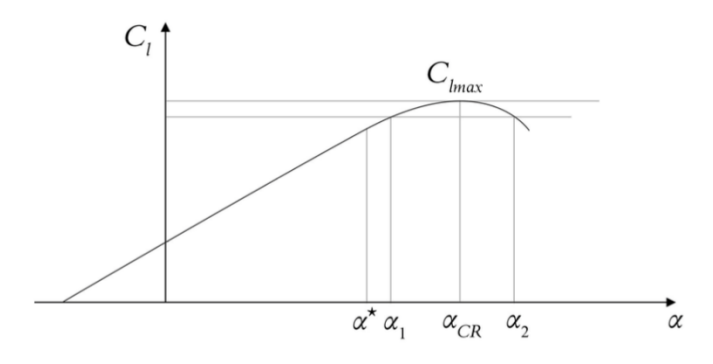

*Figura 23: Curva di portanza*
Mediante formula inversa è facile ottenere:

$$
C_L = \frac{L}{\frac{1}{2} \rho V^2 S}
$$

Da cui si evince che  $C_L$  è sia funzione della forma del profilo alare, sia dell'angolo di attacco. Tale coefficiente ha un vincolo lineare con  $\alpha$  fino ad un dato valore critico, definito  $\alpha_{CR}$ , oltre il quale si va incontro al distacco della vena fluida e si entra in regime non lineare, fino a raggiungere lo stallo [13].

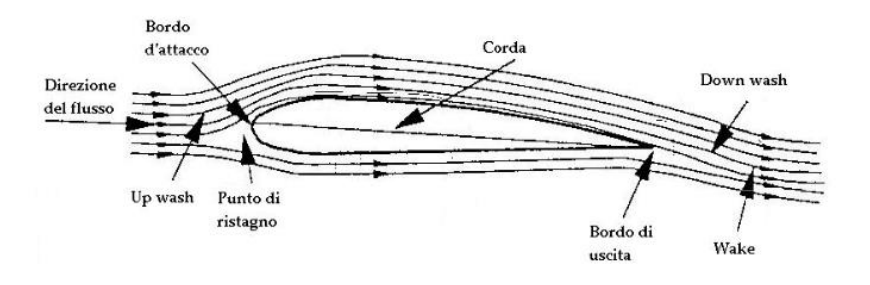

*Figura 24: Profilo alare investito dal flusso di aria in normali condizioni di funzionamento*

La condizione di stallo è assolutamente indesiderata, in quanto si ha la separazione del flusso dal dorso e, quindi, una drastica diminuzione della portanza generata.

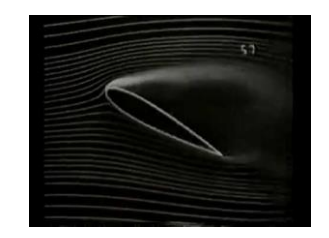

*Figura 25: Profilo alare in condizione di stallo*

Il coefficiente  $C_D$  risulta ricavabile mediante la seguente:

$$
C_D = \frac{D}{\frac{1}{2} \rho V^2 S}
$$

È inoltre possibile rappresentare la relazione tra  $C_L$  e  $C_D$  mediante l'impiego della polare del profilo, la quale ha un grafico del tipo riportato in [Figura 26.](#page-37-0)

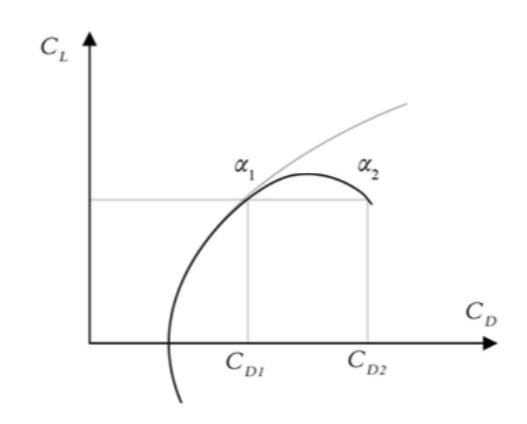

*Figura 26: Polare del profilo*

<span id="page-37-0"></span>Ricopre grande importanza anche un ulteriore coefficiente, ovvero il coefficiente di pressione  $C_p$ . Nel caso di flusso incomprimibile quest'ultimo rappresenta il rapporto tra la differenza tra la pressione misurata nel punto di interesse, ovvero  $p$ , con la pressione statica in un punto infinitamente lontano dalla superficie di interesse, definita come  $p_a$ , e la pressione dinamica, anch'essa misurata in un punto infinitamente lontano dalla superficie di riferimento.

$$
C_P = \frac{p - p_a}{\frac{\rho_a v_a^2}{2}}
$$

Il massimo valore assumibile dal coefficiente adimensionale  $C_p$  è pari all'unità, raggiungibile nel punto di ristagno, ovvero il punto del campo di flusso in cui la velocità risulta nulla.

Nel caso di flusso comprimibile la precedente definizione del coefficiente di pressione non risulta accettabile, in quanto ad alte velocità la pressione dinamica non fornisce più una buona misura della differenza tra pressione statica e di ristagno. Ne consegue:

$$
C_p = \frac{2}{\gamma M^2} \left( \frac{p}{p_a} - 1 \right)
$$

In cui M rappresenta il numero di Mach e  $\gamma$  il rapporto dei calori specifici [15].

Durante lo sviluppo di questo elaborato si è impiegata la formulazione relativa ad un flusso incomprimibile, in quanto, come viene definito in [Figura 28,](#page-42-0) la massima velocità raggiunta dal velivolo, in condizioni di picchiata, è di 318,51 $\frac{km}{h}$ , corrispondente a circa  $88,4\frac{m}{2}$  $\frac{m}{s}$ . Confrontando tale valore con la velocità del suono alla quota di 4100  $m$ , pari a  $342 \frac{m}{s}$ , si ottiene un  $Mach = \frac{88.4 \frac{m}{s}}{342 \frac{m}{s}}$  $rac{342 \frac{m}{s}}{342 \frac{m}{s}}$  $= 0.273$ , valore che ci permette di assumere come valida la formulazione per flussi incomprimibili, accettabile per valori di  $Mach \leq 0,3$ .

### 3.3 Diagramma di manovra e condizioni di interesse per lo studio

Il diagramma di manovra costituisce l'inviluppo di tutte le possibili condizioni di volo sicuro del velivolo.

Tale diagramma permette di definire le sollecitazioni massime agenti sulle componenti dell'aereo e fornisce importanti informazioni finalizzare al dimensionamento strutturale dello stesso. Sull'asse delle ascisse si riportano le velocità di volo, su quello delle ordinate i valori del fattore di carico.

Si definisce come fattore di carico il rapporto tra la risultante delle forze di massa agenti sul velivolo, ovvero la somma tra forza peso  $\overrightarrow{W}$  e forza di inerzia  $\vec{I}$ , e la forza peso stessa:

$$
\vec{n} = \frac{\vec{W} - \vec{I}}{\vec{W}} = -\frac{\vec{F_A} - \vec{F_S}}{|\vec{W}|}
$$

indicando con  $\overrightarrow{F_A}$  le forze aerodinamiche, ovvero la portanza e la resistenza, mentre con  $\overrightarrow{F_S}$  la spinta propulsiva.

Tra le componenti del fattore di carico, quella che riveste maggiore importanza è la componente  $\vec{n}_z$ , la quale viene impiegata nella definizione del diagramma in questione e, per semplicità, viene indicata come  $n$ .

Di norma il fattore di carico viene espresso in funzione di  $g$ , accelerazione di gravità, ottenendo così un termine adimensionale e di più facile impiego. Il motivo di tale scelta sta nel fatto che un soggetto a bordo del velivolo percepisce una accelerazione apparente, in direzione normale al volo, pari ad  $n$  volte l'accelerazione di gravità [16].

Si può inoltre affermare che il fattore di carico dipenda dal coefficiente di portanza, quindi dall'angolo di attacco dell'ala ed inoltre dalla velocità di volo, relazioni facilmente osservabili nella seguente formulazione [17]:

$$
n = \frac{L}{Q} = \frac{\frac{1}{2}\rho S}{Q}C_L v^2 = \text{costante } C_L v^2
$$

in cui compare un termine non trattato precedentemente, cioè $\frac{\varrho}{\scriptstyle S}$ , carico alare, espresso in  $\frac{Kg}{m^2}$ e rappresentante il valore in  $kg$  che la semiala deve riuscire a sollevare. Si è assunto un carico alare sovrastimato, ponendo il valore di  $Q = 1111 kg$ , pari al peso al decollo; tale scelta è stata effettuata nell'ottica di disporre di un dato margine di sicurezza.

Facendo riferimento all[a Figura 27,](#page-41-0) ovvero al diagramma di manovra stesso, le parabole estremali risultano essere quelle per cui  $C_L$  assume, rispettivamente, valore massimo per valori di  $n$  positivi e valore minimo per valori di  $n$  negativi.

Si procede ora con la definizione dei punti di interesse del diagramma di manovra:

- S: condizione di stallo, individuata dall'intersezione della retta  $n = 1$  con la parabola  $C_{L_{\text{M\text{or}}}}$ ;
- A: condizione di manovra, individuata dall'intersezione della retta  $n=$  $n_{limite}$  con la parabola a  $C_{L_{MAX}}$ ;
- D: condizione di picchiata, individuata dall'intersezione della retta  $n =$  $n_{limite}$  con la retta  $v = v_{Max}$ ;
- C: condizione di crociera, individuata dall'intersezione della retta  $n = 1$  con la retta  $v = v_{crociera}$ ;
- S<sub>R</sub>: condizone di stallo rovescio, individuata dall'intersezione della retta  $n =$  $-1$  con la parabola  $C_{L_{Min}}$ ;
- AR: condizione di manovra rovescia, individuata dall'intersezione della retta  $n = n_{limite_R}$  e la parabola  $\mathcal{C}_{L_{Min}}.$

Si riporta in [Figura 27](#page-41-0) il diagramma di manovra ottenuto per il caso analizzato.

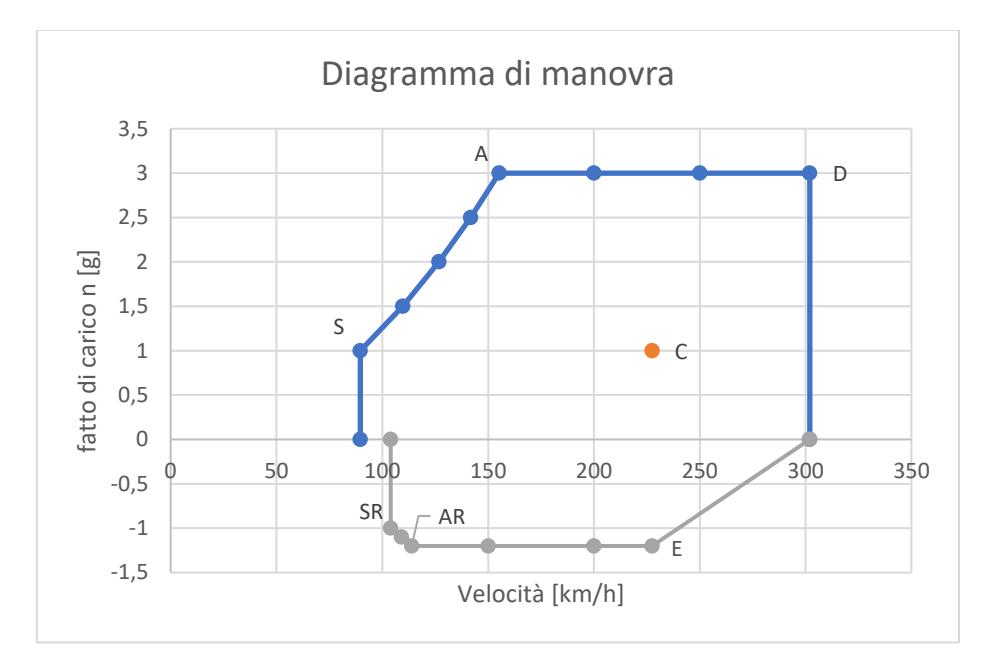

*Figura 27: Diagramma di manovra ricavato per lo studio del caso in analisi*

<span id="page-41-0"></span>Per la definizione del diagramma sono state seguite le linee guida imposte dalle norme F.A.R. (*Federal Aviation Regulation*). Nello specifico ci si è basati sulla normativa F.A.R.23, la quale risulta valida per velivoli con peso massimo al decollo inferiore ai 5670 kg.

Secondo tale normativa si distinguono tre categorie di velivoli, nello specifico:

- Categoria normale;
- Categoria semiacrobatica;
- Categoria acrobatica.

Tale classificazione si basa sui carichi agenti sul velivolo, contraddistinti dallo scopo per il quale viene progettato.

Si è eseguita a monte una assunzione, ovvero è stato ritenuto opportuno imporre un fattore di carico  $n_{limite}$  pari a 3; tale decisione è stata effettuata a causa della mancanza di alcune specifiche relative al velivolo analizzato.

Si è successivamente rispettata la metodologia imposta dalla normativa [17] :

• 
$$
n_{limite_R} = -0.4 n_{limite}
$$

•  $V_c = 27.67 \sqrt{\frac{Q}{s}}$  $\frac{Q}{S'}$ , nella quale  $\frac{Q}{S}$  rappresenta il carico alare, dato dal rapporto

tra la massa dell'aereo e la superficie alare di una singola semiala;

• 
$$
V_S = \sqrt{\frac{2\frac{Q}{S}}{\rho C_{L_{Max}}}}
$$
;

• 
$$
V_{SR} = \sqrt{\frac{2\frac{Q}{S}}{\rho C_{LMin}}}
$$
;

\n- $$
V_A = V_S \sqrt{n_{limite}};
$$
\n- $V_{AR} = V_S \sqrt{|n_{limite_R}|};$
\n

$$
\bullet \quad V_D = 1.4 \, V_C \, .
$$

L'applicazione della metodologia imposta dalla normativa F.A.R. 23 ha condotto al conseguimento dei seguenti risultati.

| $n_{limite}$   | 3      | $m/s^2$ |
|----------------|--------|---------|
| $n_{limite_R}$ | $-1,2$ | km/h    |
| $V_C$          | 227,5  | km/h    |
| $V_{S}$        | 89,6   | km/h    |
| $V_{SR}$       | 104    | km/h    |
| $V_A$          | 155,2  | km/h    |
| $V_{AR}$       | 114    | km/h    |
| $V_D$          | 318,5  | km/h    |

<span id="page-42-0"></span>*Figura 28: Valori notevoli ottenuti*

In [Figura 29](#page-43-0) si riporta la tabella sviluppata sul foglio di calcolo *Excel*, nella quale è possibile apprezzare l'evoluzione delle parabole  $v = v_S \sqrt{n}$  e  $v = v_{S_R} \sqrt{| -n |}$ , rappresentanti rispettivamente le condizioni di volo e volo rovescio.

|              | <b>Volo Dritto</b> |                |              | <b>Volo rovescio</b> |             |
|--------------|--------------------|----------------|--------------|----------------------|-------------|
| <b>Punti</b> | $v$ (km/h)         | n[g]           | <b>Punti</b> | $v$ (km/h)           | n[g]        |
|              | 89,6200409         | 0              |              | 103,9806399          | $\mathbf 0$ |
| $\mathsf{S}$ | 89,6200409         | $\mathbf{1}$   | <b>SR</b>    | 103,9806399          | $-1$        |
|              | 109,761685         | 1,5            |              | 109,0558152          | $-1,1$      |
|              | 126,741877         | $\overline{2}$ | <b>AR</b>    | 113,905084           | $-1,2$      |
|              | 141,701727         | 2,5            |              | 150                  | $-1,2$      |
| $\mathbf{A}$ | 155,226464         | 3              |              | 200                  | $-1,2$      |
|              | 200                | 3              | E            | 227,5068866          | $-1,2$      |
|              | 250                | 3              |              | 302                  | $\mathbf 0$ |
| D            | 302                | 3              |              |                      |             |
|              | 302                | 0              |              |                      |             |
| $\mathbf C$  | 227,506887         | 1              |              |                      |             |

*Figura 29: Costruzione del diagramma di manovra mediante*  $v = v_S \sqrt{n}$ 

<span id="page-43-0"></span>A scopo riassuntivo si riportano i[n Figura 30](#page-43-1) le specifiche dei punti di riferimento ricercati tramite la procedura precedentemente definita.

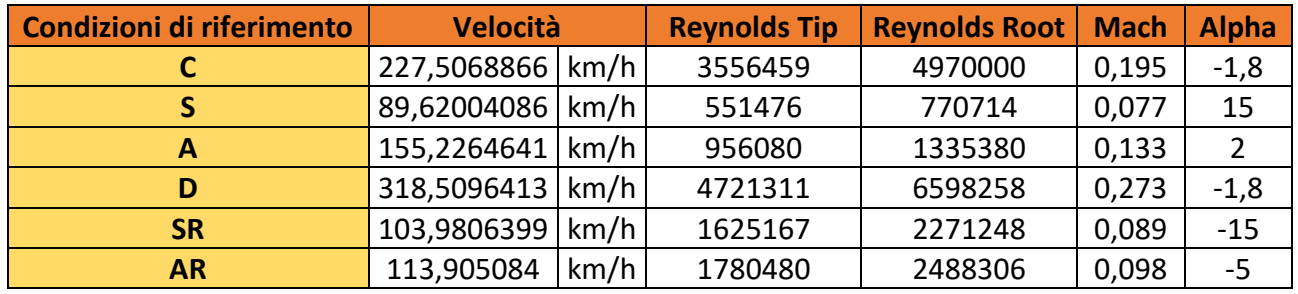

#### *Figura 30: Specifiche dei punti di interesse*

<span id="page-43-2"></span><span id="page-43-1"></span>Per la definizione dell'angolo di attacco  $\alpha$  si rimanda alla procedura definita nel capitolo

4.

# CAPITOLO 4 - SVILUPPO DELLA METODOLOGIA DI ANALISI

Nel seguente capitolo si procede, in una prima fase, alla definizione delle procedure sviluppate per l'ottenimento delle mappe di pressione impiegate nel corso delle analisi nei vari punti di funzionamento. Nello specifico viene analizzata una prima procedura, la quale ha previsto l'impiego del software XFLR5, grazie al quale è stato possibile estrarre dei valori del coefficiente  $C_p$  puntuali. Successivamente è stata effettuata la descrizione degli steps necessari per la creazione del modello *CAD* della semiala analizzata, procedendo poi con il modello 3D e la relativa mesh. Infine è stata descritta la procedura di applicazione delle mappe di pressione al modello sviluppato.

# 4.1 Valutazione delle condizioni aerodinamiche

Per definire le condizioni aerodinamiche di lavoro del velivolo è stato impiegato il software XFLR5v6, il quale si basa sul tool Xfoil. Tale tool viene impiegato per eseguire analisi su profili alari, ali ed aerei che operano in svariati range del numero di Reynolds.

Come indicato precedentemente, facendo riferimento alla [Figura 27](#page-41-0) , le condizioni ricercate sono 6, nello specifico:

- C: Crociera;
- S ed  $S_R$ : Stallo dritto e rovescio;
- A ed AR: Manovra dritta e rovescia;
- D: Picchiata.

XFLR5 dispone di 4 tipologie di analisi differenti:

- *Direct foil design;*
- *Inverse design;*
- *Direct analysis;*
- *Wing and plane design*.

L'analisi di interesse per lo sviluppo di questo elaborato è la Direct Analysis, discussa nel paragrafo 4.1.1.

# 4.1.1 Calcolo dei coefficienti aerodinamici tramite XFLR5v6 per vari range di Reynolds

Il primo step è consistito nell'importazione del profilo NACA 2412. XFLR5 dispone della possibilità di caricare in automatico il profilo tramite selezione diretta nella sezione *Design*. Si è definito parallelamente il numero di pannelli costituenti il profilo che sarà al centro delle analisi; in questo caso sono stati assunti 96 pannelli, così che il profilo risultasse rappresentabile mediante 95 punti.

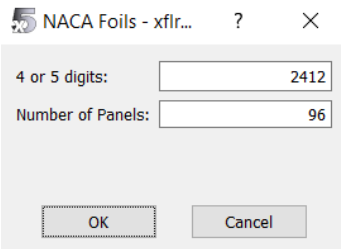

*Figura 31: Creazione del profilo alare*

Definito il profilo alare da analizzare si è passati all'esecuzione di una "*Batch Analysis"*.

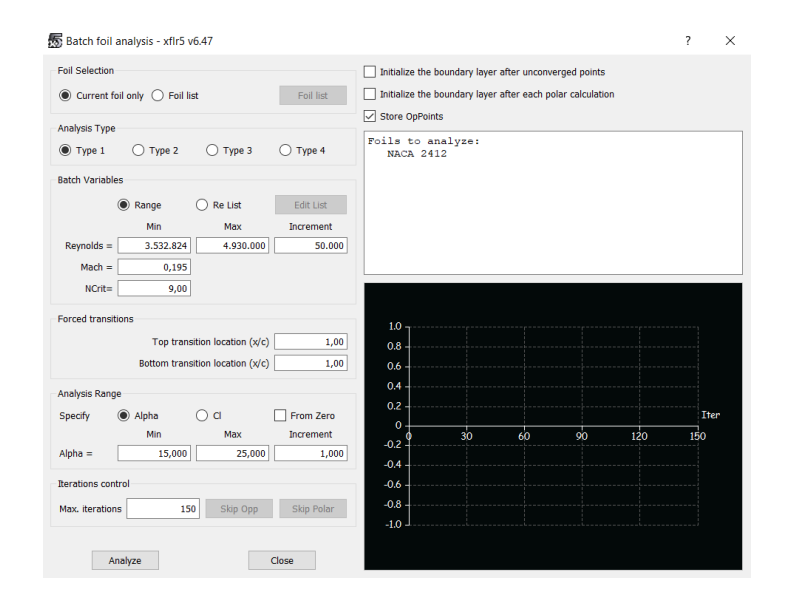

<span id="page-45-0"></span>*Figura 32: Batch Analysis*

La finestra riportata in [Figura 32](#page-45-0) rappresenta il setup necessario per l'esecuzione di una "*Batch Analysis"*.

Per l'esecuzione di tale analisi è stato necessario definire delle condizioni, nello specifico:

- Range del numero di Reynolds entro il quale operare. In questo caso sono stati impostati come estremi di tale intervallo il numero di Reynolds in punta e quello alla base dell'ala;
- Numero di Mach;
- N critico, parametro il cui valore rappresenta il livello di disturbo del flusso dell'ambiente nel quale il profilo opera. Si è assunto il valore 9 in quanto esponente standard del metodo di transizione libera  $e^n$ ;
- Range di possibili valori di  $\alpha$ .

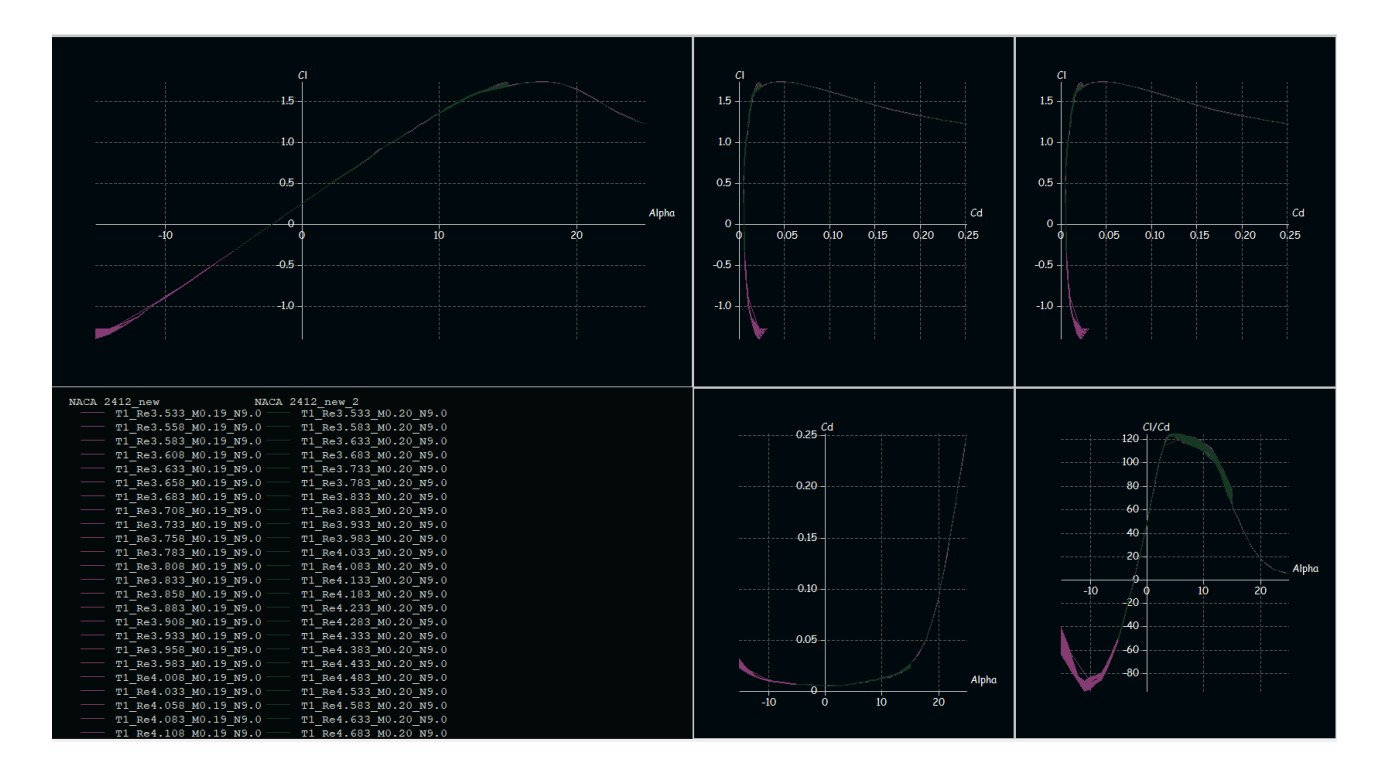

Al termine di tale analisi si è in possesso delle polari del profilo, riportate in [Figura 33.](#page-46-0)

*Figura 33:Polari del profilo NACA 2412*

<span id="page-46-0"></span>Ricavate le polari del profilo è stato possibile determinare il valore dell'angolo di attacco nelle condizioni di interesse, espresse nella

[Figura 30.](#page-43-2) Nello specifico è stato necessario calcolare il coefficiente di portanza  $C_L$  per ogni caso preso in esame, mediante la formulazione, espressa nel capitolo 3:

$$
n = \text{costante } C_L v^2
$$

Entrando poi nel diagramma  $C_L - \alpha$  con i valori di  $C_L$  calcolati è stato possibile definire gli angoli di attacco relativi.

A questo punto si è potuto avanzare con la definizione del coefficiente  $C_p$  al variare della corda del profilo, necessario per poi determinare il campo di pressione agente su quest'ultimo.

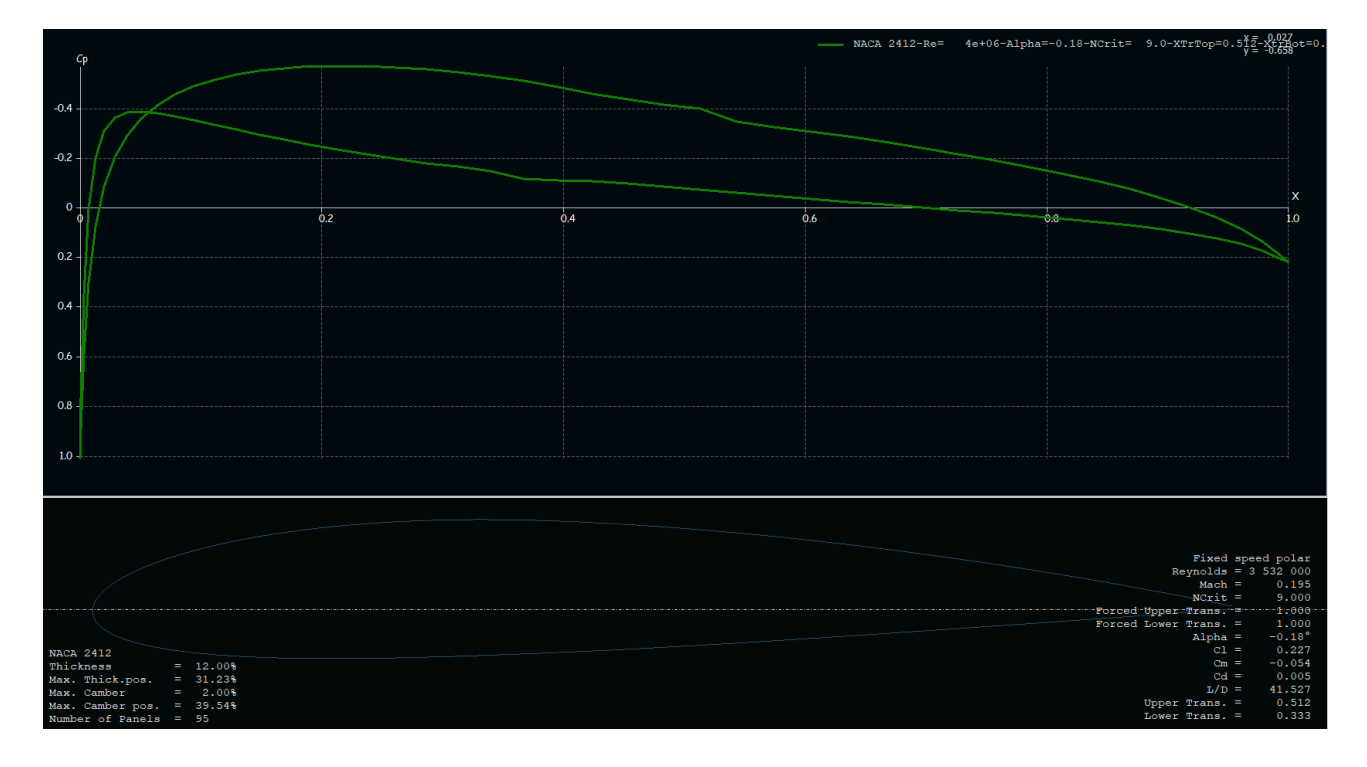

*Figura 34: Cp vs x adimensionalizzata*

<span id="page-47-0"></span>Il diagramma riportato nella [Figura 34](#page-47-0) rappresenta il coefficiente di pressione  $C_p$  in funzione della corda adimensionalizzata del profilo, rappresentata dal parametro  $x$ . Si può notare la presenza di due andamenti, relativi sia al variare di  $C_p$  in funzione di x sul dorso, sia al variare di quest'ultimo sul ventre del profilo.

È stato possibile estrarre, tramite file \* *csv* (comma separated value), gli andamenti in questione al variare della corda del profilo alare, spostandosi dalla radice fino alla punta dell'ala.

Rielaborando tale file tramite *Excel* si è così ottenuto l'andamento di  $C_p$  in funzione di  $x$ , per ordine crescente di  $x$ .

| х        | Cр         |  |
|----------|------------|--|
| 0        | 0,822652   |  |
| 0,000843 | 1,009677   |  |
| 0,000843 | 0,275069   |  |
| 0,003347 | 0,888542   |  |
| 0,003347 | $-0,29467$ |  |
| 0,007475 | 0,667076   |  |
| 0,007475 | -0,62754   |  |
| 0,013189 | 0,455145   |  |
| 0,013189 | -0,7663    |  |
| 0,020452 | 0,27908    |  |
| 0,020452 | -0,79864   |  |
| 0,029224 | 0,138757   |  |
| 0,029224 | $-0,78388$ |  |
| 0,039465 | 0,026053   |  |
| 0,039465 | -0,7483    |  |
| 0,051135 | -0,0649    |  |
| 0,051135 | -0,70518   |  |
| 0,064193 | -0,13959   |  |
| 0,064193 | -0,66017   |  |
| 0,078597 | $-0,20138$ |  |
| 0,078597 | -0,61583   |  |
| 0,094303 | -0,25286   |  |
| 0,094303 | -0,57327   |  |
| 0,111268 | -0,29577   |  |
| 0,111268 | -0,53307   |  |
| 0,129447 | -0,33136   |  |
| 0,129447 | -0,49607   |  |
| 0,148793 | $-0,36054$ |  |

*Figura 35: File Excel riportante Cp vs x*

# 4.2 Sviluppo del modello 3D della semiala

Lo sviluppo del modello 3D della semiala è stato realizzato in ambiente ANSYS SpaceClaim Direct Modeler (SCDM), software *CAD* per la modellazione integrato nella suite ANSYS Workbench. Non disponendo di informazioni di dettaglio sulla reale struttura, il modello prodotto è una rappresentazione semplificata della semiala e, come menzionato in precedenza, con dimensioni ricavate a partire dalle viste del velivolo esaminato. Ad ogni modo, questo non costituisce un problema in quanto lo scopo della tesi è la definizione di una metodologia di *SHM* e non il sistema di *SHM* per il Cessna 172.

# 4.2.1 Importazione profilo NACA 2412

Il primo step è consistito nell'acquisizione del profilo NACA 2412, eseguita tramite il sito Airfoil Tools[18]. Quest'ultimo dispone di un plotter, riportato nell[a Figura 37,](#page-49-0) mediante il quale si possono definire le caratteristiche costituenti del profilo

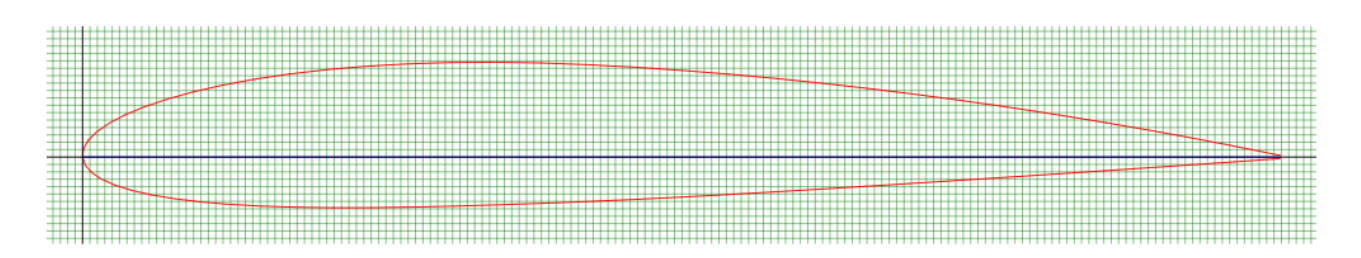

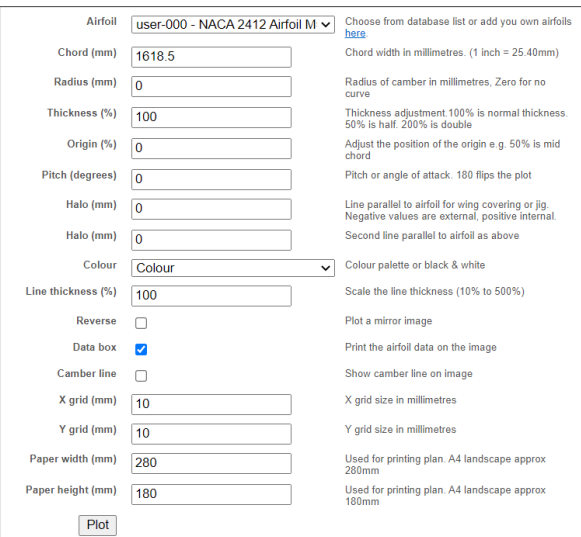

#### *Figura 36: Profilo alare NACA 2412*

<span id="page-49-0"></span>*Figura 37: Plotter dei profili alari*

Una volta definiti i dettagli del profilo alare desiderato si è proceduto con l'esportazione del file di dati, così da poterlo rielaborare in *Excel* rendendolo compatibile con gli standard di ANSYS SCDM. Sono stati generati due profili, nello specifico alla radice ed alla punta dell'ala. Per il profilo alla radice si è impostata una corda di  $1,618$   $m$  mentre per il profilo in punta la corda risulta pari a  $1,158$   $m$ , come definito nel capitolo 3.

Il file di testo rielaborato mediante *Excel* presenta costituzione osservabile nella [Figura](#page-50-0)  [38](#page-50-0) :

| polyline=true |      |   |
|---------------|------|---|
| 3d=true       |      |   |
| 1618,5        | 2,0  | ø |
| 1616,9        | 2,4  | ø |
| 1612,2        | 3,3  | ø |
| 1604,3        | 5,0  | ø |
| 1593,3        | 7,2  | ø |
| 1579,2        | 10,1 | ø |
| 1562,1        | 13,5 | ø |
| 1542,1        | 17,4 | ø |
| 1519,2        | 21,9 | ø |
| 1493,5        | 26,7 | ø |
| 1465,1        | 32,0 | ø |
| 1434,1        | 37,5 | ø |

*Figura 38: File di testo con le coordinate del profilo NACA 2412*

<span id="page-50-0"></span>I valori riportati rappresentano le coordinate dei punti costituenti il profilo, inserendo nelle colonne rispettivamente le coordinate relative agli assi  $X$ ,  $Z$  ed  $Y$ .

Importato il profilo in ANSYS SCDM il risultato ottenuto è riportato nella [Figura 39.](#page-50-1)

<span id="page-50-1"></span>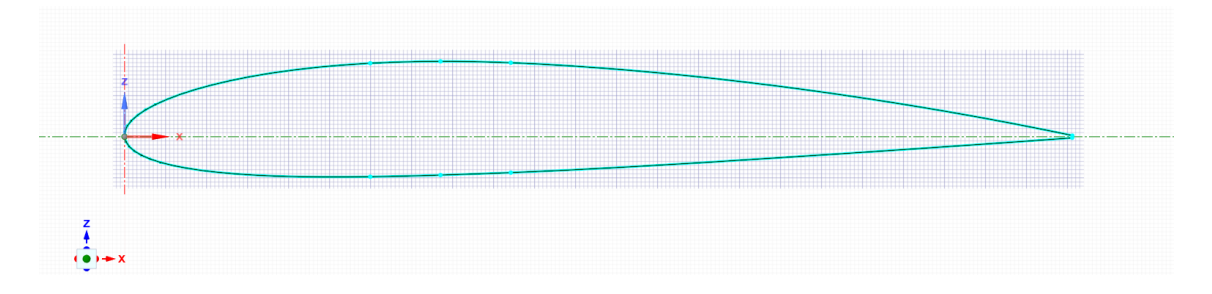

*Figura 39: Profilo alla radice dell'ala*

Considerando che le ali del Cessna 172 sono caratterizzate da rastremazione, ovvero riduzione della sezione con l'aumentare dell'aperura alare, il profilo importato per la punta dell'ala risulta avere la medesima forma ma di dimensioni ridotte rispetto alla radice.

### 4.2.2 Sviluppo della semiala

Importati i due profili si è proceduto con la creazione del modello della semiala. Questa è costituita da una prima parte a sezione costante e una seconda parte a sezione decrescente. Per la creazione della prima parte, che si estende per  $2,2m$ , si è riportata una copia del profilo in radice a tale distanza da questo; importato il profilo in punta questo è stato posizionato a 5,5  $m$  dalla radice.

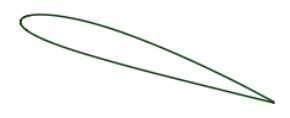

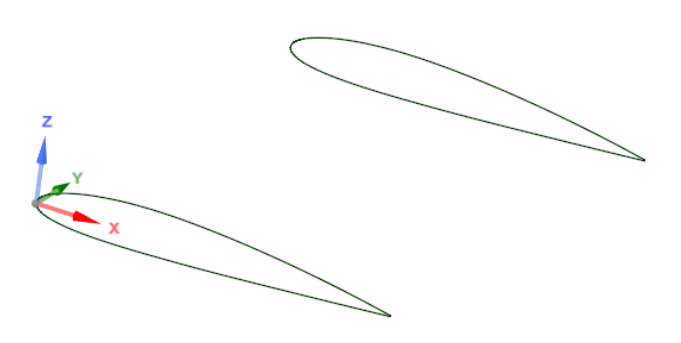

*Figura 40: Vista dei profili radice-punta*

Si è poi proceduto alla generazione delle superfici costituenti il profilo mediante l'impiego della funzione "*Blend"*, la quale consente di collegare elementi di interesse, che siano punti, rette o superfici.

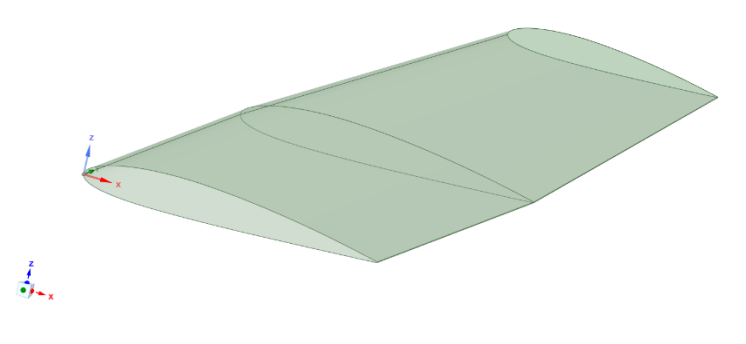

*Figura 41: Shell dell'ala*

# 4.2.3 Creazione del longherone

Il longherone, in ambito aeronautico, è un elemento longitudinale, il quale svolge principalmente la funzione di assorbire sforzi di taglio e carichi flettenti agenti sull'ala, trasferendoli alla fusoliera.

Gli elementi costituenti il longherone sono due: l'anima, incaricata di resistere agli sforzi di taglio ed una coppia di ali, le quali assorbono il momento flettente, mediante sforzi di taglio e compressione [19]. Il longherone è caratterizzato, perciò, dalla struttura di una trave ad H.

Considerando la sezione alla radice dell'ala, l'installazione del longherone avviene all'incirca ad un terzo della corda a partire dal bordo di attacco, sezione in cui si può riscontrare il massimo spessore dell'ala stessa.

Definita la posizione lungo l'asse  $X$  si procede generando un piano che tagli l'intera ala, sfruttando la funzione "*Split Body"*, come rappresentato nella [Figura 42.](#page-52-0)

<span id="page-52-0"></span>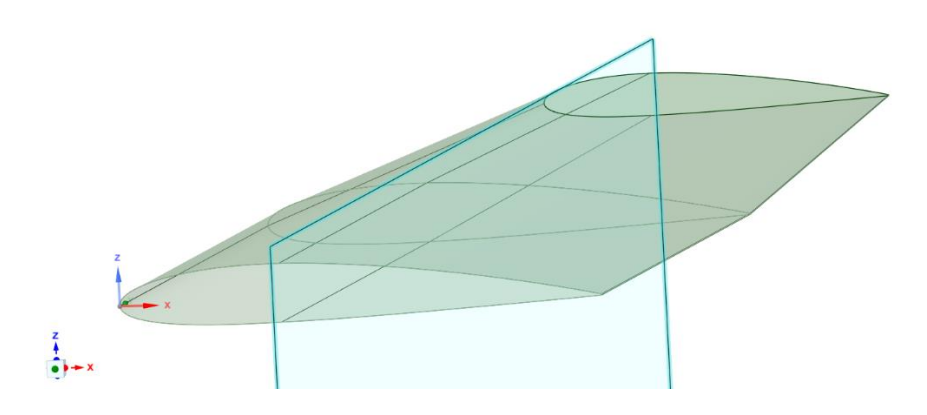

*Figura 42: Generazione del corpo centrale del longherone*

Per la generazione delle ali il procedimento è stato in una prima fase analogo a quello appena discusso, con la differenza che, una volta generato il piano, è stato applicato a questo un offset di 120mm, prima verso destra e poi verso sinistra. Riutilizzando la funzione "*Split Body"* per entrambi i piani i risultati ottenuti sono stati i seguenti.

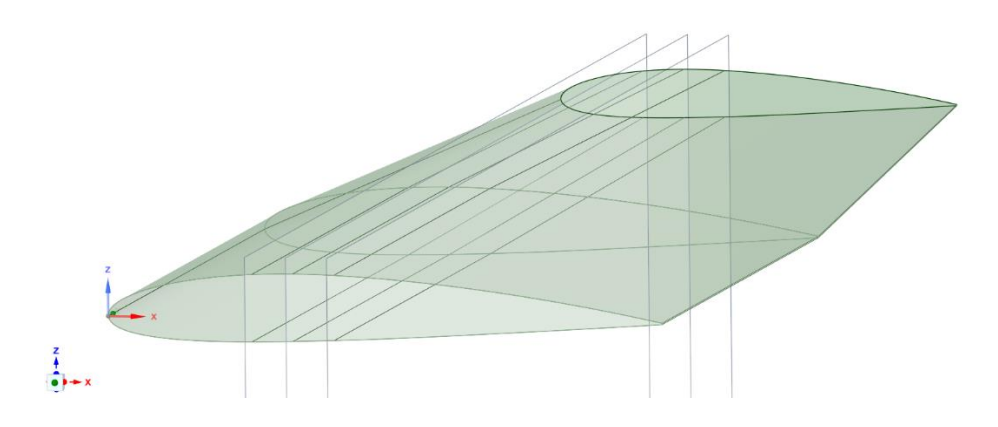

*Figura 43: Generazione delle ali del longherone*

Avendo ora generato le proiezioni del longherone sui pannelli dell'ala, è stato possibile definirlo come componente. Copiando tali superfici in un nuovo design ed impiegando la funzione "*Blend"*, così da ottenere il corpo centrale, il risultato raggiunto risulta osservabile nella [Figura 44.](#page-53-0)

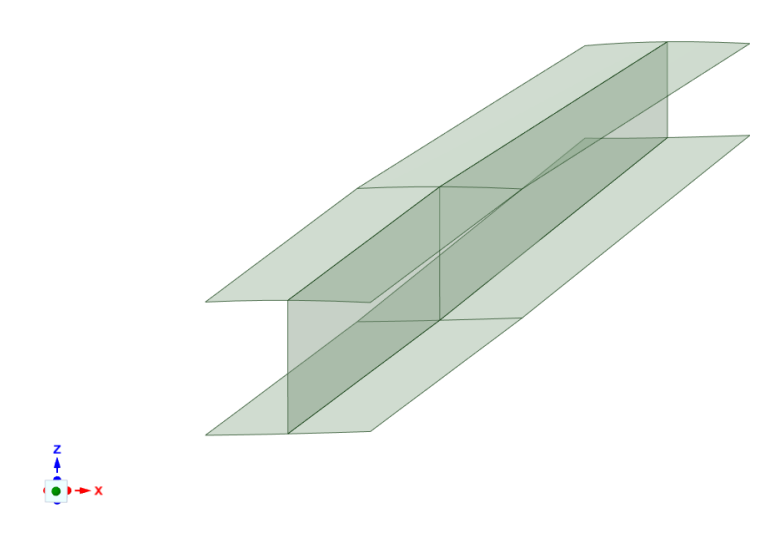

<span id="page-53-0"></span>*Figura 44: Longherone*

Il modello della semiala, longherone compreso, è riportato nella [Figura 45:](#page-54-0)

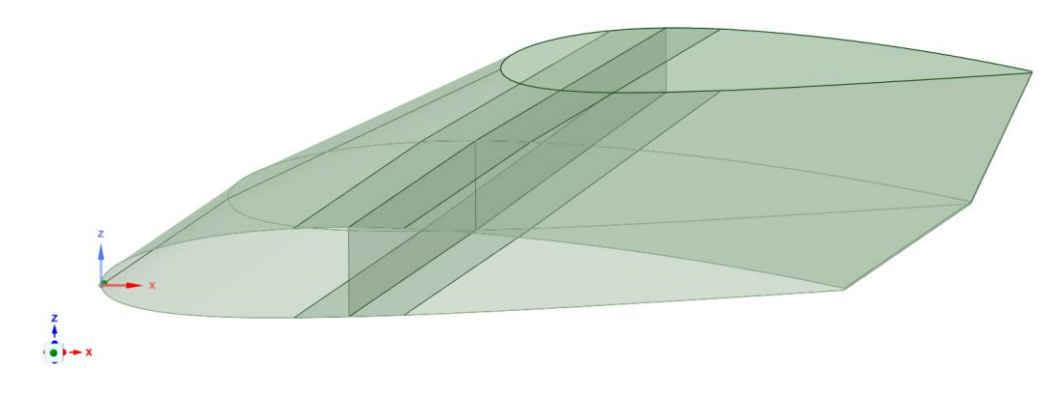

*Figura 45: Modello di semiala più il longherone*

#### <span id="page-54-0"></span>4.2.4 Creazione del controvento

Il controvento è un elemento rigido, il quale collega ulteriormente l'ala alla fusoliera del velivolo, irrigidendo la struttura. La sua funzione consiste nello scaricare forze di compressione e di trazione in un punto del velivolo che sia distante dalla radice della semiala, così da non sovraccaricarla [20]. Tale elemento viene impiegato in velivoli dalle piccole dimensioni, come per l'appunto il Cessna 172.

Il controvento è stato rappresentato mediante l'impiego di un corpo cilindrico di diametro 112  $mm$ , caratterizzato da una lunghezza di 3170  $mm$  circa ed inclinato di  $44^{\circ}$  rispetto l'asse Z.

Il primo step è consistito nella definizione della sezione di collegamento tra lo stesso controvento e la fusoliera, semplicemente realizzata come sezione circolare di diametro pari al valore precedentemente definito. Fatto ciò, si è impiegata la funzione "*Pull"* per estrudere tale sezione circolare, ottenendo un corpo cilindrico di lunghezza maggiore del componente finale da realizzare.

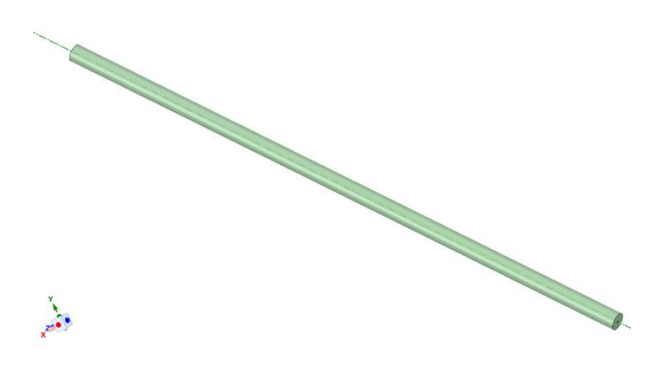

*Figura 46: Corpo cilindrico da cui si è ricavato il controvento* 

Appurato, inoltre, che il controvento risultasse collegato al longherone, si è passati alla definizione del piano di taglio necessario per conferire a quest'ultimo la conformazione adatta alla superficie di contatto.

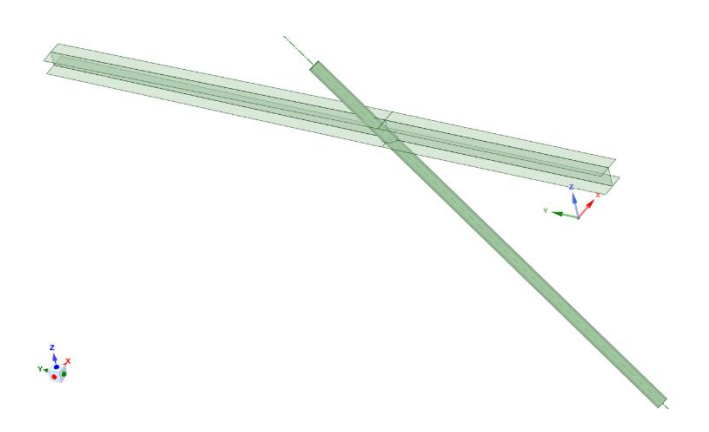

*Figura 47: Intersezione tra controvento e longherone*

<span id="page-55-0"></span>Impiegando la funzione "*Split Body"* e selezionando le superfici costituenti la base del longherone, è stato possibile tagliare la parte in eccesso del corpo cilindrico, visibile nella [Figura 47,](#page-55-0) ottenendo all'estremità superiore del controvento una superficie conforme a quella di contatto coincidente con quella del longherone stesso nella zona di intersezione, come riportato nella [Figura 48.](#page-56-0)

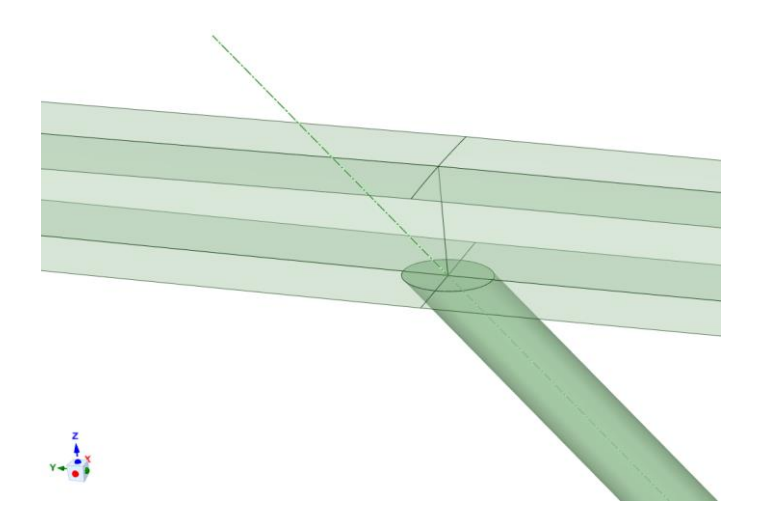

*Figura 48: Zoom sulla superficie di contatto tra longherone e controvento*

<span id="page-56-0"></span>Definito il legame tra longherone e controvento, per permettere il passaggio di quest'ultimo attraverso la parte inferiore della semiala è stato ricavato su questa un foro di dimensioni coincidenti con la superficie di contatto del controvento stesso, osservabile nella [Figura 49.](#page-56-1)

<span id="page-56-1"></span>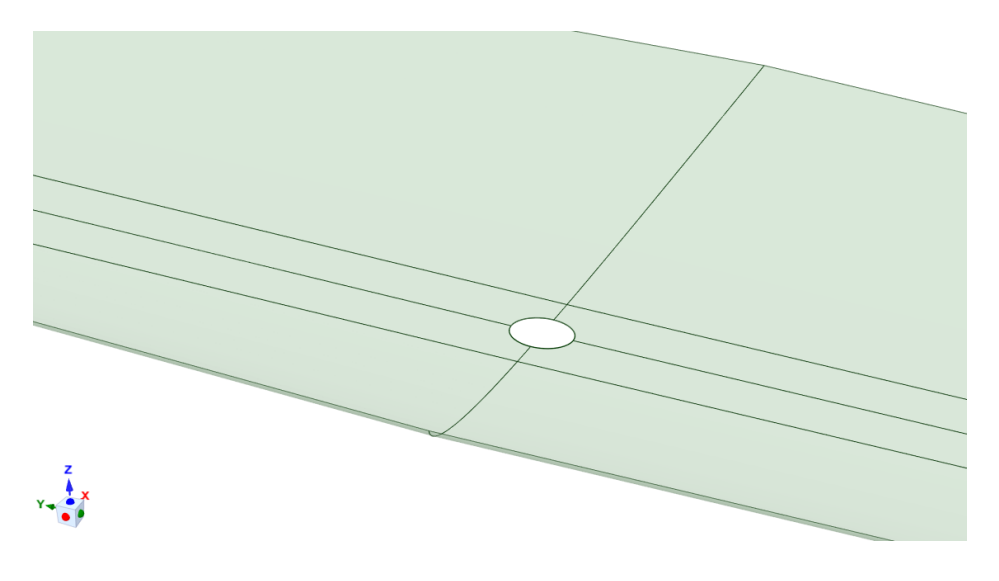

*Figura 49: Foro ricavato sulla parte inferiore dell'ala*

# 4.2.5 Creazione delle centine

Si definisce centina un elemento trasversale caratterizzato dalla medesima forma del profilo alare nella sezione di interesse. Lo scopo delle centine è quello di rinforzare l'ala, facendo sì che non si abbiano eccessive deformazioni lungo la sua estensione, permettendo la distribuzione delle sollecitazioni sul longherone [19].

Per il completamento del modello di semiala trattato sono state sviluppate quattro centine, poste l'una ad un metro dalla precedente, muovendosi lungo l'asse Y.

Ogni singola centina si compone di una anima e delle ali: l'anima è il corpo centrale, caratterizzato dalla forma del profilo alare e le ali sono le superfici estremali dell'elemento, le quali si sviluppano in lunghezza, lungo l'asse  $Y$ .

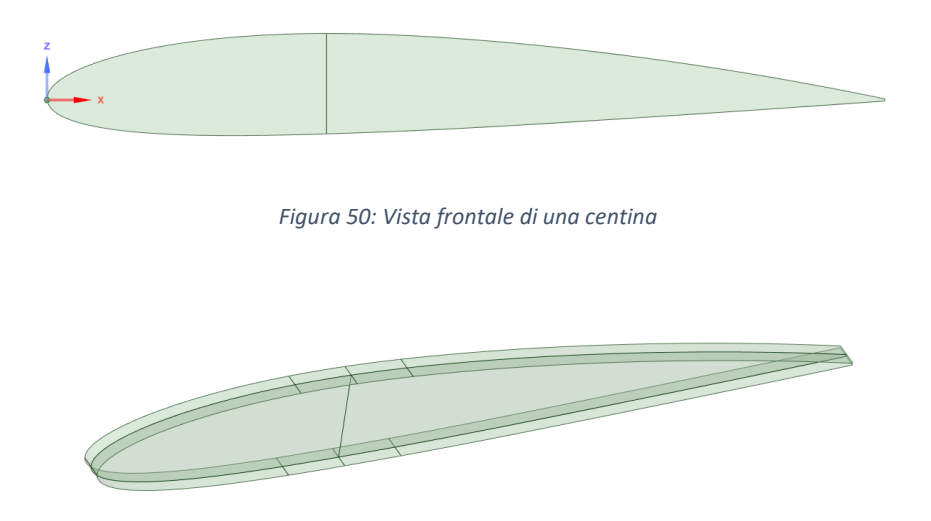

*Figura 51: Ali ed anima della centina*

Il procedimento mediante il quale le centine sono state ricavate è lo stesso impiegato per ottenere il longherone, ovvero generando piani utilizzati per tagliare l'ala, nello specifico:

• Le ali sono state ottenute generando piani ad 1,2,3 e 4 m dalla radice. Fornendo successivamente un offset di 30  $mm$  prima secondo verso positivo  $deli'asse Ye$  poi in verso negativo, sono stati ottenuti gli estremi delle ali delle centine;

• I tagli longitudinali sono stati ricavati impiegando gli stessi piani utilizzati per la generazione del longherone.

Ottenuta la geometria del singolo componente si è proceduto con la copia delle superfici, in maniera tale da duplicare quelle di interesse.

La disposizione delle centine è riportata nella [Figura 52.](#page-58-0)

<span id="page-58-0"></span>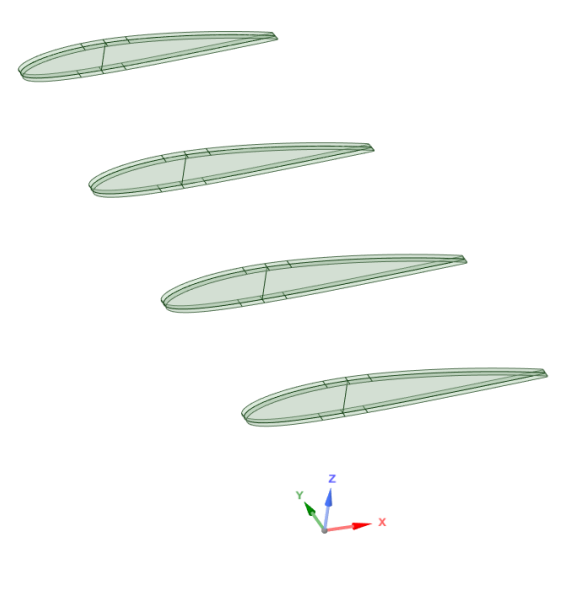

*Figura 52: Schiera di centine adottata*

# 4.2.6 Shared Topology

Prima di passare alla definizione della mesh, uno step fondamentale è stato quello relativo alla condivisione topologica. Questa funzione presente in ambiente ANSYS SCDM permette di condividere la topologia tra corpi e superfici che si toccano o si intersecano. Lo strumento si utilizza spesso quando un corpo, che nella realtà è un blocco unico, viene suddiviso in differenti porzioni a scopo puramente finalizzato all'analisi *CAE*. Inoltre, per i corpi suddivisi per fini *CAE*, la "*Shared Topology"* è l'unico modo per ottenere una mesh conforme e la continuità del materiale. Infatti, qualora non si attivasse questa funzionalità in ANSYS SCDM, in fase di costruzione del modello *FEM*, tra le varie porzioni del corpo sarebbe necessario inserire le relazioni di contatto, introducendo una complicazione del modello ed allo stesso tempo una non fedele rappresentazione della realtà. Si riporta di seguito la legenda dei colori relativi alla condivisione topologica adottata: si parte dall'evidenziazione in blu di segmenti condivisi due volte, in viola per triple condivisioni fino ad arrivare al giallo per condivisioni multiple.

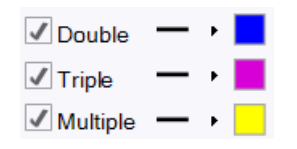

*Figura 53: Legenda dei colori della condivisione topologica*

Gli elementi evidenziati in rosso risultano privi di ogni tipo di condivisione.

Coerentemente a ciò fatto precedentemente, la geometria delle centine è stata proiettata sia sulle superfici costituenti il longherone che su quelle costituenti i pannelli dell'ala.

In prima battuta la condivisione topologica è stata realizzata tra le superfici del longherone.

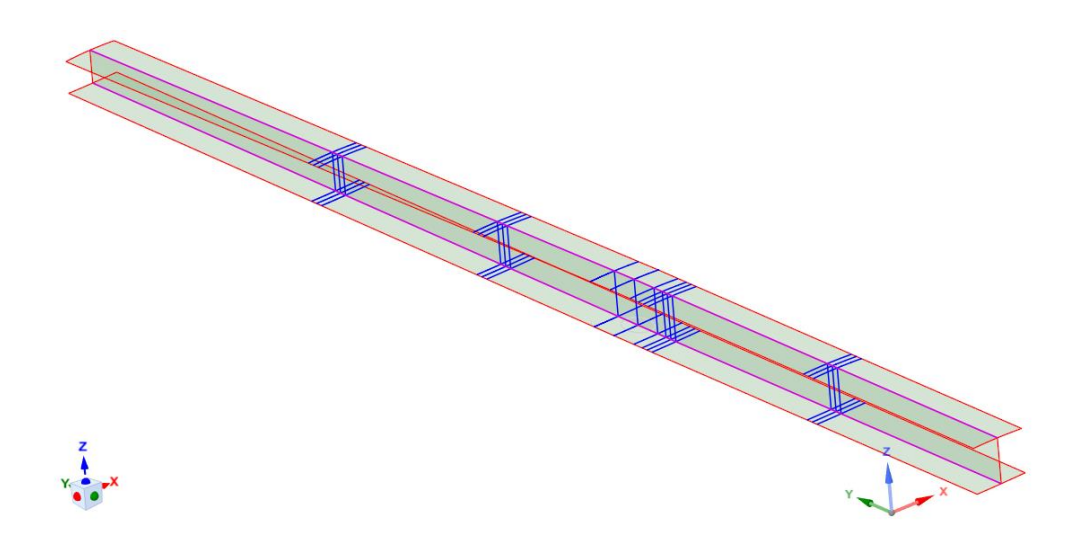

*Figura 54: Condivisione topologica applicata al longherone*

Si è passati poi ad applicare la condivisione topologica ai pannelli della semiala. Importante specificare che tra le superfici relative al trailing edge è stata imposta la "*Shared Topology"*, resa possibile grazie ad un aumento dell'intervallo relativo alla voce *Coincidence Tolerance* fino a 5 mm. L'aumento di tale valore permette al software di espandere il campo di ricerca all'interno del quale definire vertici tra loro sovrapponibili. Si è così ottenuto ciò riportato in [Figura 55.](#page-60-0)

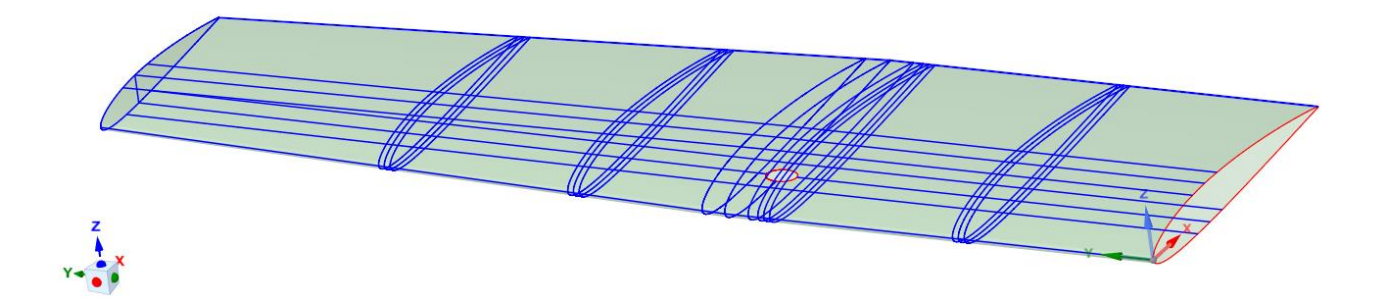

*Figura 55: Condivisione topologica applicata alla semiala*

<span id="page-60-0"></span>In una precedente versione del progetto si era inizialmente pensato di applicare la condivisione topologica tra il longherone ed i pannelli della semiala. Tale modello era inoltre privo di centine, sviluppate successivamente alla esecuzione di alcune prove di carico. In [Figura 56](#page-61-0) è possibile osservare una rappresentazione di una precedente versione dell'ala in cui si era imposta la condivisione topologica come appena definito.

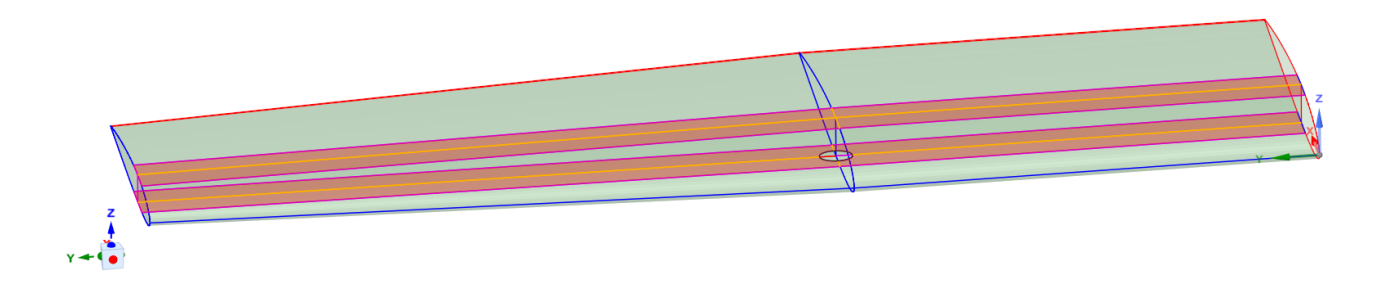

*Figura 56: Condivisione topologica applicata tra semiala e longherone*

<span id="page-61-0"></span>Al fine di ottenere un modello il più regolare possibile si è inoltre preferito proiettare la superficie della sezione estremale del controvento sulle facce del longherone con le quali questo risulta in contatto.

Per limitare le irregolarità causate dal contatto tra controvento e longherone, si è deciso di isolarne l'area di influenza. Questo è stato possibile impiegando nuovamente la funzione "*Split Body"*, generando questa volta dei piani normali all'asse del longherone; tali piani sono stati posti ad una distanza di  $\pm$  120,03  $mm$ , pari allo sviluppo trasversale delle ali dello stesso, dal piano  $XZ$  contente il centro della sezione di contatto.

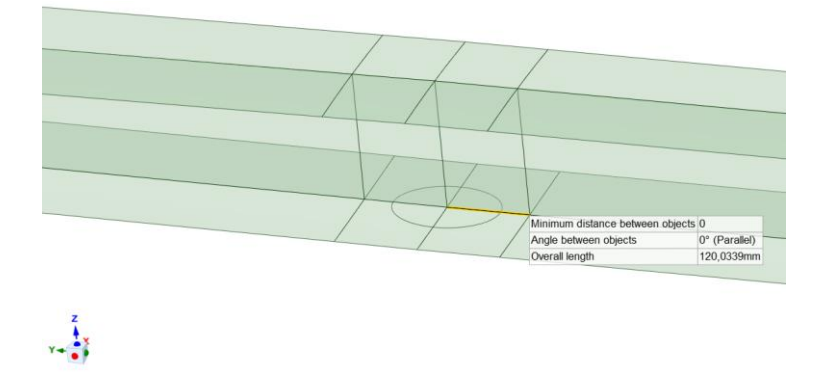

*Figura 57:Regione di contatto tra longherone e controvento*

In una prima fase il modello finale risultava come riportato in [Figura 58.](#page-62-0)

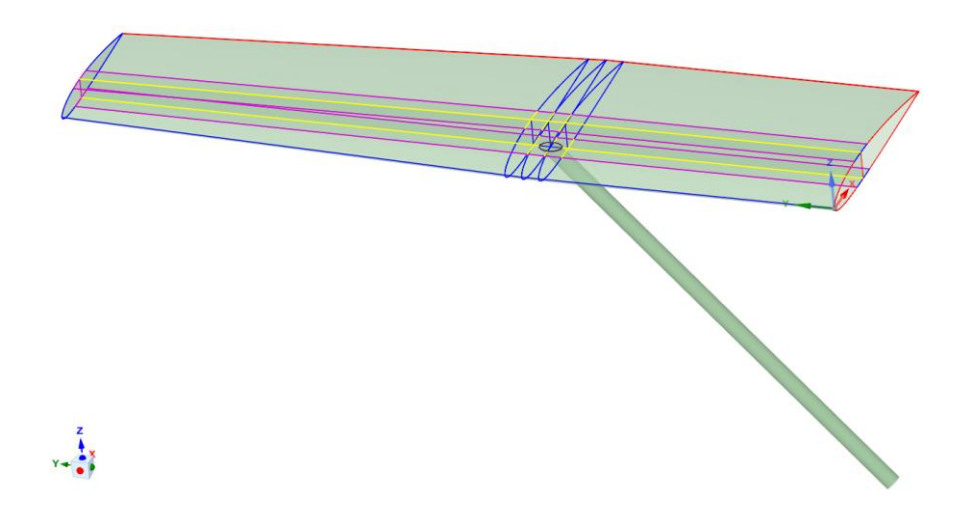

<span id="page-62-0"></span>*Figura 58: Complessivo della semiala con condivisione topologica (versione antecedente all'inserimento delle centine)*

Successivamente si è deciso di rimuovere la condivisione topologica imposta tra longherone ed i pannelli dell'ala, sostituendola con dei contatti tra superfici sovrapposte. Questa scelta è stata dettata dal fatto che la condivisione topologica si possa applicare tra elementi facenti parte del medesimo componente e, quindi, proseguire secondo la precedente impostazione avrebbe condotto a risultati che non rispecchiano il caso reale.

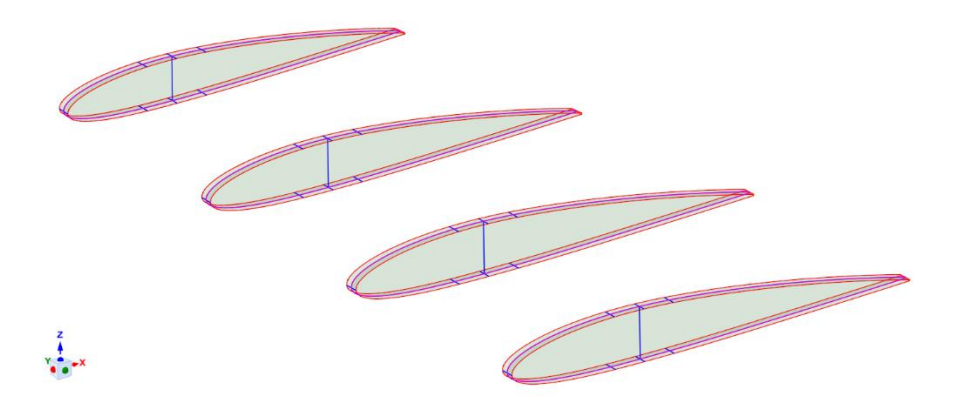

*Figura 59: Condivisione topologica applicata alle centine*

Si riporta in [Figura 60](#page-63-0) la configurazione finale.

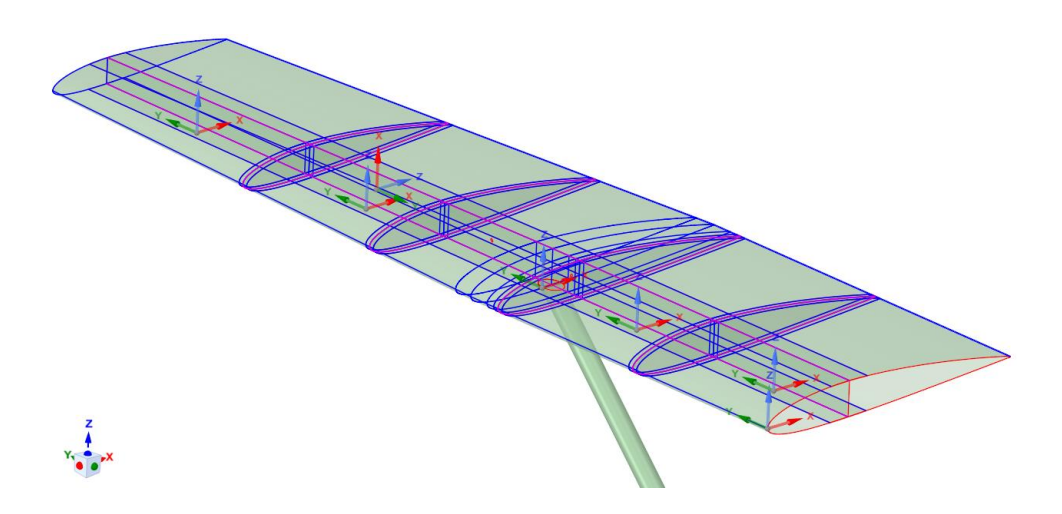

*Figura 60: Topologia condivisa totale*

# <span id="page-63-0"></span>4.2.7 Considerazioni sul modello *CAD* definitivo

Durante lo sviluppo del modello di ala del Cessna 172 sono state apportate molte modifiche, volte al miglioramento dei risultati ottenuti dalle analisi successivamente esposte. In prima battuta il controvento, infine modellato come corpo solido, era inizialmente stato sviluppato come una *Beam*, ovvero una trave dal profilo preimpostato. ANSYS SCDM offre la possibilità, una volta definite le estremità della trave, di generarla tramite la funzione omonima, ovvero "*Beam"*, richiedendo come unico dato il raggio di quest'ultima. In tale scenario non era stato applicato alcun taglio al controvento, di conseguenza il modello originale era afflitto da compenetrazione di superfici. Questo ha però portato incompatibilità analitiche con un modello che fosse il più reale possibile, conducendo perciò alla sua sostituzione con un solido modellato attorno alla superficie di contatto, come riportato in [Figura 48.](#page-56-0) In [Figura 61](#page-64-0) si può osservare l'editor dei *Beam Profile* presente in ANSYS SCDM, il quale mostra una sezione del controvento modellato con profilo circolare pieno.

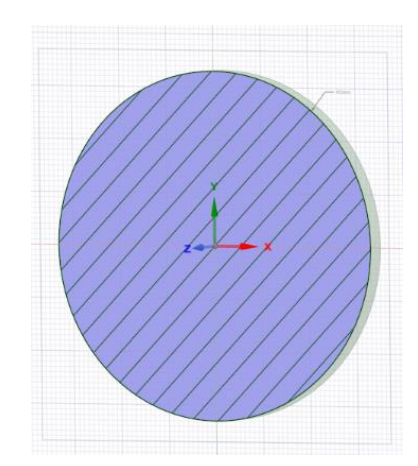

*Figura 61: Editor del Beam Profile* 

<span id="page-64-0"></span>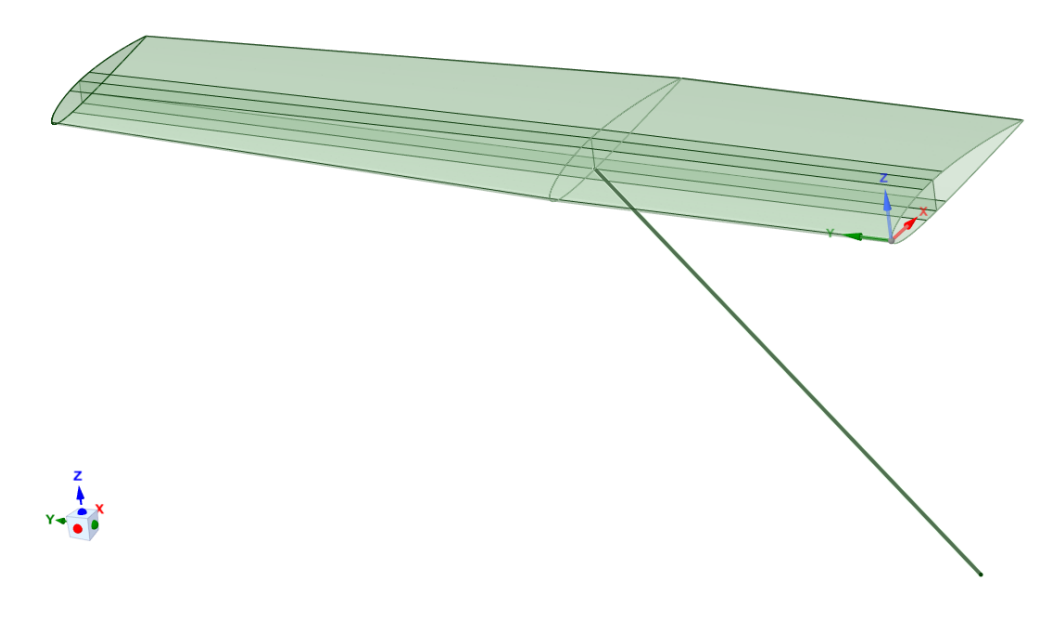

*Figura 62:Primo modello di semiala*

# 4.3 Generazione della mesh

Lo sviluppo della mesh è avvenuto in ANSYS Mechanical, ambiente nel quale il modello *CAD* si presenta nel seguente modo.

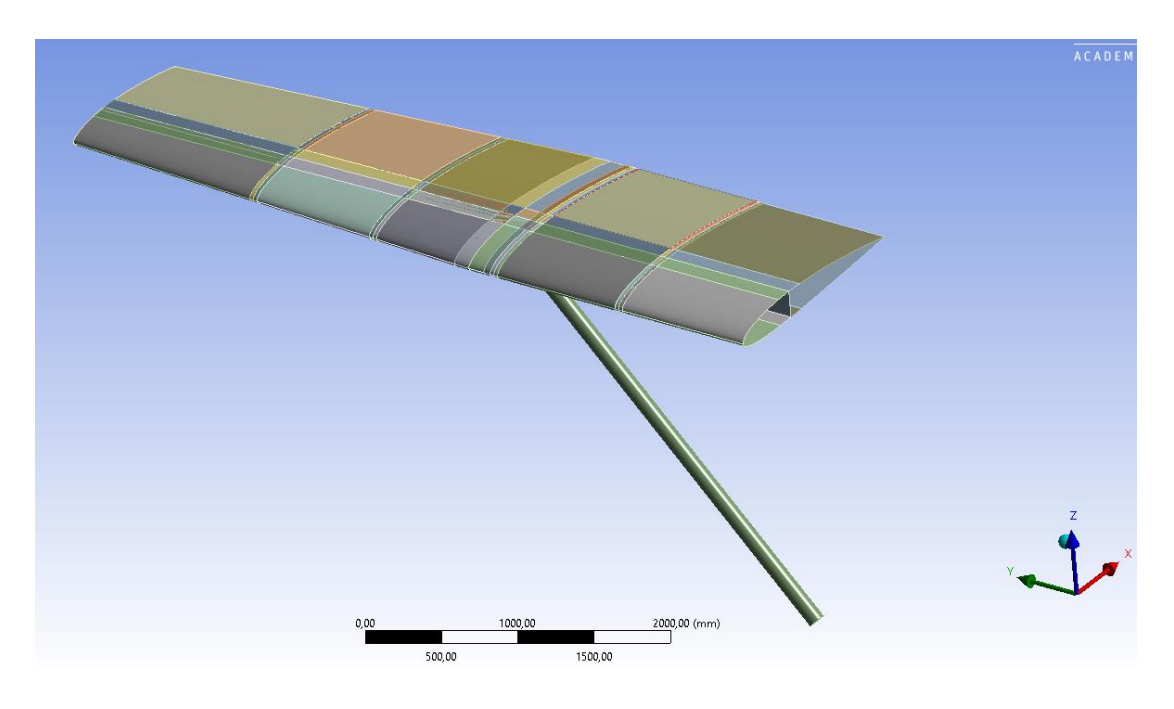

*Figura 63: Complessivo in ambiente ANSYS Mechanical*

# 4.3.1 Operazioni preliminari

Il primo step, per permettere una rapida consultazione delle singole parti, è stato raggruppare le superfici appartenenti allo stesso componente.

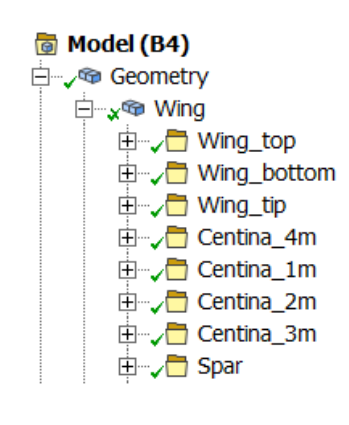

*Figura 64: Structure tree*

Sono inoltre stati definiti i seguenti parametri per ogni superficie, comprendenti spessore, definizione della tipologia di modello come shell ed offset, il quale verrà successivamente trattato.

| <b>Definition</b>     |                           |
|-----------------------|---------------------------|
| $\Box$ Suppressed     | No                        |
| Dimension             | 3D                        |
| Stiffness Behavior    | Flexible                  |
| Coordinate System     | Default Coordinate System |
| Reference Temperature | <b>By Environment</b>     |
| <b>Thickness</b>      | $2.e-003 m$               |
| <b>Thickness Mode</b> | Manual                    |
| <b>Offset Type</b>    | User Defined              |
| Membrane Offset       | 1.e-003 m                 |
| Treatment             | None                      |
| Model Type            | Shell                     |
| Reference Frame       | Lagrangian                |

*Figura 65: Definizione dei parametri delle shell*

# 4.3.2 Imposizione dei contatti

Una volta importato il modello in ambiente ANSYS Mechanical tramite ANSYS SCDM si è proceduto con la generazione dei contatti.

Tutti i contatti imposti in questo modello sono di tipo *Bonded*. Questa tipologia di contatto impone che non vi sia né scorrimento tra le superfici in questione né possibilità che queste si distacchino. La scelta di tale tipologia di contatto permette una rapida risoluzione del modello, trattandosi di un contatto di tipo lineare e, quindi, senza la necessità di step iterativi. Sebbene il contatto di tipo Bonded possa non essere puramente rappresentativo della realtà in alcune porzioni del modello, si è deciso di trascurare tale dettaglio in favore di una rapida risoluzione dello stesso. Tale approccio, insieme all'assunzione del modello *CAD* semplificato, non influenza lo sviluppo della metodologia, la quale deve risultare case-independent, sebbene influenzi il risultato di dettaglio.

**Normal Direction Tangential Direction** Contact Contact Target **Target** Cannot separate Cannot slide

*Figura 66: Contatto di tipo bonded [4]*

Si riporta in [Figura 67](#page-67-0) l'elenco dei contatti imposti.

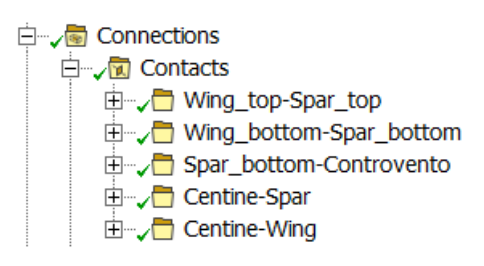

*Figura 67: Albero dei contatti*

<span id="page-67-0"></span>Come è possibile notare dall'albero riportato nella [Figura 67](#page-67-0) sono stati generati contatti

tra:

- Ali del longherone e pannelli corrispondenti dell'ala;
- Ali delle centine e pannelli corrispondenti dell'ala;
- Ali delle centine ed ali del longherone;
- Anima delle centine ed anima del longherone.

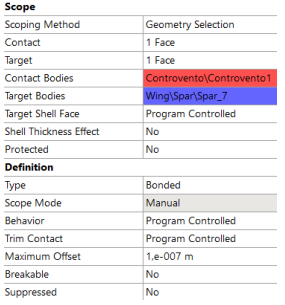

*Figura 68: Definizione contatto di tipo bonded*

Per imporre un contatto tra due corpi bisogna definire i ruoli degli stessi, nello specifico si deve stabilire quale sia il Contact Body e quale il Target Body.

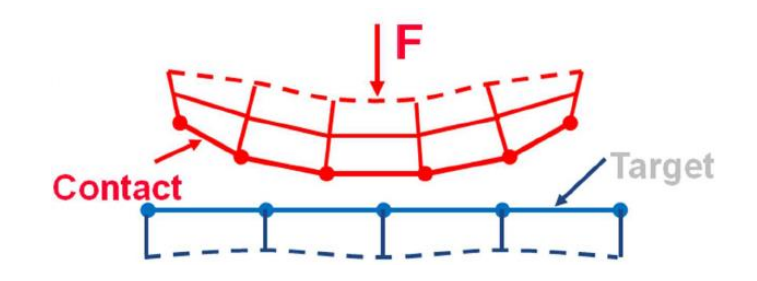

*Figura 69: Contact-Target*

Si definisce come *Contact* il corpo caratterizzato da rigidezza inferiore, mentre come *Target* si impone il corpo caratterizzato da rigidezza maggiore.

La modellazione del contatto avviene secondo la seguente formulazione, adottata di default da ANSYS Mechanical, definita *Pure Penalty*, la quale si basa sulla seguente legge:

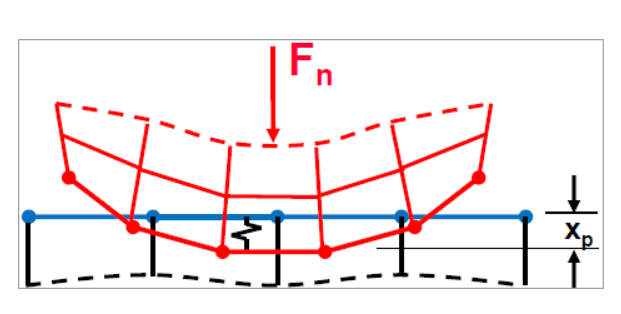

 $F_{Normale} = k_{Normale} x_{Penetrazione}$ 

*Figura 70: Formulazione Pure Penalty*

Idealmente per una rigidezza  $k_{Normale}$  infinito vi sarebbe penetrazione nulla. Questo chiaramente non è possibile, però si ottengono comunque dei buoni risultati tanto più si hanno piccoli valori di  $x_{penetrazione}$  [21].

Per quanto concerne i contatti tra pannelli dell'ala e longherone è stato sempre imposto come target quest'ultimo, in quanto elemento caratterizzato da maggior rigidezza, dovendo farsi carico delle sollecitazioni che riceve dai pannelli causate dal campo di forze esterne agenti su questi. Lo stesso ragionamento è stato applicato per i contatti imposti tra gli elementi costituenti le centine ed i pannelli dell'ala, in quanto le centine

fungono da rinforzo per l'ala stessa. Per l'ultimo gruppo di contatti, ovvero quelli presenti tra longherone e centine, il longherone risulta sempre essere l'elemento caratterizzato da maggior rigidezza, fungendo anche in questo caso da target.

Si riportano, dalla [Figura 71](#page-69-0) alla [Figura 74,](#page-70-0) i contatti imposti.

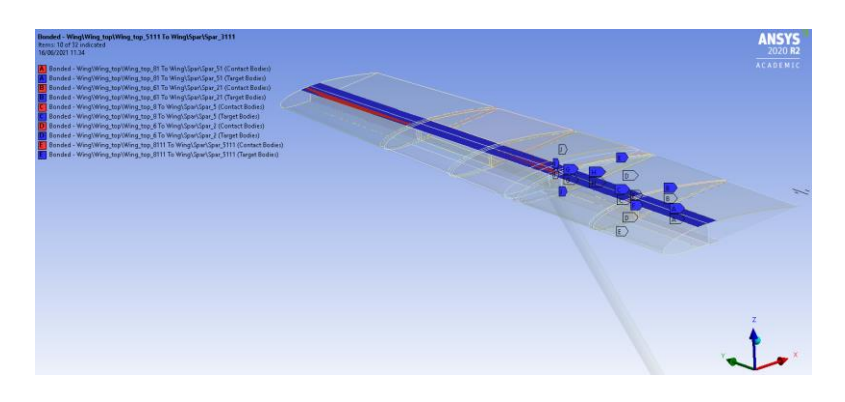

*Figura 71: Contatti imposti tra ali superiori del longherone e pannelli della semiala*

<span id="page-69-0"></span>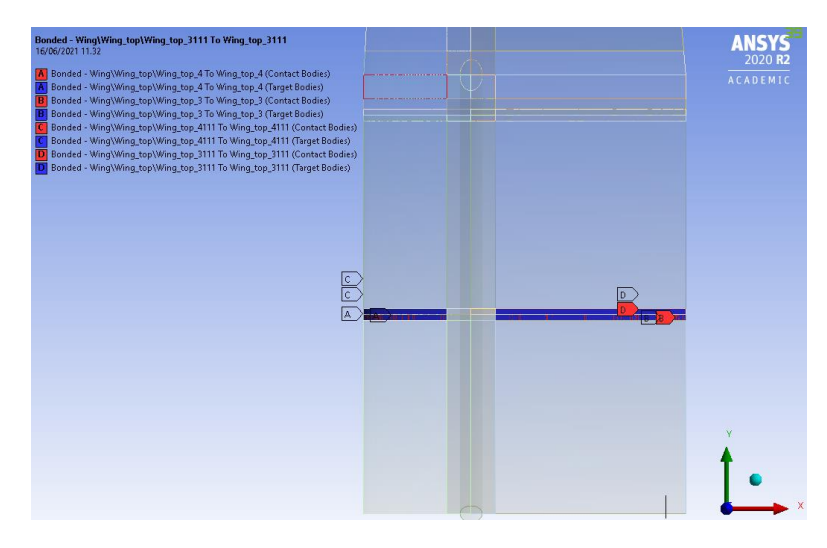

*Figura 72: Contatti imposti tra le ali delle centine ed i pannelli della semiala*

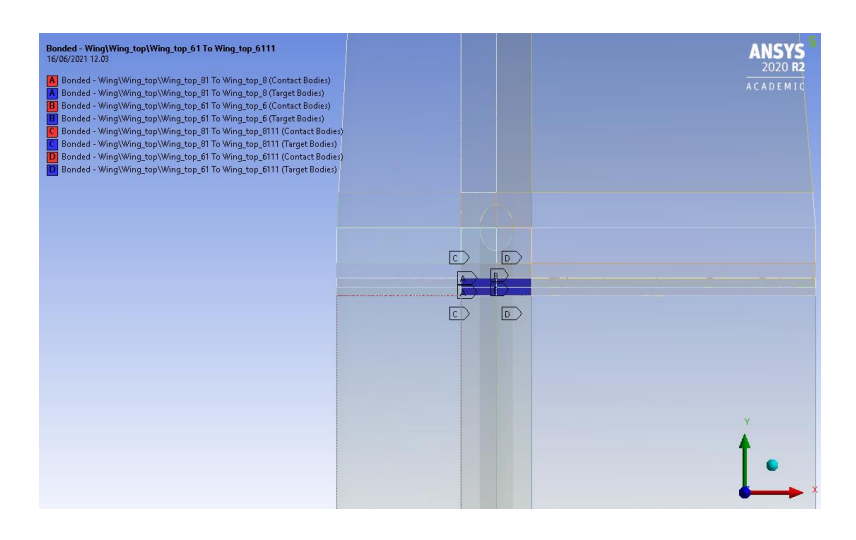

*Figura 73: Contatti imposti tra le ali delle centine e le ali del longherone*

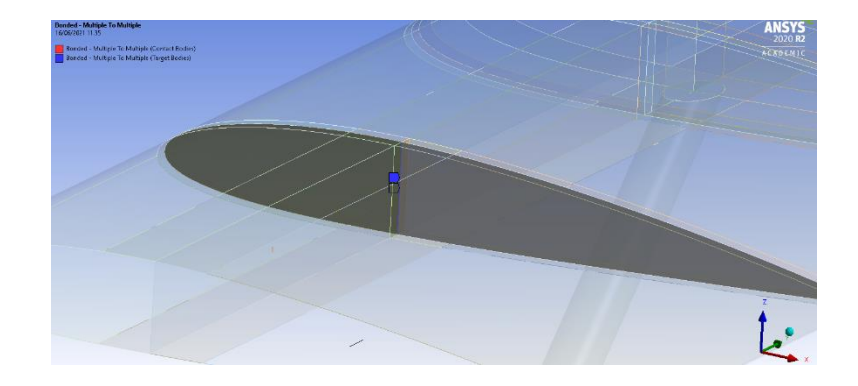

*Figura 74: Contatti imposti tra anima delle centine ed anima del longherone, di tipo edge to edge*

### <span id="page-70-0"></span>4.3.3 Definizione della mesh

La mesh è un reticolo volto a mappare il corpo preso in analisi. La geometria della mesh viene stabilita in base al posizionamento dei nodi ed alla natura degli elementi costituenti impiegati per realizzarla. Generalmente, adoperando una mesh tanto più fine e strutturata si ottengono risultati tanto più precisi, aumentando però i tempi richiesti per la computazione del processo.

Nel caso in analisi si è optato per la definizione di una mesh il più regolare possibile, basata prevalentemente sulla generazione di elementi di forma quadrangolare, definiti per l'appunto da quattro nodi estremali. Tale scelta è stata dettata dal fatto che una mappatura di questo tipo è in grado di fornire risultati più affidabili. Si riportano di seguito le impostazioni generali adottate per la definizione della mesh:

- *Element order: Quadratic*;
- *Element size*: 20  $mm$ ;
- *Adaptive sizing*: Yes;
- *Mesh defeaturing*: Yes.

Essendo l'ala un pezzo dalla geometria abbastanza complessa è stata generata una mesh con elementi di ordine quadratico, impostazione la quale permette di mappare la superficie mediante l'impiego di un numero maggiore di nodi rispetto ad elementi lineari. Come si può notare dalla [Figura 75](#page-71-0) tale settaggio impone la presenza di un ulteriore nodo al centro dei di ogni segmento.

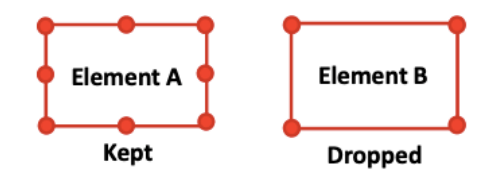

*Figura 75: Elementi quadratici e lineari*

<span id="page-71-0"></span>La funzione "*Adaptive Sizing"* consiste in un approccio di rifinitura di tipo posizionale che permette la definizione delle dimensioni delle celle in funzione della curvatura e della prossimità ad altri elementi. [22]

Grazie all'abilitazione dell'ulteriore funzione prima esposta, la "*Mesh Defeaturing"*, le caratteristiche di piccole dimensioni vengono automaticamente eliminate, permettendo l'elaborazione di una geometria semplificata. [23]

Si sono fin da subito eseguiti vari tentativi per l'ottenimento di una mesh strutturata, il più uniforme possibile, mediante l'impiego di vari controlli, nello specifico:

- *"Edge sizing"*: permette di stabilire le dimensioni o il numero delle divisioni da generare lungo un vertice;
- *"Body sizing"*: permette di definire le dimensioni degli elementi che caratterizzano la mesh di un corpo;
- *"Mesh methods"*: permette di definire la metodologia di meshing adottata per il corpo in analisi, stabilendo la natura degli elementi generati e le loro caratteristiche peculiari;
- *"Face meshing"*: permette la generazione automatica di una mesh strutturata sulla superficie in analisi.

I risultati inizialmente non soddisfacenti hanno condotto verso la generazione di più revisioni del modello, tentando sempre più di ridurre il numero di comandi da impiegare per la generazione della mesh.

Avendo, infine, ottimizzato le superfici è stato possibile generare la mesh mediante l'impiego del comando "*Face Meshing"*. Tale comando è stato applicato su tutte le superfici costituenti i pannelli dell'ala, i pannelli del longherone ed anima ed ali delle centine. Si riportano nelle figure 76, 77, 78 e 79 le mesh ottenute sui singoli componenti, non completamente strutturate, ovvero formate da elementi unicamente quadrati, bensì ibride in quanto contenenti anche elementi triangolari.

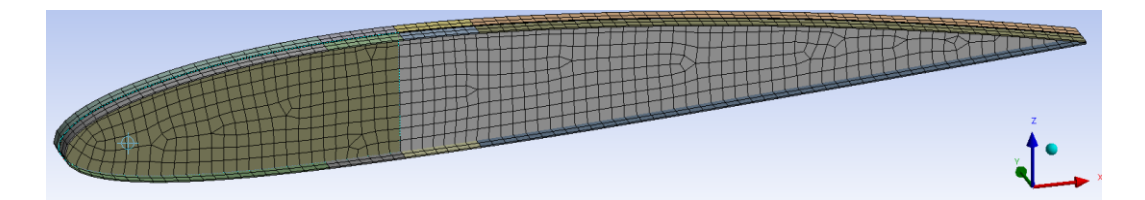

*Figura 76: Mesh ottenuta sulle centine*

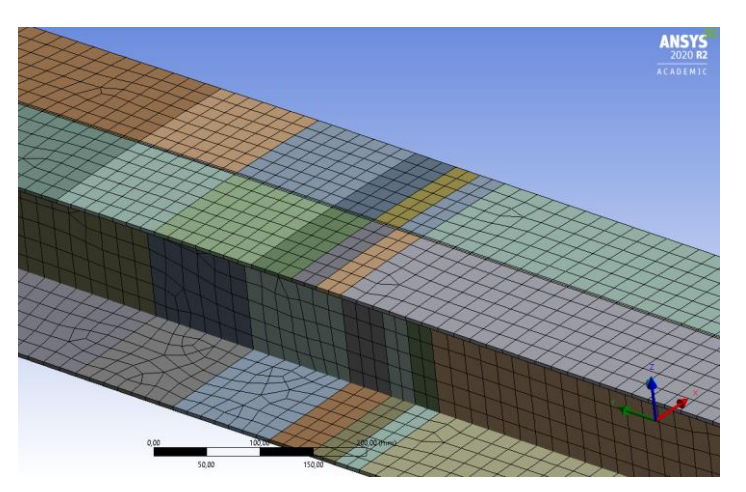

*Figura 77: Mesh ottenuta sul longherone con zoom sull'area di conttatto longherone-controvento*

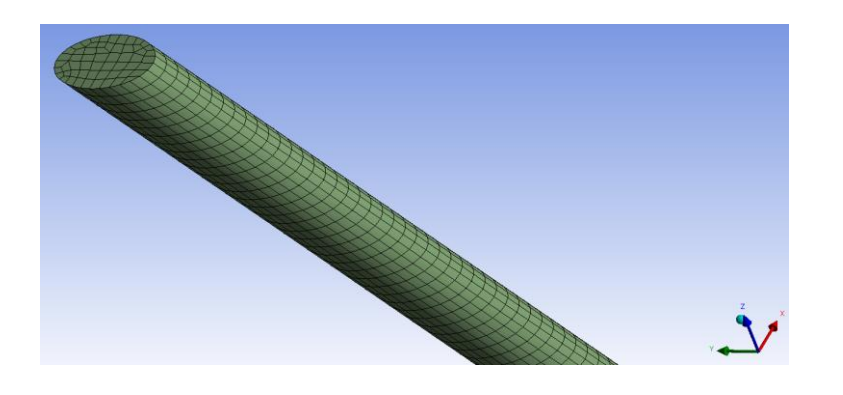

*Figura 78: Mesh ottenuta sul controvento*

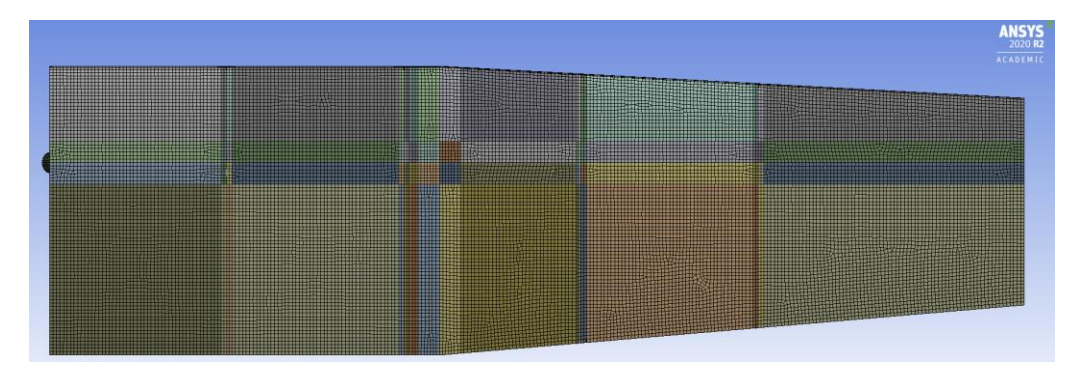

*Figura 79: Vista dall'alto della mesh dei pannelli della semiala*

Avendo modellato il controvento come corpo solido, per la generazione della mesh si è imposto un "*Mesh Method"*, metodi appunto imponibili su corpi 3D. Il metodo impiegato è il "*MultiZone"*, imponendo le condizioni riportate nella [Figura 80.](#page-73-0)

| Scope                 |                           |
|-----------------------|---------------------------|
| <b>Scoping Method</b> | <b>Geometry Selection</b> |
| Geometry              | 1 Body                    |
| <b>Definition</b>     |                           |
| Suppressed            | No                        |
| Method                | MultiZone                 |
| Mapped Mesh Type      | Hexa                      |
| Surface Mesh Method   | <b>Program Controlled</b> |
| Free Mesh Type        | Not Allowed               |
| <b>Flement Order</b>  | <b>Use Global Setting</b> |
| Src/Trg Selection     | Automatic                 |
| Source Scoping Method | <b>Program Controlled</b> |
| Source                | <b>Program Controlled</b> |
| Sweep Size Behavior   | Sweep Element Size        |
| Sweep Element Size    | Default                   |

<span id="page-73-0"></span>*Figura 80:Multizone method applicato al controvento*

Tale metodo provvede in automatico a mappare le regioni del corpo in questione; per restare in linea con la mesh ottenuta sul resto dell'ala si è deciso di generare una "*Hexa Mapped Mesh*", mediante la quale le regioni vengono mappate con una mesh esaedrica [24]. Anche qui l'ordine degli elementi risulta essere quadratico, seguendo i global setting come definito nella voce *Element Order*.

| $\blacksquare$ Statistics |        |
|---------------------------|--------|
| <b>Nodes</b>              | 102942 |
| Elements                  | 67047  |

*Figura 81: Statistiche della Mesh*

# 4.3.4 Distribuzione del materiale attorno alla shell

L'ultimo step per la definizione di un modello coerente è consistito nella imposizione di un offset allo spessore delle varie superfici. Questa operazione ha il fine ultimo di garantire superfici a contatto tra di loro, evitando che potessero figurare componenti distaccate o eventuali compenetrazioni.

Vi sono quattro possibilità per imporre un offset:

- *Top*: imposizione dello spessore in senso concorde alla normale della superficie;
- *Bottom*: imposizione dello spessore in senso discorde alla normale della superficie;
- *Mid*: imposizione dello spessore in modo eguale in entrambi i versi, concordemente e discordemente alla normale;
- *User Defined*: offset stabilito dall'utente.

I settaggi relativi agli offset impiegati sulle varie superfici risultano essere i seguenti:

- Per le superfici top/bottom del longherone è stato imposto top;
- Per le superfici del corpo centrale del longherone è stato imposto mid;
- Per le superfici dei pannelli costituenti l'ala è stato imposto bottom;
- Per la superficie costituenti il Tip dell'ala è stato imposto bottom.

Si riporta in [Figura 82](#page-75-0) una vista frontale della sezione di collegamento tra la semiala e la fusoliera, ritenuta significativa per la trasmissione del concetto trattato.

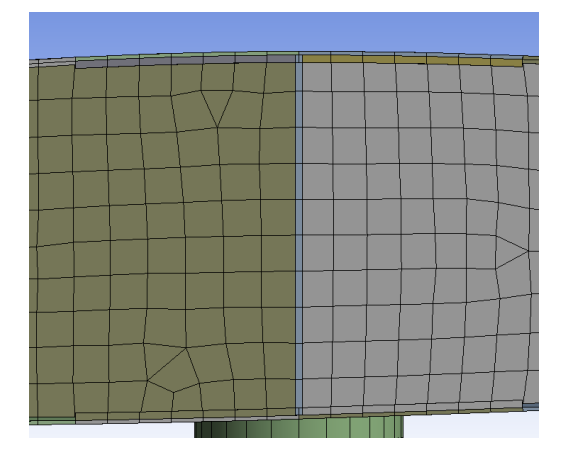

*Figura 82: Distribuzione degli spessori adottata*

### <span id="page-75-0"></span>4.4 Prima metodologia di analisi

Come anticipato precedentemente il primo approccio metodologico è consistito nell'importazione in ambiente ANSYS dei dati ricavati dal software XFLR5, utilizzati per generare il campo di pressione agente sull'ala e valutarne le tensioni e la deformazione totale.

# 4.4.1 Estrazione delle mappe di pressione tramite XFLR5v6 ed elaborazione Excel

Come già esposto nel paragrafo 4.1.1 sono state rielaborate le mappe di pressione esportate tramite XFLR5 in modo da ottenere file \**csv* composti da due colonne, ovvero l'ascissa  $x$ , lungo la quale si sviluppa la corda dei profili, ed il valore del coefficiente di pressione  $C_P$  al variare di x, file riportato in [Figura 34.](#page-47-0)

### 4.4.2 Estrazione coordinate profilo 3D tramite Mechanical

Prerequisito necessario per applicare le pressioni sul profilo alare è stato ricavare le coordinate dei nodi costituenti quest'ultimo. Questo processo è stato possibile simulando in ambiente ANSYS Mechanical l'applicazione di un carico puramente indicativo, estrapolando la geometria dell'ala stessa dai risultati dell'analisi fornita dal software. Per ottenere le coordinate dei singoli nodi è stato necessario attivarle tramite le impostazioni di Export nelle opzioni di ANSYS Mechanical.

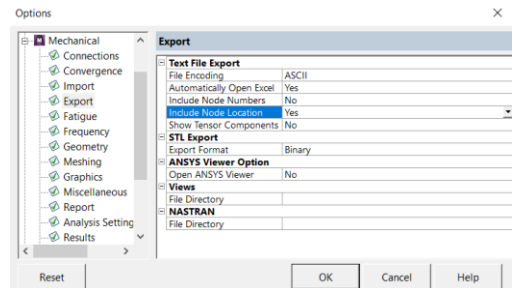

*Figura 83:Opzioni ANSYS Mechanical*

Eseguendo l'export delle tensioni è stato ottenuto un file di testo che, rielaborato mediante *Excel*, ha permesso di ottenere tutti i profili alari sui piani XZ, per ogni valore di  $Y$ . Si riporta in [Figura 84](#page-76-0) il file in questione, estrapolato tramite ANSYS Mechanical.

| X Location (m) | Y Location (m) | Z Location (m) | Equivalent (von-Mises) Stress (Pa) |
|----------------|----------------|----------------|------------------------------------|
| $-8,90E-17$    | 2,1829         | 3,00E-16       | $2.82E + 06$                       |
| $-8,90E-17$    | 2,1829         | 3,00E-16       | 1,87E+06                           |
| $-8,90E-17$    | 2,1657         | 3,00E-16       | $2,81E+06$                         |
| $-8,90E-17$    | 2,1657         | 3,00E-16       | 1,83E+06                           |
| $-8,90E-17$    | 2,1486         | 3,00E-16       | 2,81E+06                           |
| $-8,90E-17$    | 2,1486         | 3,00E-16       | 1,76E+06                           |
| $-8,90E-17$    | 2,1314         | 3,00E-16       | 2,80E+06                           |
| $-8,90E-17$    | 2,1314         | 3,00E-16       | 1,69E+06                           |
| $-8,90E-17$    | 2,1143         | 3,00E-16       | 2,80E+06                           |
| $-8,90E-17$    | 2,1143         | 3,00E-16       | 1,61E+06                           |
| $-8,90E-17$    | 2,0971         | 3,00E-16       | 2,81E+06                           |
| $-8,90E-17$    | 2,0971         | 3,00E-16       | 1,59E+06                           |
| $-8.90E - 17$  | 2,1914         | 3.00E-16       | $2.84E + 06$                       |
| $-8.90E - 17$  | 2,1914         | 3,00E-16       | 1,70E+06                           |
| $-8.90E - 17$  | 2,0885         | 3.00E-16       | 2,78E+06                           |
| $-8,90E-17$    | 2,0885         | 3,00E-16       | 1,37E+06                           |
| $-8,90E-17$    | 2,1743         | 3,00E-16       | 2,82E+06                           |
| $-8,90E-17$    | 2,1743         | 3,00E-16       | 1,85E+06                           |
| $-8.90E - 17$  | 2.1571         | 3.00E-16       | $2.81E + 06$                       |
| $-8.90E - 17$  | 2,1571         | 3,00E-16       | 1.79E+06                           |
| $-8.90E - 17$  | 2,14           | 3.00E-16       | 2,81E+06                           |
| $-8.90E - 17$  | 2,14           | 3,00E-16       | 1,72E+06                           |
| $-8.90E - 17$  | 2,1228         | 3,00E-16       | 2,80E+06                           |
| $-8,90E-17$    | 2,1228         | 3,00E-16       | 1,65E+06                           |
| $-8.90E - 17$  | 2,1057         | 3,00E-16       | 2,80E+06                           |
| $-8,90E-17$    | 2.1057         | 3,00E-16       | $1.60E + 06$                       |

<span id="page-76-0"></span>*Figura 84:Rielaborazione Excel del file di testo utilizzato per ricavare le coordinate dei profili alari*

Impiegando, a titolo di verifica, un diagramma a dispersione ed utilizzando come serie di dati le colonne *X* location e *Z* location si sono ottenuti profili correttamente sagomati, come si può osservare in [Figura 85.](#page-77-0)

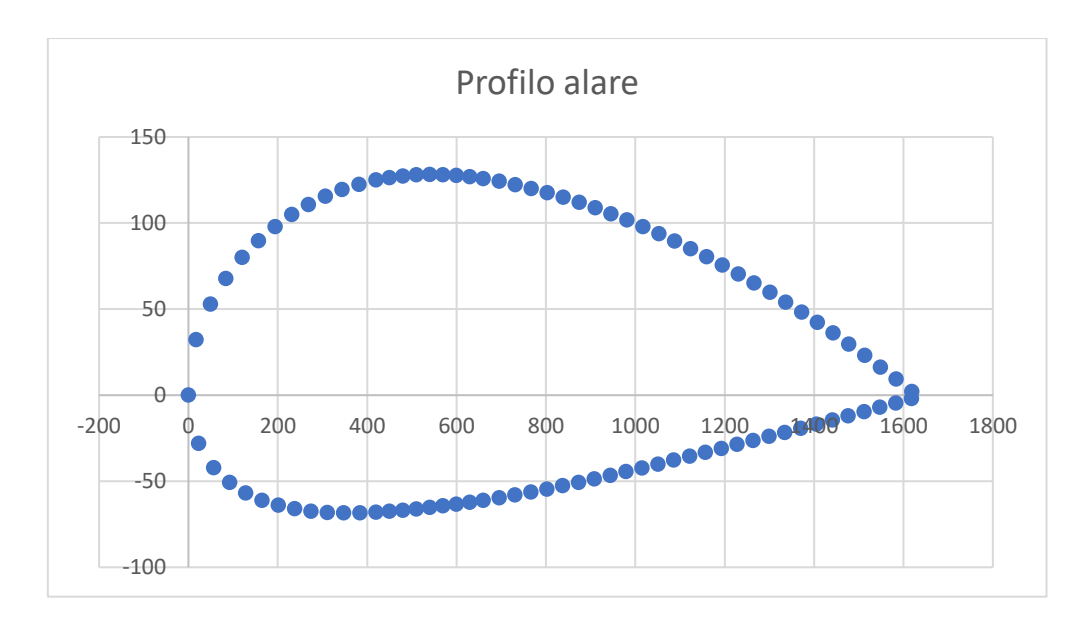

*Figura 85:Profilo alare alla radice*

### <span id="page-77-0"></span>4.4.3 Elaborazione del campo di pressione tramite Excel

La prima analisi è stata eseguita per il profilo alla radice, profilo valido al variare di  $y$  fino ad un valore di  $2.2m$ , valore oltre il quale il profilo subisce una rastremazione.

Sono stati subito importati i valori della corda adimensionalizzata lungo l'asse  $X$  e del coefficiente di pressione  $C_p$ . Mediante l'impiego di un diagramma a dispersione, riportato in [Figura 86,](#page-78-0) si è verificata la corretta importazione di tali dati.

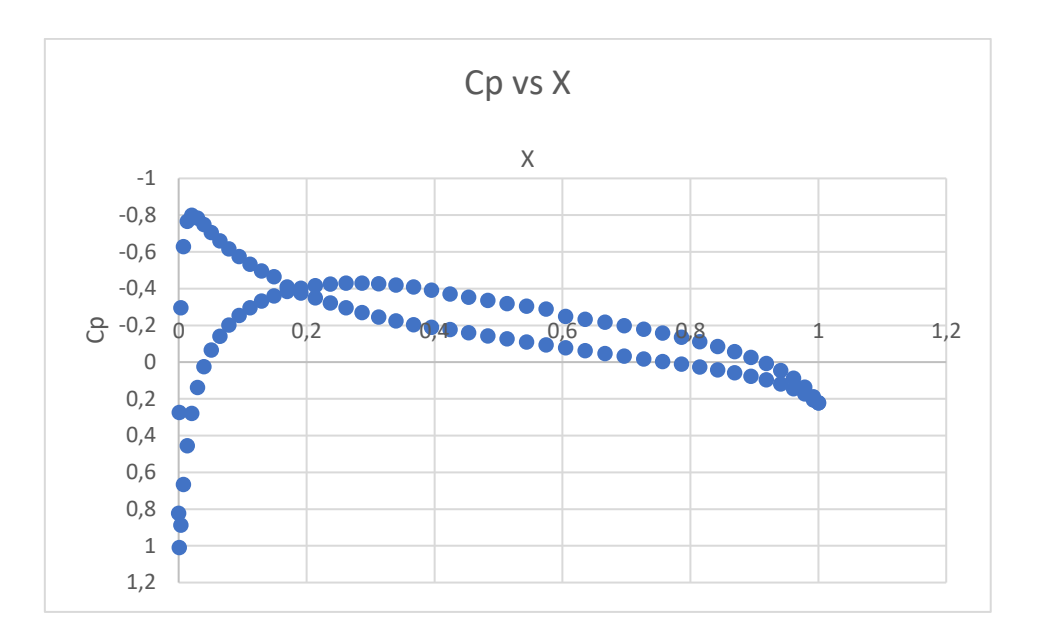

*Figura 86: Cp vs X adimensionalizzata*

<span id="page-78-0"></span>Lo step successivo è consistito nell'imposizione dei valori del  $C_p$  sui nodi precedentemente ricavati mediante XFLR5. Si riporta in [Figura 87](#page-78-1) un estratto del file *Excel* realizzato per definire la mappa di pressione.

|                 | X da export Ansys [mm   Z da profilo Ansys[mm] | Cp            |
|-----------------|------------------------------------------------|---------------|
| $-1.2785E - 13$ | $-2.4928E - 14$                                | 0.8226518     |
| 17,31           | 32,174                                         | 1,009677      |
| 22.845          | $-28,028$                                      | 0.2750689     |
| 49.051          | 52,758                                         | 0.8885423     |
| 56.519          | $-42.138$                                      | $-0.2946736$  |
| 83.889          | 67,766                                         | 0.6670758     |
| 92.032          | $-50.835$                                      | $-0.6275382$  |
| 119,84          | 79,919                                         | 0.455145      |
| 128.12          | $-56.873$                                      | $-0.7662999$  |
| 156,54          | 89,683                                         | 0,2790799     |
| 164,48          | $-61.078$                                      | $-0.7986384$  |
| 193.59          | 97,933                                         | 0.1387572     |
| 200.97          | $-64,002$                                      | $-0.7838814$  |
| 230,88          | 104,97                                         | 0,02605306    |
| 237.51          | $-66,066$                                      | $-0.7482997$  |
| 268,42          | 110,64                                         | $-0.06490461$ |
| 274.09          | $-67.455$                                      | $-0.7051794$  |
| 306.08          | 115,47                                         | $-0.1395912$  |
| 310.68          | $-68,259$                                      | $-0.6601694$  |
| 343.84          | 119.39                                         | $-0.2013828$  |
| 347,28          | $-68,474$                                      | $-0.6158266$  |
| 381,67          | 122,49                                         | $-0.2528625$  |
| 383,88          | $-68,441$                                      | $-0.5732748$  |
| 419.56          | $-68.129$                                      | $-0.2957711$  |
| 419.56          | 124.96                                         | $-0.5330667$  |
| 449.54          | 126.26                                         | $-0.3313623$  |
| 449.56          | $-67,56$                                       | $-0.4960728$  |
| 479.54          | 127.24                                         | $-0.3605397$  |
| 479.56          | $-66.911$                                      | $-0.4649002$  |
| 509.54          | 128                                            | $-0.3839739$  |
| 509.56          | $-66.197$                                      | $-0.4080562$  |
| 539.56          | $-65,264$                                      | $-0.4021765$  |
| 539,56          | 128,12                                         | $-0,3757351$  |

*Figura 87:Imposizione dei coefficienti Cp sui nodi del profilo alare*

<span id="page-78-1"></span>Per monitorare il processo nella sua interezza si è creata una cartella di lavoro *Excel* in cui comparissero tutte le informazioni necessarie, riportato in [Figura 88.](#page-79-0)

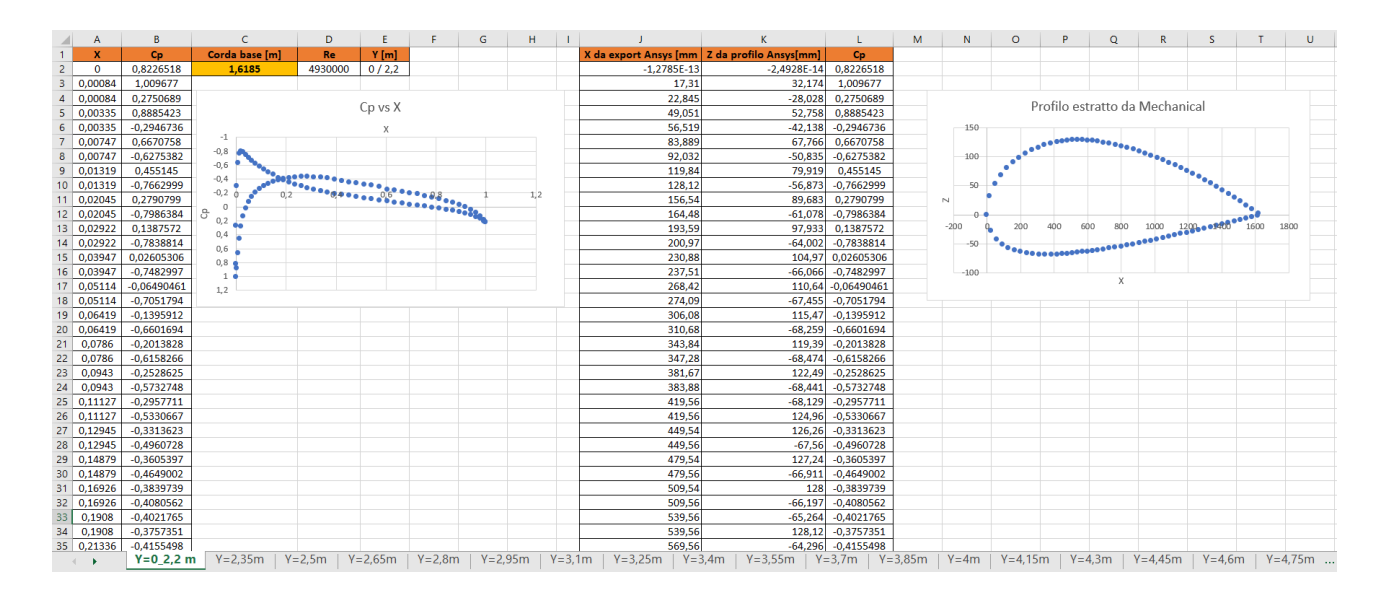

*Figura 88: Foglio di calcolo Excel realizzato per ottenere la mappatura delle pressioni*

<span id="page-79-0"></span>In seguito a svariati tentativi si è giunti alla conclusione che fosse sufficiente applicare i coefficienti di pressione ai nodi costituenti i profili alari, con un passo di 15  $cm$ .

Il calcolo della pressione è stato eseguito mediante l'impiego della seguente formula, inversa della formulazione per il calcolo del coefficiente  $C_p$ , definito nel capitolo 3, ovvero:

$$
p=\frac{1}{2}C_p \rho v^2
$$

Ottenendo:

$$
C_P = \frac{p}{\frac{1}{2}\rho v^2}
$$

Il passo successivo è consistito nell'esportazione di tali dati mediante file \**csv*, nel quale si sono riportati in colonna i valori delle coordinate  $x$  e  $z$  dei nodi, affiancate dal valore del coefficiente di pressione agente puntualmente su ognuno di essi.

Si riporta in [Figura 89](#page-80-0) un estratto del file di export delle pressioni.

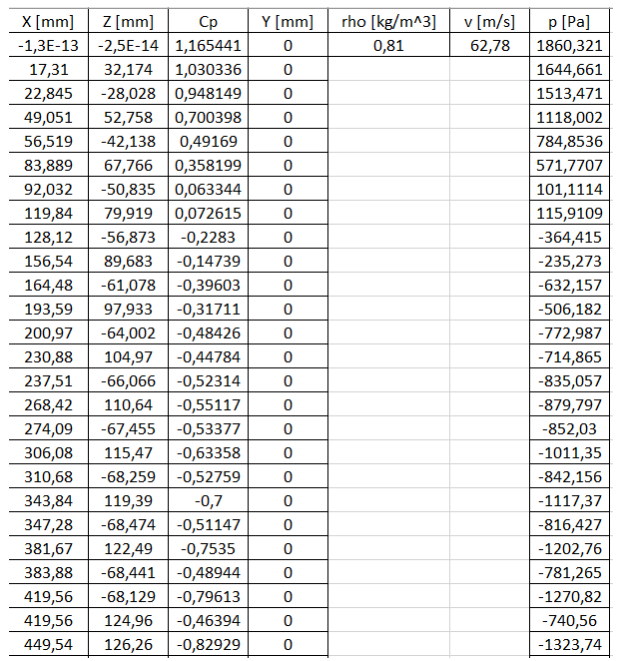

*Figura 89: Impostazione del file CSV*

<span id="page-80-0"></span>4.4.4 Applicazione della mappa di pressione sul modello 3D tramite il sistema External Data

Ricorrendo al modulo *External Data* presente nel Workbench ANSYS è stato possibile importare in ANSYS Mechanical i dati ricavati mediante XFLR5.

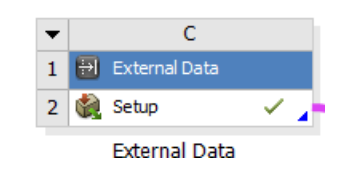

*Figura 90: Blocco External Data*

Si riporta in [Figura 91](#page-81-0) la metodologia seguita durante la configurazione del sistema in questione.

|                         | Outline of Schematic C2: Setup                                          |                    |                                |                |                                 |                 |               |       |                     |                         |                                                                       |                                  |                          |                | v = x Table of File - E: \Progetti Franceschi \XFLR5\Pressure_crociera.csv : Delimiter - ';' |              |                       |                 |
|-------------------------|-------------------------------------------------------------------------|--------------------|--------------------------------|----------------|---------------------------------|-----------------|---------------|-------|---------------------|-------------------------|-----------------------------------------------------------------------|----------------------------------|--------------------------|----------------|----------------------------------------------------------------------------------------------|--------------|-----------------------|-----------------|
|                         | $\mathbf{A}$                                                            |                    |                                | B              | $\epsilon$                      | D               | E             |       |                     |                         | A                                                                     | $\mathbf{B}$                     |                          | $\epsilon$     | D                                                                                            |              | E.                    |                 |
| $\mathbf{1}$            | Data Source                                                             |                    | $\blacktriangleright$ Location |                | Identifier $\blacktriangledown$ | Master <b>v</b> | Description v |       |                     | $\mathbf{1}$            |                                                                       |                                  |                          |                | Column v Data Type v Data Unit v Data Identifier v                                           |              | Combined Identifier v |                 |
| $\overline{2}$          | E: \Progetti Franceschi \XFLR5\Pressure_crociera.csv                    |                    |                                | $\blacksquare$ | File 1                          | $\circledcirc$  |               |       |                     | $\overline{2}$          | $\mathbf{A}$                                                          | $X$ Coordinate $\blacksquare$ mm |                          |                |                                                                                              | File 1       |                       |                 |
| $\overline{\mathbf{3}}$ | Click here to add a file                                                |                    |                                | <b></b>        |                                 |                 |               |       |                     | $\overline{\mathbf{3}}$ | B                                                                     | Z Coordinate 7 mm                |                          |                |                                                                                              | File 1       |                       |                 |
|                         |                                                                         |                    |                                |                |                                 |                 |               |       |                     | $\overline{4}$          | c                                                                     | Not Used                         | $\overline{\phantom{a}}$ |                |                                                                                              | File 1       |                       |                 |
|                         |                                                                         |                    |                                |                |                                 |                 |               |       |                     | -5                      | D                                                                     | Y Coordinate 7 mm                |                          |                |                                                                                              | File 1       |                       |                 |
|                         |                                                                         |                    |                                |                |                                 |                 |               |       |                     | 6                       | Ε                                                                     | Not Used                         | $\blacksquare$           |                |                                                                                              | File 1       |                       |                 |
|                         |                                                                         |                    |                                |                |                                 |                 |               |       |                     | $\overline{7}$          | F.                                                                    | <b>Not Used</b>                  | $\mathbf{r}$             |                |                                                                                              | File 1       |                       |                 |
|                         |                                                                         |                    |                                |                |                                 |                 |               |       |                     | 8                       | $\mathsf{G}$                                                          | Pressure                         | $-$ Pa                   |                | • Pressure1                                                                                  |              | File1:Pressure1       |                 |
|                         |                                                                         |                    |                                |                |                                 |                 |               |       |                     |                         |                                                                       |                                  |                          |                |                                                                                              |              |                       |                 |
|                         | Properties of File - E:\Progetti Franceschi\XFLR5\Pressure_crociera.csv |                    |                                |                |                                 |                 |               | $-9x$ |                     |                         | Preview of File - E: \Progetti Franceschi\XFLR5\Pressure_crociera.csv |                                  |                          |                |                                                                                              |              |                       |                 |
|                         | $\overline{A}$                                                          | <b>B</b>           | $\mathsf{C}$                   |                |                                 |                 |               |       | $\hat{\phantom{a}}$ |                         | $\mathbf{A}$                                                          | <b>B</b>                         | $\mathbf{C}$             |                | D                                                                                            | E.           | F.                    | $\mathsf{G}$    |
| $\mathbf{1}$            | Property                                                                | Value              | <b>Unit</b>                    |                |                                 |                 |               |       |                     | $\pm$                   | X Coordinate Z Coordinate                                             |                                  | Not Used                 |                | Y Coordinate                                                                                 | Not Used     | Not Used              | Pressure        |
| 2 <sup>1</sup>          | Definition                                                              |                    |                                |                |                                 |                 |               |       |                     | $\overline{2}$          | $X$ [mm]                                                              | $Z$ [mm]                         | Cp                       |                | Y [mm]                                                                                       | rho [kg/m^3] | $v$ [m/s]             | p [Pa]          |
| 3 <sup>7</sup>          | Dimension                                                               | $\mathbf{r}$<br>3D |                                |                |                                 |                 |               |       |                     | 3 <sup>1</sup>          | $-1,2785E-13$                                                         | $-2,4928E-14$                    | 0,8226518                |                | $\bullet$                                                                                    | 0,81         | 62,78                 | 1313, 148066    |
| 4 <sup>1</sup>          | Start Import At Line                                                    | $\mathbf{1}$       |                                |                |                                 |                 |               |       |                     | $-4$                    | 17,31                                                                 | 32,174                           | 1,009677                 |                | $\bullet$                                                                                    |              |                       | 1611,684797     |
| 5 <sup>1</sup>          | Format Type                                                             | Delimited          |                                |                |                                 |                 |               |       |                     | -5                      | 22,845                                                                | $-28,028$                        | 0,2750689                |                | $\bullet$                                                                                    |              |                       | 439,0754313     |
| 6                       | <b>Delimiter Type</b>                                                   | Semicolon <b>v</b> |                                |                |                                 |                 |               |       |                     | 6                       | 49,051                                                                | 52,758                           | 0,8885423                |                | $\bullet$                                                                                    |              |                       | 1418,324986     |
| 7 <sup>7</sup>          | <b>Delimiter Character</b>                                              | Semicolon          |                                |                |                                 |                 |               |       |                     | $\overline{7}$          | 56,519                                                                | $-42,138$                        | $-0,2946736$             |                | $\bullet$                                                                                    |              |                       | -470,3691985    |
| 8                       | Length Unit                                                             | $\mathbf{r}$<br>mm |                                |                |                                 |                 |               |       |                     | 8                       | 83,889                                                                | 67,766                           | 0,6670758                |                | $\bullet$                                                                                    |              |                       | 1064,811742     |
| -9                      | Coordinate System Type                                                  | Cartesian <b>v</b> |                                |                |                                 |                 |               |       |                     | $\overline{9}$          | 92,032                                                                | $-50,835$                        | $-0,6275382$             |                | $\overline{\phantom{a}}$                                                                     |              |                       | $-1001,700323$  |
| 10 <sup>°</sup>         | Material Field Data                                                     | $\Box$             |                                |                |                                 |                 |               |       |                     | 10                      | 119,84                                                                | 79,919                           | 0,455145                 |                | $\overline{0}$                                                                               |              |                       | 726,5197454     |
| 11                      | Analytical Transformation                                               |                    |                                |                |                                 |                 |               |       |                     | 11                      | 128,12                                                                | $-56,873$                        |                          | $-0,7662999$ 0 |                                                                                              |              |                       | $-1223, 197021$ |
| 12                      | X Coordinate                                                            | $\mathbf{x}$       |                                |                |                                 |                 |               |       |                     |                         |                                                                       |                                  |                          |                |                                                                                              |              |                       |                 |
| 13 <sup>°</sup>         | Y Coordinate                                                            | y                  |                                |                |                                 |                 |               |       |                     |                         |                                                                       |                                  |                          |                |                                                                                              |              |                       |                 |
| 14                      | Z Coordinate                                                            | $\mathbf{z}$       |                                |                |                                 |                 |               |       |                     |                         |                                                                       |                                  |                          |                |                                                                                              |              |                       |                 |
| 15                      | $\Box$ Rigid Transformation                                             |                    |                                |                |                                 |                 |               |       |                     |                         |                                                                       |                                  |                          |                |                                                                                              |              |                       |                 |
|                         |                                                                         |                    |                                |                |                                 |                 |               |       |                     |                         |                                                                       |                                  |                          |                |                                                                                              |              |                       |                 |

*Figura 91: Pannello di configurazione del sistema External Data*

<span id="page-81-0"></span>Il primo passaggio, chiaramente, è consistito nella selezione del file *Excel* generato precedentemente [\(Figura 89\)](#page-80-0), con le coordinate dei nodi ed i valori puntuali di pressione.

Successivamente si è passati alla definizione delle proprietà del file, evidenziando la tipologia di delimitatore impiegato nel file di riferimento, ovvero il punto e virgola, e l'unità di lunghezza rappresentativa assunta, in questo caso il millimetro.

Uno step di notevole importanza è consistito nella definizione della funzione assunta dalle colonne del file di riferimento:

- $\bullet$  Colonna A: coordinata x;
- Colonna B: coordinata z;
- Colonna C: valore del coefficiente  $C_P$ ;
- $\bullet$  Colonna D: coordinata  $y$ ;
- Colonna E: valore della densità  $\rho$  alla quota di servizio;
- Colonna F: valore della velocità nelle condizioni di interesse;

• Colonna G: valore della pressione, ricavato tramite formulazione inversa di  $\mathcal{C}_n$ .

Le colonne C, E ed F non sono state impiegate in *External Data* in quanto al loro interno si sono riportati membri dell'equazione per il calcolo della pressione impiegata per la definizione della colonna G.

Nella finestra in basso a destra vi è una preview figlia dei settaggi imposti, la quale risulta corretta nel momento in cui vi sia piena corrispondenza tra il file *Excel* impiegato e ciò che compare a schermo.

Definita la corretta implementazione del sistema *External Data* si è spostata l'attenzione sulla *Project Schematic*. Il flusso realizzato per riuscire ad eseguire l'analisi statica sul modello di ala sviluppato risulta il seguente:

- Implementazione di un sistema *Static Structural*, colto nella sua sezione *Model* con il modello precedentemente ottenuto in ambiente ANSYS Mechanical, così da importare il modello della semiala ottenuto;
- Implementazione di un sistema *External Data*, la cui sezione *Setup* è stata connessa con la omonima sezione del sistema *Static Structural*, in modo tale da poter implementare il carico.

Si riporta in [Figura 92](#page-82-0) il work flow assunto come valido per questa fase.

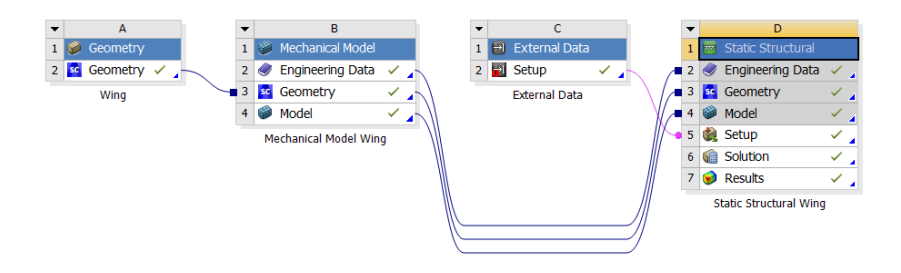

<span id="page-82-0"></span>*Figura 92: Workflow per una singola condizione di carico*

È inoltre stato necessario selezionare le superfici sulle quali applicare le pressioni. Per far ciò sono state selezionate unicamente le superfici costituenti i pannelli della semiala, non coinvolgendo, perciò, né il controvento né le superfici del longherone.

Nella [Figura 93](#page-83-0) si può osservare la schermata di setup della "*Imported Pressure"*, nella quale si riportano le superfici interessate dall'applicazione del carico esterno.

| $=$ Scope                    |                           |  |  |  |  |
|------------------------------|---------------------------|--|--|--|--|
| Scoping Method               | <b>Geometry Selection</b> |  |  |  |  |
| Geometry                     | 130 Faces                 |  |  |  |  |
| Shell Thickness Factor 0.    |                           |  |  |  |  |
| - Definition                 |                           |  |  |  |  |
| Type                         | <b>Imported Pressure</b>  |  |  |  |  |
| Apply To                     | <b>Elements</b>           |  |  |  |  |
| Loaded Area                  | Initial                   |  |  |  |  |
| Tabular Loading              | Program Controlled        |  |  |  |  |
| Suppressed                   | No                        |  |  |  |  |
| Define By                    | Normal To                 |  |  |  |  |
| -- Applied By                | <b>Surface Effect</b>     |  |  |  |  |
| - Settings                   |                           |  |  |  |  |
| Mapping Control              | Program Controlled        |  |  |  |  |
| Mapping                      | <b>Profile Preserving</b> |  |  |  |  |
| Weighting                    | Triangulation             |  |  |  |  |
| <b>Transfer Type</b>         | Surface                   |  |  |  |  |
| - Graphics Controls          |                           |  |  |  |  |
| <b>Display Source Points</b> | Off                       |  |  |  |  |
| Display Source Point Ids     | Off                       |  |  |  |  |
| - Legend Controls            |                           |  |  |  |  |
| <b>Legend Range</b>          | Program Controlled        |  |  |  |  |
| Minimum Source               | -1,27507e-003 MPa         |  |  |  |  |
| Maximum Source               | 1.61169e-003 MPa          |  |  |  |  |

*Figura 93: Setup Imported Load*

<span id="page-83-0"></span>Ripetendo tale configurazione nelle condizioni di stallo e picchiata, si è ottenuta la schematizzazione riportata in [Figura 94.](#page-83-1)

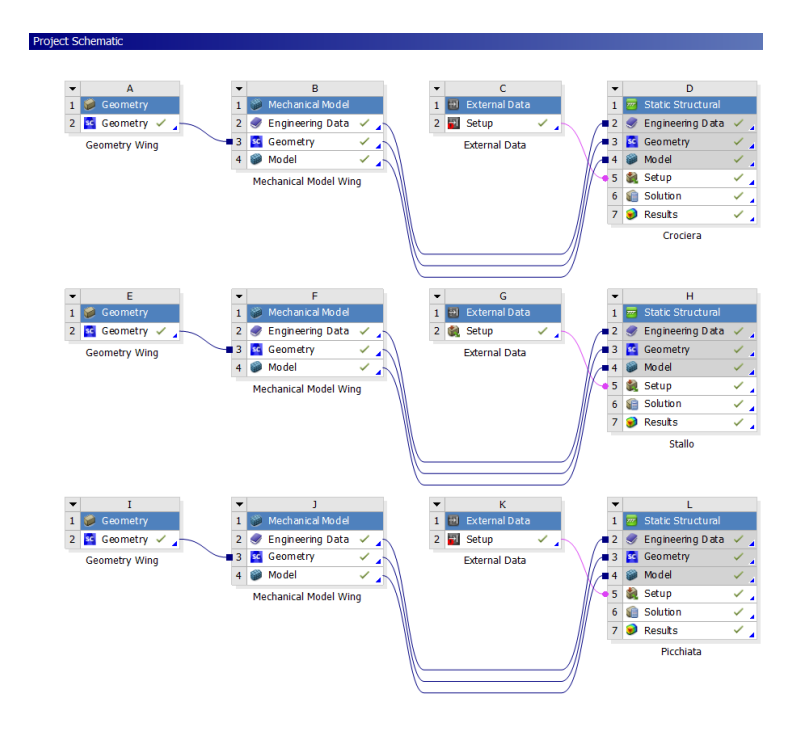

<span id="page-83-1"></span>*Figura 94: Workflow in differenti condizioni di volo*

### 4.4.5 Risultati e limiti della metodologia

Una volta completata l'applicazione del carico, si è ottenuta la mappatura delle pressioni riportata nelle figure 95 e 96.

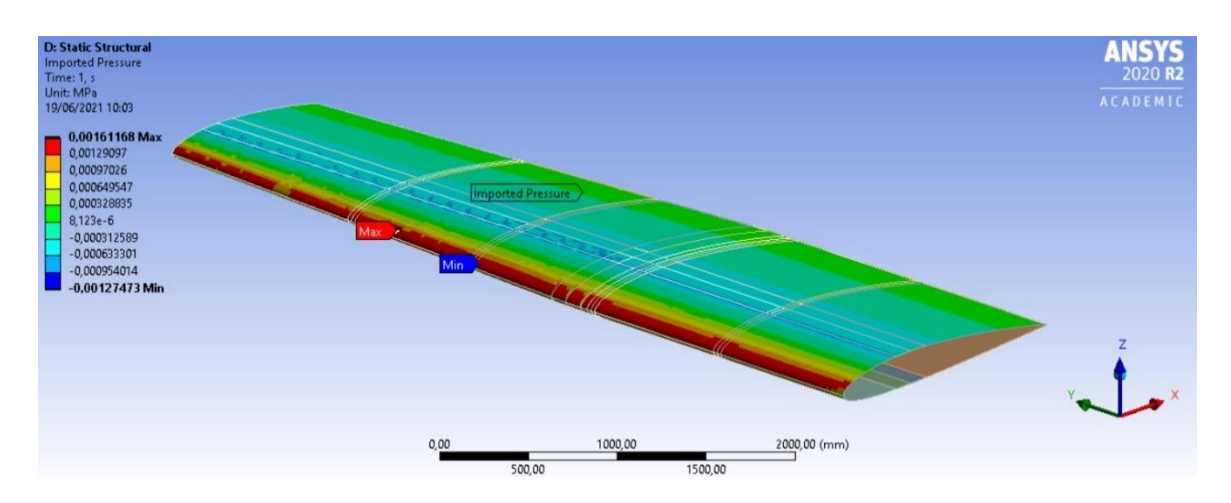

*Figura 95: Imported Pressure vista dall'alto* 

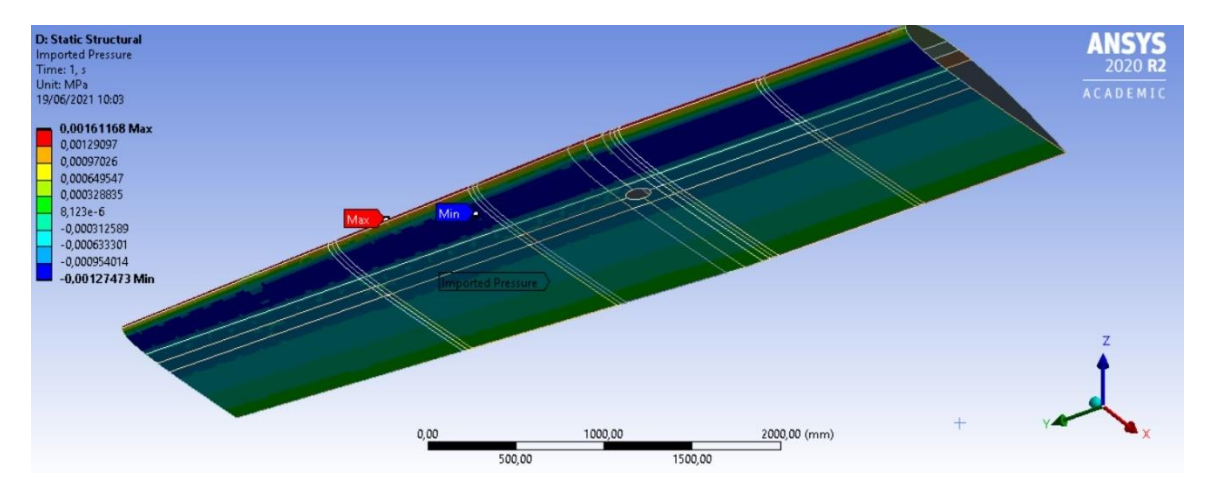

*Figura 96: Imported Pressure vista dal basso*

Si evince una corretta applicazione delle pressioni in quanto si nota che il picco tende a concentrarsi in corrispondenza del bordo di attacco, ingresso del profilo alare e zona di impatto del flusso sulla superficie dello stesso. Spostandosi lungo l'asse  $X$ , quindi con l'aumentare della corda, si può notare che sul ventre si mantengono livelli di pressione minori che sul dorso, fenomeno chiaramente dovuto all'assunzione di un angolo di crociera  $\alpha = -1.8^{\circ}$ , il quale favorisce lo scorrimento della vena fluida sul dorso piuttosto che sul ventre. Si nota infatti come la superficie del ventre risulti caratterizzata prevalentemente da depressione, mentre quella relativa al dorso risulti maggiormente interessata da valori di pressione  $p > 0$  Pa.

I risultati ottenuti mediante l'impiego di questa prima metodologia di analisi appaiono coerenti, in quanto possono rispecchiare più o meno fedelmente il campo di pressione agente sulla semiala di un aereo. Tuttavia si è fatta la scelta di non proseguire secondo questa via a causa di una limitazione del software XFLR5, consistente nell'impossibilità di automatizzare il processo, ovvero di avviare il programma in "*Batch Mode"* e di gestire il tutto mediante formulazione di uno script. Tale limitazione avrebbe comportato la ripetizione del processo definito in questo capitolo per ogni condizione di volo oggetto di studio, con un bassissimo grado di automazione e con la possibile presenza di errori causati dall'import dei file generati mediante il software XFLR5.

# CAPITOLO 5 – ANALISI FLUIDO-STRUTTURA ACCOPPIATA

## 5.1 Studio fluidodinamico

L'obiettivo iniziale di questo elaborato consisteva nello sviluppo di una valida metodologia di analisi, la quale permettesse di valutare, in tempo reale, lo stato di salute dell'ala oggetto di analisi, evitando di impiegare un software di fluidodinamica computazionale *CFD* (*Computational Fluid Dynamics*).

Il software XFLR5 è stato inizialmente selezionato in quanto consente lo studio sia dei profili alari che la possibilità di generare i profili di pressione, senza dover risolvere modelli di tipo *CFD*, caratterizzati da tempi di calcolo ben superiori alla frazione di secondo.

Definite le problematiche incontrate si è preferito spostare l'attenzione verso ANSYS Fluent, modulo della suite ANSYS Workbench, il quale ha di certo permesso di accelerare ed automatizzare il processo di analisi e definizione del campo di pressione agente sui pannelli dell'ala, realizzando una analisi *FSI (1-way) (Fluid Structure Interaction),* trattando l'interazione tra la struttura ed il fluido che la investe.

Si è inizialmente definita la procedura necessaria per la definizione del volume d'aria, partendo dalla realizzazione del file *CAD*, procedendo con lo sviluppo della mesh del corrispondente modello 3D; in seguito, è stato analizzato l'ambiente ANSYS Fluent, definendo dettagliatamente la fase di setup. Infine, è stata lanciata la simulazione mediante ANSYS Fluent e, nell'ultimo paragrafo, si è svolto del post-processing volto alla valutazione dei risultati conseguiti.

## 5.1.1 Generazione della geometria del volume d'aria 3D

Il primo step è consistito nella creazione del volume d'aria presente attorno all'ala durante la fase di volo. Si riporta di seguito una vista complessiva di quest'ultimo.

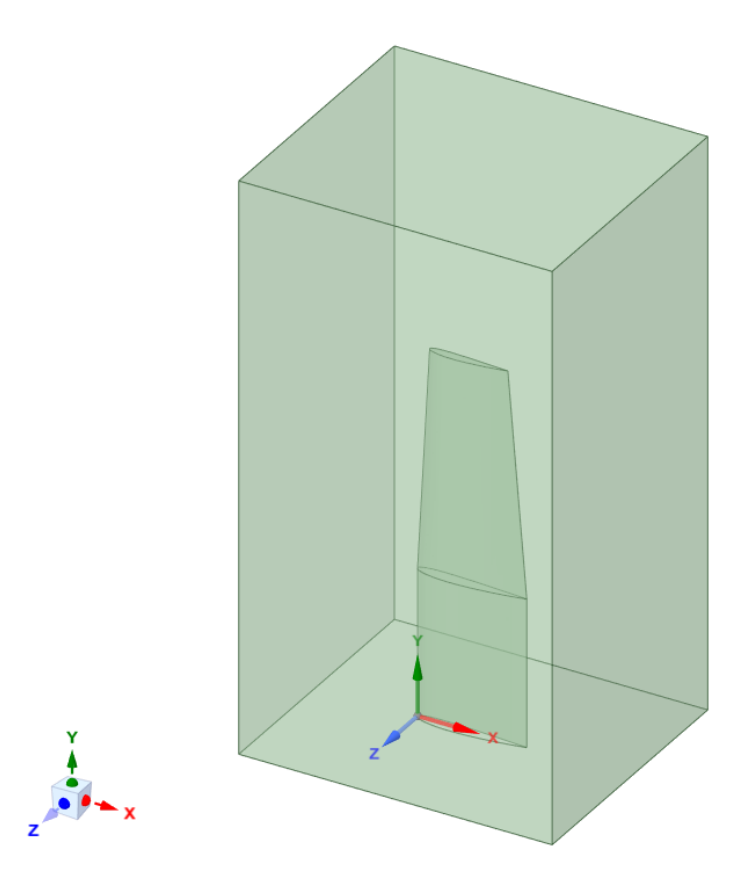

*Figura 97: Volume d'aria che circonda la semiala in fase di volo*

<span id="page-87-0"></span>Si è poi proceduto nell'analisi degli step eseguiti per l'ottenimento del volume in questione.

Il primo passo è consistito nella generazione di un solido di forma prismatica, le cui dimensioni risultano essere  $4,65$  m x  $4$  m x  $8,5$  m.

Non è stata seguita alcun particolare criterio nella scelta di tali dimensioni, bensì ci si è semplicemente assicurati che l'intera ala fosse compresa nel volume e vi fossero dei margini sufficienti in tutte e tre le direzioni, con il fine di permettere la corretta simulazione dello scorrimento del flusso.

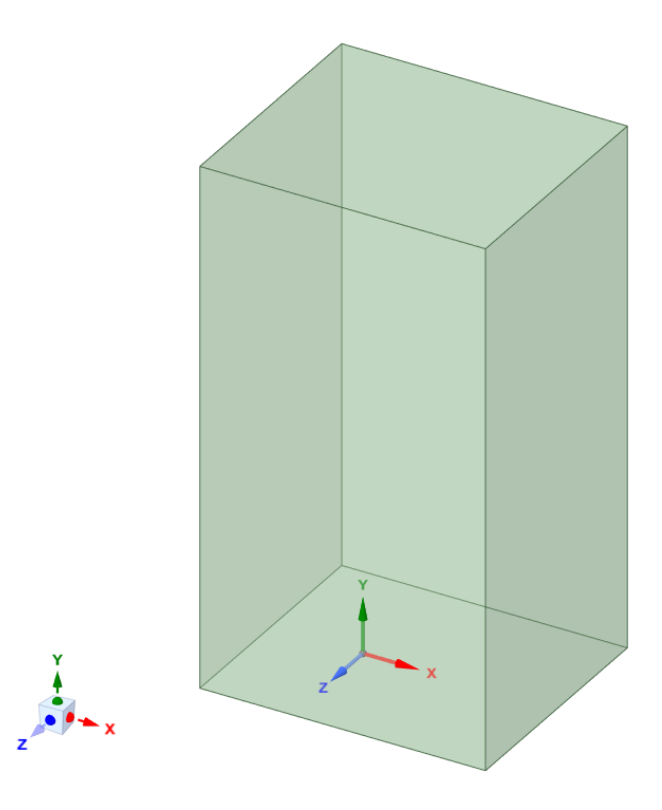

*Figura 98: Volume d'aria modellato come solido*

Lo step successivo è consistito nel rimuovere dal solido una porzione di volume pari a quella del modello della semiala precedentemente ricavato. Per fare ciò si è utilizzato lo strumento "*Split Body"*, selezionando come corpo sul quale operare il prisma e come corpo di taglio la semiala.

Preliminarmente si è resa solida quest'ultima, generando alla radice della stessa una superficie che andasse a chiudere l'insieme; questa operazione ha permesso al software il passaggio, il quale avviene in automatico, da insieme di superfici ad un unico corpo solido.

Una volta ricavata la cavità nel volume rettangolare si è ottenuto ciò riportato in [Figura](#page-87-0)  [97.](#page-87-0)

# 5.1.2 Generazione della mesh del volume d'aria

Anche in questo caso si è trasportata la geometria, appena definita tramite ANSYS SCDM, in ambiente ANSYS Mechanical.

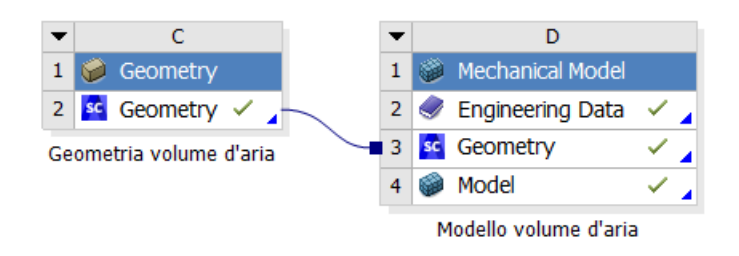

*Figura 99: Progetto per la definizione del volume d'aria*

Per il volume d'aria si è preferito ricorrere ad una mesh ibrida, caratterizzata prevalentemente da elementi triangolari per quanto concerne le zone meno importanti, ma anche elementi quadrangolari in prossimità della semiala.

Sono stati impiegati tre comandi principali per definire la mesh in questione, nello specifico:

- *"Sizing"* applicati ai bordi di ingresso e di uscita della semiala;
- *"Sizing"* applicati ai profili alari;
- *"Inflation"* imposta in corrispondenza delle superfici della semiala, oggetto di analisi.

Si riportano in [Figura 100,](#page-89-0) [Figura 101](#page-90-0) e [Figura 102](#page-90-1) gli elementi selezionati per la generazione delle mesh.

<span id="page-89-0"></span>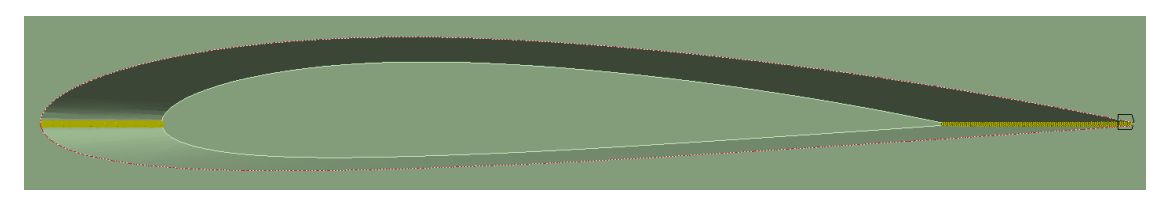

*Figura 100: Sizing applicati sui bordi di ingresso e di uscita*

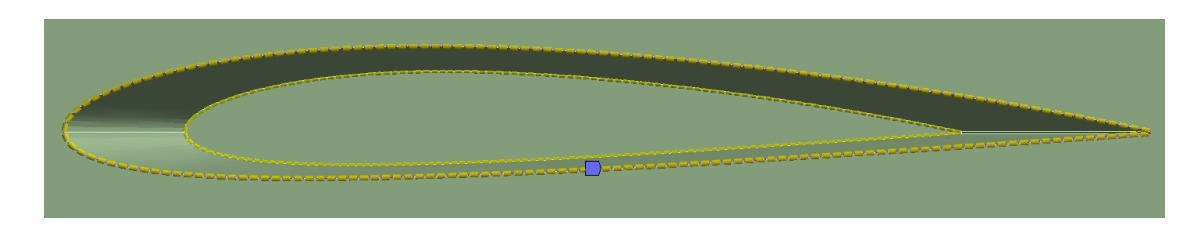

*Figura 101: Sizing applicati sui profili alari*

<span id="page-90-0"></span>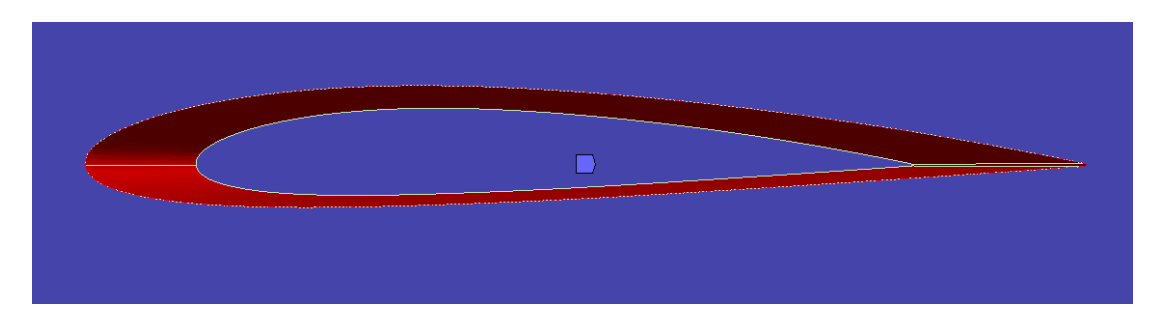

*Figura 102: Superfici rispetto alle quali si è applicata inflazione*

<span id="page-90-1"></span>Per quanto concerne i "*Sizing"* si è adottato come criterio di divisione "*Number of divisions"*, tramite il quale è stato imposto il numero di divisioni di applicare ad ogni vertice sottoposto a tali comandi. Nello specifico i bordi di ingresso e di uscita sono stati divisi in 150 segmenti, mentre i profili in 100 segmenti.

*"Inflation"* risulta un comando utile per la risoluzione dello strato limite o per risolvere elevate concentrazioni di tensione. Si riportano i[n Figura 103](#page-90-2) i settaggi dell' "*Inflation".*

| <b>Scope</b>                                      |                           |
|---------------------------------------------------|---------------------------|
| Scoping Method                                    | <b>Geometry Selection</b> |
| Geometry                                          | 1 Body                    |
| <b>Definition</b>                                 |                           |
| Suppressed                                        | No                        |
| <b>Boundary Scoping Method Geometry Selection</b> |                           |
| Boundary                                          | 6 Faces                   |
| <b>Inflation Option</b>                           | <b>Total Thickness</b>    |
| <b>Number of Lavers</b>                           | 12                        |
| Growth Rate                                       | 1.2                       |
| Maximum Thickness                                 | 16. mm                    |
| <b>Inflation Algorithm</b>                        | Pre                       |

<span id="page-90-2"></span>*Figura 103: Settaggi per l'inflazione*

Il criterio adottato è il "*Total Thickness"*, il quale impone la definizione del numero di strati, il tasso di crescita e lo spessore massimo assumibile dal singolo strato. Lo strato limite è stato perciò analizzato imponendo dodici livelli di mesh strutturata, ognuno dei quali ha 16 mm come limite superiore di spessore. Lo spessore del primo strato, quello adiacente alla superficie della semiala, viene calcolato dal software in base ai valori imposti; lo spessore degli strati seguenti viene definito in base al tasso di crescita, esprimibile come:

Tasso di crescita 
$$
=
$$
  $\frac{s_{n+1}}{s_n}$ 

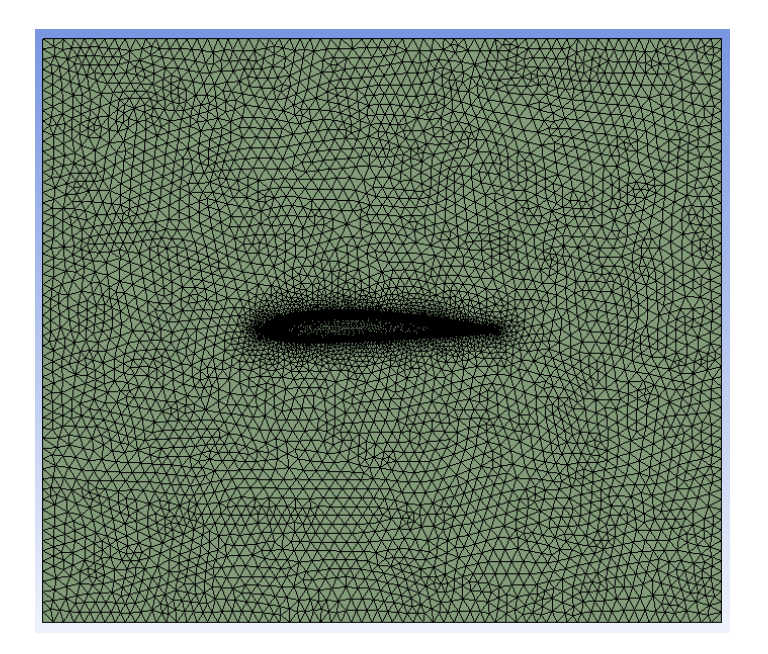

dove s rappresenta lo spessore del singolo strato della mesh regolare [25].

<span id="page-91-0"></span>*Figura 104: Vista frontale del volume d'aria*

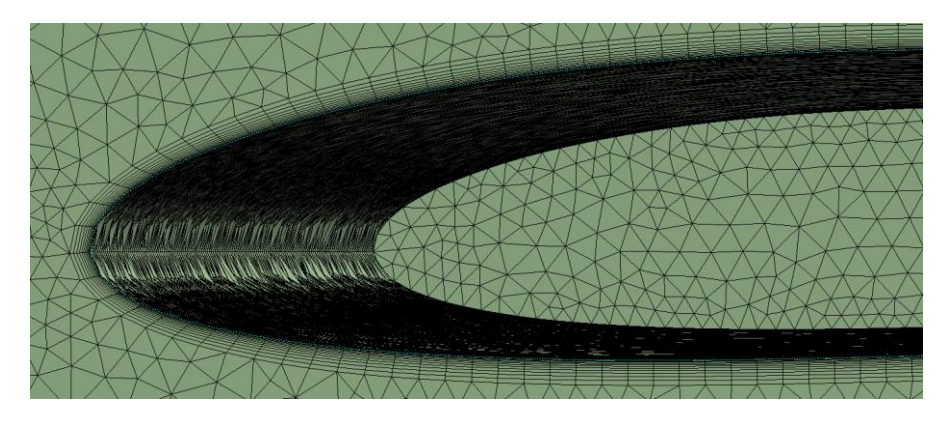

*Figura 105: Effetto dell'inflazione sulla mesh*

Nella [Figura 105](#page-91-0) è possibile notare come l'inflazione vada a strutturare la mesh in corrispondenza dello strato limite, permettendo il conseguimento di risultati di gran lunga più precisi nella zona di interesse.

# 5.1.3 Setup di Fluent e definizione delle boundary conditions

La definizione delle boundary conditions ha richiesto a monte delle operazioni preliminari, come la creazione di alcune named selections, le quali sono dei gruppi nominali di entità geometriche.

Per quanto concerne il volume di aria sono state definite quattro named selections, nello specifico:

- *Wing*, la quale comprende tutte le superfici appartenti alla semiala;
- *Inlet*, ovvero la superficie del volume attraverso la quale si ha l'ingresso del flusso d'aria;
- *Outlet*, ovvero la superficie del volume attraverso la quale si ha l'uscita del flusso d'aria;
- *Wall*, ovvero il resto delle superfici, le quali non sono interessate dal passaggio del flusso d'aria.

Si riportano in Figura 106, Figura 107, Figura 108 e Figura 109 le named selections appena descritte.

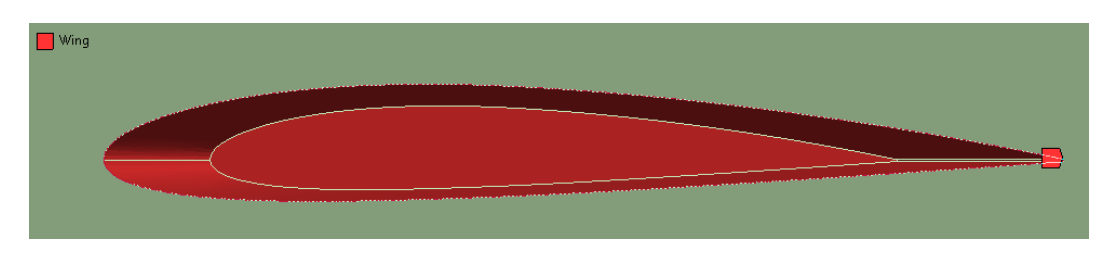

*Figura 106: Named selection Wing*

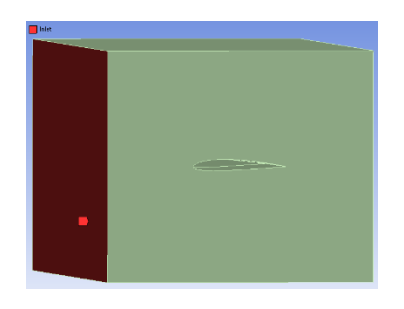

*Figura 107: Named selection Inlet*

<span id="page-93-0"></span>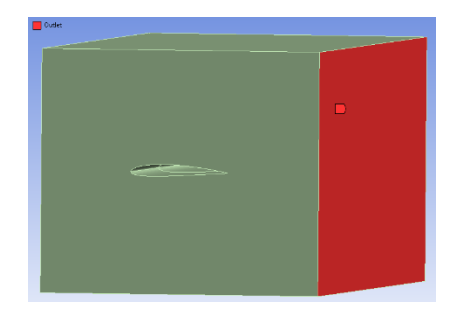

*Figura 108: Named selection Outlet*

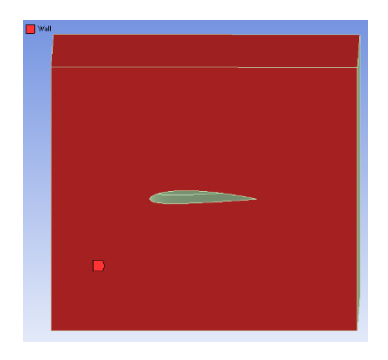

*Figura 109: Named selection Wall*

<span id="page-93-1"></span>Definite le "*Named Selections"* è stato inserito nella *Project Schematic* di ANSYS Workbench un sistema *Fluent*, provvedendo al collegamento di questo, tramite la voce Setup, con il modello sviluppato in ambiente ANSYS Mechanical.

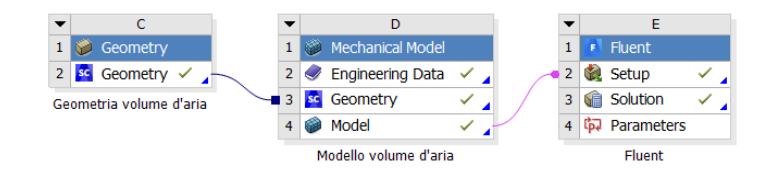

*Figura 110: Project schematic*

Si è quindi proceduto al passaggio in ambiente ANSYS Fluent.

Il primo step affrontato in questo nuovo ambiente è consistito nel set-up delle impostazioni necessarie per affrontare correttamente le simulazioni. Si riporta di seguito l'outline di Fluent, con le voci inerenti al setup.

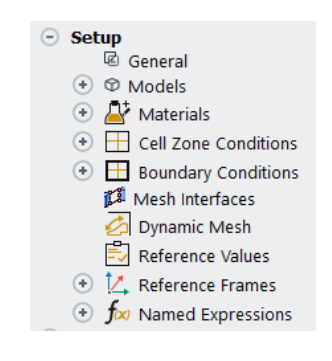

*Figura 111: Outline di setup Fluent*

<span id="page-94-1"></span>Per quanto concerne le voci presenti del menù Setup si è agito sulle sezioni:

- *"Models"*;
- *"Materials"*;
- *"Boundary Conditions";*
- *"Reference Values".*

<span id="page-94-0"></span>La sezione "*Models"* si presenta come in [Figura 112.](#page-94-0)

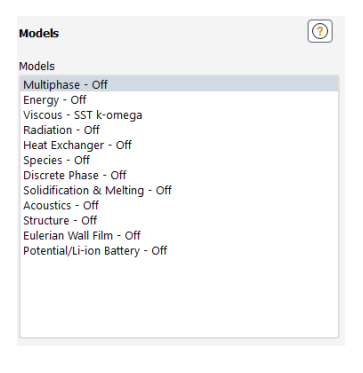

*Figura 112: Setup Models*

Tale sezione contiene una lista dei vari modelli disponibili in ANSYS Fluent. L'unico modello su cui si è intervenuti è il modello *Viscous*, il quale permette di impostare i parametri per fluidi inviscidi, laminari e turbolenti.

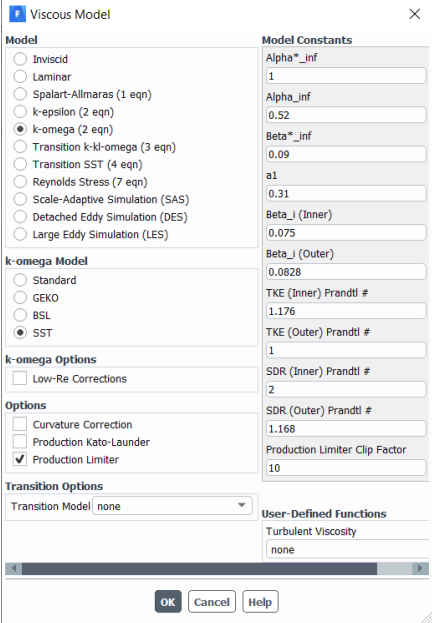

*Figura 113: Viscous Model Setup*

<span id="page-95-0"></span>Come modello di turbolenza si è assunto il  $SST$   $k - \omega$ , evoluzione dei precedenti modelli elencati nella [Figura 113.](#page-95-0) In linea generale  $k$  rappresenta l'energia cinetica ed  $\omega$ rappresenta il tasso specifico di dissipazione, parametri i quali risultano ricavabili mediante le seguenti equazioni di trasporto:

$$
\frac{\partial}{\partial t}(\rho k) + \frac{\partial}{\partial x_i}(\rho k u_i) = \frac{\partial}{\partial x_j} \left( \Gamma_k \frac{\partial k}{\partial x_j} \right) + G_k - Y_k + S_k + G_b
$$

$$
\frac{\partial}{\partial t}(\rho\omega) + \frac{\partial}{\partial x_i}(\rho\omega u_i) = \frac{\partial}{\partial x_j} \left( \Gamma_\omega \frac{\partial k}{\partial x_j} \right) + G_\omega - Y_\omega + S_\omega + G_{\omega b}
$$

Nelle precedenti equazioni:

- $G_k$  rappresenta la generazione dell'energia cinetica turbolenta dovuta ai principali gradienti di velocità;
- $G_{\omega}$  rappresenta la generazione di  $\omega$ ;
- Γ<sub>k</sub> e Γ<sub>ω</sub> rappresentano le diffusività di  $k$  ed  $\omega$ ;
- $Yk \in Y\omega$  rappresentano le dissipazioni di  $k \in \omega$ , dovute alla turbolenza;
- $S_k$  e  $S\omega$  sono termini definibili dall'utente;
- Gb e  $G\omega b$  tengono conto del galleggiamento [26].

Il modello  $SST$  k- $\omega$  tiene conto del trasporto dello sforzo di taglio della turbolenza per definire la viscosità turbolenta. Tale modello risulta ottimale per la simulazione del flusso nel substrato viscoso [27].

Le costanti del modello riportate in figura non hanno subito variazione, adottando quelle imposte di default da ANSYS Fluent per le simulazioni eseguite.

Nella sezione "*Materials"* si è chiaramente impostato come materiale costituente il volume in questione l'aria, definendone densità e viscosità in quota, come riportato nella seguente figura, calcolati grazie all'impiego dei valori standard dell'aria, riportati in [Figura 17.](#page-29-0)

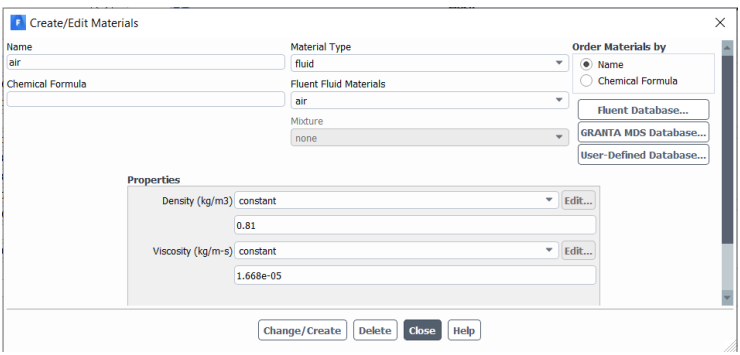

*Figura 114: Materials, definizione delle proprietà dell'aria*

Passando alla sezione successiva, è stato possibile definire le "*Boundary Conditions"*, adottando criteri differenti in base alle superfici di riferimento, raggruppate mediante l'impiego delle "*Named Selections"*, come definito precedentemente.

Per definire la "*Boundary Condition"* di *Inlet*, la quale interessa la sezione di ingresso riportata in [Figura 107,](#page-93-0) è stata imposta una *Velocity-Inlet type*, condizione basata sulla definizione della velocità in ingresso del flusso d'aria analizzato.

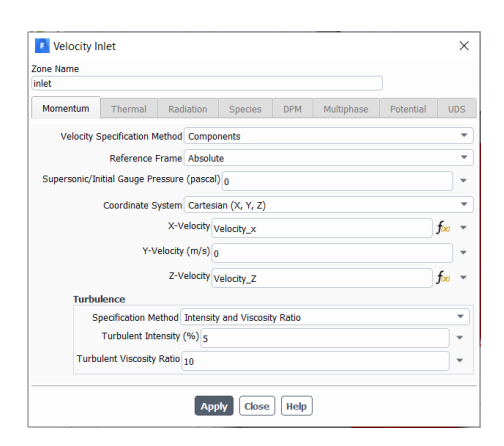

*Figura 115: Inlet Boundary Condition*

<span id="page-97-0"></span>Come criterio di definizione della velocità è stato selezionato il metodo *Components*, consistente per l'appunto nella definizione delle componenti costituenti la velocità, ovvero  $V_x$ ,  $V_y$  e  $V_z$ . Si è supposto di analizzare il caso in cui la corrente d'aria agisca un piano XZ, non presentando dunque alcuna componente di velocità  $V_y$ , la quale è stata imposta pari a zero.

Si sono poi analizzati i parametri descrittivi della turbolenza, contenuti nel pannello *Turbulence*, non variando i valori di default suggeriti da Fluent. L'intensità di turbolenza si definisce come il rapporto tra la deviazione standard delle fluttuazioni di velocità del vento,  $v'$ , e la velocità media del vento,  $v$  ,calcolata su un breve intervallo temporale [28].

$$
I = \frac{\sqrt{v'^2}}{v}
$$

Per quanto concerne tale parametro si ha che una intensità di turbolenza  $\leq 1\%$  viene in generale considerata bassa mentre per una intensità di turbolenza  $\geq 10\%$  si parla di turbolenze elevate; non avendo sufficienti informazioni per definire un valore preciso di tale parametro si è assunto per buono il valore di default, rappresentante una turbolenza di media intensità.

Il Rapporto di Viscosità Turbolento (*Turbulent Viscosity Ratio*), definito come  $\frac{\mu_t}{\mu}$ , risulta essere direttamente proporzionale al numero di Reynolds turbolento, parametro che assume valori elevati per strati limite ad alto Reynolds e flussi completamente sviluppati all'interno di condotti; tale rapporto risulta molto più contenuto nel caso di flussi esterni. Generalmente si ha che  $1 < \frac{\mu_t}{\mu}$  $\frac{a_t}{\mu}$  < 10. Il valore di default per la boundary condition in questione risulta pari a 10, valore che si è mantenuto nel caso in esame [29].

Come si può notare dalla [Figura 115,](#page-97-0) le componenti  $V_x$  e  $V_z$  sono state oggetto di parametrizzazione, la quale ha permesso l'analisi delle differenti condizioni di carico mediante ANSYS Fluent. Introdotta la parametrizzazione, le variabili in questione risultano configurabili mediante il sistema *Parameter Set*, il quale viene aggiunto in automatico nella *Project Schematic.*

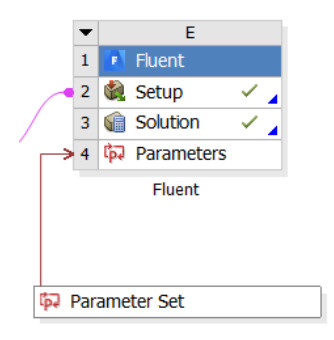

*Figura 116: Introduzione del sistema Parameter Set nella Project Schematic*

Una volta aperto il sistema *Parameter Set* è stato possibile definire i parametri di input di ANSYS Fluent, ovvero le velocità  $V_x$  e  $V_z$ , in questo specifico caso rinominate *Velocity\_x* e *Velocity\_z*.

Come parametro di input è inoltre stato definito  $A$ *lpha*  $(\alpha)$ , ovvero l'angolo di attacco della semiala nei confronti della corrente fluida; anziché ruotare il profilo, operazione che avrebbe richiesto l'impiego di ulteriori passaggi, più complessi, all'interno di ANSYS SCDM, si è preferito inclinare il flusso d'aria, definendo le componenti di velocità in funzione dell'angolo di attacco stesso.

|                | Outline of Schematic E4: Parameters |                      |              |                                        |
|----------------|-------------------------------------|----------------------|--------------|----------------------------------------|
|                | $\mathbf{A}$                        | B                    | $\mathsf{C}$ | D                                      |
|                | ID                                  | Parameter Name       | Value        | Unit                                   |
| $\overline{z}$ | <b>Input Parameters</b><br>Ξ        |                      |              |                                        |
| 3              | Fluent (E1)<br>$\blacksquare$       |                      |              |                                        |
| 4              | ľь<br>P <sub>9</sub>                | Velocity_x           | 63,169       | $m S^{-1}$                             |
| 5              | ľb.<br>P <sub>10</sub>              | Velocity_Z           | $-1.9852$    | $m S^{-1}$                             |
| 6              | <b>ι</b> P13                        | X component farfield | 0,99951      |                                        |
| $\overline{7}$ | ľb.<br>P <sub>14</sub>              | Z_component_farfield | $-0.031411$  |                                        |
| 8              | ľь<br>P <sub>11</sub>               | Alpha                | 358,2        | degree                                 |
| 9              | ľь<br>P <sub>12</sub>               | Velocity             | 63,2         | $m S^{-1}$<br>$\overline{\phantom{a}}$ |

*Figura 117: Parameter Setup (nello specifico in condizione di crociera)*

Le componenti di velocità  $V_x$  e  $V_z$  sono state ricavate mediante l'impiego di relazioni trigonometriche:

> $V_x = V \cos \alpha$  $V_z = V \sin \alpha$

Si riporta in [Figura 118](#page-99-0) la configurazione delle proprietà dell'outline del *Parameter Set*, in cui sono state definite le precedenti formulazioni.

|                | Properties of Outline C4: P9 |                  | $- 4 x$ |  |
|----------------|------------------------------|------------------|---------|--|
|                | A                            | B                |         |  |
| 1              | Property                     | Value            |         |  |
| $\overline{2}$ | General<br>$\blacksquare$    |                  |         |  |
| 3              | Expression                   | $P12 * cos(P11)$ |         |  |
| $\overline{4}$ | Usage                        | Input            |         |  |
| 5              | <b>Description</b>           |                  |         |  |
| 6              | <b>Error Message</b>         |                  |         |  |
| 7              | <b>Expression Type</b>       | <b>Derived</b>   |         |  |
| 8              | <b>Quantity Name</b>         | <b>Velocity</b>  |         |  |

*Figura 118: Proprietà del parametro rappresentate Vx*

<span id="page-99-0"></span>Spostando l'attenzione sulla sezione di Outlet, la "*Boundary Condition"* imposta è una *Pressure-Outlet type*, basata sull'inserimento della pressione relativa in uscita. Si riportano i[n Figura 119](#page-100-0) i settaggi imposti per quest'ultima.

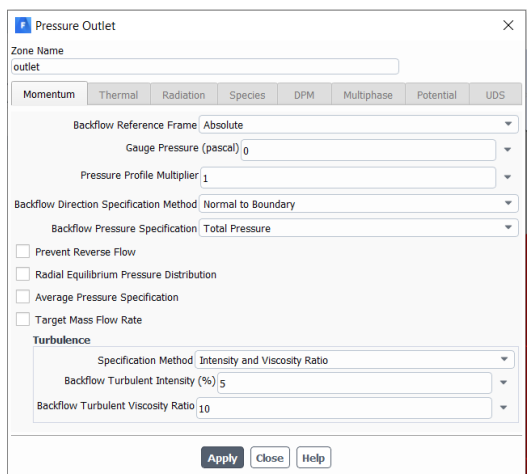

*Figura 119: Outlet Boundary Contidion*

<span id="page-100-0"></span>L'unico parametro sul quale si è operato per la definizione di tale condizione è la *Gauge Pressure*, imposta pari a 0 Pa in quanto non operando in un ambiente in cui la pressione risulti differente dalla pressione assoluta, tale valore risulterà forzatamente nullo. Infatti:

$$
p_{abs} = p_{op} + p_{gauge}
$$

Per la definizione della Turbolenza si sono seguiti gli stessi ragionamenti precedentemente esposti per la "*Boundary Condition"* in corrispondenza della sezione di ingresso, Inlet.

La rimanente "*Boundary Condition"* da analizzare è quella relativa alle superfici del volume non interessate dallo scorrimento di fluido, relativa alla "*Named Selection"* riportata in [Figura 109,](#page-93-1) per le quali è stata imposta una *Wall type*.

Tale tipologia di "*Boundary Condition"* è di norma impiegata per legare regioni solide con regioni fluide, in base però a numerose ricerche compiute a riguardo si è compreso che possa fornire con buona approssimazione una rappresentazione valida per il modello ricercato. Si riportano di seguito i settaggi imposti.

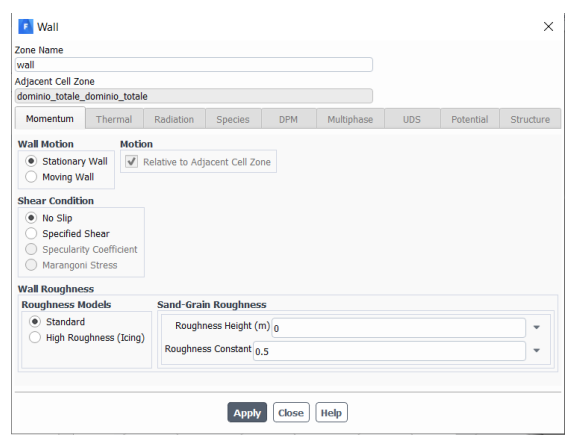

*Figura 120: Wall Boundary Condition*

Per quanto concerne la scelta del tipo di parete si è optato per una parete fissa, come si può notare dalla precedente immagine, mentre la condizione di taglio, ovvero la *Shear Condition*, è stata impostata sulla voce *No Slip*, voce di default nel caso di fluido viscoso; tale impostazione attribuisce al fluido che lambisce la parete una velocità corrispondente a quella della parete stessa [30].

Taliscelte sono state dettate dal fatto che si è ipotizzato che ad una data distanza dall'ala le condizioni del fluido possano essere trascurabili e, inoltre, non si è interessati a ciò che avviene sulle superfici costituenti il *Wall* bensì all'azione del fluido sui pannelli costituenti la semiala.

Procedendo secondo l'outline riportato in [Figura 111,](#page-94-1) lo step successivp è consistito nella definizione dei *Reference Values*, quantità impiegate per l'ottenimento di quantità fisiche derivate e coefficienti adimensionali.

| <b>Reference Values</b>        |  |
|--------------------------------|--|
| Compute from                   |  |
| inlet                          |  |
| <b>Reference Values</b>        |  |
| Area (m2) 16.606               |  |
| Density (kg/m3) 0.81           |  |
| Enthalpy (j/kg) 0              |  |
| Length (m) 1.618               |  |
| Pressure (pascal) 0            |  |
| Temperature (k) 288.16         |  |
| Velocity $(m/s)$ 62.78         |  |
| Viscosity (kg/m-s) 1.668e-05   |  |
| Ratio of Specific Heats 1.4    |  |
| Yplus for Heat Tran. Coef. 300 |  |
| Reference Zone                 |  |

<span id="page-101-0"></span>*Figura 121: Reference Values*

Alcuni esempi di parametri che impiegano i *Reference Values* sono:

- Coefficiente di forza, il quale utilizza area, densità e velocità;
- Coefficiente di momento, il quale impiega la lunghezza di riferimento, area, densità e velocità;
- Il numero di Reynolds che impiega lunghezza di riferimento, densità e viscosità;
- Pressione e pressione totale, le quali utilizzano la pressione di riferimento, la densità e la velocità [31].

Analizzando i valori presenti nella [Figura 121,](#page-101-0) si è agito sui seguenti parametri di riferimento:

- Area: si è imposto un valore di circa  $16 \, m^2$ , ovvero la superficie dei pannelli dell'ala sulla quale il flusso scorre;
- Densità: la densità dell'aria alla quota di  $4100 \ m$ , ovvero quota di servizio del velivolo;
- Lunghezza: si è fatto riferimento al valore della corda alla base dell'ala;
- Temperatura: temperatura alla quota di 4100  $m$ ;
- Pressione: non si è variato il valore di riferimento di default, ovvero di  $0 Pa$ ;
- Velocità: si è imposta la velocità di crociera.

Per le analisi svolte in questo elaborato non vi è stata necessità di agire su ulteriori parametri di riferimento.

### 5.1.4 Solution setup

In questo paragrafo si descrivono le operazioni immediatamente precedenti al lancio della simulazione e, inoltre, il settaggio della stessa, definendo i criteri seguiti per l'ottenimento della convergenza. Si riporta in [Figura 122](#page-103-0) la schermata relativa al setup della sezione Solution.

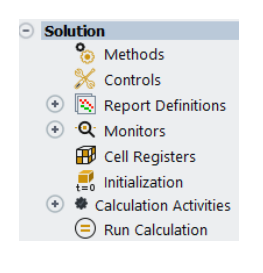

*Figura 122: Solution setup*

<span id="page-103-0"></span>In primo luogo, si è definito ciò che concerne la sezione "*Methods"*, per la quale si è adottata la seguente configurazione.

Il risolutore basato sulla pressione permette di risolvere il problema del flusso in modo segregato o accoppiato.

| <b>Solution Methods</b>                      |
|----------------------------------------------|
| <b>Pressure-Velocity Coupling</b>            |
| Scheme                                       |
| Coupled                                      |
| <b>Spatial Discretization</b>                |
| Gradient                                     |
| <b>Least Squares Cell Based</b>              |
| Pressure                                     |
| Second Order                                 |
| Momentum                                     |
| <b>Second Order Upwind</b>                   |
| <b>Turbulent Kinetic Energy</b>              |
| Second Order Upwind                          |
| <b>Specific Dissipation Rate</b>             |
| <b>Second Order Upwind</b><br>٠              |
|                                              |
| <b>Transient Formulation</b>                 |
| Non-Iterative Time Advancement               |
| <b>Frozen Flux Formulation</b>               |
| √ Pseudo Transient                           |
| <b>Warped-Face Gradient Correction</b>       |
| <b>High Order Term Relaxation</b><br>Options |

*Figura 123: Solution Methods*

L'impiego dell'approccio accoppiato fornisce vantaggi rispetto al segregato, in quanto va a risolvere le equazioni di continuità basate sulla quantità di moto e sulla pressione; inoltre permette di ottenere una implementazione monofase più efficiente per flussi in regime stazionario, con prestazioni superiori rispetto alla soluzione segregata [32].

Per la discretizzazione spaziale si è adottato il metodo dei minimi quadrati, secondo il quale si assume una variazione lineare della soluzione; la discretizzazione spaziale relativa a pressione, quantità di moto, energia cinetica turbolenta e tasso di dissipazione specifico è stata effettuata con una precisione del secondo ordine. Tale grado di precisione viene ottenuto attraverso una espansione in serie di Taylor della soluzione,

centrata attorno al baricentro della cella. La formulazione impiegata per ricavare il valore scalare della proprietà di interesse sulla faccia,  $\varphi_f$ , richiedendo una precisione del secondo ordine, risulta:

$$
\varphi_f = \varphi + \nabla \varphi \cdot \vec{r}
$$

In cui  $\varphi$  e  $\nabla \varphi$  sono valori calcolati sul baricentro della cella a monte ed  $\vec{r}$  è il vettore di spostamento che intercorre tra il baricentro della cella a monte,  $c_0$ , e quello della cella di interesse,  $c_i$  [33].

Tramite la sezione "*Report Definitions"* è stato possibile stampare dei plot relativi a grandezze di interesse, agendo sulla schermata riportata in [Figura 124.](#page-104-0)

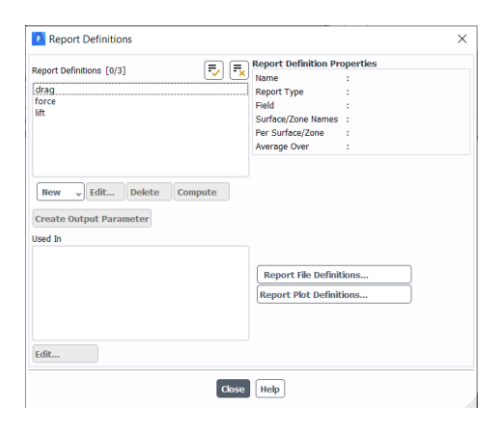

*Figura 124: Report Definitions*

<span id="page-104-0"></span>Si è deciso di monitorare le forze agenti sulla superficie dell'ala, la portanza e la resistenza aerodinamica; chiaramente come superficie di interesse è stata impostata la superficie dell'ala e per quanto concerne portanza e resistenza aerodinamica sono stati ricavati i due coefficienti adimensionali, rispettivamente  $C_L$  e  $C_D$ .

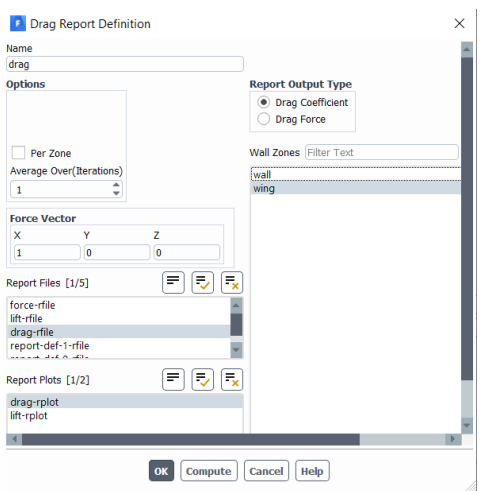

*Figura 125: Generazione del Report Definition del singolo parametro di interesse, in questo caso il drag*

La successiva sezione del *Setup* della soluzione, all'interno della quale si possono ritrovare i plottaggi richiesti nella precedente sezione, sotto la voce *Report Plots*, ed inoltre i *Residuals*. Al termine di ogni iterazione del solver, il software calcola e memorizza la somma residua per ciascuna delle variabili, registrando una storia di convergenza. Se si disponesse di un computer dalla precisione infinità si otterrebbero residuali nulli quando la soluzione converge; chiaramente tale condizione non è ottenibile ma si è potuto agire imponendo dei residuali dell'ordine di 10<sup>-3</sup>, come si può notare dalla seguente immagine [34].

| <b>Options</b>                                        | <b>Equations</b>              |                         |                                     |       |
|-------------------------------------------------------|-------------------------------|-------------------------|-------------------------------------|-------|
| ٠<br><b>Print to Console</b>                          | Residual                      | Monitor                 | Check Convergence Absolute Criteria |       |
| $\sqrt{P_{\text{tot}}}$<br>Window                     | continuity                    | $\checkmark$            | $\overline{\mathbf{v}}$             | 0.001 |
| $\hat{\mathbb{I}}$<br>$\mathbf{1}$                    | x-velocity                    | $\overline{\mathsf{v}}$ | $\checkmark$                        | 0.001 |
| Curves<br>Axes                                        | y-velocity                    | $\overline{\mathsf{v}}$ | $\checkmark$                        | 0.001 |
| <b>Iterations to Plot</b><br>$\blacktriangle$<br>1000 | z-velocity                    | $\overline{\mathsf{v}}$ | $\overline{\mathsf{v}}$             | 0.001 |
| $\overline{\phantom{a}}$                              | $\bf k$                       | √                       | $\checkmark$                        | 0.001 |
| <b>Trerations to Store</b>                            | omega                         | $\overline{\mathsf{v}}$ | $\checkmark$                        | 0.001 |
| ┻<br>1000<br>$\overline{\phantom{a}}$                 |                               |                         |                                     |       |
|                                                       | <b>Convergence Conditions</b> |                         |                                     |       |
|                                                       |                               |                         |                                     |       |
|                                                       | <b>Show Advanced Options</b>  |                         |                                     |       |

*Figura 126: Setup dei Residuals Monitors*

Per quanto concerne le condizioni di convergenza non ne sono state imposte di particolari, accettando la configurazione standard suggerita da Fluent.

Definito tutto ciò è stato possibile approcciarsi a quella che è la sezione "*Initialization"*, la quale permette di definire dei valori di riferimento per le variabili del flusso ed inizializzarlo a quei valori. Si è applicata una *Inizializzazione Ibrida*, la quale è un insieme di metodi di interpolazione, dove le variabili sono automaticamente corrette in base ai valori medi del dominio [35]. Quest'ultima risolve l'equazione di Laplace per determinare le velocità ed il campo di pressione.

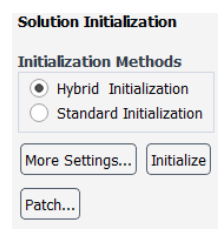

*Figura 127: Setup Initialization*

Per la definizione del campo di velocità, l'equazione di Laplace viene risolta applicando le appropriate *Boundary Conditions*.

$$
\nabla^2 \varphi = 0
$$

dove  $\varphi$  è il potenziale di velocità. Le componenti della velocità sono ricavate dal gradiente del potenziale:

$$
V=\nabla\varphi
$$

esprimendo poi il potenziale di velocità per ogni *Boundary Condition*.

Viene risolta una ulteriore equazione di Laplace, con condizioni al contorno tali da ottenere un campo di pressione uniforme nel dominio, esclusivamente se si hanno informazioni sulla pressione in corrispondenza delle sezioni di ingresso, *Inlet*, ed uscita, *Outlet*, dello stesso. Si ha che:

$$
\nabla^2 P=0
$$

dove P viene particolarizzato al variare della *Boundary Condition* trattata [36].

L'ultimo step relativo al Setup della sezione Solution è consistito nella configurazione della "*Run Calculation task page"*. L'unica opzione sulla quale si è agito è stata quella relativa al numero di iterazioni, aumentando tale valore fino a 500, in quanto si è notato che entro quel range di iterazioni si è sempre riuscito a raggiungere la convergenza, terminando anche prima del raggiungimento del limite massimo.

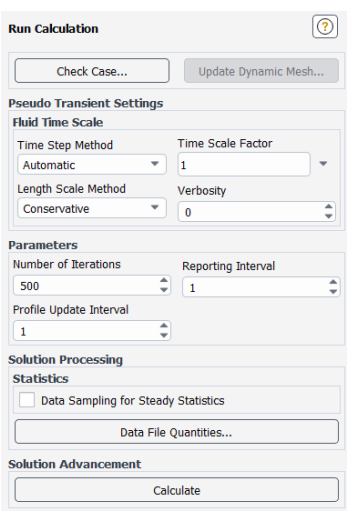

*Figura 128: Run Calculation task page*

Mediante ANSYS CFD-Post, a simulazione completa, è stato possibile osservare le velocità del flusso d'aria in relazione alla posizione rispetto al profilo alare., così da valutare se vi fossero state anomalie durante il processo.

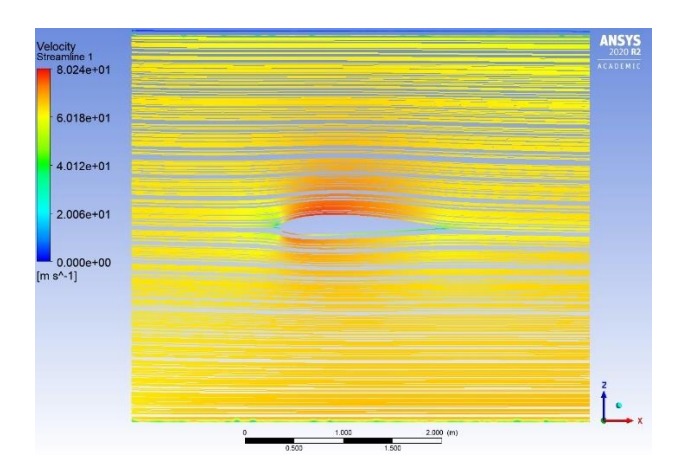

*Figura 129: Velocità di Streamline in corrispondenza della sezione di rastremazione y=2,2m*
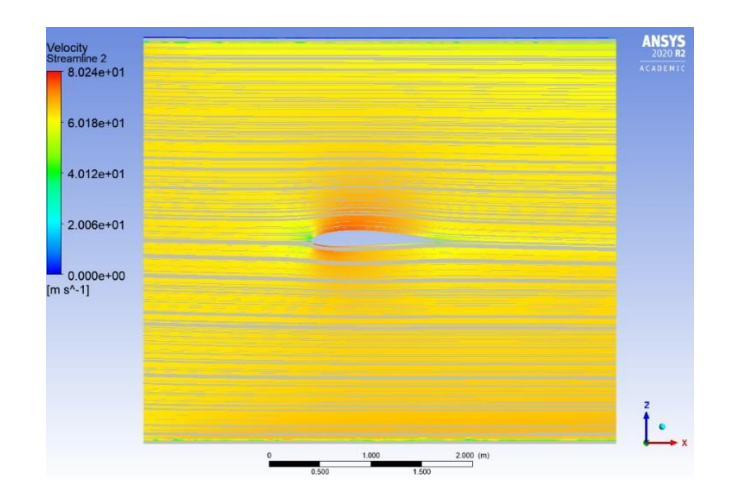

*Figura 130: Velocità di Streamline in corrispondenza della sezione al tip y=5,5m*

Gli andamenti delle velocità sono risultati accettabili rispetto al caso analizzato, valutando l'assenza di massimi indesiderati e la condizione di flusso indisturbato ad una sufficiente distanza dal profilo analizzato, ovvero volo in condizioni di crociera. Proseguendo le analisi in ANSYS CFD-Post è stato inoltre possibile valutare la distribuzione del coefficiente  $C_P$  al variare della x, impiegando tale andamento come ulteriore verifica della veridicità dei risultati. Implementando la funzione  $C_P$  e ricavando la "*Polyline"* rappresentante il profilo dell'ala nella zona a sezione costante (per un valore di  $0 \text{ m} \leq y \leq 2.2 \text{ m}$ ) si è ottenuto quanto riportato in [Figura 131](#page-108-0).

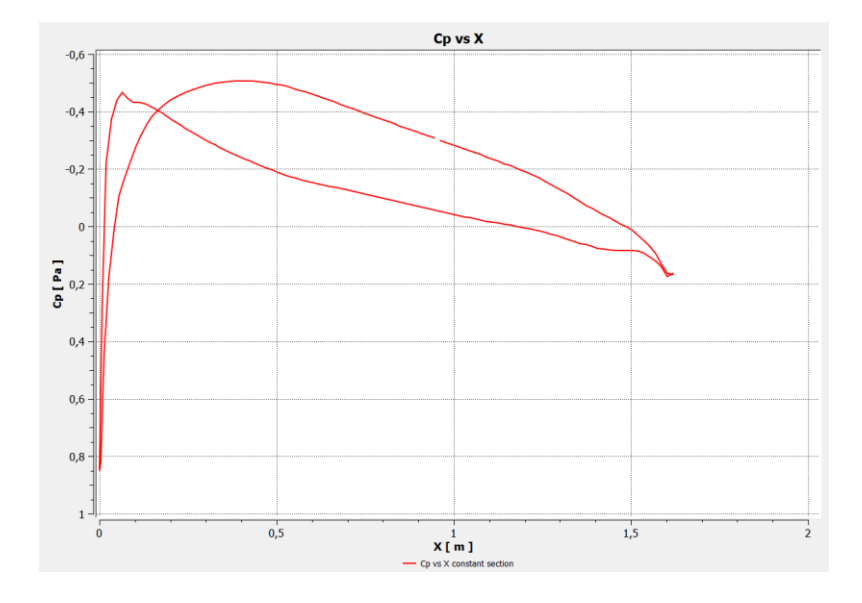

<span id="page-108-0"></span>*Figura 131: Cp vs X*

Confrontando tali risultati con quelli ottenuti in [Figura 34](#page-47-0) si può notare come si sono ottenuti risultati pressocché corrispondenti, a meno di piccole variazioni del valore di  $C_P$ .

# 5.2 Analisi statica

Una volta definito il singolo carico si è potuto procedere con l'applicazione di quest'ultimo sull'ala, impostando la Solution generata dal sistema *Fluent* come Setup di un nuovo sistema *Static Structural*, sistema caratterizzato dal modello precedentemente definito per l'ala, seguendo la *Project Schematic* riportata in [Figura 132.](#page-110-0)

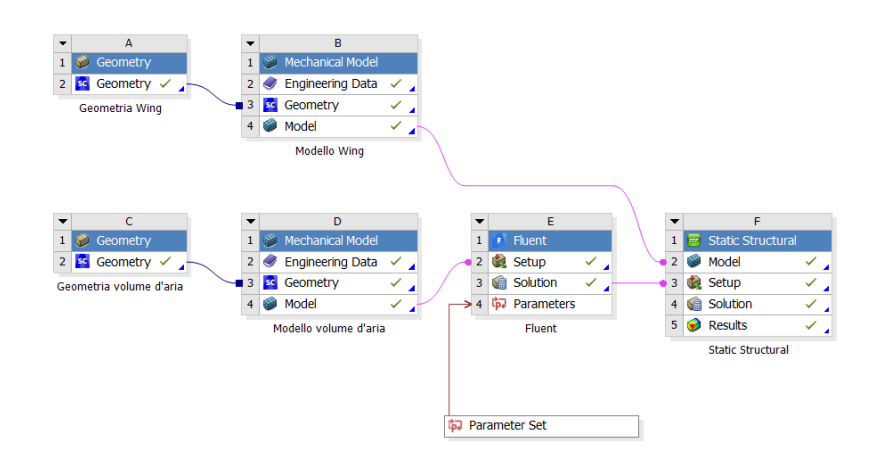

*Figura 132: Project Schematic aggiornata*

<span id="page-110-0"></span>Si procede ora con la definizione della procedura di importazione del carico in ambiente ANSYS Mechanical.

# 5.2.1 Importazione campo di pressione e risoluzione del sistema

<span id="page-110-1"></span>Avendo realizzato tale connessione tra il sistema *Fluent* e lo *Static Structural*, non appena si è effettuato l'accesso in quest'ultimo si è potuta notare la presenza nell'outline si una sezione "*Imported Load"*; tramite quest'ultima voce è stato possibile inserire una "*Imported Pressure"*, come rappresentato nella [Figura 133.](#page-110-1)

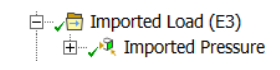

*Figura 133: Imported Load*

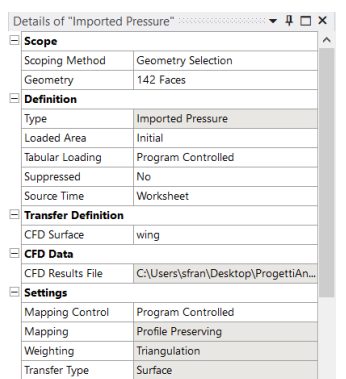

Si riporta in [Figura 134](#page-111-0) il setup adottato per la *Imported Pressure*.

*Figura 134: Setup per la Imported Pressure*

<span id="page-111-0"></span>Come superfici di applicazione, nella sezione *Geometry,* sono state selezionate tutte le facce rappresentanti i pannelli esterni della semiala, incluso il pannello in punta, escludendo tutte le superfici del longherone e delle centine, essendo queste contenute nella semiala e, quindi, non a diretto contatto col flusso d'aria che la investe.

Nella sezione *CFD Surface* è stata selezionata la "*Named Selection* Wing", riportata in [Figura 106,](#page-92-0) in quanto si ha la necessità di prelevare le pressioni agenti su tali superfici ed applicarle su quelle selezionate nella sezione *Geometry* del corrente modulo.

Nella [Figura 135](#page-111-1) si può apprezzare ciò che si è ottenuto procedendo con l'importazione del campo di pressione in condizioni di crociera.

<span id="page-111-1"></span>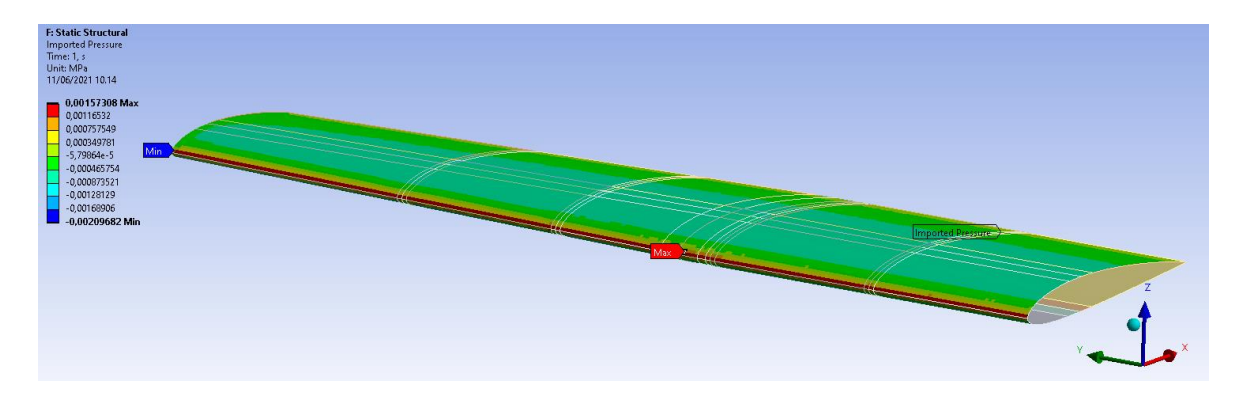

*Figura 135: Imported pressure*

#### 5.2.2 Post processing

Come prima forma di post processing, non essendo quest'ultimo ancora il modello finale, ci si è limitati a verificare che la deformazione dell'ala fosse conforme alla condizione di carico e che le tensioni non risultassero incoerenti, presentando valori troppo elevati o comportamenti inaspettati.

Prima di procedere con la simulazione e, quindi, con gli strumenti di post processing è stato necessario imporre dei "*Fixed Support"*, ovvero vincoli corrispondenti ad incastri, precisamente in corrispondenza delle sezioni di congiunzione tra ala e longherone con fusoliera e tra controvento e fusoliera. L'imposizione delle condizioni al contorno ha la funzione di rendere isostatico il sistema e, inoltre, permettono di rappresentarlo come modello che si interfaccia con l'ambiente esterno.

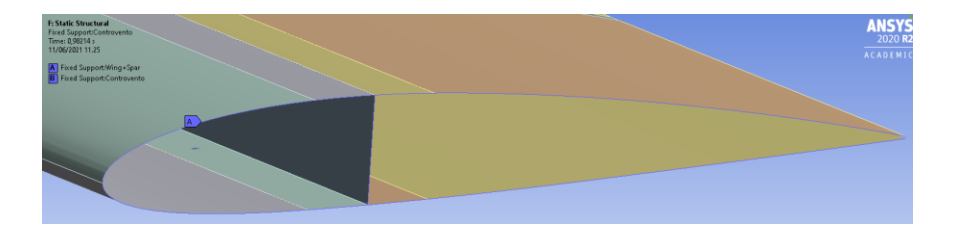

*Figura 136: Fixed Support imposto tra ala e fusoliera*

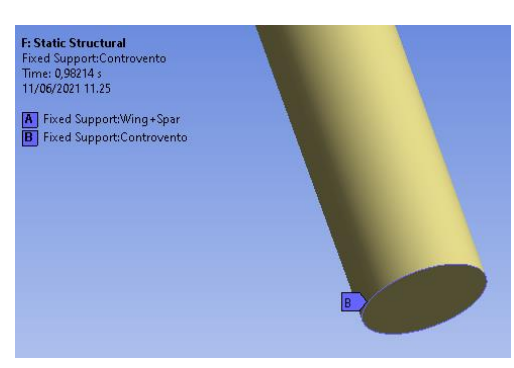

*Figura 137: Fixed Support imposto tra controvento e fusoliera*

Prima di lanciare la simulazione si è ritenuto opportuno abilitare una delle voci presenti nella sezione *Analysis Settings,* ovvero "*Large Deflections".* Abilitando tale impostazione si abilita il solutore a tenere conto di grandi deformazioni, grandi deflessioni e grandi rotazioni. Le "*Large Deflections"* sono consigliate nel caso di carichi applicati su, per

esempio, una lunga barra, alla quale risulta assimilabile il longherone trattato in questo elaborato [37].

La deformata dell'ala è stata analizzata ricorrendo al tool di post processing "*Total Deformation"*, il quale va a calcolare la deformazione totale che subisce il corpo. Nella seguente immagine viene definito il concetto di deformazione totale, ovvero risultante delle deformazioni lungo le tre direzioni principali.

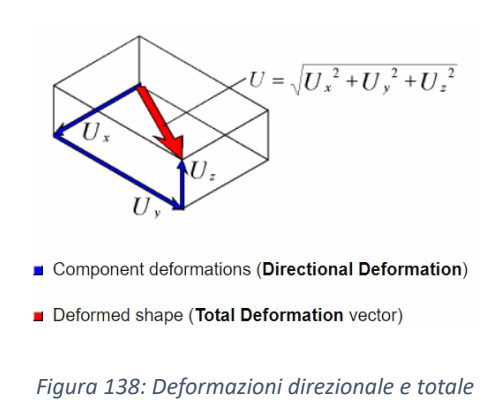

Per la valutazione delle tensioni si è invece impiegato il Criterio della tensione equivalente di Von-Mises, la quale viene calcolata in relazione alle tensioni principali secondo la seguente formulazione:

$$
\sigma_e = \left[\frac{(\sigma_1 - \sigma_2)^2 + (\sigma_2 - \sigma_3)^2 + (\sigma_3 - \sigma_1)^2}{2}\right]^{\frac{1}{2}} [38]
$$

Dalla teoria dell'elasticità, un volume infinitesimo di materiale può essere ruotato in modo da far sì che restino unicamente le sollecitazioni normali, annullando quelle di taglio.

Le tensioni restanti sono tre e vengono definite Tensioni Principali [39]:

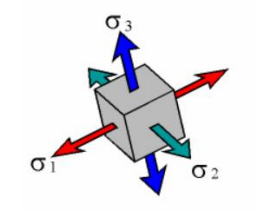

*Figura 139: Tensioni principali*

Si definiscono:

- $\bullet$   $\sigma$ 1 tensione massima;
- $\bullet$   $\sigma$ 2 tensione intermedia;
- $\bullet$   $\sigma$ 3 tensione minima.

Vale perciò la seguente relazione:  $\sigma$ 1> $\sigma$ 2> $\sigma$ 3.

Si riportano ora i risultati ottenuti, in condizioni di crociera, calcolando la deformazione totale e la tensione equivalente secondo i criteri appena definiti.

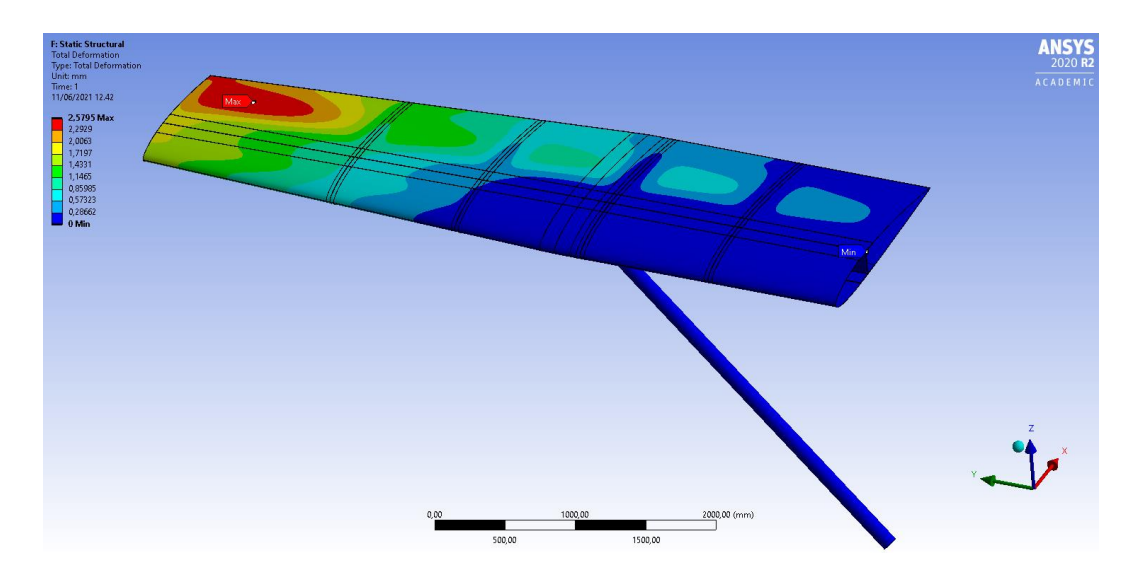

<span id="page-114-0"></span>*Figura 140: Total deformation complessivo*

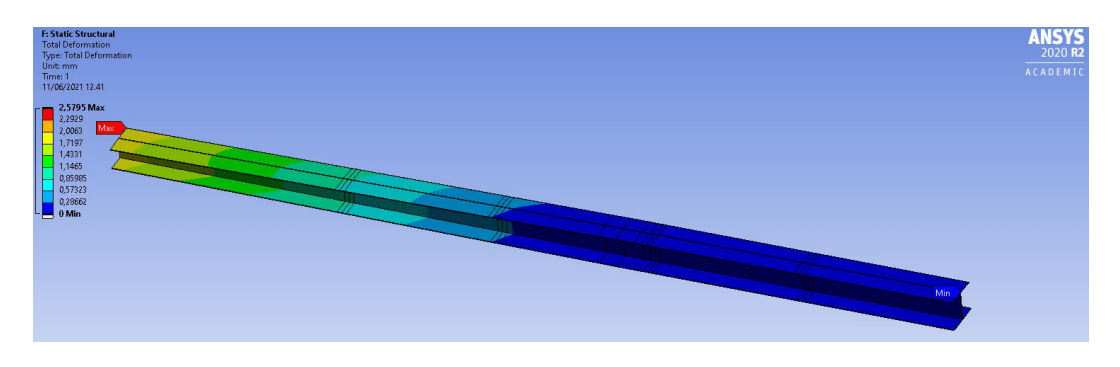

*Figura 141: Total deformation longherone*

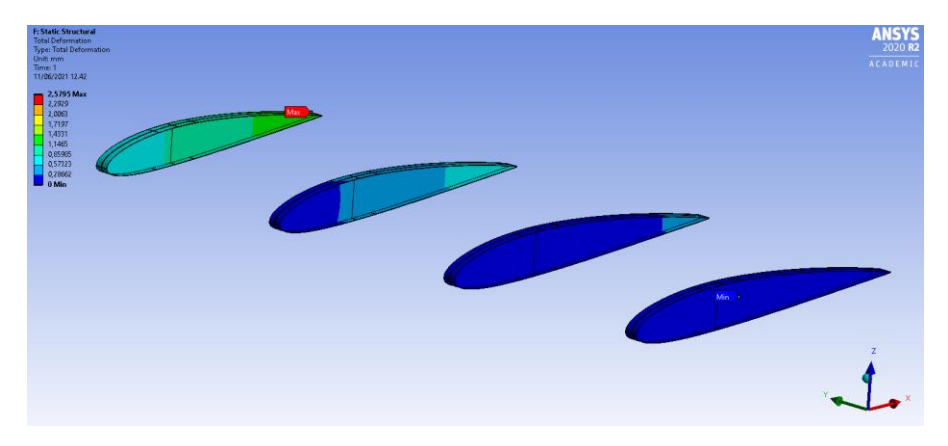

*Figura 142: Total deformation centine*

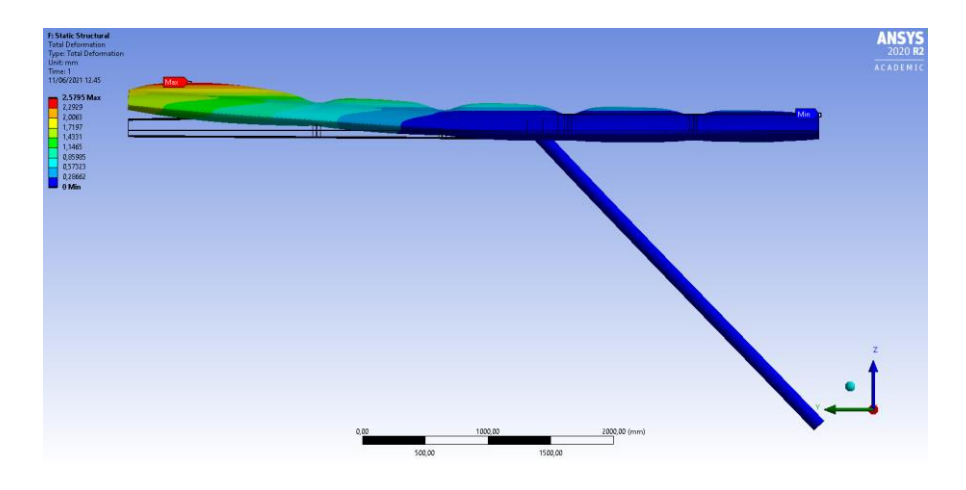

*Figura 143: Total deformation con un fattore di scala di*  $1,2 \times 10^2$ 

<span id="page-115-0"></span>Nell[a Figura 143](#page-115-0) si ha una rappresentazione della deformazione adottando un fattore di scala, il quale va ad amplificare la deformazione stessa senza però distorcere il corpo; si è deciso di riportare tale rappresentazione in quanto fornisce una idea, qualitativamente parlando, della condizione di volo che si sta affrontando.

Per quanto concerne le deformazioni si può denotare che:

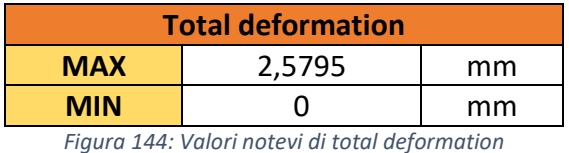

<span id="page-116-0"></span>Tali valori risultano accettabili per la condizione di volo analizzata.

Si riportano le mappature della tensione equivalente sui singoli componenti, come fatto per le deformazioni totali.

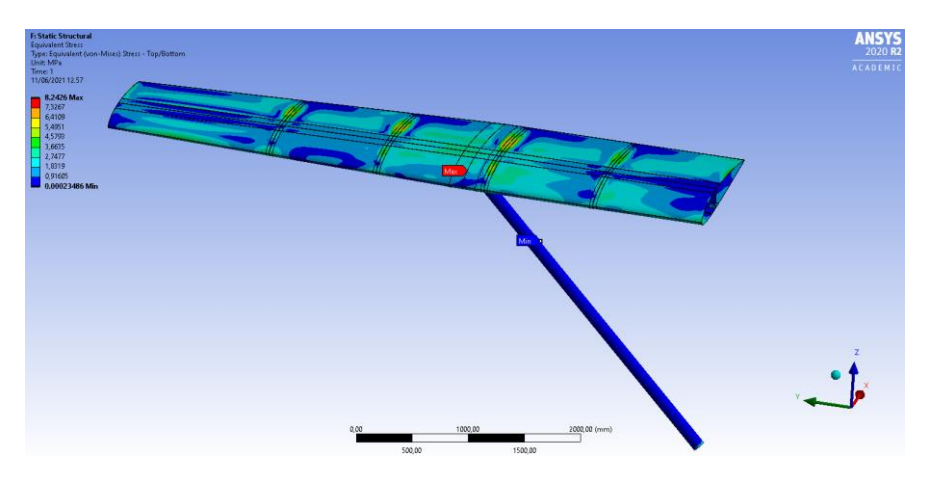

*Figura 145:Equivalent Von-Mises stress complessivo*

<span id="page-116-1"></span>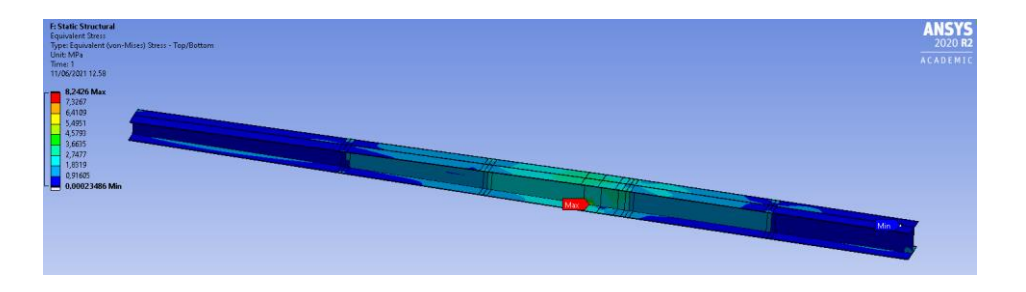

*Figura 146: Equivalent Von-Mises stress longherone*

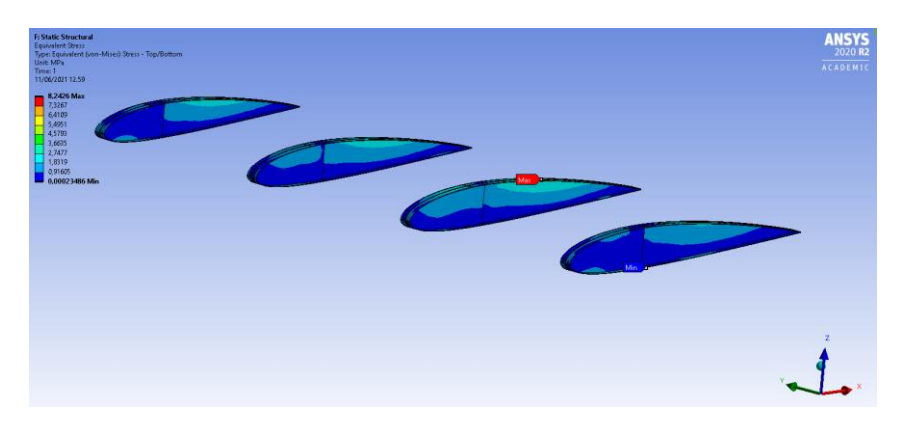

*Figura 147: Equivalent Von-Mises stress centine*

Anche i valori di tensione risultano accettabili, in quanto si è rilevato nello specifico che:

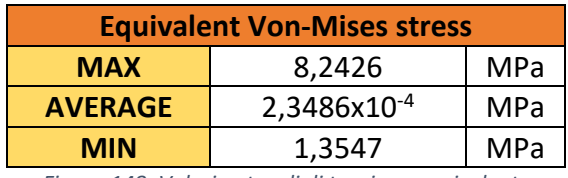

*Figura 148: Valori notevoli di tensione equivalente*

<span id="page-117-1"></span>Il massimo della tensione viene raggiunto in corrispondenza della zona di congiunzione tra il longherone ed il controvento, come visibile nella [Figura 149.](#page-117-0)

<span id="page-117-0"></span>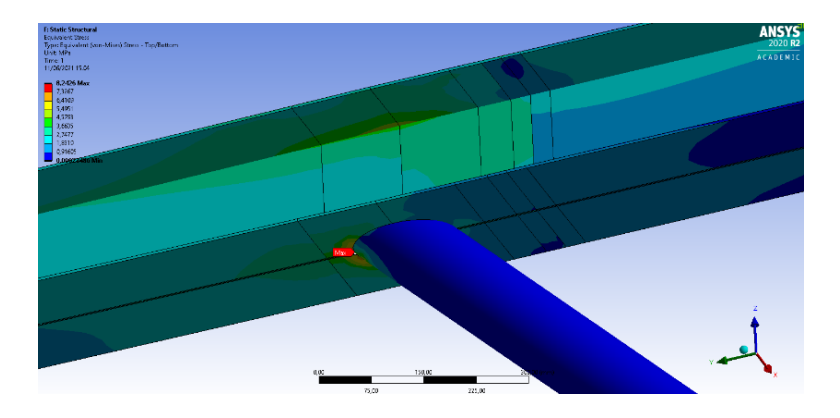

*Figura 149: Massimo stress equivalente, segnalato dalla probe di colore rosso* 

# 5.3 Confronto dei risultati ottenuti con le due metodologie

Si riportano di seguito i risultati ottenuti eseguendo del post-processing sul modello sviluppato mediante la prima metodologia, trattata nel capitolo 4.

Il campo di pressione risulta rappresentato nelle [Figura 95](#page-84-0) e [Figura 96;](#page-84-1) si procede con la valutazione della *Total Deformation* e dell'*Equivalent Stress* calcolata mediante il criterio di Von-Mises. Anche in questo caso sono state valutate *Total Deformation* ed *Equivalent Von-Mises Stress* sia per la semiala nella sua interezza, quindi considerando tutte le sue componenti, che per singole componenti. I risultati ottenuti applicando il campo di pressione relativo alla condizione di crociera sono osservabili dall[a Figura 150](#page-118-0) alla [Figura](#page-120-0)  [155.](#page-120-0)

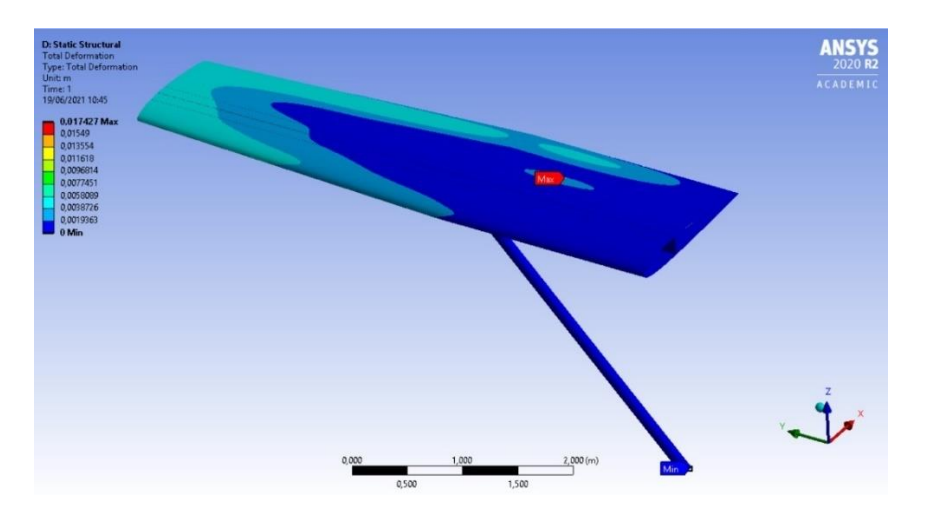

*Figura 150: Total Deformation Wing vista dall'alto*

<span id="page-118-0"></span>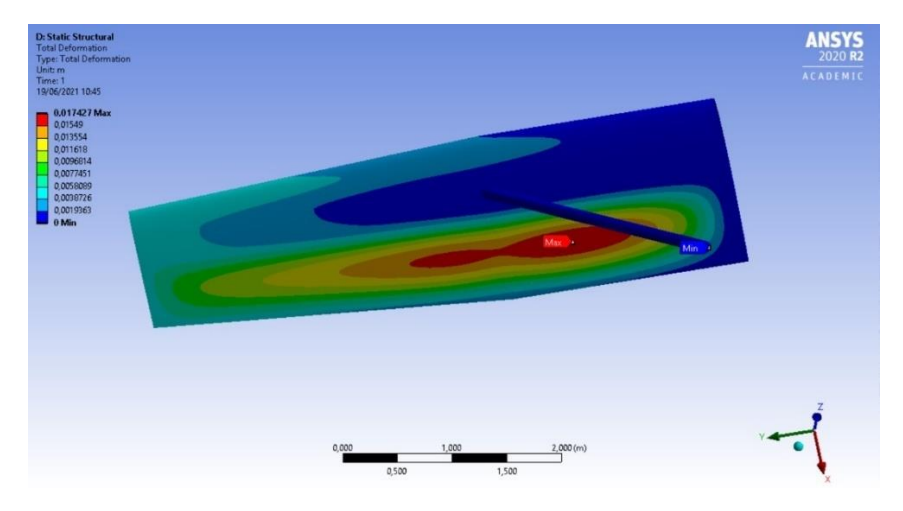

*Figura 151: Total Deformation Wing vista dal basso*

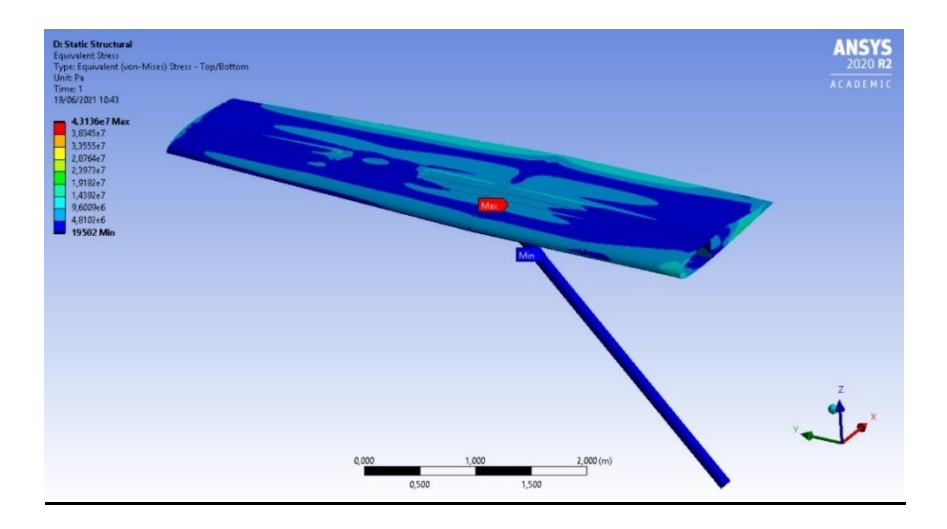

*Figura 152: Equivalent Von-Mises stress complessivo 1*

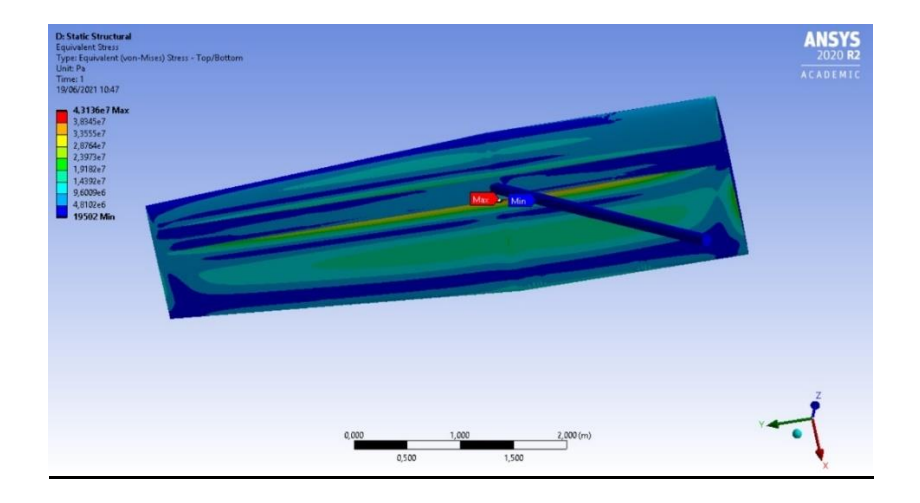

*Figura 153:Equivalent Von-Mises stress complessivo 2*

<span id="page-119-0"></span>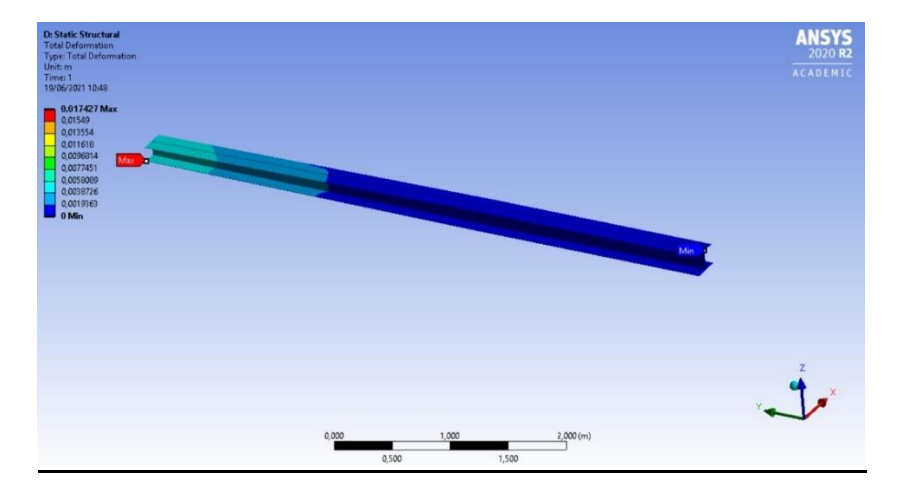

*Figura 154:Total Deformation longherone*

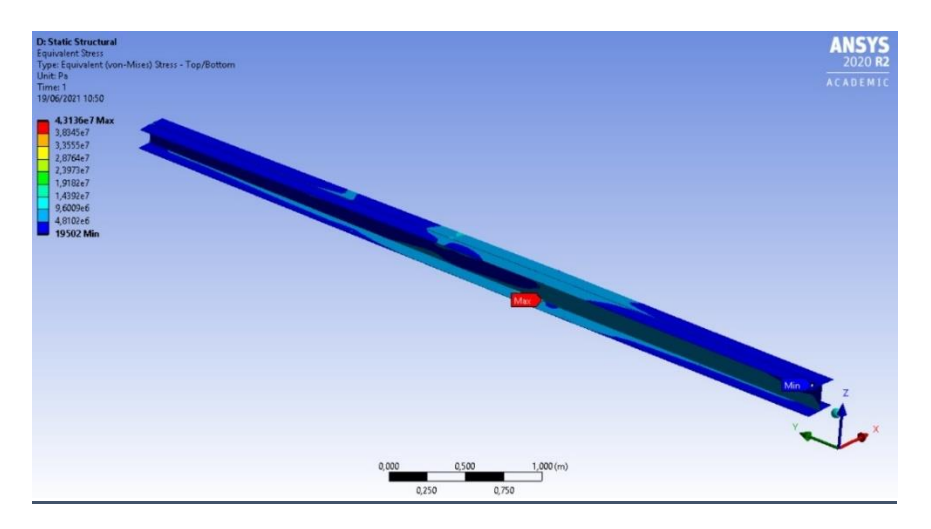

*Figura 155: Equivalent Von-Mises Stress*

<span id="page-120-0"></span>Per quanto concerne i valori notevoli di deformazione e tensione, si è ottenuto, rispettivamente:

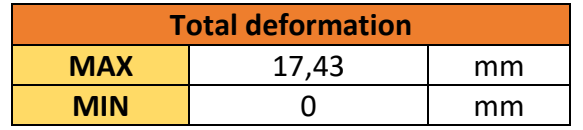

*Figura 156: Valori notevoli di Total Deformation*

<span id="page-120-1"></span>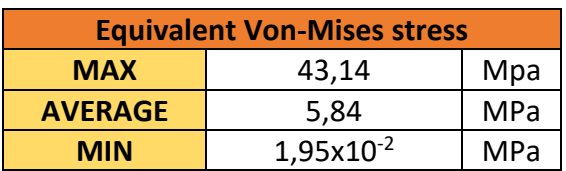

*Figura 157: Valori notevoli di Equivalent Stress*

<span id="page-120-2"></span>Confrontando i valori di deformazione totale riportati nelle [Figura 144](#page-116-0) e [Figura 156,](#page-120-1) si può notare come la deformazione raggiunta nel caso iniziale risulti chiaramente maggiore; questo è sicuramente dovuto all'assenza delle centine, elementi di rinforzo che concorrono anche ad evitare il raggiungimento di eccessivi valori di deformazione dell'ala.

Lo stesso discorso è applicabile alle tensioni equivalenti, confrontabili osservando le [Figura 145](#page-116-1) e [Figura 157,](#page-120-2) le quali, inoltre, non risultano omogeneamente distribuite, come è possibile notare dalla [Figura 153,](#page-119-0) concentrandosi sulla zona di collegamento tra longherone ed i pannelli inferiori dell'ala.

Tali osservazioni hanno condotto allo sviluppo del modello complesso adottato nel corso di questo capitolo, ovvero caratterizzato anche dalla presenza delle centine, le quali risultano effettivamente influenti, sia per valutazioni in termini di deformazioni che in termini tensionali.

# CAPITOLO 6 - SVILUPPO DEL SISTEMA DI *SHM* E PARAMETRIZZAZIONE DELLE ANALISI

Questo capitolo è dedicato allo sviluppo di una matrice di sensori in ambiente ANSYS, mediante la quale poter controllare in tempo reale lo stato di salute delle componenti della semiala. Partendo dalla creazione ed installazione del singolo sensore si è poi proceduto con la generazione di una matrice sensori, posizionati in più punti della semiala. Mediante gli strumenti della sezione *Design Exploration* di ANSYS Workbench è stato possibile condurre delle analisi volte a correlare le risposte dei singoli sensori. Tali analisi sono state poi sfruttate per comprendere quali sono i sensori essenziali, permettendo quindi la rimozione di quelli ridondanti. Infine, si è proceduto verso la definizione di un sistema che, ricevendo in input i dati proveniente dai sensori reputati necessari, fornisca in output una risposta relativa a parametri concretamente valutabili, come la *Equivalent Von-Mises Stress* e le *Total Deformation* rilevabili sulle componenti della semiala.

#### 6.1 Definizione dei sensori

Come definito nel paragrafo 2.2, la tipologia di sensore adottata è l'estensimetro. La modellazione del sensore ha avuto origine in ambiente ANSYS SCDM, spostandosi poi su ANSYS Mechanical per definirne il modello 3D e la mesh.

#### 6.1.1 Modellazione del sensore

Il primo step per la definizione del sensore è consistito nella sua creazione in ANSYS SCDM. Si è adottato un sensore di forma rettangolare, di dimensioni  $15mm \times 10mm$ . La scelta di tali dimensioni è stata fatta considerando che la semiala è caratterizzata da una mesh con elementi di dimensione pari a 20  $mm$ , perciò si è optato per valori che fossero minori di quest'ultimo, essendo il sensore un componente dalle dimensioni esigue.

Si riporta in [Figura 158](#page-123-0) il modello *CAD* di un singolo sensore.

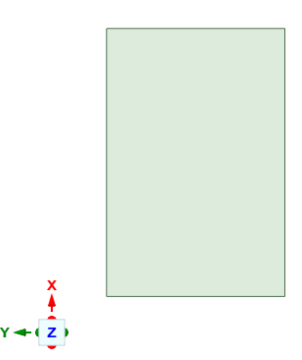

*Figura 158: Modello CAD del sensore*

<span id="page-123-0"></span>Per quanto concerne il materiale, anche i sensorisono stati realizzati in Lega di Alluminio  $7075 T6$ , lo stesso materiale impiegato per la realizzazione delle superfici costituenti dell'ala. Tale associazione di materiale, risulta essere puramente formale, poiché in ANSYS Mechanical, qualsiasi geometria deve avere un materiale assegnato. Tuttavia, come riportato in seguito, mediante "*Command"* dedicata, la rigidezza dei sensori è stata portata a zero, in modo tale che la loro presenza non influenzi la risposta strutturale del componente monitorato.

#### 6.1.2 Definizione della matrice dei sensori

Lo step successivo è consistito nel proiettare la sagoma rettangolare del sensore sui punti di applicazione eseguendo tale procedura per ogni estensimetro sviluppato. Per fare ciò è stata impiegata la funzione "*Project"* di ANSYS SCDM, la quale proietta l'oggetto in questione sulle superfici di interesse. Si è optato per proiettare il sensore sui punti di applicazione in modo tale da ottenere sensori perfettamente modellati con la superficie sulla quale aderiscono. Come possibile notare dalla [Figura 140](#page-114-0) e dalla [Figura](#page-116-1)  [145](#page-116-1), alla radice dell'ala si hanno valori di deformazione tendenti allo zero e bassi valori

di tensione. Tale valutazione ha portato a non installare la prima schiera di sensori in prossimità della radice, bensì a partire da circa  $0.25$  m nel senso positivo dell'asse Y.

Successivamente sono stati applicati dei sistemi di riferimento locali ai pannelli di congiunzione con la fusoliera, sia della semiala che del longherone. Tali sistemi sono stati automaticamente posizionati in corrispondenza del centro delle superfici di riferimento, come si può osservare nella [Figura 159.](#page-124-0) Il posizionamento dei sensori è avvenuto lungo l'asse Y di tali sistemi di riferimento locali, a partire da  $y_{sistema\ globale}$  =  $0.25$  m, con passo di 1 m.

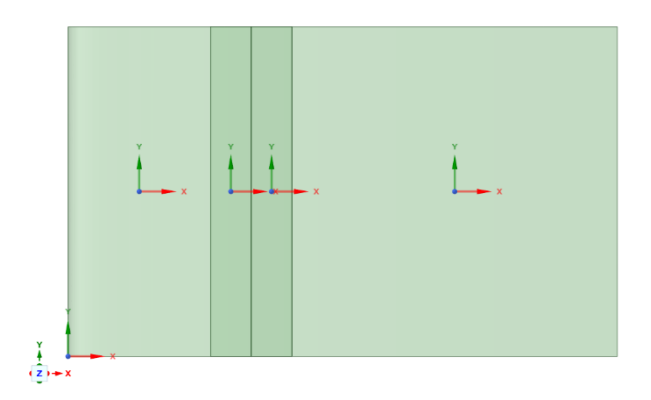

<span id="page-124-0"></span>*Figura 159: Sistemi di riferimento locali imposti sui pannelli delle superfici superiori alla radice della semiala*

Procedendo secondo quanto esposto, sono stati installati 48 sensori tra i pannelli superiori ed inferiori dell'ala e le ali superiore e inferiore del longherone, come mostrato in [Figura 160.](#page-124-1)

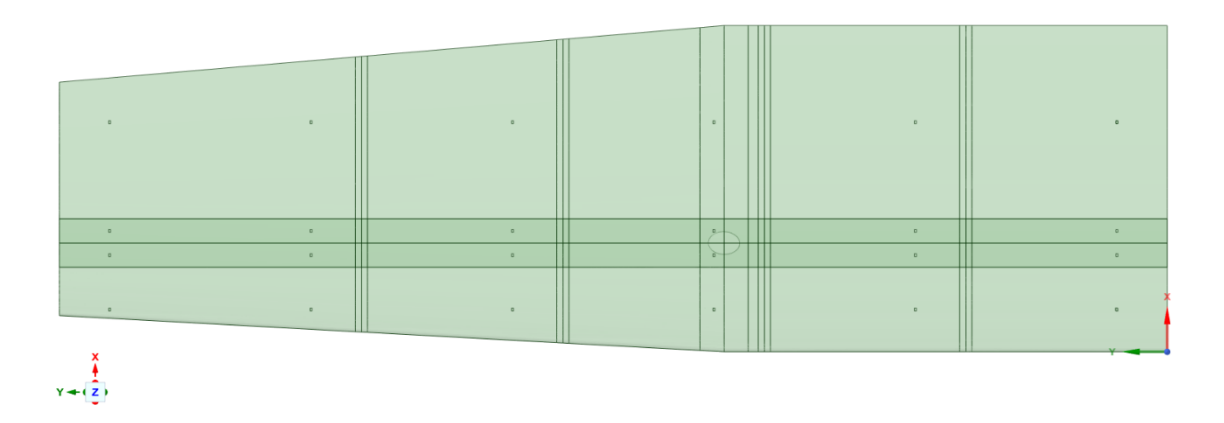

<span id="page-124-1"></span>*Figura 160: Sensori applicati sulle superfici dei pannelli superiori della semiala e del longherone*

La situazione sui pannelli inferiori risulta speculare a ciò mostrato in [Figura 160.](#page-124-1)

Sull'anima sono stati installati 6 sensori, mantenendo come coordinata  $y_{sistema\, globale}$ la medesima definita per i precedenti sensori installati, definendo la coordinata  $z_{sistema\, globale}$  mediante l'artificio del sistema di riferimento locale, andando però questa volta a definirlo sul primo pannello costituente l'anima del longherone.

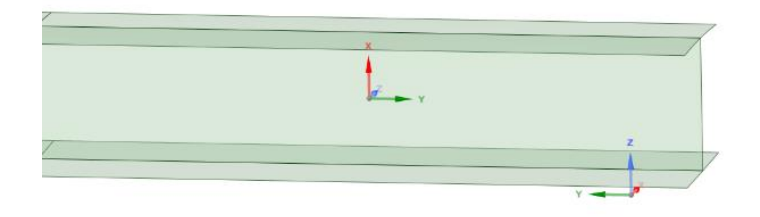

*Figura 161: Sistema di riferimento locale imposto sul pannello dell'anima alla radice del longherone*

Installati i sensori sull'anima, complessivamente la situazione del longherone è osservabile in [Figura 162.](#page-125-0)

<span id="page-125-0"></span>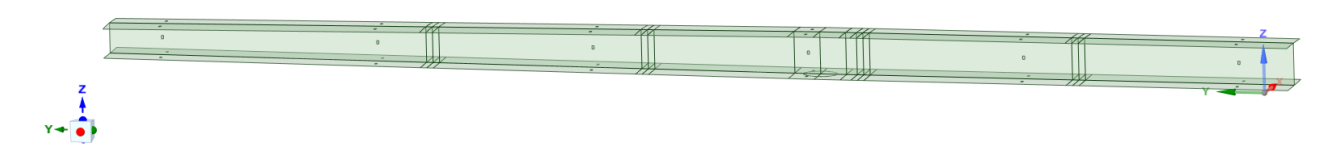

*Figura 162: Sensori applicati sulle superfici del longherone*

Le ultime componenti sulle quali sono stati installati i sensori sono le centine. Sono stati posizionati 3 sensori su ogni centina, rispettivamente uno sul pannello in corrispondenza del bordo di attacco e 2 sul pannello relativo al bordo di uscita. Le posizioni dei sensori

sono state definite, anche questa volta, mediante l'impiego dei sistemi di riferimento relativi alle superfici in questione, ottenendo quanto riportato nell[a Figura 163](#page-126-0) .

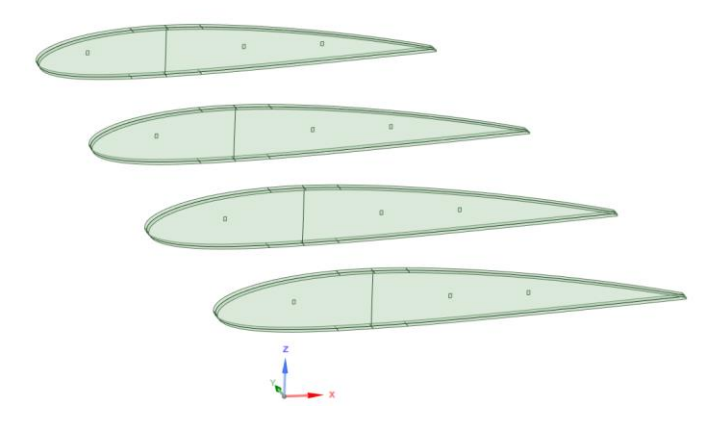

*Figura 163: Sensori applicati sulle superfici delle centine*

<span id="page-126-0"></span>Perciò, in una prima fase, sono stati installati complessivamente 66 sensori. La configurazione complessivamente adottata è rappresentata in [Figura 164](#page-126-1) .

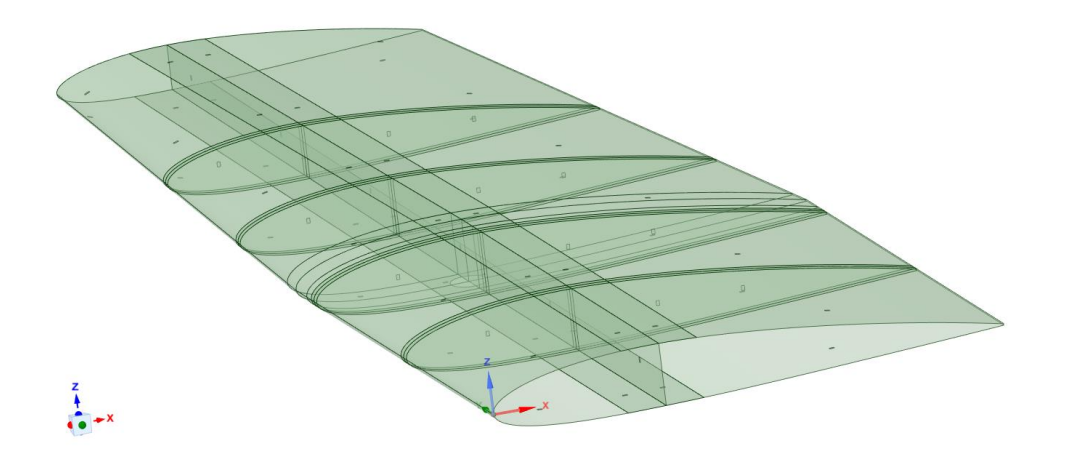

<span id="page-126-1"></span>*Figura 164: Configurazione adottata per la disposizione globale dei sensori*

# 6.2 Setup del sistema Static Structural

Lo step successivo è consistito nella configurazione del sistema *Static Structural* presente nella *Project Schematic* del flusso realizzato, riportato i[n Figura 132.](#page-110-0) Una prima misura adottata, finalizzata a fornire un ordine all'elevato numero di sensori installati, è consistita nel rinominare questi ultimi in base alla zona di installazione, numerandoli in ordine di generazione. Sono state adottate le seguenti formulazioni:

- WT: Sensori installati sul *Wing Top*, ovvero i pannelli superiori della semiala;
- WB: Sensori installati sul *Wing Bottom*, ovvero i pannelli inferiori della semiala;
- S: Sensori installati sullo *Spar*, ovvero il longherone;
- C: Sensori installati sulle centine.

# 6.2.1 Configurazione dei contatti

In aggiunta alla configurazione eseguita sul modello, descritta nel capitolo 5, è risultato necessario definire i contatti tra i sensori e le superfici sulle quali risultano applicati. Si è rinnovato, anche in questo caso, l'impiego di contatti di tipo *Bonded*, definiti nel paragrafo 4.3.2.

In questa situazione si è posto come Target la superficie del sensore, mentre come Contact quella relativa alla zona di installazione. Si riporta in [Figura 165](#page-127-0) la schermata relativa alle impostazioni adottate in questa fase.

| <b>Scope</b>                  |                                         |  |
|-------------------------------|-----------------------------------------|--|
| <b>Scoping Method</b>         | <b>Geometry Selection</b>               |  |
| Contact                       | 1 Face                                  |  |
| Target                        | 1 Face                                  |  |
| <b>Contact Bodies</b>         | Wing\Wing_top\Wing_top_41(Modello Wing) |  |
| <b>Target Bodies</b>          | WT 12(Modello Wing)                     |  |
| <b>Contact Shell Face</b>     | <b>Program Controlled</b>               |  |
| <b>Target Shell Face</b>      | <b>Program Controlled</b>               |  |
| <b>Shell Thickness Effect</b> | No                                      |  |
| Protected                     | <b>No</b>                               |  |
| $\Box$ Definition             |                                         |  |
| Type                          | <b>Bonded</b>                           |  |
| Scope Mode                    | Manual                                  |  |
| Behavior                      | <b>Program Controlled</b>               |  |
| <b>Trim Contact</b>           | <b>Program Controlled</b>               |  |
| Suppressed                    | No                                      |  |

<span id="page-127-0"></span>*Figura 165: Schermata di configurazione dei contatti tra i sensori e le superfici di installazione*

#### 6.2.2 Definizione della mesh

Prima di poter passare alla definizione della mesh dei sensori, è stato necessario agire su ognuno di essi, programmandoli mediante la composizione di due stringhe di comando tramite la sezione "*Commands".*

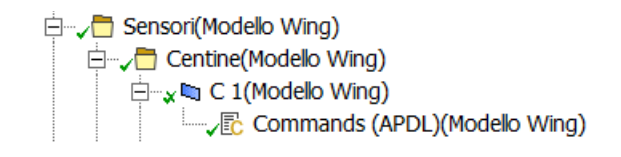

*Figura 166: Sezione Commands, presente nella structure tree*

#### Si riportano in [Figura 167](#page-128-0) le righe di comando digitate per ogni sensore.

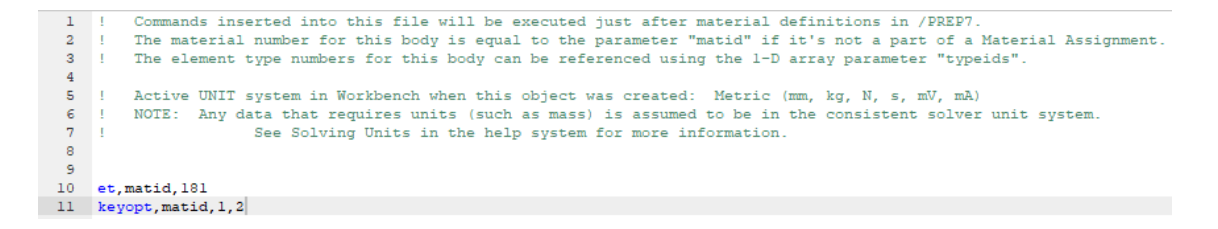

*Figura 167: Comandi digitati per ogni sensore*

<span id="page-128-0"></span>La prima riga di comando, ovvero "et, matid, 181" indica ad ANSYS Mechanical di generare una mesh sugli elementi interessati, mediante l'impiego di una *SHELL 181* [40]*.* 

Il secondo comando, ovvero " $keyopt, matid, 1,2$ ", è specifico per gli elementi di tipo *SHELL 181*, mediante il quale si impone la rigidezza di tali elementi pari a zero.

Tali elementi sono adatti per l'analisi di strutture a guscio, caratterizzate da spessori ridotti. Lo *SHELL 181* è un elemento quattro nodi, ognuno dei quali è caratterizzato da sei gradi di libertà: traslazioni nelle direzioni  $x, y$  e z e rotazioni attorno agli assi  $X, Y, e, Z$ . L'elemento risulta adatto per applicazioni lineari ed applicazioni non lineari caratterizzate da grandi rotazioni e/o grandi deformazioni [41].

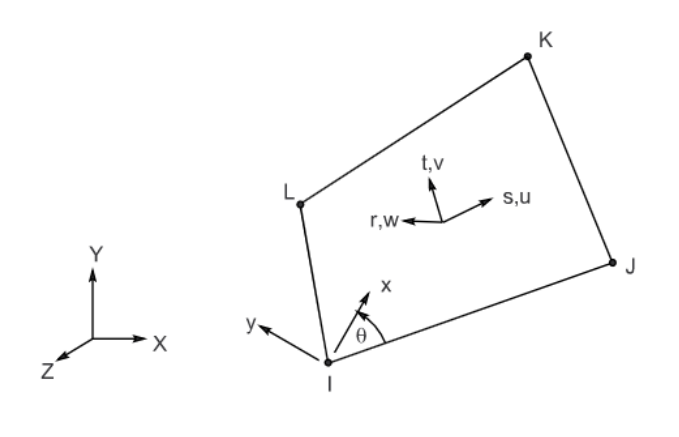

*Figura 168: SHELL 181*

Definito ciò, essendo ogni sensore costituito da una *SHELL 181*, è stato necessario imporre che ognuno di essi fosse costituito da un singolo elemento per quanto concerne la mesh. Sono perciò stati imposti dei "*Sizing"* su tutti i vertici dei sensori basati sul criterio "*Number of Divisions"*, definendo 1 elemento per lato.

| $\Box$ Scope          |                           |
|-----------------------|---------------------------|
| <b>Scoping Method</b> | <b>Geometry Selection</b> |
| Geometry              | 264 Edges                 |
| $=$ Definition        |                           |
| Suppressed            | No                        |
| Type                  | Number of Divisions       |
| Number of Divisio 1   |                           |
| $=$ Advanced          |                           |
| <b>Behavior</b>       | Hard                      |
| <b>Bias Type</b>      | No Bias                   |

*Figura 169: Sizing sui vertici dei sensori*

Si è inoltre impiegato il comando "*Mapped Face Meshing"* per generare elementi quadrangolari. Si riporta in [Figura 170](#page-129-0) il risultato di tali operazioni, ovvero la mesh ottenuta sul singolo sensore.

<span id="page-129-0"></span>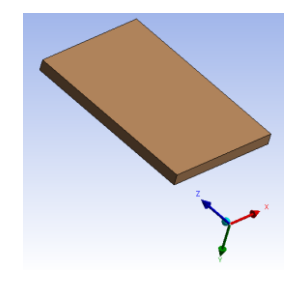

*Figura 170: Mesh ottenuta sul singolo sensore*

## 6.2.3 Sistemi locali di riferimento e convenzione adottata

Un ulteriore passaggio di notevole importanza per gli steps successivi e, inoltre, per permettere l'ottenimento di una mesh correttamente orientata, è consistito nella definizione di un sistema di riferimento locale per ogni sensore. Nello studio effettuato è stato ritenuto opportuno creare tre sistemi di riferimento per quanto concerne i sensori installati sul longherone: il primo relativo ai sensori installati sull'ala superiore, il secondo relativo a quelli installati sull'ala inferiore ed il terzo ai sensori applicati sull'anima. Tale scelta è stata effettuata in quanto i sensori, posizionati su tali superfici, sono caratterizzati dalla medesima orientazione.

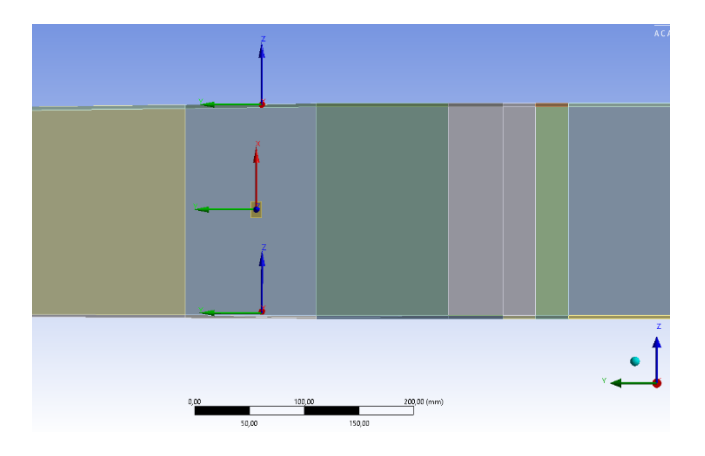

*Figura 171: Sistemi di riferimento impiegati dai sensori del longherone*

Lo stesso ragionamento è stato applicato ai sensori installati sulle centine, ovvero si è ritenuto sufficiente un unico sistema di riferimento.

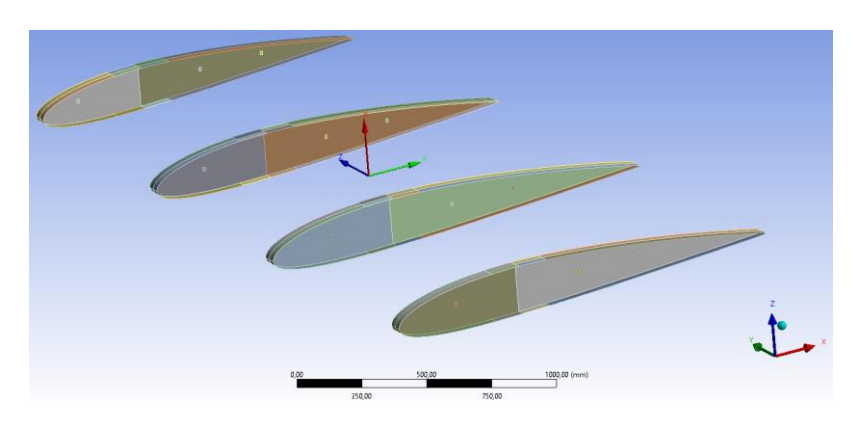

*Figura 172: Sistema di riferimento impiegato dai sensori installati sulle centine*

Per quanto concerne i sensori installati sulle superfici della semiala, è risultato necessario attribuire un sistema di riferimento ad ognuno di essi, in quanto risultano tutti orientati in maniera differente. Si riporta nella [Figura 173](#page-131-0) la configurazione dei sistemi di riferimento adottata per i sensori applicati sulle superfici appartenenti al *top* dell'ala, mentre in [Figura 174](#page-131-1) quella relativa ai sensori applicati sulle superfici appartenenti al *bottom* della stessa.

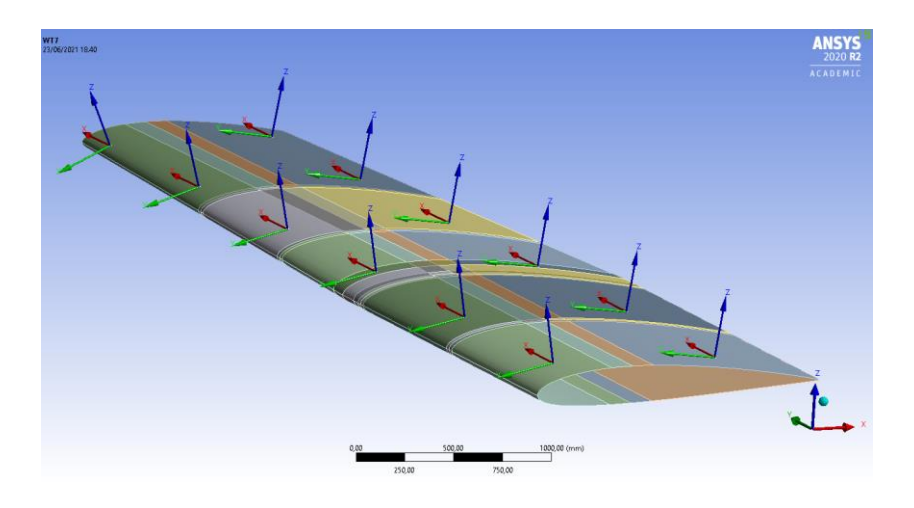

*Figura 173: Sistemi di riferimento impiegati per i sensori installati sul top dell'ala*

<span id="page-131-0"></span>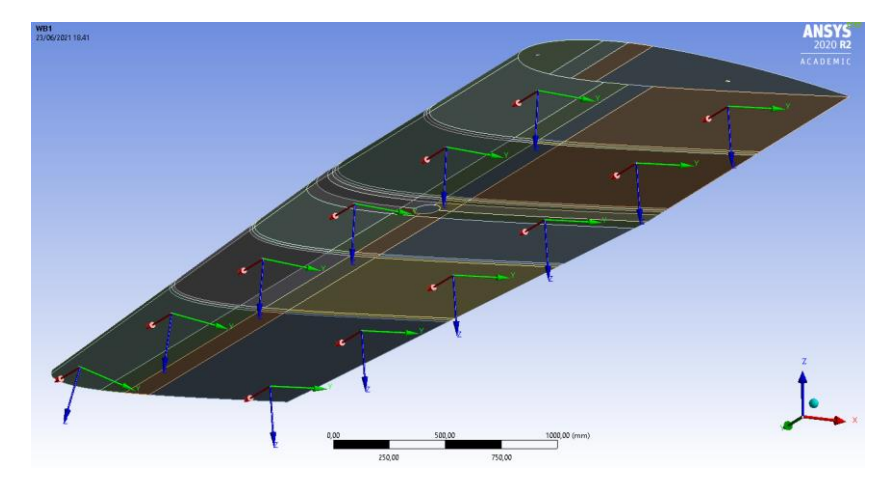

*Figura 174: Sistemi di riferimento impiegati per i sensori installati sul bottom dell'ala*

<span id="page-131-1"></span>Tutti i sistemi di riferimento sono stati orientati in maniera tale che l'asse Z sia normale alla superficie dei sensori. Per quanto concerne quelli relativi ai sensori installati sulle superfici dell'ala, sono stati disposti con l'asse  $X$  lungo l'apertura alare e l'asse  $Y$  lungo la corda. Infine, i sistemi di riferimento dei sensori installati sul longherone e sulle centine sono stati posizionati in modo che l'asse  $X$  sia diretto lungo il lato maggiore del sensore, mentre l'asse  $Y$  lungo il lato minore, come si può osservare nelle Figure 167 e 168.

Definiti tutti i sistemi di riferimento relativi, si è poi posta l'attenzione sull'impiego dell'"*Element Orientation"*, strumento utilizzato per modificare il sistema di coordinate di singoli elementi solidi e shell [42]. La creazione degli "*Element Orientation"* ha seguito la logica impiegata per la creazione dei sistemi di riferimento, trattata precedentemente.

Considerando, a scopo esemplificativo, il sensore WT12, il setup del relativo "*Element Orientation"* risulta osservabile in [Figura 175](#page-132-0) .

| <b>Scope</b>   |                        |                           |  |  |
|----------------|------------------------|---------------------------|--|--|
|                | Scoping Method         | <b>Geometry Selection</b> |  |  |
|                | Geometry               | 1 Body                    |  |  |
| $-$ Definition |                        |                           |  |  |
| Defined By     |                        | Coordinate System         |  |  |
|                | Suppressed             | Nο                        |  |  |
|                | Coordinate System WT12 |                           |  |  |

*Figura 175: Setup dell'Element Orientation*

<span id="page-132-0"></span>Avendo realizzato tutti i sistemi di riferimento, la voce *Defined By* è stata impostata su *Coordinate System,* provvedendo a selezionare il sistema di riferimento relativo al sensore in questione. L'applicazione degli *Element Orientation* permette di ottenere un corretto direzionamento degli elementi costituenti la mesh delle superfici di interesse.

#### 6.3 Analisi statica

Risultano, anche in questo scenario, valide le condizioni assunte nel paragrafo 5.2.2, ovvero l'imposizione dei "*Fixed Support"* alla radice della semiala, del longherone e del controvento. Resta inoltre invariata la metodologia di applicazione del campo di pressione esterno, riportata in [Figura 134,](#page-111-0) in quanto il flusso adottato non è variato, restando tale e quale a quello osservabile in [Figura 132.](#page-110-0)

## 6.3.1 Strumenti di post processing

Come parametri di output dei sensori si è deciso di valutare le *Normal Elastic Strain,*  ovvero deformazioni elastiche lungo le direzioni principali. Nello specifico, avendo impostato i sistemi di riferimento in modo che gli assi  $X$  ed  $Y$  risultino sempre allineati lungo i due vertici dei sensori, le *Normal Elastic Strain* sono state valutate proprio lungo tali direzioni. Si sono valutate, in totale, 122 *Normal Elastic Strain* per quanto concerne i sensori. Si riporta in [Figura 176](#page-133-0) il setup della *Normal Elastic Strain* impiegata su di un sensore posizionato sulla superficie superiore della semiala.

| Scope                       |                              |  |  |
|-----------------------------|------------------------------|--|--|
| <b>Scoping Method</b>       | <b>Geometry Selection</b>    |  |  |
| Geometry                    | 1 Body                       |  |  |
| Position                    | Top/Bottom                   |  |  |
| Definition                  |                              |  |  |
| Type                        | <b>Normal Elastic Strain</b> |  |  |
| Orientation                 | X Axis                       |  |  |
| By                          | Time                         |  |  |
| Ω<br><b>Display Time</b>    | Last                         |  |  |
| <b>Coordinate System</b>    | WT <sub>1</sub>              |  |  |
| Calculate Time History      | Yes                          |  |  |
| Identifier                  |                              |  |  |
| Suppressed                  | No                           |  |  |
| - Integration Point Results |                              |  |  |
| <b>Display Option</b>       | Averaged                     |  |  |
| Average Across Bodies No    |                              |  |  |
| $=$ Results                 |                              |  |  |
| Minimum                     |                              |  |  |
| P<br>Maximum                |                              |  |  |
| □<br>Average                |                              |  |  |
| Minimum Occurs On           |                              |  |  |
| Maximum Occurs On           |                              |  |  |

*Figura 176: Setup Normal Elastic Strain*

<span id="page-133-0"></span>Nella sezione *Coordinate System,* per valutare la deformazione lungo la direzione di interesse, è risultato necessario imporre il sistema di riferimento relativo al sensore, la cui corretta imposizione può essere verificata per via grafica, come riportato in [Figura](#page-133-1)  [177](#page-133-1) .

<span id="page-133-1"></span>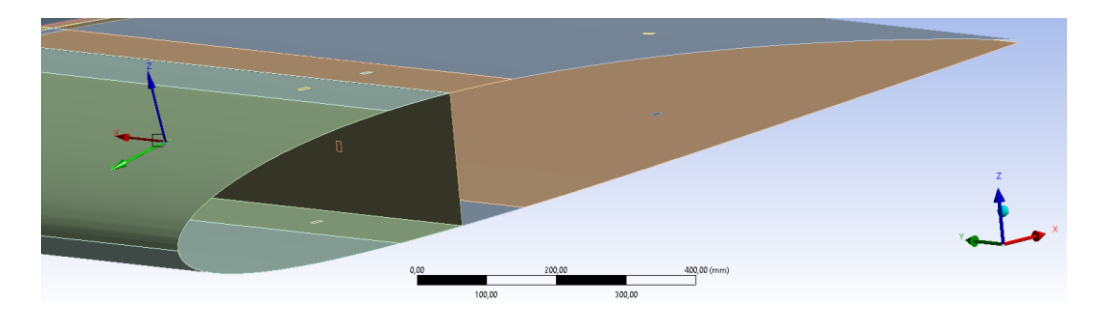

*Figura 177: Selezione del Coordinate System relativo al sensore*

Le *Normal Elastic Strain* sono state rinominate in base al sensore di appartenenza ed all'asse di riferimento ( $WT12 X, S6 Y, ...$ ).

Si è deciso di ricavare come ulteriori parametri di output le *Total Deformation* e le *Equivalent Von-Mises Stress* delle superfici della semiala, del longherone e delle centine.

# 6.4 Parameters Correlation

In questo paragrafo si analizza l'impiego di uno strumento di *Design Exploration*  presente in ANSYS Workbench, ovvero la *Parameters Correlation.*

Il sistema *Parameters Correlation* viene impiegato per identificare i parametri di input più significativi e ciò è possibile analizzando la correlazione dei parametri di input per ogni parametro di output [43]. Nel caso trattato l'obiettivo di tale analisi consiste nella riduzione del numero di sensori installati sull'ala, volta a ridurre il numero di parametri in input necessari alla valutazione dello stato di salute dell'ala. Si riporta in [Figura 178](#page-134-0) la rappresentazione aggiornata della *Project Schematic*.

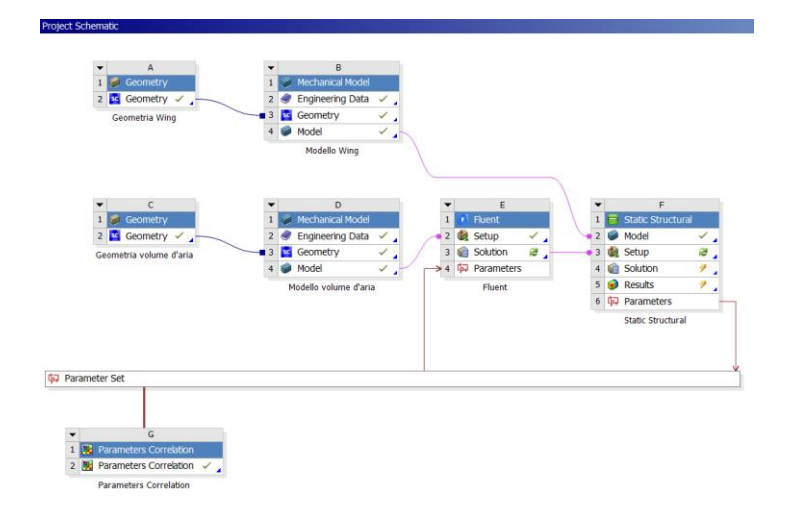

<span id="page-134-0"></span>*Figura 178: Project Schematic aggiornata*

# 6.4.1 Parametrizzazione delle grandezze di interesse

In questa fase del progetto di tesi si è posta l'attenzione sulla valutazione dei parametri evidenziati nel paragrafo 6.3.1 (le *Normal Elastic Strain* valutate sui sensori, *le Equivalent Von-Mises Stress* e le *Total Deformation* valutate sulle componenti della semiala) in più *Design Points*, ovvero in differenti condizioni di carico. Per rendere ciò possibile è stato necessario parametrizzare le grandezze in questione. La parametrizzazione è stata effettuata tramite ANSYS Mechanical, intervenendo sulla sezione *Results* riportata in [Figura 176.](#page-133-0)

Per quanto concerne i sensori, sono stati parametrizzati unicamente i massimi valori rilevati mediante le *Normal Elastic Strain*, in quanto, essendo elementi costituiti da un'unica cella, presentano corrispondenza tra il massimo ed il minimo valore rilevabile.

Per le componenti dell'ala si è preferito rilevare sia i massimi che i minimi valori.

#### 6.4.2 Setup della Parameters Correlation

I parametri di input nella *Parameters Correlation* sono  $\alpha$  (angolo di attacco) e  $V$  (velocità dell'aereo), grazie alla variazione delle quali si possono analizzare più scenari, mentre i parametri di output sono tutte le voci parametrizzate nel sistema *Static Structural*, come riportato in [Figura 179.](#page-135-0)

| Outline of Schematic G2: Parameters Correlation | a                                      |                         |
|-------------------------------------------------|----------------------------------------|-------------------------|
|                                                 | A                                      | R.                      |
| $\mathbf{1}$                                    |                                        | Enabled                 |
| $\overline{z}$                                  | □ / Parameters Correlation             |                         |
| $\overline{\mathbf{3}}$                         | ■ Input Parameters                     |                         |
| $\overline{\mathbf{4}}$                         | 中 P11 - Alpha                          | $\overline{\mathbf{v}}$ |
| 5                                               | <sup>6</sup> P12 - Velocity            | V                       |
| 6                                               | ■ Output Parameters                    |                         |
| $\overline{z}$                                  | $\Box$ Fluent (E1)                     |                         |
| $\mathbf{R}$                                    | $T \rho Q$ P9 - Velocity x             |                         |
| 9                                               | $T$ $\overline{P}$ P10 - Velocity Z    |                         |
| 10                                              | T p7 P13 - X_component_farfield        |                         |
| 11                                              | T p7 P14 - Z component farfield        |                         |
| 12                                              | E <b>E Static Structural (F1)</b>      |                         |
| 13                                              | P55 - Equivalent Stress Maximum        |                         |
| 14                                              | T & P56 - Total Deformation Maximum    |                         |
| 15                                              | T & P57 - Total Deformation Minimum    |                         |
| 16                                              | PS8 - Total Deformation 2 Maximum      |                         |
| 17                                              | T p7 P59 - Equivalent Stress 2 Maximum |                         |
| 18                                              | T & P60 - Total Deformation 2 Minimum  |                         |
| 19                                              | T & P61 - Total Deformation 3 Maximum  |                         |
| 20                                              | T & P62 - Total Deformation 3 Minimum  |                         |
| 21                                              | P63 - Equivalent Stress 3 Maximum      |                         |
| 22                                              | T p7 P64 - Total Deformation Maximum   |                         |
| 23                                              | T & P65 - Total Deformation Minimum    |                         |
| 24                                              | P66 - Equivalent Stress Maximum        |                         |

<span id="page-135-0"></span>*Figura 179: Estratto dei parametri di input e di output della Parameters Correlation*

Si riporta in [Figura 180](#page-136-0) il setup adottato per il sistema *Parameters Correlation*.

|                                                                 |                                                                                                    | $\mathbf{a}$<br>$\mathbf x$     |
|-----------------------------------------------------------------|----------------------------------------------------------------------------------------------------|---------------------------------|
| Properties of Outline : Parameters Correlation<br>A             | R                                                                                                    |                                 |
|                                                                 | Value                                                                                                    |                                 |
|                                                                 |                                                                                                    |                                 |
| Preserve Design<br>Points After DX<br>Run                       | $\triangledown$                                                                                                    |                                 |
| Retain Data for<br><b>Each Preserved</b><br><b>Design Point</b> | O                                                                                                    |                                 |
|                                                                 |                                                                                                    |                                 |
| Number of Retries                                               | $\Omega$                                                                                                    |                                 |
|                                                                 |                                                                                                    |                                 |
| <b>Sampling Type</b>                                            | Auto                                                                                                    |                                 |
| Reuse the samples<br>already generated                          | $\overline{\mathsf{v}}$                                                                                                    |                                 |
| <b>Correlation Type</b>                                         | Spearman                                                                                                    |                                 |
| Number of<br><b>Samples</b>                                     | 50                                                                                                    |                                 |
| <b>Auto Stop Type</b>                                           | <b>Execute Al Simulations</b>                                                                                                    | $\overline{ }$                  |
|                                                                 |                                                                                                    |                                 |
| Size of Generated<br>Sample Set                                 | 50                                                                                                    |                                 |
|                                                                 |                                                                                                    |                                 |
| Relevance<br>Threshold                                          | a                                                                                                    | 0.5                             |
| <b>Correlation Fitering</b>                                     | V                                                                                                    |                                 |
| <b>R2 Contribution</b><br><b>Fitering</b>                       | V                                                                                                    |                                 |
| Maximum Number<br>of Major Inputs                               | $\overline{2}$                                                                                                    |                                 |
|                                                                 |                                                                                                    |                                 |
| Report Image                                                    | None                                                                                                    | $\overline{ }$                  |
|                                                                 | Property<br><b>Design Points</b><br>Parameters Correlation<br><b>Correlation Status</b><br><b>Fitering Method</b><br><b>Design Point Report</b> | Failed Design Points Management |

*Figura 180: Setup Parameters Correlation*

<span id="page-136-0"></span>Come si può notare nella sezione *Parameters Correlation* i[n Figura 180,](#page-136-0) vi è la possibilità di selezionare la tipologia di correlazione da utilizzare. In questo elaborato si è adottato l'algoritmo di Spearman per definire la correlazione tra i parametri analizzati.

Il coefficiente di correlazione di Spearman è una misura parametrica della correlazione tra due variabili, ovvero serve a valutare quanto si possa descrivere bene la relazione tra due variabili impiegando una funzione monotona, la quale può essere sia lineare che quadratica. Tale coefficiente assume valori compresi tra  $-1$  e  $+1$ , i quali rappresentano mediante il segno la tipologia di correlazione e mediante il modulo la forza di quest'ultima. Definite una variabile indipendente  $x$  ed una dipendente  $y$ , se  $y$  tende ad aumentare all'aumentare di  $x$ , allora il coefficiente di correlazione è positivo, inversamente il coefficiente è negativo. Si ha perfetta correlazione se le due variabili  $x$ ed y sono correlate in modo perfettamente monotono, caso in cui il coefficiente  $\rho_s$ risulta pari a +1, mentre nel caso opposto assume valore  $-1$ .

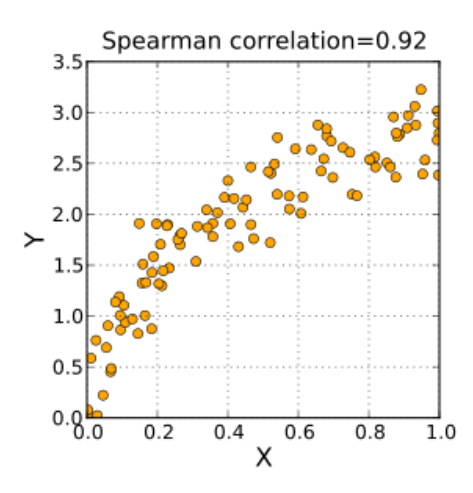

*Figura 181: Esempio di parametro di correlazione di Spearman positivo*

Il coefficiente di correlazione di Spearman può essere espresso come segue:

$$
\rho_S=1-\frac{6\Sigma d_i^2}{n(n^2-1)}
$$

nella quale  $d_i$  rappresenta la differenza tra il rango della variabile  $y$  e quello della variabile  $x$ , mentre  $n$  è il numero dei campioni analizzati [44].

Il numero di design points analizzati è 50, caratterizzati da altrettante coppie di valori di  $\alpha$  e V. I *Design Point* vengono generati automaticamente da ANSYS Workbench ma tale automazione richiede di specificare un valore massimo ed uno minimo per le variabili di input. Facendo riferimento ai dati riportati in [Figura 30,](#page-43-0) è stato possibile definire gli intervalli di possibile variazione dei due parametri di interesse, nello specifico:

- 24,89 $\frac{m}{s} \le V \le 88,48\frac{m}{s}$ , dove le due velocità estremali rappresentano rispettivamente la velocità di stallo e quella di picchiata;
- $-1.8^{\circ} \le \alpha \le 15^{\circ}$ , dove i due angoli estremali rappresentano rispettivamente l'angolo di attacco in condizione di picchiata ed in condizione di stallo.

Non si è agito ulteriormente sulle impostazioni della *Parameters Correlation*.

Prima di avviare la simulazione si è richiesto al software la generazione, a simulazione compiuta, di alcuni diagrammi di notevole importanza per lo studio statistico proposto nel capitolo corrente, ovvero la *Correlation Matrix* ed il *Correlation Scatter.*

La *Correlation Matrix* fornisce informazioni riguardo la correlazione lineare, se presente, tra due variabili. Il grado della correlazione viene indicato mediante colori di tonalità differenti impiegati per la costituzione della matrice stessa [45]. Questa si costituisce compilando righe e colonne con i valori delle variabili di interesse, all'intersezione delle quali corrisponde un grado di correlazione.

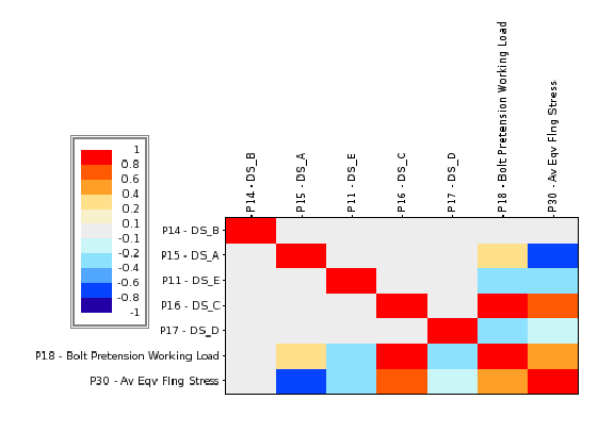

*Figura 182: Esempio di Correlation Matrix*

<span id="page-138-0"></span>Come è possibile notare dalla [Figura 182,](#page-138-0) si ha che per colori molto chiari il grado di correlazione risulta davvero basso, mentre per colori più intensi si ottengono gradi di correlazioni tendenti all'unità.

Il *Correlation Scatter Chart* è un grafico a dispersione, finalizzato anch'esso a fornire una rappresentazione grafica del grado di correlazione tra la coppia di parametri questione. Su di esso compaiono due linee di tendenza, una lineare ed una quadratica. Mediante il suo impiego si può comprendere che tipo di correlazione vi sia tra le variabili studiate, definendo se il comportamento sia approssimabile in maniera migliore mediante una relazione lineare piuttosto che una quadratica. Si riporta in [Figura 183,](#page-139-0) a titolo di esempio, un *Correlation Scatter Chart* generato tra due variabili con correlazione prossima all'unità.

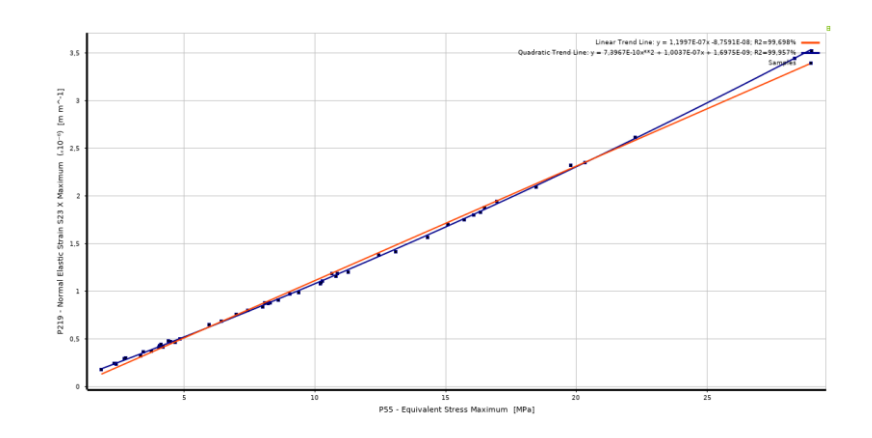

*Figura 183: Esempio di Correlation Scatter Chart*

<span id="page-139-0"></span>Definito ciò è stato possibile avviare le simulazioni, aggiornando mediante la voce *Update* il sistema *Parameters Correlation*.

# 6.4.3 Risoluzione dei Design Point ed analisi dei dati

Terminate le simulazioni si è entrati in possesso di tutti i parametri di output richiesti ad i vari *Design Point* analizzati. Si riporta in [Figura 184](#page-139-1) una porzione di questi assieme ai relativi parametri di input e, sempre per tali punti, in [Figura 185](#page-140-0) , un estratto dei parametri di output richiesti.

|                |                |                 | Table of Outline A165: Design Points        |              |        |                                                                                  |
|----------------|----------------|-----------------|---------------------------------------------|--------------|--------|----------------------------------------------------------------------------------|
|                |                | $\mathbf{A}$    | B                                           | $\mathsf{C}$ | D      | Ε                                                                                |
| $\mathbf{1}$   | Name           | ▫               | $P11 - Alpha$ (degree) $\blacktriangledown$ |              |        | P12 - Velocity (m s^-1) = P9 - Velocity_x (m s^-1) = P10 - Velocity_Z (m s^-1) = |
| $\overline{2}$ | 1              | DP <sub>5</sub> | 7,3042                                      | 29,154       | 28,917 | 3,7065                                                                           |
| 3              | $\overline{2}$ | DP 6            | 12,166                                      | 56,138       | 54,877 | 11.831                                                                           |
| $\frac{4}{3}$  | 3              | DP <sub>7</sub> | 9,4312                                      | 33,903       | 33,444 | 5,5554                                                                           |
| 5              | 4              | DP <sub>8</sub> | 10,841                                      | 46,874       | 46,038 | 8,8165                                                                           |
| 6              | $\overline{5}$ | DP 9            | $-1,4565$                                   | 41,161       | 41,147 | $-1,0462$                                                                        |
| $\overline{7}$ | 6              | DP 10           | 0,625                                       | 72,142       | 72,138 | 0,78693                                                                          |
| 8              | 7              | <b>DP 11</b>    | 6,3952                                      | 57,578       | 57,219 | 6,4134                                                                           |
| 9              | 8              | <b>DP 12</b>    | 13,706                                      | 88,093       | 85,585 | 20,872                                                                           |
| 10             | 9              | <b>DP 13</b>    | 1,606                                       | 64,304       | 64,278 | 1,8022                                                                           |
| 11             | 10             | <b>DP 14</b>    | 4,1378                                      | 80,712       | 80,501 | 5,8238                                                                           |
| 12             | 11             | <b>DP 15</b>    | 7,6435                                      | 61,679       | 61,131 | 8,2039                                                                           |
| 13             | 12             | <b>DP 16</b>    | 1,2546                                      | 32,893       | 32.885 | 0,7202                                                                           |
| 14             | 13             | <b>DP 17</b>    | $-0,91104$                                  | 43,038       | 43,033 | $-0,68431$                                                                       |
| 15             | 14             | <b>DP 18</b>    | 12,787                                      | 79,235       | 77,27  | 17,538                                                                           |
| 16             | 15             | <b>DP 19</b>    | 10,186                                      | 72,546       | 71,402 | 12,829                                                                           |
| 17             | 16             | <b>DP 20</b>    | 14,158                                      | 27,48        | 26,645 | 6,7213                                                                           |
| 18             | 17             | <b>DP 21</b>    | 5,7828                                      | 55,709       | 55,426 | 5,6131                                                                           |
| 19             | 18             | <b>DP 22</b>    | 9,2658                                      | 64,169       | 63,332 | 10,332                                                                           |
| 20             | 19             | <b>DP 23</b>    | 3,5499                                      | 44,473       | 44,388 | 2,7537                                                                           |
| 21             | 20             | <b>DP 24</b>    | 2,7692                                      | 88,287       | 88,184 | 4,2654                                                                           |
| 22             | 21             | <b>DP 25</b>    | 6,6502                                      | 85,878       | 85.3   | 9,9453                                                                           |
| 23             | 22             | DP 26           | $-1,5558$                                   | 30,698       | 30,686 | $-0,83345$                                                                       |
| 24             | 23             | <b>DP 27</b>    | 10,727                                      | 50,479       | 49,596 | 9,396                                                                            |
| 25             | 24             | <b>DP 28</b>    | 12,401                                      | 36.119       | 35,276 | 7.7568                                                                           |
| 26             | 25             | <b>DP 29</b>    | 2,6506                                      | 60,239       | 60.174 | 2,7857                                                                           |

<span id="page-139-1"></span>*Figura 184: Estratto dei Design Point-Parametri in input*

|                | Table of Outline A165: Design Points                  |                                                       |                                                       |                                                       |
|----------------|-------------------------------------------------------|-------------------------------------------------------|-------------------------------------------------------|-------------------------------------------------------|
|                | <b>RD</b>                                             | <b>RF</b>                                             | <b>RF</b>                                             | <b>BG</b>                                             |
| $\mathbf{1}$   | P127 - Normal Elastic Strain S1 X<br>Maximum (m m^-1) | P128 - Normal Elastic Strain S1 Y<br>Maximum (m m^-1) | P129 - Normal Elastic Strain S2 X<br>Maximum (m m^-1) | P130 - Normal Elastic Strain S2 Y<br>Maximum (m m^-1) |
| $\overline{z}$ | 8.2011E-07                                            | $-2.5694E - 06$                                       | $-1.6337E-07$                                         | $-4,4218E-07$                                         |
| $\overline{3}$ | 3.575E-06                                             | $-1.2597E-05$                                         | $-5.8291E-07$                                         | $-2.45E - 06$                                         |
| $\overline{4}$ | 1,1696E-06                                            | $-3,8715E-06$                                         | $-2,2252E-07$                                         | $-7,059E-07$                                          |
| 5              | 2.3574E-06                                            | $-8.0559E - 06$                                       | $-4.1686E - 07$                                       | $-1.5203E - 06$                                       |
| 6              | 1,3908E-06                                            | $-3,1219E-06$                                         | $-2,5639E-07$                                         | $-3,4891E-07$                                         |
| $\overline{7}$ | 4.5783E-06                                            | $-1.1394E - 05$                                       | $-8.4422E - 07$                                       | $-1.4662E -06$                                        |
| 8              | 3,2409E-06                                            | $-9,8374E-06$                                         | $-6.0789E - 07$                                       | $-1,6403E-06$                                         |
| 9              | 9.5835E-06                                            | $-3,4804E-05$                                         | $-1.3917E - 06$                                       | $-6.8598E - 06$                                       |
| 10             | 3,6938E-06                                            | $-9,556E-06$                                          | $-6.8721E-07$                                         | $-1.3121E-06$                                         |
| 11             | 6,1926E-06                                            | $-1.7555E-05$                                         | $-1.1604E-06$                                         | $-2.654E - 06$                                        |
| 12             | 3,8255E-06                                            | $-1,202E-05$                                          | $-7,0903E-07$                                         | $-2,0723E-06$                                         |
| 13             | 9,3157E-07                                            | $-2,3734E-06$                                         | $-1,816E-07$                                          | $-3.2228E - 07$                                       |
| 14             | 1,5423E-06                                            | $-3,5606E -06$                                        | $-2.8542E - 07$                                       | $-4,1826E-07$                                         |
| 15             | 7,4175E-06                                            | $-2,6435E-05$                                         | $-1.1497E - 06$                                       | $-5,1377E-06$                                         |
| 16             | 5,6553E-06                                            | $-1.8956E - 05$                                       | $-9.96E - 07$                                         | $-3,4656E-06$                                         |
| 17             | 8.9455E-07                                            | $-3,3226E-06$                                         | $-1.4119E-07$                                         | $-6,7647E-07$                                         |
| 18             | 2.9933E-06                                            | $-8.9246E - 06$                                       | $-5.637E-07$                                          | $-1.4618E-06$                                         |
| 19             | 4.298E-06                                             | $-1,4086E-05$                                         | $-7,7662E-07$                                         | $-2,5309E-06$                                         |
| 20             | 1.8087E-06                                            | $-5.0211E - 06$                                       | $-3.4565E - 07$                                       | $-7.6296E - 07$                                       |
| 21             | 7,2488E-06                                            | $-1,9632E-05$                                         | $-1,3551E-06$                                         | $-2,7773E-06$                                         |
| 22             | 7.3978E-06                                            | $-2.2613E - 05$                                       | $-1.3739E - 06$                                       | $-3.7052E - 06$                                       |
| 23             | 7,6141E-07                                            | $-1,6985E-06$                                         | $-1.4501E-07$                                         | $-1,858E-07$                                          |
| 24             | 2,7334E-06                                            | $-9,3076E - 06$                                       | $-4.824E - 07$                                        | $-1.749E - 06$                                        |
| 25             | 1.4669E-06                                            | $-5.2253E - 06$                                       | $-2.4547E-07$                                         | $-1.0284E-06$                                         |
| 26             | 3.3014E-06                                            | $-8.8814E - 06$                                       | $-6.1873E - 07$                                       | $-1.2879E - 06$                                       |

*Figura 185: Estratto dei Design point-Parametri in output*

<span id="page-140-0"></span>Per verificare l'integrità e l'affidabilità dei dati ottenuti si è eseguito un controllo, stabilendo che le *Normal Elastic Strain* forniscano valori compresi tra 10−5 e 10−7 , risultando piùttosto uniformi e, inoltre, le *Equivalent Von-Mises Stress* e le *Total Deformation* risultino ammissibili, non andando quasi mai oltre, rispettivamente, i 40  $MPa$  ed i 10  $mm$  e rispecchiando gli ordini di grandezza raggiunti in fase di crociera, dati osservabili i[n Figura 144](#page-116-0) e [Figura 148.](#page-117-1)

Ottenuti i dati ricercati è stato possibile ricorrere alla *Correlation Matrix* ed al *Correlation Scatter Chart*, trattati nel paragrafo 6.4.2.

L'obiettivo della seguente analisi consiste nello studio della correlazione tra i sensori e nell'individuazione e rimozione di quelli ridondanti, permettendo così un taglio del carico di dati da elaborare per monitorare lo stato di salute della struttura.

Come definito nel paragrafo 6.4.2, la *Correlation Matrix* fornisce informazioni sul grado di correlazione esistente tra due parametri di interesse. Avendo parametrizzato sia le *Normal Elastic Strain* lungo l'asse X, sia le *Normal Elastic Strain* lungo l'asse Y, si è inizialmente ottenuta una matrice complessiva, la quale appare come riportato in [Figura](#page-141-0)  [186.](#page-141-0) Si riportano, sia sull'asse  $X$  che sull'asse  $Y$  della matrice, tutti i parametri di interesse, ovvero le *Normal Elastic Strain X* e *Y* valutate dai sensori*,* le *Equivalent Von-Mises Stress* e le *Total Deformation* valutate dalle componenti di interesse della semiala.

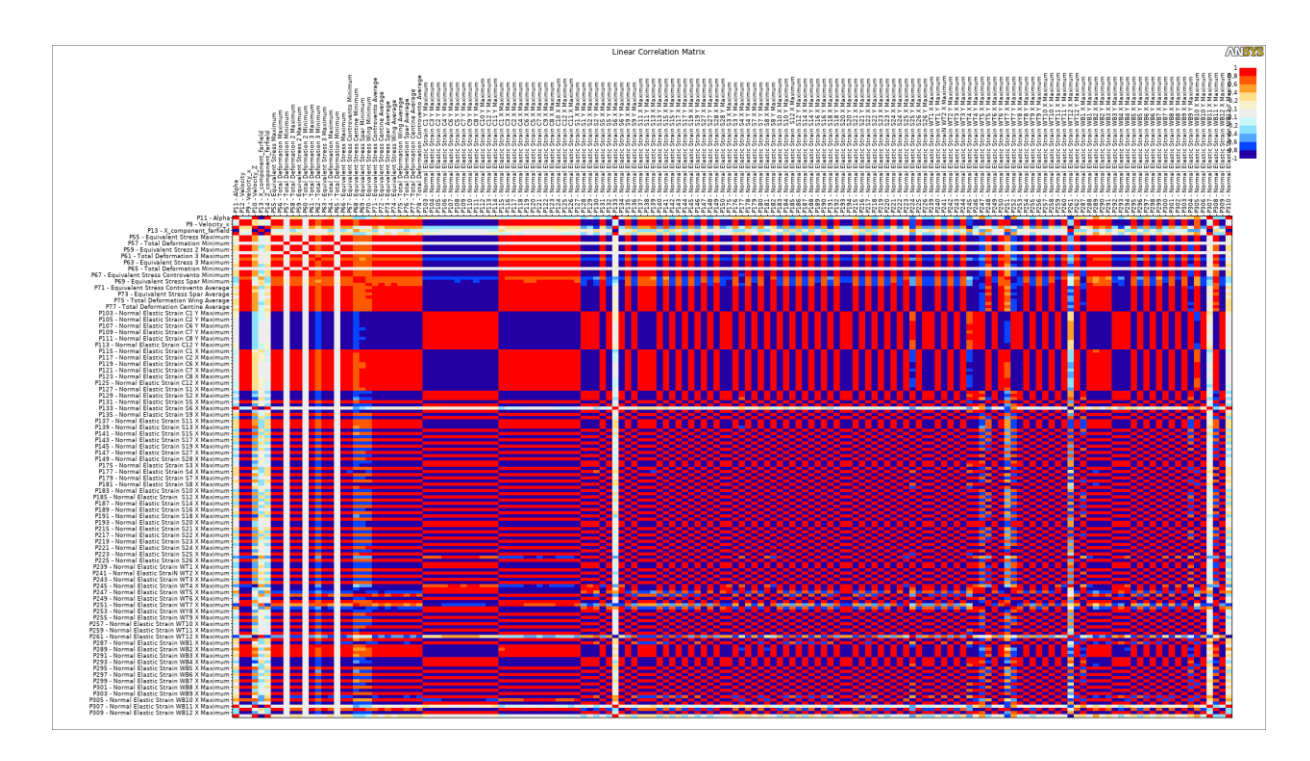

#### *Figura 186: Correlation Matrix totale*

<span id="page-141-0"></span>Sin da subito, osservando la *Correlation Matrix*, ci si può rendere conto che la maggioranza dei parametri presenti al suo interno risultano correlati linearmente o quasi, perciò con grado di correlazione tendente al  $\pm 1$ .

L'analisi è stata articolata in due fasi, consistenti nello studio di due *Correlation Matrix*, una relativa ai soli valori di *Normal Elastic Strain* valutati lungo l'asse *X* e l'altra relativa ai valori di *Normal Elastic Strain* valutati lungo l'asse Y.

Per fare ciò è stato necessario selezionare i parametri di interesse nell'outline della *Correlation Matrix*. Si è scelto di disabilitare, almeno in questa fase, i parametri di output relativi a *Total Deformation* ed *Equivalent Von-Mises Stress* delle componenti della semiala, monitorando unicamente i parametri estratti dai sensori.

L'analisi iniziale è stata eseguita sulle *Normal Elastic Strain* valutate lungo l'asse X, la cui Correlation Matrix è riportata in [Figura 187](#page-142-0). Si riportano, sia sull'asse  $X$  che sull'asse  $Y$ , le *Normal Elastic Strain X* valutate dai sensori, in modo da poter valutare il grado di correlazione di sensori impiegati nella valutazione delle deformazioni lungo tale direzione.

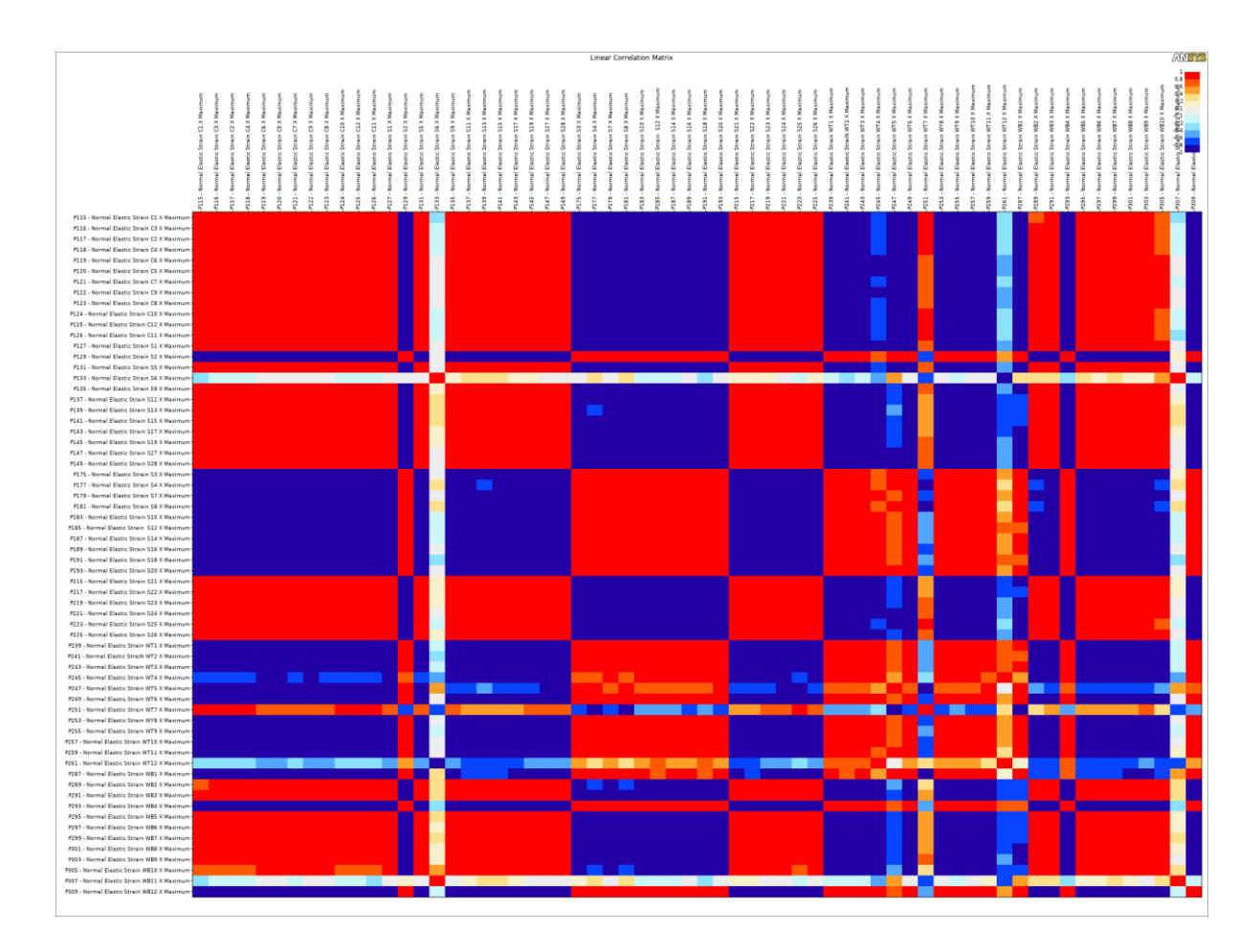

*Figura 187: Correlation Matrix Normal Elastic Strain X*

<span id="page-142-0"></span>Osservando la matrice si può notare la presenza di alcuni sensori caratterizzati da basso grado di correlazione, corrispondenti alle righe/colonne di tonalità più chiare. Eseguita questa prima valutazione grafica, si è ritenuto necessario imporre un range di grado di correlazione, nello specifico  $-0.8 < \rho_s < +0.8$ , oltre il quale il grado di correlazione è stato assunto lineare e, quindi, caratterizzante segnali ridondanti.

L'imposizione del range di grado di correlazione è stata effettuata mediante *Excel*, esportando il file \**csv* della *Correlation Matrix* ed imponendo una "*Formattazione Condizionale"* alle celle, ottenendo ciò che è riportato in [Figura 188](#page-143-0) . Tale esportazione ha permesso la visualizzazione numerica dei gradi di correlazione in questione, facilitandone la valutazione.

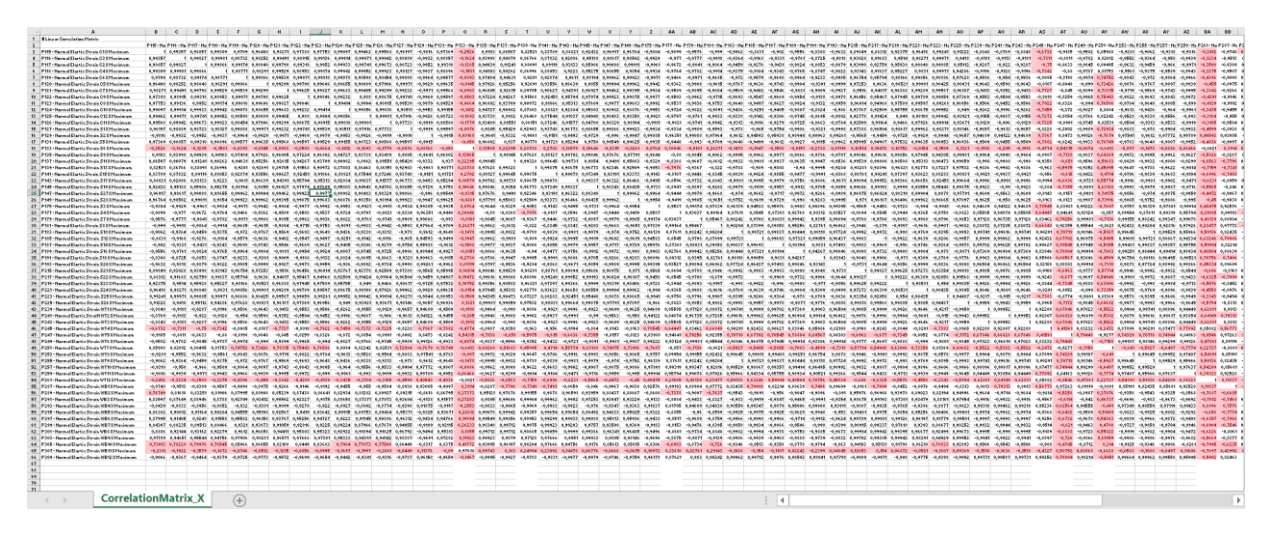

*Figura 188: Estratto della Correlation Matrix X*

<span id="page-143-0"></span>Si è perciò proceduto verso la selezione delle colonne caratterizzate da valori evidenziati in rosso, rappresentanti i sensori con grado di correlazione compreso nel range imposto. Estratti tali sensori è stato possibile ottenere la *Correlation Matrix* relativa, riportata in [Figura 189.](#page-143-1) I sensori  $S6$ ,  $WT12$  e  $WB12$  non sono stati inseriti nelle successive analisi in quanto risultano sin da subito significativi, perciò rappresentano elementi la cui presenza risulta necessaria.

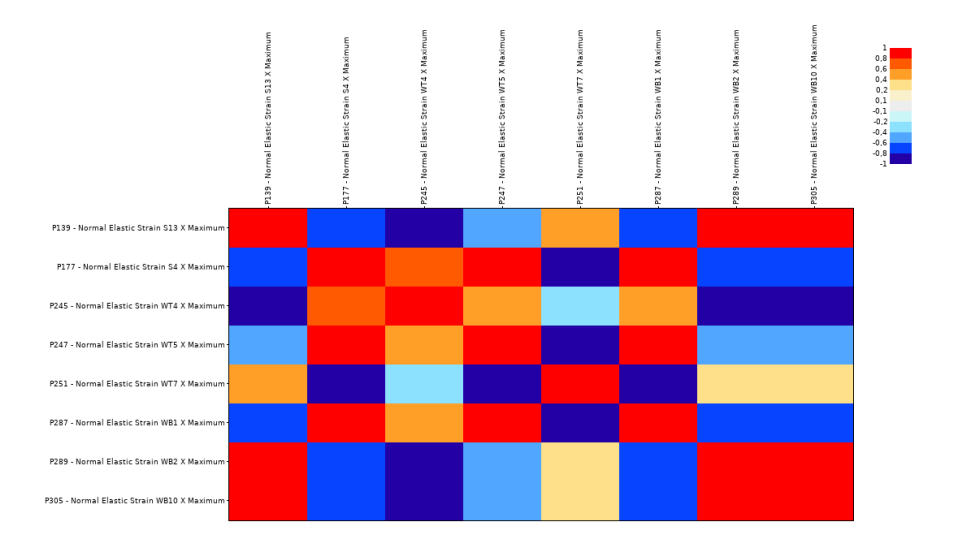

*Figura 189: Correlation Matrix X depurata dai segnali dei sensori ridondanti*

<span id="page-143-1"></span>Successivamente si è poi avanzato analogamente a quanto fatto precedentemente, analizzandone il file *Excel* imponendo la formattazione condizionale delle celle.
|    | A                                                | B          |                             | D          | E                                   | F                   | G                   | н                                                 |                                                                                         |
|----|--------------------------------------------------|------------|-----------------------------|------------|-------------------------------------|---------------------|---------------------|---------------------------------------------------|-----------------------------------------------------------------------------------------|
|    | # Linear Correlation Matrix                      |            |                             |            |                                     |                     |                     |                                                   |                                                                                         |
|    |                                                  |            |                             |            |                                     |                     |                     |                                                   | P139 - Nor P177 - Nor P245 - Nor P247 - Nor P251 - Nor P287 - Nor P289 - Nor P305 - Nor |
| 3. | 19139 - Normal Elastic Strain S13 X Maximum      |            | $-0.79755$                  |            |                                     |                     |                     | $-0,96303$ $-0,5975$ 0,450948 $-0,73407$ 0,991549 | 0.982041                                                                                |
|    | 4 P177 - Normal Elastic Strain S4 X Maximum      | $-0,79755$ |                             |            | 1 0,644466 0,946411                 |                     | $-0.857$ 0.991933   | $-0,73782$                                        | $-0,69834$                                                                              |
|    | 5 P245 - Normal Elastic Strain WT4 X Maximum     | $-0.96303$ | 0.644466                    |            | 1 0.415606                          |                     | $-0,24715$ 0,567731 | $-0.98137$                                        | $-0.988$                                                                                |
|    | 6 P247 - Normal Elastic Strain WT5 X Maximum     |            | $-0.5975$ 0.946411 0.415606 |            | 1 <sup>1</sup>                      |                     | $-0.92768$ 0.972629 | $-0.52576$                                        | $-0.47448$                                                                              |
|    | P251 - Normal Elastic Strain WT7 X Maximum       | 0.450948   | $-0.857$                    | $-0.24715$ | $-0.92768$                          | $1 \square$         |                     | $-0.88812$ 0.370756                               | 0,313998                                                                                |
|    | 8 P287 - Normal Elastic Strain WB1 X Maximum     | $-0.73407$ |                             |            | 0,991933 0,567731 0,972629 -0,88812 |                     |                     | $-0.66848$                                        | $-0.62353$                                                                              |
|    | 9 P289 - Normal Elastic Strain WB2 X Maximum     | 0.991549   | $-0.73782$                  | $-0,98137$ |                                     | -0,52576 0,370756   | $-0.66848$          |                                                   | 0.995294                                                                                |
|    | 10   P305 - Normal Elastic Strain WB10 X Maximum | 0.982041   | $-0.69834$                  | $-0.988$   |                                     | $-0.47448$ 0.313998 |                     | $-0.62353$ $0.995294$                             |                                                                                         |

*Figura 190: Correlation Matrix X composta dai sensori selezionati*

<span id="page-144-0"></span>Appare evidente in [Figura 190](#page-144-0) che non si possano più rimuovere sensori, per quanto concerne le *Normal Elastic Strain X*, selezionando perciò i sensori  $S4, S13, WT4, WT5, WT7, WB1, WB2$  e  $WB10,$  considerando inoltre 6, 12 12. Ripetendo tale procedura per le *Normal Elastic Strain Y*, si ottiene la Correlation Matrix relativa. Si riportano, sia sull'asse *X* che sull'asse *Y*, le *Normal Elastic Strain Y* valutate dai sensori, in modo da poter valutare il grado di correlazione di sensori impiegati nella valutazione delle deformazioni lungo tale direzione.

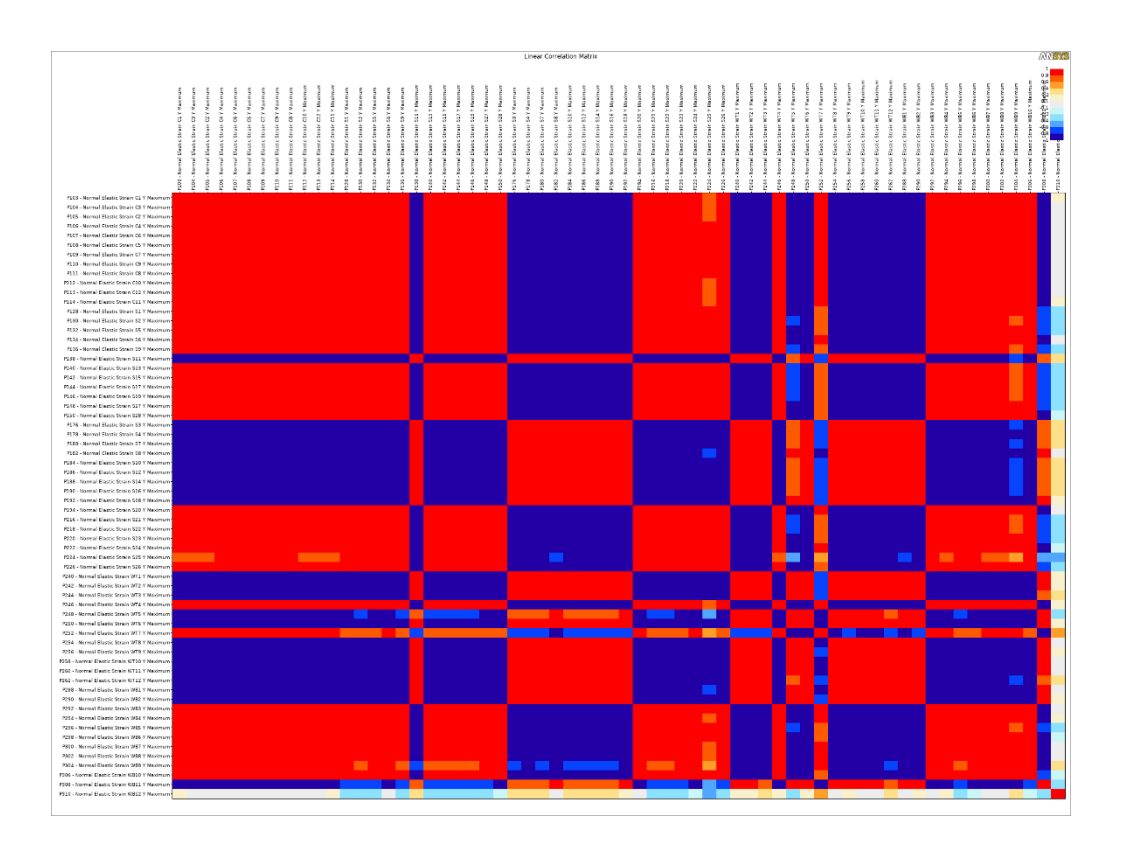

<span id="page-144-1"></span>*Figura 191: Correlation Matrix Normal Elastic Strain Y*

Analizzando la [Figura 191](#page-144-1) si può notare che, in confronto al caso  $X$ , da quest'ultima risulta necessario estrarre meno sensori e, come nel caso  $X$ , vi è la presenza di un sensore necessario, il  $WB12$ , il quale non necessita di essere trattato ulteriormente. Procedendo mediante *Excel* si giunge alla conclusione che tutti i sensori forniscano segnali ridondanti per la *Normal Elastic Strain Y*, a parte uno, nello specifico il sensore 25, come è possibile comprendere osservando la [Figura 193.](#page-145-0)

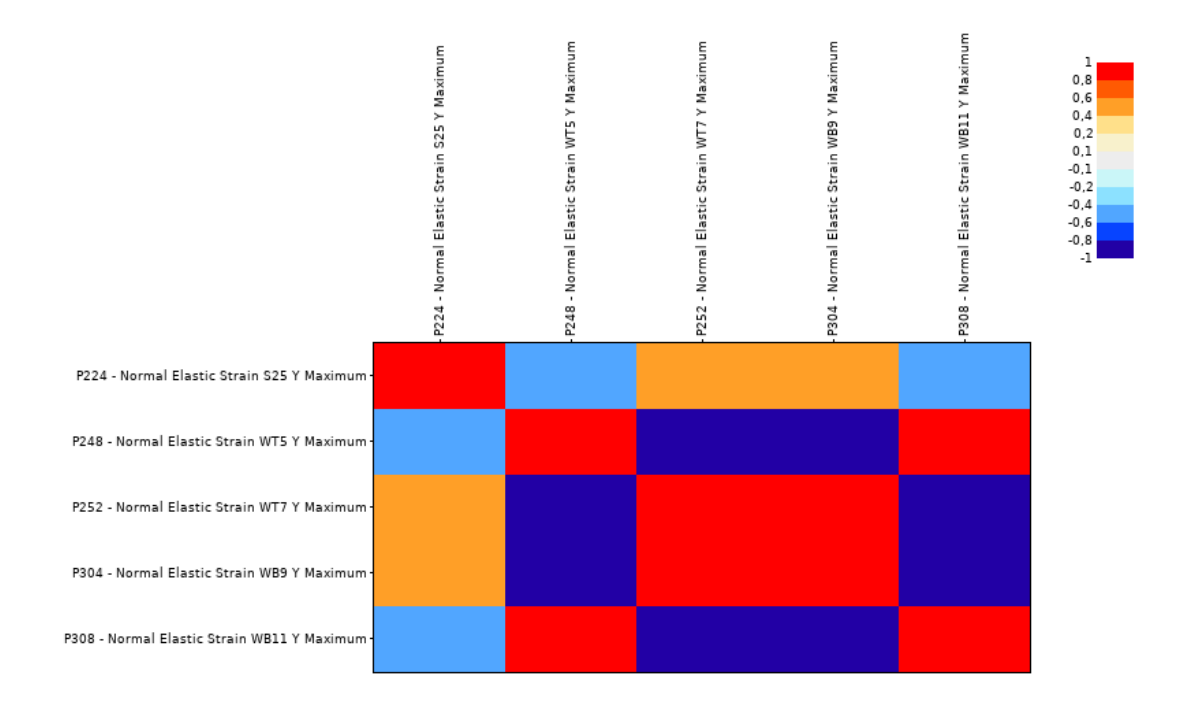

*Figura 192: Correlation Matrix Y depurata dai segnali dei sensori ridondanti*

<span id="page-145-1"></span>

|    |                                                    | B          |            |            |            |                                                        |
|----|----------------------------------------------------|------------|------------|------------|------------|--------------------------------------------------------|
|    | # Linear Correlation Matrix                        |            |            |            |            |                                                        |
|    |                                                    |            |            |            |            | P224 - Nor P248 - Nor P252 - Nor P304 - Nor P308 - Nor |
| 3. | P224 - Normal Elastic Strain S25 Y Maximum         |            |            |            |            | $-0,55621$ 0,494454 0,573109 $-0,57599$                |
| 4  | P248 - Normal Elastic Strain WT5 Y Maximum         | $-0.55621$ |            | $-0.99088$ |            | $-0.99894$ 0.926627                                    |
|    | 5 P252 - Normal Elastic Strain WT7 Y Maximum       | 0.494454   | $-0.99088$ |            | 0.98886    | $-0.89589$                                             |
| 6  | <b>IP304 - Normal Elastic Strain WB9 Y Maximum</b> | 0.573109   | $-0.99894$ | 0.98886    |            | $-0.92375$                                             |
|    | P308 - Normal Elastic Strain WB11 Y Maximum        | $-0.57599$ | 0.926627   | $-0.89589$ | $-0.92375$ |                                                        |

*Figura 193: Correlation Matrix Y composta dai sensori selezionati*

<span id="page-145-0"></span>Complessivamente, avendo studiato i gradi di correlazione dei parametri di output delle due *Correlation Matrix X* ed *Y*, i sensori ritenuti necessari sono S4, S6, S13, S25, WT4, WT5, WT7, WB1, WB2, WB10 e WB12.

Definiti i sensori con grado di correlazione nel range analizzato, lo step successivo è consistito nella valutazione del grado di correlazione tra i segnali forniti da tali sensori e le *Total Deformation* e le *Equivalent Von-Mises Stress* calcolate sulle componenti dell'ala, specificate nel paragrafo 6.3.1. Si è perciò generata la *Correlation Matrix* relativa ai parametri di interesse, procedendo con la valutazione dei sensori necessari per il monitoraggio complessivo della struttura.

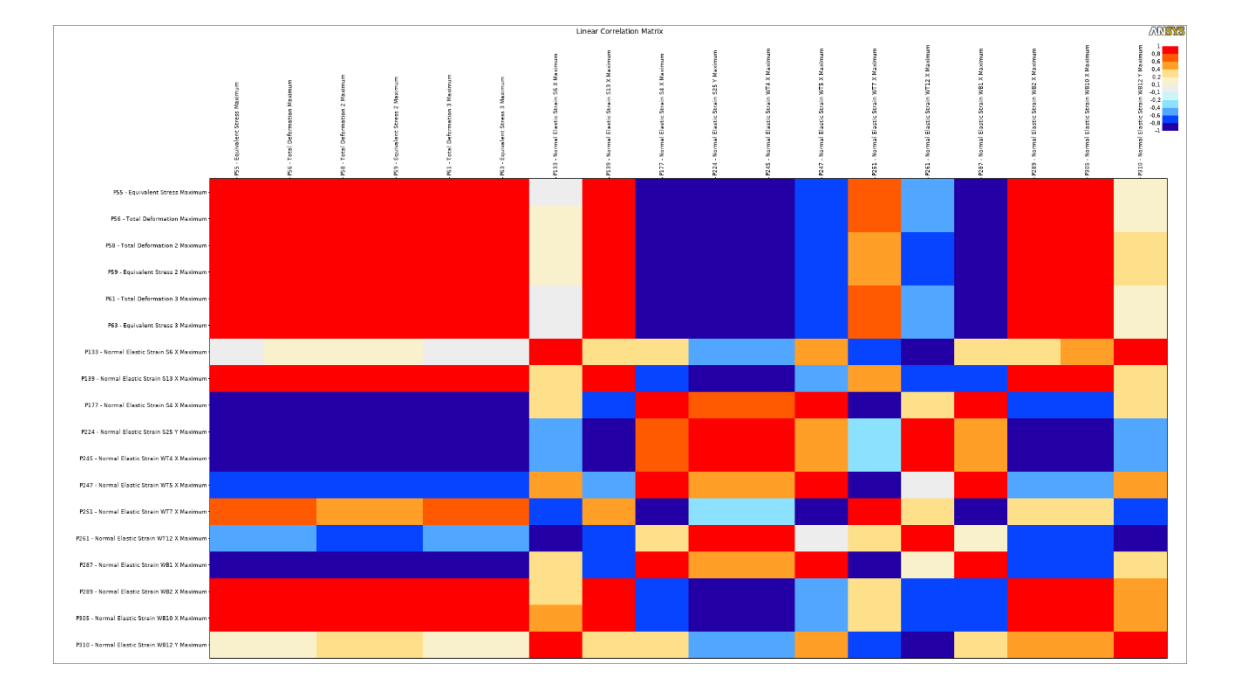

<span id="page-146-0"></span>*Figura 194: Correlation Matrix tra i sensori necessari ed i parametri per la valutazione dello stato della struttura*

Come si può notare dalla [Figura 194,](#page-146-0) si ha che tutte le *Total Deformation* e le *Equivalent Von-Mises Stress* risultano tra di loro correlate linearmente. Impiegando, a titolo di verifica, il *Correlation Scatter* tra l'*Equivalent Von-Mises* stress calcolata sulle superfici dell'ala (P55) e quella calcolata sulle superfici del longherone (P59), il risultato testimonia che tali grandezze risultano correlate linearmente e, perciò, risulta necessario monitorarne esclusivamente una delle due per avere informazioni relative alla seconda.

Analizzando la rielaborazione del file *Excel* ottenuto mediante esportazione della *Correlation Matrix* finale, si può notare come tutti i sensori evidenziati siano necessari.

| A                                                                                                    | в.         |                   | D                                                                                                    |                              |            | G          | н                                    |                                                     |                   |                                       |                      | м                                                                            | N                   | $\Omega$                                                        |                     | $\Omega$            | $\mathbb{R}$                          |                       |
|----------------------------------------------------------------------------------------------------|------------|-------------------|----------------------------------------------------------------------------------------------------|------------------------------|------------|------------|--------------------------------------|-----------------------------------------------------|-------------------|---------------------------------------|----------------------|------------------------------------------------------------------------------|---------------------|-----------------------------------------------------------------|---------------------|---------------------|---------------------------------------|-----------------------|
| # Linear Correlation Matrix                                                                                                    |            |                   |                                                                                                    |                              |            |            |                                      |                                                     |                   |                                       |                      |                                                                              |                     |                                                                 |                     |                     |                                       |                       |
|                                                                                                    |            |                   | P55 - Equit P56 - Tota P58 - Tota P59 - Equit P61 - Tota P63 - Equit P133 - Nor P139 - Nor P177 - Nor P224 - Nor P247 - Nor P247 - Nor P261 - Nor P287 - Nor P289 - Nor P205 - Nor P287 - Nor P289 - Nor P310 - Nor |                              |            |            |                                      |                                                     |                   |                                       |                      |                                                                              |                     |                                                                 |                     |                     |                                       |                       |
| P55 - Equivalent Stress Maximum                                                                                                    |            |                   | 1 0.997311 0.988956 0.989532 0.999616 0.997599 0.088595 0.962161 -0.90319 -0.88975 -0.87477 -0.74944 0.649748 -0.54209 -0.85681 0.932485 0.908571 0.162161                                                          |                              |            |            |                                      |                                                     |                   |                                       |                      |                                                                              |                     |                                                                 |                     |                     |                                       |                       |
| <b>P56 - Total Deformation Maximum</b>                                                                                                    | 0.997311   |                   | 0.994526 0.994814 0.996831 0.993085                                                                                                    |                              |            |            |                                      | 0.12413 0.972437                                    | $-0.8861$         | $-0.9055$                             | $-0.89205$           |                                                                              |                     | $-0.72351$ $0.616615$ $-0.57176$                                |                     |                     | $-0.83568$ 0.946603 0.925186 0.197695 |                       |
| P58 - Total Deformation 2 Maximum                                                                                                    |            | 0.988956 0.994526 |                                                                                                    | 1 0.999904 0.987899 0.981369 |            |            |                                      | 0.191837 0.988571                                   | $-0.85585$        | $-0.93421$                            | $-0.92288$           |                                                                              | $-0.67846$ 0.552173 | $-0.62881$                                                      |                     |                     | $-0.8013$ 0.968403 0.950636 0.266459  |                       |
| P59 - Equivalent Stress 2 Maximum                                                                                                    |            |                   | 0.989532 0.994814 0.999904                                                                                                    |                              |            |            |                                      | 1 0.988667 0.982329 0.188475 0.987419               | $-0.85767$        | $-0.93229$                            | $-0.92086$           |                                                                              |                     | $-0.68106$ 0.555438 $-0.62535$                                  |                     | $-0.8036$ 0.966963  | 0.949004                              | 0.263001              |
| P61 - Total Deformation 3 Maximum                                                                                                    |            |                   | 0,999616 0,996831 0,987899 0,988667                                                                                                    |                              |            | 1 0,997983 |                                      | 0.083505 0.959376                                   | $-0.90502$        |                                       | $-0.88562 - 0.87044$ |                                                                              | $-0.75107$ 0.653782 | $-0.53585$                                                      |                     |                     | $-0.85911$ 0.929316 0.905402 0.156879 |                       |
| 8 P63 - Equivalent Stress 3 Maximum                                                                                                    |            | 0.997599 0.993085 | 0.981369 0.982329 0.997983                                                                                                    |                              |            |            |                                      | 1 0.046723 0.950444                                 | $-0.91846$        |                                       |                      | $-0.87121$ $-0.85441$ $-0.77248$ $0.681345$ $-0.50982$ $-0.87515$ $0.916735$ |                     |                                                                 |                     |                     | 0.8909                                | 0.121248              |
| P133 - Normal Elastic Strain S6 X Maximum                                                                                                    | 0.088595   |                   | 0,12413 0,191837 0,188475 0,083505 0,046723                                                                                                    |                              |            |            |                                      | 1 0,287875 0,300456                                 |                   |                                       |                      | -0,45037 -0,47736 0,543145                                                   |                     | $-0.6413 - 0.80206 - 0.391405 - 0.373733 - 0.417719 - 0.989148$ |                     |                     |                                       |                       |
| 10 P139 - Normal Elastic Strain S13 X Maximum                                                                                                    |            | 0.962161 0.972437 | 0.988571 0.987419 0.959376 0.950444                                                                                                    |                              |            |            | 0.287875                             |                                                     | $1 - 0.79755$     |                                       | $-0.971 - 0.96303$   |                                                                              |                     | -0.5975 0.450948 -0.71592 -0.73407 0.991549 0.982041            |                     |                     |                                       | 0.36509               |
| 11 P177 - Normal Elastic Strain S4 X Maximum                                                                                                    | $-0,90319$ | $-0,8861$         | $-0.85585$                                                                                                    |                              |            |            |                                      | $-0.85767 - 0.90502 - 0.91846 - 0.300456 - 0.79755$ |                   | 1 0,670108 0,644466 0,946411          |                      |                                                                              | $-0,857$            | 0,210852 0,991933                                               |                     | $-0,73782$          |                                       | $-0.69834$ $0.225642$ |
| 12 P224 - Normal Elastic Strain S25 Y Maximum                                                                                                    | $-0.88975$ | $-0.9055$         | $-0.93421$                                                                                                    | $-0.93229$                   | $-0.88562$ |            | $-0.87121 - 0.45037$                 |                                                     | $-0.971$ 0.670108 |                                       |                      | 1 0.998175 0.447683                                                          |                     | $-0.28048$ $0.840192$ 0.595582                                  |                     | $-0.98694$          | $-0.9903$                             | $-0.52384$            |
| 13 P245 - Normal Elastic Strain WT4 X Maximum                                                                                                    | $-0.87477$ | $-0.89205$        | $-0.92288$                                                                                                    | $-0.92086 - 0.87044$         |            |            | $-0,85441 -0,47736$                  |                                                     |                   | $-0.96303$ 0.644466 0.998175          |                      | 1 0,415606                                                                   |                     | $-0,24715$ 0,858824                                             | 0.567731            | $-0.98137$          | $-0,988$                              | $-0.55112$            |
| 14 P247 - Normal Elastic Strain WT5 X Maximum                                                                                                    |            |                   | $-0.74944$ $-0.72351$ $-0.67846$ $-0.68106$ $-0.75107$ $-0.77248$ 0.543145                                                                                                    |                              |            |            |                                      |                                                     |                   | -0,5975 0,946411 0,447683 0,415606    |                      |                                                                              | $1 - 0.92768$       |                                                                 | $-0.0546$ 0.972629  | $-0.52576$          |                                       | $-0.47448$ $0.482161$ |
| 15 P251 - Normal Elastic Strain WT7 X Maximum                                                                                                    |            |                   | 0,649748 0,616615 0,552173 0,555438 0,653782 0,681345 -0,6413 0,450948                                                                                                    |                              |            |            |                                      |                                                     | $-0.857$          |                                       |                      | $-0.28048$ $-0.24715$ $-0.92768$                                             |                     | 1 0.227275                                                      |                     | $-0.88812$ 0.370756 | 0.313998                              | $-0.60125$            |
| 16 P261 - Normal Elastic Strain WT12 X Maximum -0,54209 -0,57176 -0,62881 -0,62535 -0,53585 -0,50982 -0,80206                                                                                          |            |                   |                                                                                                    |                              |            |            |                                      |                                                     |                   | $-0,71592$ 0,210852 0,840192 0,858824 |                      |                                                                              | $-0,0546$ 0,227275  |                                                                 | 1 0,118367 -0,76874 |                     | $-0.79947$                            | $-0,86151$            |
| 17 P287 - Normal Elastic Strain WB1 X Maximum -0,85681                                                                                                    |            | $-0.83568$        | $-0.8013$                                                                                                    |                              |            |            | $-0.8036 -0.85911 -0.87515 0.391405$ |                                                     |                   | -0,73407 0,991933 0,595582 0,567731   |                      | 0.972629                                                                     | $-0.88812$          | 0,118367                                                        |                     | $1 - 0.66848$       |                                       | $-0.62353$ $0.319952$ |
| 18 P289 - Normal Elastic Strain WB2 X Maximum 0,932485 0,946603 0,968403 0,966963 0,929316 0,916735 0,373733 0,991549                                                                                  |            |                   |                                                                                                    |                              |            |            |                                      |                                                     | $-0.73782$        | $-0,98694$                            | $-0,98137$           |                                                                              | $-0.52576$ 0.370756 | $-0.76874$                                                      | $-0.66848$          |                     | 1 0.995294                            | 0,445762              |
| 19 P305 - Normal Elastic Strain WB10 X Maximum 0,908571 0,925186 0,950636 0,949004 0,905402                                                                                                    |            |                   |                                                                                                    |                              |            | 0,8909     |                                      | 0,417719 0,982041                                   | $-0.69834$        | $-0,9903$                             | $-0.988$             |                                                                              | $-0.47448$ 0.313998 | $-0.79947$                                                      |                     | $-0.62353$ 0.995294 |                                       | 1 0,491092            |
| 20 P310 - Normal Elastic Strain WB12 Y Maximum 0,162161 0,197695 0,266459 0,263001 0,156879 0,121248 0,989148 0,36509 0,225642 -0,52384 -0,55112 0,482161 -0,60125 -0,86151 0,319952 0,445762 0,491092 |            |                   |                                                                                                    |                              |            |            |                                      |                                                     |                   |                                       |                      |                                                                              |                     |                                                                 |                     |                     |                                       |                       |

*Figura 195: Correlation matrix composta dai sensori necessari*

<span id="page-147-2"></span>Si riportano in [Figura 196,](#page-147-0) [Figura 197](#page-147-1) e [Figura 198](#page-148-0) delle viste finalizzate all'individuazione dei sensori ritenuti necessari per eseguire *SHM* della semiala.

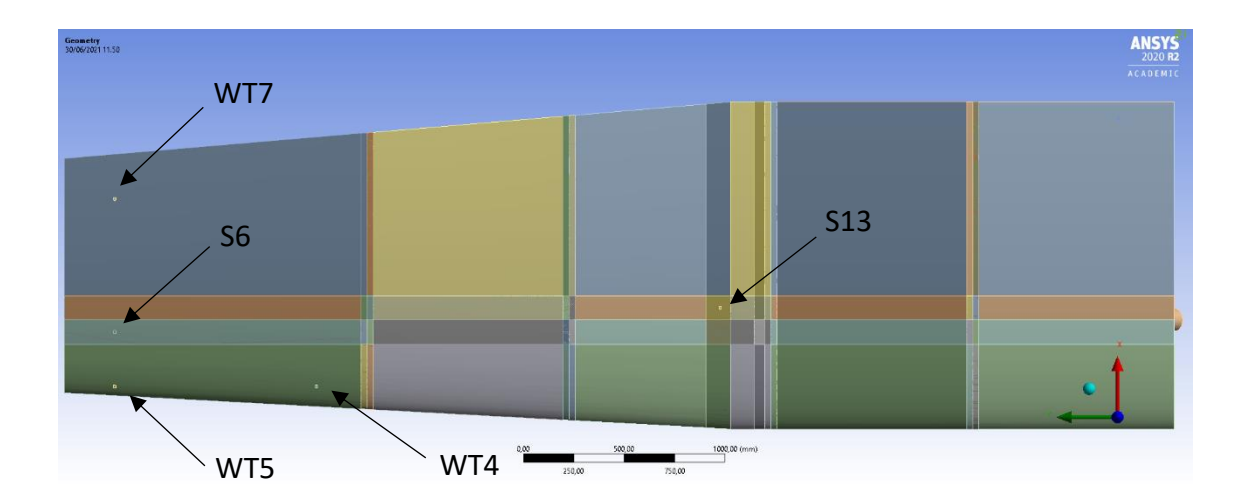

*Figura 196: Sensori installati 1*

<span id="page-147-1"></span><span id="page-147-0"></span>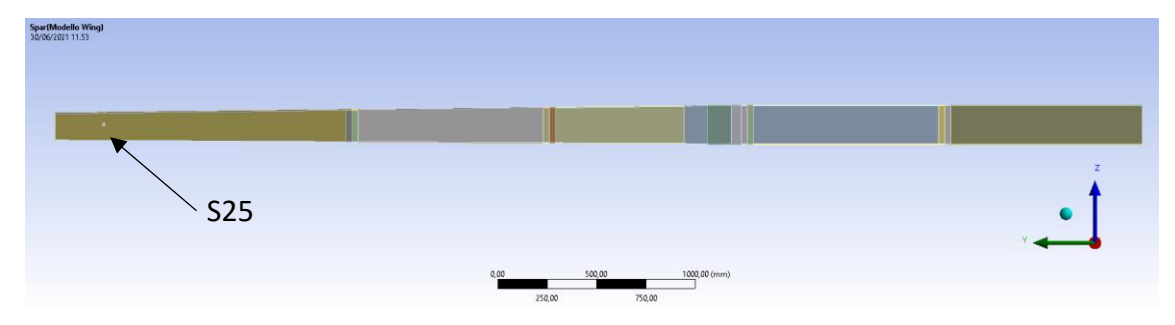

*Figura 197: Sensori installati 2*

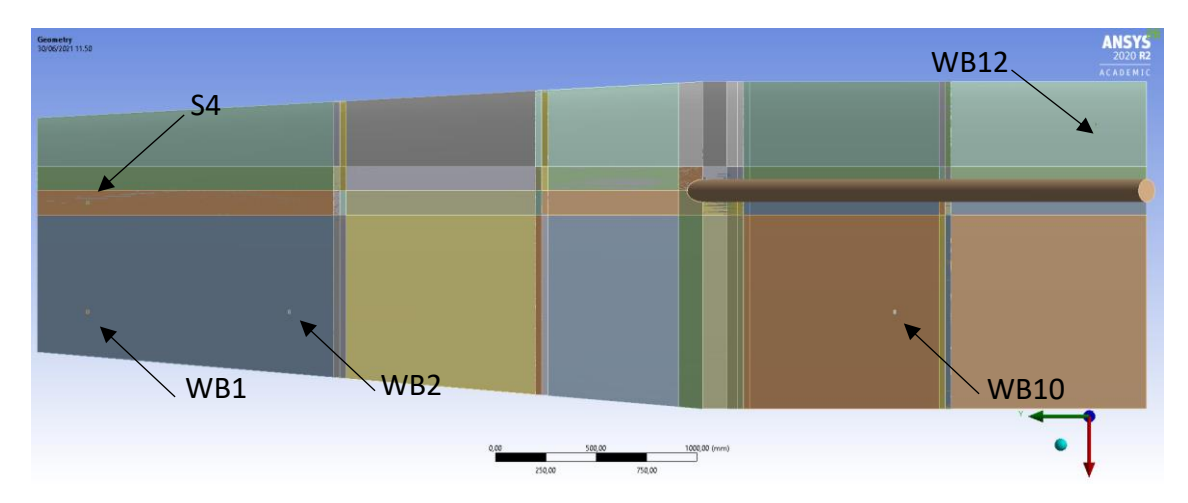

<span id="page-148-0"></span>*Figura 198: Sensori installati 3*

#### 6.5 Response Surface

Definiti i sensori dei quali è richiesta l'installazione, si procede con quello che è l'obiettivo finale del corrente elaborato, ovvero la creazione di una *Blackbox* adibita alla trasformazione dei dati ricevuti in input dai sensori, cioè le *Normal Elastic Strain*, in valori concretamente valutabili in tempo reale, ovvero le *Equivalent Von-Mises Stress* rilevate sulle componenti della semiala. Mentre nel paragrafo 6.4.3 i parametri di input erano  $\alpha$ e V, ora si impongono come parametri di input le *Normal Elastic Strain* valutate mediante i sensori e si richiede al sistema di generare in output una stima dell*'Equivalent Von-Mises Stress*, nello specifico valutata sulle superfici della semiala. Entrati in possesso della *Equivalent Von-Mises Stress* è poi possibile definire il valore di *Equivalent Von-Mises Stress* o *Total Deformation* sulle componenti di rilievo, quali longherone e centine, tramite i *Correlation Scatter*, dei quali si è già a disposizione tramite la *Parameters Correlation*. Lo strumento impiegato per definire la *Equivalent Von-Mises Stress* sulla superficie alare è la *Response Surface*.

L'impiego della *Response Surface* permette di comprendere quali e quante variabili di input contribuiscano alle variabili di output da monitorare. Lo sviluppo di una *Response Surface* richiede la definizione di un *Design of Experiment* (*DOE*), il quale è un approccio impiegato per determinare scientificamente la posizione dei punti di campionamento. Il posizionamento di questi ultimi in modo efficiente non solo riduce il numero di punti di richiesti ma aumenta anche l'accuratezza dei risultati ottenuti. Di default il *DOE* utilizza il metodo deterministico della *Central Composite Design* ma in questo elaborato si è impiegata una tipologia di *DOE* di tipo *Custom*, ovvero definendo manualmente i punti di campionamento. L'impiego di un *DOE* permette l'ottenimento di una *Response Surface* per ogni parametro di output richiesto, in base ai dati forniti in input [46].

La generazione delle Response Surface può essere svolta mediante l'impiego di differenti algoritmi, come il *Genetic Aggregation,* la *Standard Response Surface-Full 2nd-Order Polynomials,* il *Kriging,* la *Neural Network* ed ulteriori algoritmi [47].

#### 6.5.1 Setup del *DOE*

Il primo step è consistito nella realizzazione di un file *Excel* contente tutti i *Design Point* analizzati mediante la *Parameters Correlation*, con i relativi dati di output definiti nel paragrafo 6.4.1. Sono stati riportati nelle colonne tutti i parametri in output dalla *Parameteres Correlation*, ovvero tutte le *Normal Elastic Strain* valutate dai sensori, le *Equivalent Von-Mises Stress* e le *Total Deformation* valutate sulle principali componenti della semiala. Creato tale file si è proceduto con la rimozione delle colonne di dati relative a sensori ridondanti e, quindi, rimossi.

|                          | Α                | в          | с                          | D                 | Ε                                                      | F                           | G                           | H                                                                              |                                                                                                    |                                           | K                                         | L.       | M        | И                  |
|--------------------------|------------------|------------|----------------------------|-------------------|--------------------------------------------------------|-----------------------------|-----------------------------|--------------------------------------------------------------------------------|----------------------------------------------------------------------------------------------------|-------------------------------------------|-------------------------------------------|----------|----------|--------------------|
| $\mathbf{1}$             | #Design Points   |            |                            |                   |                                                        |                             |                             |                                                                                |                                                                                                    |                                           |                                           |          |          |                    |
| $\overline{c}$           | #                |            |                            |                   |                                                        |                             |                             |                                                                                | P55 - Eq P133 - Norr P139 - Nor P177 - Norm P224 - Norm P245 - Nori P247 - Norm P251 - Normal P261 - Norm P287 - Norm P289 - Norr P305 - Norm P310 - Norm |                                           |                                           |          |          |                    |
| 3                        | Name             | <b>P55</b> | P133                       | P139              | P177                                                   | P224                        | P245                        | P247                                                                           | P251                                                                                                    | P261                                      | P287                                      | P289     | P305     | P310               |
| $\ddot{\phantom{1}}$     | 1.               |            | 2,3563 1,05E-07 2,96E-06   |                   | $-5.74E - 07$                                          | $-3.58E - 08$ $-6.56E - 07$ |                             | $-2.30E - 06$                                                                  | 7,51E-08                                                                                                    |                                           | $-9.28E - 07$ $-8.64E - 07$               | 1,69E-06 | 1,74E-06 | 5,44E-08           |
| 5                        | $\overline{c}$   |            | 10.656 1.36E-06 1.58E-05   |                   | $-1.56E - 06$                                          | $-2,30E-07$ $-3,85E-06$     |                             | $-5.30E - 06$                                                                  | 1.96E-07                                                                                                    |                                           | $-7.03E - 06$ $-2.22E - 06$               | 1.04E-05 | 1.21E-05 | 1,56E-06           |
| 6                        | 3.               |            | 3,4412 2,86E-07 4,67E-06   |                   | $-7,27E-07$                                            | $-6,05E-08$ $-1,09E-06$     |                             | $-2,68E-06$                                                                    | 7,35E-08                                                                                                    |                                           | -1,77E-06 -1,07E-06 2,80E-06              |          | 3,08E-06 | 2.59E-07           |
| $\overline{\phantom{a}}$ | 4                |            | 6,9897 7,32E-07 9,93E-06   |                   | $-1.25E - 06$                                          |                             | $-1.37E - 07 - 2.37E - 06$  | $-4.44E - 06$                                                                  | 1.30E-07                                                                                                    |                                           | $-4.14E - 06 - 1.84E - 06$ 6.28E-06       |          | 7.20E-06 | 7.79E-07           |
| 8                        | 5                |            | 3.3283 -6.38E-07 2.44E-06  |                   | $-1.07E - 06$                                          |                             | $-1.30E - 08 - 2.70E - 07$  | $-6.79E - 06$                                                                  | 4.53E-07                                                                                                    |                                           | 7.39E-07 -1.82E-06 1.42E-06               |          |          | 8.66E-07 -7.45E-07 |
| 9                        | 6                |            | 11.269 - 1.59E-06 1.01E-05 |                   | $-3.33E - 06$                                          |                             | $-9.39E - 08$ $-1.51E - 06$ | $-1.92E - 05$                                                                  | 1.09E-06                                                                                                    |                                           | 4.81E-07 -6.07E-06 5.50E-06               |          |          | 5.51E-06 -1.59E-06 |
| 10                       | 7                | 9,0421     |                            | 1,19E-07 1,09E-05 | $-2,20E-06$                                            |                             | $-1.41E - 07$ $-2.32E - 06$ | $-9,40E-06$                                                                    | 3,42E-07                                                                                                    |                                           | $-3.11E - 06$ $-3.60E - 06$               | 6,31E-06 | 6,76E-06 | 7,19E-08           |
| 11                       | 8                |            | 28.995 4.10E-06 4.36E-05   |                   | $-3.25E - 06$                                          |                             | $-7.41E - 07$ $-1.05E - 05$ | $-9.50E - 06$                                                                  | 6,12E-07                                                                                                    |                                           | $-2,04E-05$ $-4,89E-06$ 2,84E-05          |          | 3.27E-05 | 5.27E-06           |
| 12                       | э                |            | 9.3657 - 9.97E-07 8.96E-06 |                   | $-2.71E - 06$                                          |                             | $-9.09E - 08$ $-1.49E - 06$ | $-1.47E - 05$                                                                  | 7.89E-07                                                                                                    |                                           | -3,07E-07 -4,76E-06 4,96E-06              |          | 4.81E-06 | $-1.07E - 06$      |
| 13                       | 10 <sup>10</sup> |            | 16,334 - 8,17E-07 1,79E-05 |                   | $-4.27E - 06$                                          |                             | $-2.24E - 07 - 3.37E - 06$  | $-2.06E - 05$                                                                  | 8.83E-07                                                                                                    |                                           | $-3.32E - 06$ $-7.71E - 06$ 9.82E-06      |          |          | 1.08E-05 -6.81E-07 |
| 14                       | 11               |            | 10.851 3.97E-07 1.37E-05   |                   | $-2.46E - 06$                                          |                             | $-1.85E - 07$ $-3.00E - 06$ | $-9.98E - 06$                                                                  | 3.24E-07                                                                                                    |                                           | $-4.49E - 06$ $-4.02E - 06$ 8.06E-06      |          | 8.92E-06 | 4,06E-07           |
| 15                       | 12               |            | 2,3979 - 2,39E-07 2,22E-06 |                   | $-7.28E - 07$                                          |                             | -1,93E-08 -3,69E-07         | $-3,94E-06$                                                                    | 2,21E-07                                                                                                    | 1.29E-09                                  | $-1,18E - 06$                             | 1,22E-06 |          | 9,24E-07 -3,28E-07 |
| 16                       | 13               |            | 3,7397 -6,48E-07 2,91E-06  |                   | $-1,19E-06$                                            |                             | $-1,87E-08$ $-3,65E-07$     | $-7,28E-06$                                                                    | 4,71E-07                                                                                                    |                                           | 6,43E-07 -2,01E-06                        | 1,68E-06 |          | 1,13E-06 -7,60E-07 |
| 17                       | 14               |            | 22,25 2,86E-06 3,29E-05    |                   | $-2.91E - 06$                                          |                             | $-5.26E - 07 - 7.90E - 06$  | $-9.35E - 06$                                                                  | 4.24E-07                                                                                                    |                                           | $-1,49E-05$ $-4,39E-06$                   | 2,14E-05 | 2,52E-05 | 3,56E-06           |
| 18                       | 15               |            | 16.489 1.33E-06 2.26E-05   |                   | $-3.06E - 06$                                          |                             | $-3,31E-07$ $-5,18E-06$     | $-1.12E - 05$                                                                  | 3.24E-07                                                                                                    |                                           | $-9.05E - 06$ $-4.90E - 06$               | 1.40E-05 | 1.63E-05 | 1,59E-06           |
| 19                       | 16               |            | 2,714 4,79E-07 4,34E-06    |                   | $-3,43E-07$                                            |                             | $-6,24E-08$ $-1,12E-06$     | $-9.02E - 07$                                                                  | 2,77E-08                                                                                                    |                                           | -2,09E-06 -3,79E-07 2,85E-06              |          | 3,16E-06 | 5.47E-07           |
| 20                       | 17               |            | 8,2783 8,55E-09 9,78E-06   |                   | $-2.07E - 06$                                          |                             | $-1,23E-07$ $-2,04E-06$     | $-9.12E - 06$                                                                  | 3,52E-07                                                                                                    |                                           | $-2.55E - 06$ $-3.41E - 06$ $5.60E - 06$  |          |          | 5,89E-06 -5,80E-08 |
| 21                       | 18               |            | 12,443 8,32E-07 1,66E-05   |                   | $-2.54E - 06$                                          | -2,33E-07 -3,77E-06         |                             | $-9.58E - 06$                                                                  | 2,77E-07                                                                                                    |                                           | $-6,25E-06$ $-4,05E-06$                   | 1,01E-05 | 1.15E-05 | 9.28E-07           |
| $^{22}$                  | 19               |            | 4,8415 - 2,16E-07 5,17E-06 |                   | $-1.34E - 06$                                          |                             | -5,68E-08 -9,95E-07         | $-6.52E - 06$                                                                  | 3.10E-07                                                                                                    |                                           | $-8,07E-07$ $-2,19E-06$                   | 2.90E-06 |          | 2,74E-06 -3,23E-07 |
| 23                       | 20               |            | 18,459 -1,66E-06 1,89E-05  |                   | $-5.03E - 06$                                          | $-2.23E - 07 - 3.25E - 06$  |                             | $-2.61E - 05$                                                                  | 1,25E-06                                                                                                    |                                           | $-2.06E - 06$ $-9.50E - 06$               | 1,00E-05 |          | 1,13E-05 -1,38E-06 |
| 24                       | 21               |            | 20.341 7.81E-08 2.47E-05   |                   | $-4.74E - 06$                                          |                             | $-3.45E - 07$ $-5.06E - 06$ | $-2.03E - 05$                                                                  | 6.99E-07                                                                                                    | $-7.17E - 06$                             | $-8.41E - 06$                             | 1.39E-05 | 1,58E-05 | 3.90E-07           |
| 25                       | 22               |            | 1.8315 - 3.49E-07 1.31E-06 |                   | $-6.04E - 07$                                          | -5.72E-09 -1.39E-07         |                             | $-3.80E - 06$                                                                  | 2.52E-07                                                                                                    |                                           | 4.36E-07 -1.00E-06 7.47E-07               |          |          | 3.49E-07 -4.28E-07 |
| 26                       | 23               |            | 8,0859 8,16E-07 1,14E-05   |                   | $-1,46E-06$                                            |                             | $-1.59E - 07$ $-2.71E - 06$ | $-5.21E - 06$                                                                  | 1,52E-07                                                                                                    | $-4.73E - 06$                             | $-2.17E - 06$                             | 7,21E-06 | 8,29E-06 | 8,79E-07           |
| 27                       | 24               |            | 4,401 6,19E-07 6,66E-06    |                   | $-6.41E - 07$                                          | $-9,23E-08$ $-1,66E-06$     |                             | $-2,13E-06$                                                                    | 7.26E-08                                                                                                    |                                           | -2,99E-06 -8,35E-07 4,39E-06              |          | 4.99E-06 | 6,78E-07           |
| 28                       | 25               |            | 8.5892 -6.48E-07 8.74E-06  |                   | $-2.41E - 06$                                          |                             | $-9.52E - 08 - 1.58E - 06$  | $-1.24E - 05$                                                                  | 6.19E-07                                                                                                    |                                           | $-9.21E - 07$ $-4.14E - 06$ $4.87E - 06$  |          |          | 4,77E-06 -7,42E-07 |
| 29                       | 26               |            | 10,205 -1,54E-06 8,86E-06  |                   | $-3.06E - 06$                                          | $-7,80E-08$ $-1,28E-06$     |                             | $-1,79E-05$                                                                    | 1,05E-06                                                                                                    |                                           | 7,43E-07 -5,55E-06 4,87E-06               |          |          | 4,73E-06 -1,57E-06 |
| 30                       | 27               |            | 4.0302 5.27E-10 4.69E-06   |                   | $-1.05E - 06$                                          |                             | $-5,53E-08$ $-9,77E-07$     | $-4.65E - 06$                                                                  | 1,90E-07                                                                                                    | $-1.14E - 06$                             | $-1.66E - 06$                             | 2.66E-06 |          | 2.64E-06 -8.27E-08 |
| 31                       | 28               |            | 6.4114 4.31E-07 8.51E-06   |                   | $-1.38E - 06$                                          |                             | $-1.13E - 07$ $-1.94E - 06$ | $-5.24E - 06$                                                                  | 1.57E-07                                                                                                    |                                           | $-3.11E - 06$ $-2.12E - 06$               | 5.11E-06 | 5.66E-06 | 4.10E-07           |
| 32                       | 29               |            | 19,796 3,24E-06 3,10E-05   |                   | $-1.94E - 06$                                          |                             | $-5,08E-07$ $-7,75E-06$     | $-5,35E-06$                                                                    | 4,16E-07                                                                                                    |                                           | $-1,50E-05$ $-2,50E-06$ 2,08E-05          |          | 2,41E-05 | 4,04E-06           |
| 33                       | 30               |            | 15.719 - 7.98E-07 1.72E-05 |                   | $-4.12E - 06$                                          |                             | $-2.13E - 07 - 3.24E - 06$  | $-1.99E - 05$                                                                  | 8.62E-07                                                                                                    |                                           | $-3.13E - 06$ $-7.42E - 06$ $-9.44E - 06$ |          |          | 1,03E-05 -6,89E-07 |
| 34                       | 31               |            | 5.94 8.81E-07 9.11E-06     |                   | $-8.26E - 07$                                          |                             | $-1,31E-07$ $-2,29E-06$     | $-2.57E - 06$                                                                  | $9.13E - 08$                                                                                                    |                                           | $-4.19E - 06$ $-1.07E - 06$ 6.00E-06      |          | 6.85E-06 | 9.99E-07           |
| 35                       | 32               |            | 4.0541 3.74E-07 5.60E-06   |                   | $-8.14E - 07$                                          | $-7.40E - 08$ $-1.32E - 06$ |                             | $-2.94E - 06$                                                                  | 8.03E-08                                                                                                    | $-2.21E - 06$                             | $-1.19E - 06$ 3.43E-06                    |          | 3.81E-06 | 3.59E-07           |
| 36                       | 33               |            | 14.3 - 2.31E-06 1.24E-05   |                   | $-4.25E - 06$                                          |                             | $-1.12E - 07 - 1.72E - 06$  | $-2.52E - 05$                                                                  | 1,45E-06                                                                                                    |                                           | 1.11E-06 -8.08E-06 6.58E-06               |          |          | 7,20E-06 -2,15E-06 |
| 37                       | 34               |            | 4,644 -8,05E-07 3,65E-06   |                   | $-1.46E - 06$                                          | $-2,45E-08$ $-4,62E-07$     |                             | $-8,98E - 06$                                                                  | 5,76E-07                                                                                                    |                                           | 7,63E-07 -2,51E-06                        | 2,10E-06 |          | 1.52E-06 -9.22E-07 |
| 38                       | 35               |            | 2,7578 5,17E-07 4,49E-06   |                   | $-3,22E-07$                                            |                             | $-6,58E-08$ $-1,17E-06$     | $-7,69E-07$                                                                    | 2,65E-08                                                                                                    |                                           | -2,21E-06 -3,37E-07 2,98E-06              |          | 3,30E-06 | 6.02E-07           |
| 39                       | 36               |            | 15,091 8,51E-07 1,99E-05   |                   | $-3.14E - 06$                                          |                             | $-2.82E - 07 - 4.42E - 06$  | $-1,21E-05$                                                                    | 3,52E-07                                                                                                    | $-7,24E-06$                               | $-5.13E - 06$                             | 1,19E-05 | 1,36E-05 | 1.00E-06           |
| 40                       | 37               |            | 7.4373 3.98E-07 9.65E-06   |                   | $-1.65E - 06$                                          |                             | $-1.28E - 07$ $-2.16E - 06$ | $-6.48E - 06$                                                                  | 2.03E-07                                                                                                    |                                           | $-3.34E - 06$ $-2.59E - 06$ 5.73E-06      |          | 6.30E-06 | 3.71E-07           |
| 41                       | 38               |            | 16.066 - 7.49E-07 1.77E-05 |                   | $-4.18E - 06$                                          |                             | $-2.22E - 07 - 3.36E - 06$  | $-2.00E - 05$                                                                  | 8.51E-07                                                                                                    |                                           | $-3.39E - 06$ $-7.52E - 06$ 9.74E-06      |          |          | 1.07E-05 -6.26E-07 |
| 42                       | 39               |            | 10,295 -1,59E-07 1,19E-05  |                   | $-2.62E - 06$                                          |                             | $-1.48E - 07$ $-2.40E - 06$ | $-1.19E - 05$                                                                  | 4,78E-07                                                                                                    |                                           | $-2,80E-06$ $-4,42E-06$ 6,73E-06          |          |          | 7,10E-06 -2,04E-07 |
| 43                       | 40               |            | 10.808 -9.91E-07 1.07E-05  |                   | $-3.05E - 06$                                          |                             | $-1,16E-07$ $-1,86E-06$     | $-1.61E - 05$                                                                  | 8.21E-07                                                                                                    |                                           | $-8,28E-07$ $-5,40E-06$                   | 5,91E-06 | 5.97E-06 | $-1.04E - 06$      |
| 44                       | 41               |            | 10,228 -6,08E-07 1,08E-05  |                   | $-2.79E - 06$                                          |                             | $-1,25E-07$ $-2,02E-06$     | $-1.38E - 05$                                                                  | 6.49E-07                                                                                                    |                                           | $-1.60E - 06$ $-4.83E - 06$ 6.03E-06      |          |          | 6.15E-06 -6.71E-07 |
| 45                       | 42               |            | 4,1788 - 7,00E-07 3,32E-06 |                   | $-1,31E-06$                                            |                             | $-2.27E - 08 - 4.32E - 07$  | $-8,00E - 06$                                                                  | 5,10E-07                                                                                                    |                                           | 6,42E-07 -2,24E-06                        | 1,91E-06 | 1.36E-06 | $-8,16E-07$        |
| 46                       | 43               |            | 16.966 1.71E-06 2.41E-05   |                   | $-2.77E - 06$                                          |                             | $-3.58E - 07$ $-5.64E - 06$ | $-9.87E - 06$                                                                  | 3.27E-07                                                                                                    |                                           | $-1.02E - 05$ $-4.32E - 06$               | 1,54E-05 | 1.81E-05 | 2.05E-06           |
| 47                       | 44               |            | 4.4581 3.81E-07 6.09E-06   |                   | $-9.16E - 07$                                          |                             | $-8.04E - 08$ $-1.42E - 06$ | $-3.36E - 06$                                                                  | $9.41E - 08$                                                                                                    |                                           | -2.36E-06 -1.36E-06 3.70E-06              |          | 4.11E-06 | 3.63E-07           |
| 48                       | 45               |            | 8,0035 -6,70E-07 7,99E-06  |                   | $-2,27E-06$                                            |                             | $-8,45E-08$ $-1,41E-06$     | $-1,19E-05$                                                                    | 6,12E-07                                                                                                    |                                           | -6,63E-07 -3,91E-06 4,45E-06              |          |          | 4,27E-06 -7,72E-07 |
| 49                       | 46               |            | 8.201-7.38E-08 9.51E-06    |                   | $-2.09E - 06$                                          |                             | $-1.17E - 07$ $-1.95E - 06$ | $-9.41E - 06$                                                                  | 3.78E-07                                                                                                    |                                           | $-2.30E - 06$ $-3.46E - 06$ 5.42E-06      |          | 5,63E-06 | $-1.48E - 07$      |
| 50                       | 47               |            | 4.0963 5.36E-07 6.08E-06   |                   | $-6.46E - 07$                                          | $-8.30E - 08$ $-1.50E - 06$ |                             | $-2.20E - 06$                                                                  | 6.72E-08                                                                                                    | $-2.68E - 06$                             | -8.71E-07 3.96E-06                        |          | 4.50E-06 | 5.74E-07           |
| 51                       | 48               |            | 28.35 4.46E-06 4.37E-05    |                   | $-2,88E-06$                                            | -7.57E-07 -1.07E-05         |                             | $-7.29E - 06$                                                                  | 5.69E-07                                                                                                    |                                           | $-2,12E - 05 - 4,09E - 06$ 2,86E-05       |          | 3,28E-05 | 5.77E-06           |
| 52                       | 49               |            |                            |                   | 2,3224 1,40E-07 3,00E-06 -5,43E-07 -3,70E-08 -6,79E-07 |                             |                             | $-2.11E - 06$                                                                  | 6.25E-08                                                                                                    |                                           | $-1.02E - 06$ $-8.07E - 07$ $1.73E - 06$  |          | 1,82E-06 | 9,63E-08           |
| R0.                      |                  |            |                            |                   |                                                        |                             |                             | ED 13 102 L2 15FL06   1 12FL05   L3 92FL06   L9 85FL08   L1 54FL06   L2 33FL05 | 1.365-06                                                                                                    | 116E-08 -737E-08 GO1E-08 G38E-08 -204E-06 |                                           |          |          |                    |

*Figura 199: Sensori di interesse ed output nei 50 DP*

<span id="page-150-0"></span>Successivamente si è proceduto generando un ulteriore foglio di calcolo *Excel*, sul quale sono state riportate unicamente le colonne di intestazione e la riga relativa al primo *Design Point*. Si è inoltre rinominato ogni parametro, passando dalla dicitura del tipo "Px" ad una che rappresenti il segnale di riferimento, ovvero del tipo "WT1X", come si può osservare in [Figura 200.](#page-151-0)

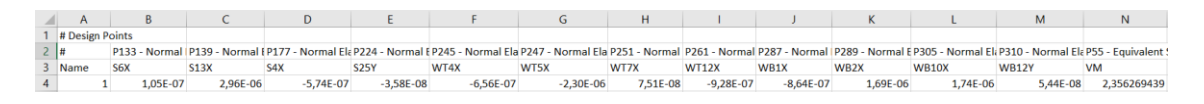

*Figura 200:File di impostazione strutturale per il solver*

<span id="page-151-0"></span>È stato necessario, inoltre, attribuire un nome alle celle contenenti i parametri misurati dai sensori (dalla cella B4 fino alle N4), mediante la funzione "*Definisci Nome"* presente in *Excel* e confermando i nomi forniti precedentemente. Passando all'ambiente ANSYS Workbench, in un nuovo progetto, si è attivato un sistema *Microsoft Office Excel*, appartenete alla sezione *Component System*. Procedendo con il setup di tale sistema, mediante il comando "*Add File"*, si seleziona il file *Excel* appena definito.

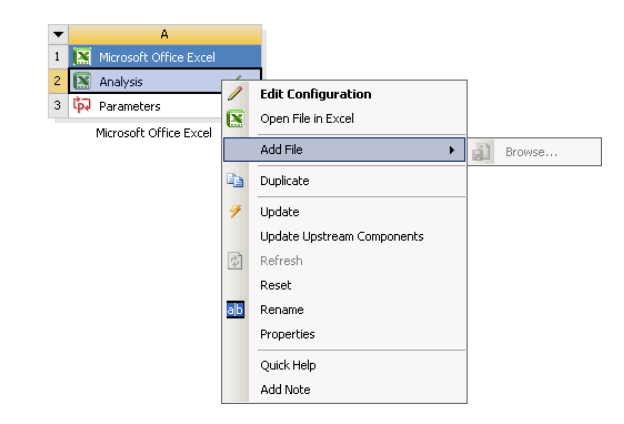

*Figura 201: Project Schematic Microsf Excel System*

<span id="page-151-2"></span>Eseguendo un update della sezione *Analysis* ed accedendo a questa, risulta necessario eseguire il setup dell'outline riportata in [Figura 202.](#page-151-1)

|                | Outline of Schematic A2: Analysis  |       |        |
|----------------|------------------------------------|-------|--------|
|                | A                                  | B     | Ċ      |
| $\mathbf{1}$   |                                    | Input | Output |
| $\overline{2}$ | $\equiv$ $\frac{N}{28}$ Setup      |       |        |
| 3              | □ √ <sup>×</sup> solver_dummy.xlsx |       |        |
| 4              | <b>S13X</b>                        | F     | $\Box$ |
| 5              | <b>S25Y</b>                        | m     | $\Box$ |
| 6              | S4X                                | m     | П      |
| $\overline{7}$ | S <sub>6</sub> X                   | o     | $\Box$ |
| 8              | <b>VM</b>                          | m     | n      |
| $\overline{9}$ | <b>WB10X</b>                       | m     | m      |
| 10             | <b>WB12Y</b>                       | Π     | F      |
| 11             | WB1X                               | m     | $\Box$ |
| 12             | WB <sub>2</sub> X                  | m     | n      |
| 13             | <b>WT12X</b>                       | п     | П      |
| 14             | WT4X                               | F     | $\Box$ |
| 15             | <b>WT5X</b>                        | П     | O      |
| 16             | WT7X                               | П     | П      |

<span id="page-151-1"></span>*Figura 202: Setup dell'Analysis del sistema Microsoft Office Excel*

Tutti i segnali provenienti dai sensori sono stati imposti come *Input*, mentre il parametro *VM* (*Equivalent Von-Mises Stress*) relativo alla superfice dell'ala è stato imposto come *Output*, in quanto è proprio il parametro che si vuole ottenere. Fatto ciò, la *Project Schematic* si presentava come riportato in [Figura 203.](#page-152-0)

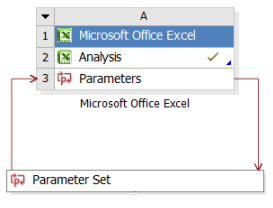

*Figura 203: Project Schematic incompleta*

<span id="page-152-0"></span>A seguire si è implementato un sistema *Response Surface*, collegandolo al *Parameter Se*t.

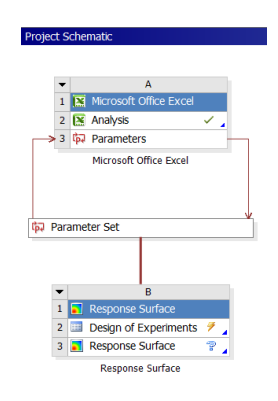

*Figura 204: Project Schematic aggiornata*

<span id="page-152-2"></span>Per proseguire con le operazioni per il setup del *DOE* è stato necessario fare un passo indietro, considerando una ulteriore volta il foglio *Excel* contenente tutti i *Design Point*, riportato i[n Figura 199.](#page-150-0) Si sono valutati i massimi ed i minimi di tutte le colonne, in modo da definire il *Lower Bound* e l'*Upper Bound* dei parametri di input richiesti durante la configurazione del *DOE*.

|                | Α                     | в               |  |  |  |  |  |  |
|----------------|-----------------------|-----------------|--|--|--|--|--|--|
| 1              | Property              | Value           |  |  |  |  |  |  |
| $\overline{2}$ | General<br>Ξ          |                 |  |  |  |  |  |  |
| 3              | Units                 |                 |  |  |  |  |  |  |
| $\overline{4}$ | Type                  | Design Variable |  |  |  |  |  |  |
| 5              | Classification        | Continuous      |  |  |  |  |  |  |
| 6              | Values<br>E           |                 |  |  |  |  |  |  |
| 7              | <b>Lower Bound</b>    | 2.6611E-06      |  |  |  |  |  |  |
| 8              | <b>Upper Bound</b>    | 3.2524E-06      |  |  |  |  |  |  |
| 9              | <b>Allowed Values</b> | Any             |  |  |  |  |  |  |

<span id="page-152-1"></span>*Figura 205: Setup dei parametri di input del DOE*

Prima di procedere con ulteriori modifiche, si è riorganizzato il foglio *Excel* riportato in [Figura 199](#page-150-0), fornendo ad esso un ordine che rispecchiasse quello presente nell'outline del *DOE*, osservabile in [Figura 202.](#page-151-1) A partire da tale ordinamento, sono stati scelti tre *Design Points*, valutando che questi mostrassero una *Equivalent Von-Mises Stress* agente sulle superfici della semiala(P55) compresa tra i 10  $MPa$  ed i 20  $MPa$ . La scelta è ricaduta sui *Design Points* 10,20 e 33, i quali sono caratterizzati rispettivamente delle *Equivalent Von-Mises Stress* di circa 16 MPa, 18 MPa e 14 MPa. Si è poi provveduto alla generazione di un foglio *Excel* in cui comparissero unicamente questi *Design Points*, rinominandolo *Validation,* fornendo a tali punti un ordine che rispettasse quello vigente.

|    |                 | B                           |                  | D    |                                      |             | G    | H.                                                                                                    |             |                  |             |                  | м                  |            |
|----|-----------------|-----------------------------|------------------|------|--------------------------------------|-------------|------|----------------------------------------------------------------------------------------------------|-------------|------------------|-------------|------------------|--------------------|------------|
|    | # Design Points |                             |                  |      |                                      |             |      |                                                                                                    |             |                  |             |                  |                    |            |
| 2# |                 |                             |                  |      |                                      |             |      | P139 - Normal P224 - Normal  P177 - Normal  P133 - Normal  P305 - Normal P310 - Normal  P287 - Normal  P289 - Normal P261 - Normal  P247 - Normal  P247 - Normal  P251 - Normal  P251 - Normal  P251 - Normal  P251 - Normal |             |                  |             |                  |                    |            |
|    | 3 Name          | P139                        | P <sub>224</sub> | P177 | P133                                 | <b>P305</b> | P310 | <b>P287</b>                                                                                                    | <b>P289</b> | P <sub>261</sub> | <b>P245</b> | P <sub>247</sub> | P <sub>251</sub>   | <b>P55</b> |
|    |                 | 10 1.78943E-05 -2.23531E-07 |                  |      | -4.2655E-06 -8.16599E-07 1.07843E-05 |             |      | -6.80918E-07 -7.70752E-06 9.82083E-06 -3.32473E-06 -3.37399E-06 -2.05752E-05 8.82552E-07 16.33439                                                                                                    |             |                  |             |                  |                    |            |
|    |                 | 20 1.88844E-05              |                  |      |                                      |             |      | -2.23028E-07 -5.02772E-06 -1.65873E-06 1.13445E-05 -1.37628E-06 -9.49556E-06 1.00197E-05 -2.05689E-06 -3.25415E-06 -2.61059E-05 1.25115E-06 18.45861                                                                         |             |                  |             |                  |                    |            |
|    |                 | 33 1.23903F-05              |                  |      |                                      |             |      | -1.123E-07 -4.25056E-06 -2.31068E-06 7.19716E-06 -2.14583E-06 -8.07511E-06 6.5758E-06 1.11286E-06 -1.71739E-06 -2.51515E-05                                                                                                  |             |                  |             |                  | 1,452E-06 14,29952 |            |

*Figura 206: Foglio Excel imposto per la Validation*

<span id="page-153-0"></span>I *Design Point* in questione sono poi stati rimossi dal foglio *Excel* di origine, facendo sì che in questo figurassero unicamente i quarantasette *Design Point* restanti. Il corrente foglio *Excel* è stato rinominato *Training.* I *Design Points* presenti nel foglio *Training* sono stati successivamente importati come *Design Points* del *DOE*. Eseguito l'update del *DOE* si è spostata l'attenzione sulla *Response Surface*, provvedendo ad inserire nella sezione *Verification Points* i *Design Points* appartenenti al foglio *Validation* e disabilitando il *Min-Max Search.*

Eseguendo la procedura appena descritta si sono fornite al software le basi per generare una *Response Surface*, impiegando uno degli algoritmi disponibili, a partire dai punti di Training ed utilizzando come punti di verifica i tre punti appartenenti alla classe *Validation*.

### 6.5.2 Generazione della Response Surface

La qualità delle *Response Surface* generate può essere valutata ricorrendo ad un tool della sezione *Quality*, ovvero il diagramma *Goodness of Fit*, il quale fornisce una valutazione grafica dei punti predetti dalla *Response Surface*. Tale diagramma è caratterizzato sull'asse X dai valori della VM osservati dai Design Point, mentre sull'asse i valori della *VM* previsti tramite l'algoritmo assunto.

Il primo tentativo è stato eseguito adottando l'algoritmo *Genetic Aggregation*, ottenendo dei risultati piuttosto soddisfacenti, come riportato in [Figura 207](#page-154-0) .

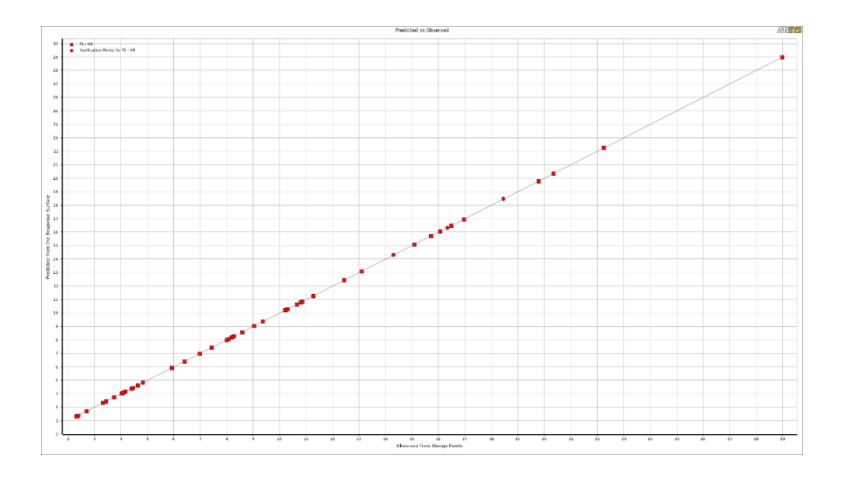

<span id="page-154-0"></span>*Figura 207: Goodness of Fit valutata nel caso di assunzione dell'algoritmo Genetic Aggregation*

Disattivando i *Learing Points* si può evidenziare maggiormente la qualità dei risultati a partire dai *Validation Points*, i quali adempiono alla funzione di verifica.

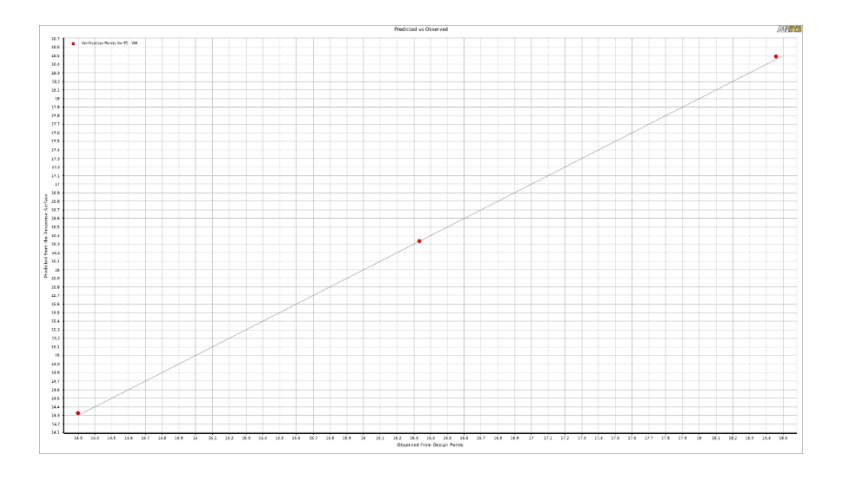

<span id="page-154-1"></span>*Figura 208: Figura 207 con learning points disattivati*

Osservando il diagramma i[n Figura 208,](#page-154-1) si può notare la presenza di una lieve sovrastima nei punti corrispondenti ai *Validation Points*. Questo risulta un aspetto quasi trascurabile se non positivo, in quanto sovrastimare le *Equivalent Von-Mises Stress*, non in maniera esasperata, andrebbe ad innalzare il livello di sicurezza della struttura. Si riportano in [Figura 209](#page-155-0) i dati relativi al caso corrente.

|                | Table of Schematic B3: Response Surface             |                       |
|----------------|-----------------------------------------------------|-----------------------|
|                | A                                                   | B                     |
| $\mathbf{1}$   |                                                     | $P1 - VM$             |
| $\overline{z}$ | $=$ Coefficient of Determination (Best Value = 1)   |                       |
| $\overline{3}$ | <b>Learning Points</b>                              | $\frac{1}{2}$ 1       |
| 4              | Cross-Validation on Learning Points 2. 1            |                       |
| 5              | = Root Mean Square Error (Best Value = 0)           |                       |
| 6              | <b>Learning Points</b>                              | 0.00024031            |
| $\overline{z}$ | <b>Verification Points</b>                          | 0.026991              |
| 8              | Cross-Validation on Learning Points 0,011588        |                       |
| $\overline{Q}$ | e Relative Maximum Absolute Error (Best Value = 0%) |                       |
| 10             | <b>Learning Points</b>                              | 0.013441              |
| 11             | <b>Verification Points</b>                          | $\frac{1}{2}$ 0.61346 |
| 12             | Cross-Valdation on Learning Points * * 1,0171       |                       |
| 13             | Relative Average Absolute Error (Best Value = 0%)   |                       |
| 14             | <b>Learning Points</b>                              | $\theta$              |
| 15             | <b>Verification Points</b>                          | 0,38294               |
| 16             | Cross-Validation on Learning Points                 | 0.10739               |

*Figura 209: Statistiche del caso Genetic Aggregation*

<span id="page-155-0"></span>Analizzando gli errori percentuali relativi a questo primo caso trattato, si può asserire che questi si mantengano quasi ovunque sotto l'1%, fornendo risultati più che affidabili.

Con il fine di definire una *Response Surface* migliore possibile, si è deciso di valutarne la qualità impiegando l'algoritmo *Kriging* e, a seguire, il *Neural Network*.

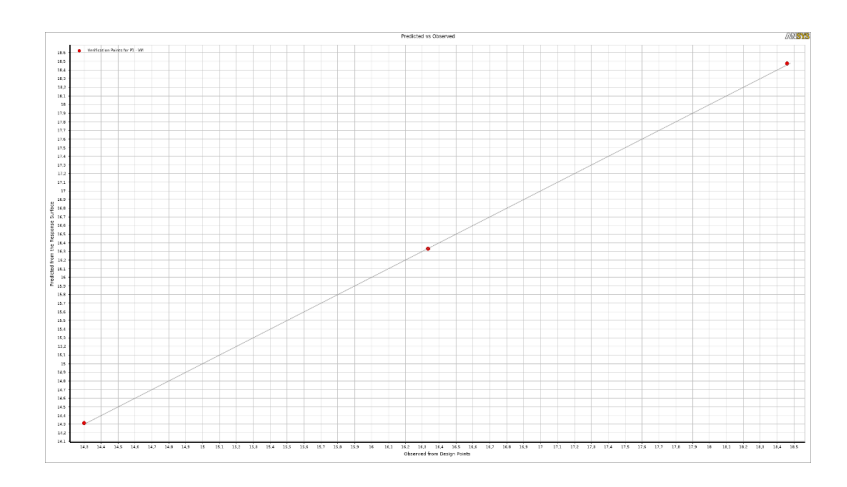

<span id="page-155-1"></span>*Figura 210:Goodness of Fit valutata nel caso di assunzione dell'algoritmo Kriging*

|                | Table of Schematic B3: Response Surface      |                                                   |
|----------------|----------------------------------------------|---------------------------------------------------|
|                | A                                            | $\mathbf{B}$                                      |
| $\mathbf{1}$   |                                              | $P1 - VM$                                         |
| $\overline{2}$ | Е                                            | Coefficient of Determination (Best Value = $1$ )  |
| 3              | <b>Learning Points</b>                       | $\mathbb{Z}_2$ 1                                  |
| 4              | Root Mean Square Error (Best Value = 0)<br>н |                                                   |
| 5              | Learning Points                              | 1,7338E-10                                        |
| 6              | <b>Verification Points</b>                   | 0,014416                                          |
| $\overline{7}$ | Е                                            | Relative Maximum Absolute Error (Best Value = 0%) |
| $\mathbf{R}$   | <b>Learning Points</b>                       | 基 0                                               |
| 9              | <b>Verification Points</b>                   | $\frac{1}{2}$ 0.32584                             |
| 10             | н                                            | Relative Average Absolute Error (Best Value = 0%) |
| 11             | <b>Learning Points</b>                       |                                                   |
| 12             | <b>Verification Points</b>                   | 0.19727                                           |

*Figura 211: Statistiche del caso Kriging*

<span id="page-156-1"></span>Mediante il secondo algoritmo si ottengono risultati ancora più precisi, dimezzando la percentuale di errore assoluto dei *Verification Points* ed annullando quella relativa ai *Learning Points*.

Si riporta infine, in [Figura 212,](#page-156-0) la *Goodness of Fit* ricavata impiegando l'algoritmo *Neural Network*.

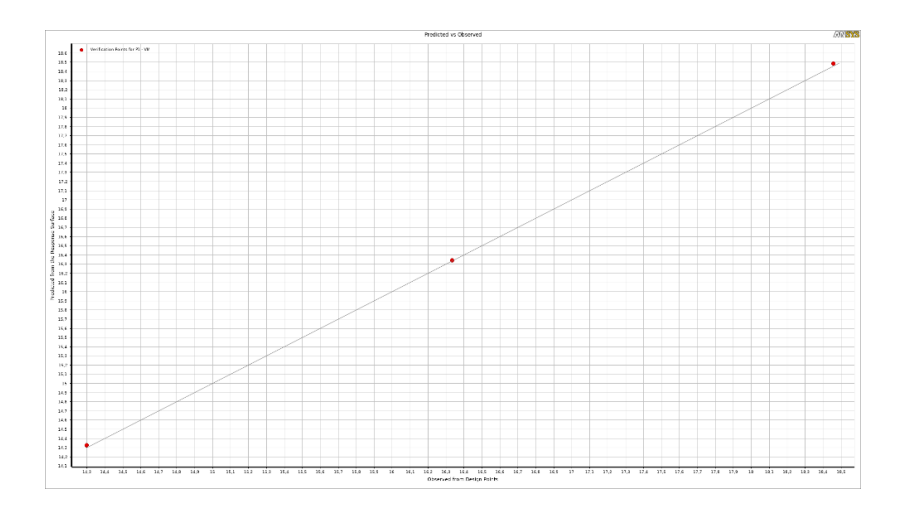

<span id="page-156-0"></span>*Figura 212: Goodness of Fit valutata nel caso di assunzione dell'algoritmo Neural Network*

|                | Table of Schematic B3: Response Surface            |                                                       |
|----------------|----------------------------------------------------|-------------------------------------------------------|
|                | A                                                  | B                                                     |
| $\mathbf{1}$   |                                                    | $P1 - VM$                                             |
| $\overline{2}$ | Coefficient of Determination (Best Value = 1)<br>Ξ |                                                       |
| 3              | <b>Learning Points</b>                             | 五 1                                                   |
| 4              | Root Mean Square Error (Best Value = 0)<br>Ξ       |                                                       |
| 5              | Learning Points                                    | 0.0049739                                             |
| 6              | <b>Verification Points</b>                         | 0.025203                                              |
| 7              |                                                    | $=$ Relative Maximum Absolute Error (Best Value = 0%) |
| 8              | <b>Learning Points</b>                             | 0,39653                                               |
| 9              | <b>Verification Points</b>                         | 0,50241                                               |
| 10             | Ξ                                                  | Relative Average Absolute Error (Best Value = 0%)     |
| 11             | <b>Learning Points</b>                             | 0.039965                                              |
| 12             | <b>Verfication Points</b>                          | 0.38405                                               |

<span id="page-156-2"></span>*Figura 213: Statistiche del caso Neural Network*

Anche questa volta i valori ottenuti risultano ottimi ma il secondo caso continua a fornire errori percentuali inferiori, direzionando la scelta del criterio verso il *Kriging*.

## 6.5.3 Analisi della Response Surface

A fronte dei parametri di input inseriti nel *DOE*, si è ora entrati in possesso della *Response Surface*. Quest'ultima risulta uno strumento davvero funzionale in quanto è in grado di fornire il valore del parametro di output, nello specifico la *VM*, entro un dato range di variabilità dei parametri di input, imposto precedentemente e definito in [Figura](#page-152-1)  [205.](#page-152-1) Tale funzione è facilmente accessibile tramite la sezione *Response Point*, la quale fornisce due tipologie di approccio per la valutazione del parametro di output, e cioè una via numerica ed una grafica. L'outline riportato in [Figura 214](#page-157-0) permette di agire sui parametri di *input* mediante i cursori e, in automatico, il valore del parametro di *output* viene aggiornato.

|                         | Properties of Outline A27: Response Point | $ +$ $\times$      |
|-------------------------|-------------------------------------------|--------------------|
|                         | A                                         | B                  |
| $\mathbf{1}$            | Property                                  | Value              |
| $\overline{2}$          | Response Point                            |                    |
| $\overline{\mathbf{3}}$ | <b>Note</b>                               |                    |
| $\overline{4}$          | <b>= Input Parameters</b>                 |                    |
| 5                       | P2 - S13X                                 | 2,2545E-05<br>۵    |
| 6                       | P3 - S25Y                                 | $-3.8187E-07$      |
|                         |                                           | ٠<br>$-2,6815E-06$ |
| $\overline{7}$          | $P4 - S4X$                                | ۵<br>-             |
| 8                       | <b>P5 - S6X</b>                           | 1,08E-06<br>۰      |
| 9                       | <b>P6 - WB10X</b>                         | 1,6625E-05<br>٠    |
| 10                      | <b>P7 - WB12Y</b>                         | $1.8E - 06$<br>a   |
| 11                      | <b>P8 - WB1X</b>                          | $-4.924E-06$<br>۵  |
| 12                      | <b>P9 - WB2X</b>                          | 1,4724E-05<br>٠    |
| 13                      | P10 - WT12X                               | $-1,006E-05$<br>۵  |
| 14                      | <b>P11 - WT4X</b>                         | $-5,47E-06$<br>٥   |
| 15                      | <b>P12 - WT5X</b>                         | $-1,3485E-05$<br>a |
| 16                      | P13 - WT7X                                | 7,433E-07          |
| 17                      | Dutput Parameters                         |                    |
| 18                      | $P1 - VM$                                 | 18.131             |

*Figura 214: Outline Response Point*

<span id="page-157-0"></span>La seconda via, ovvero quella grafica, mostra l'influenza del singolo parametro di *input* su quello di *output* mediante dei *Chart 2D*. Tali diagrammi forniscono informazioni sulla natura della funzione che lega il parametro di input con quello di *output*.

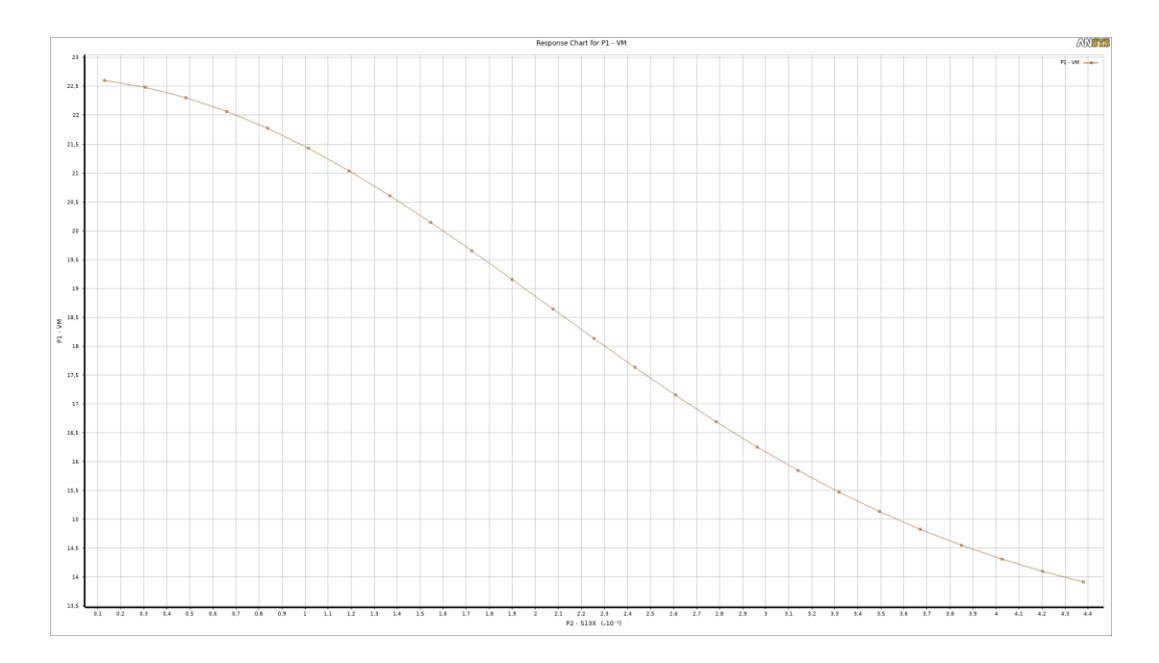

*Figura 215: Relazione tra parametro di input S13X ed output VM*

<span id="page-158-0"></span>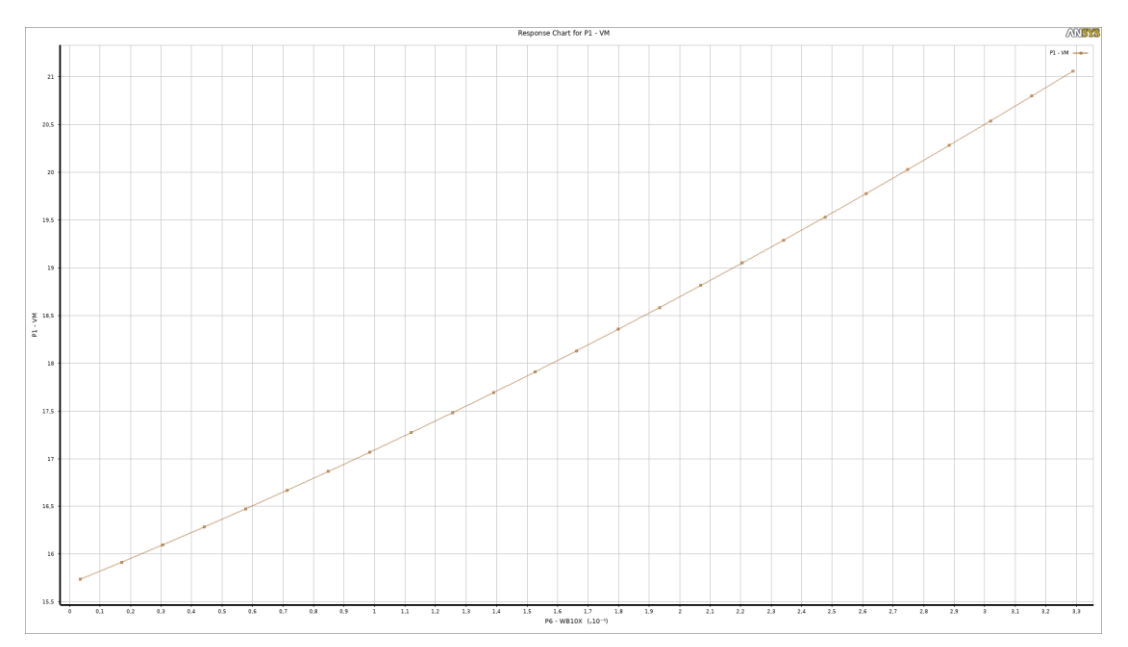

*Figura 216:Relazione tra parametro di input WB10X ed output VM*

<span id="page-158-1"></span>I due diagrammi riportati nelle figure 215 e 216 sono rappresentativi della relazione tra l'output *VM* e, rispettivamente, i due parametri di input *S13X* e *WB10X.* È chiaramente possibile ricavare un *Chart 2D* per ogni variabile di input imposta.

È inoltre possibile ottenere un diagramma tridimensionale, finalizzato alla definizione del parametro di output in funzione di due parametri di input.

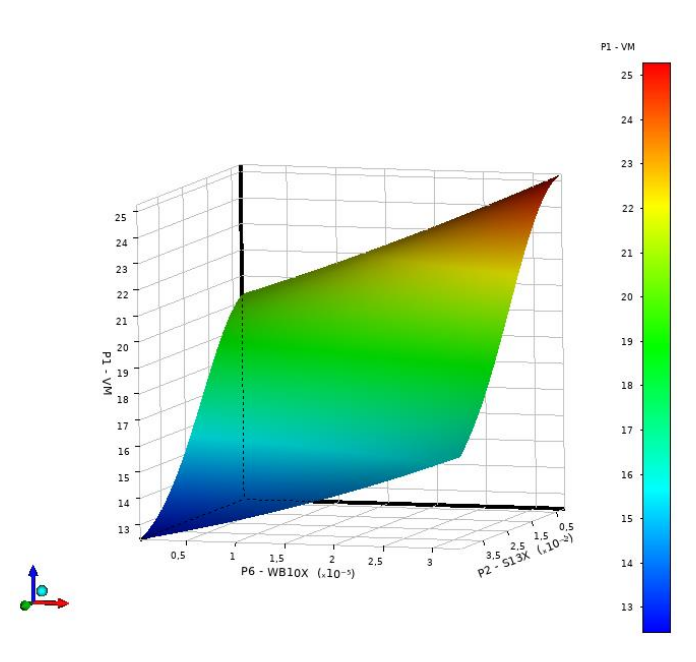

*Figura 217: Response 3D con input S13X e WB10X*

<span id="page-159-0"></span>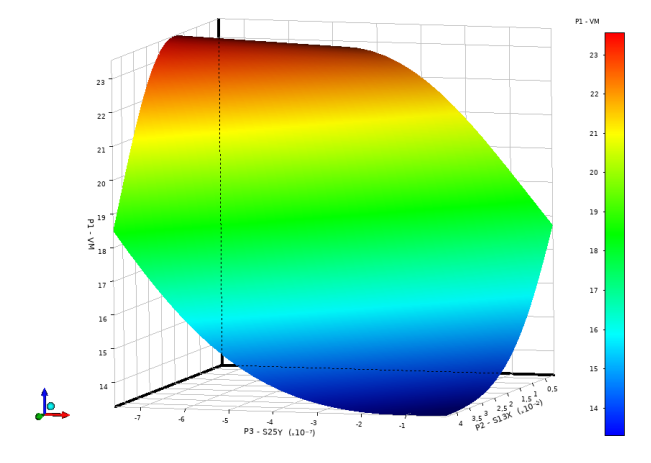

<span id="page-159-1"></span>*Figura 218:Response 3D con input S13X e S25Y*

#### 6.6 Blackbox

Il passo finale dell'elaborato è stato lo sviluppo di una *Blackbox* tramite la quale monitorare lo stato delle componenti del velivolo. Definita la *Response Surface* per le cinquanta condizioni di volo analizzate, è possibile ottenere la *VM* al variare dei parametri di input, ovvero le *Normal Elastic Strain* degli estensimetri installati sulle varie componenti dell'ala.

Nel paragrafo 6.4.3, mediante l'impiego della Correlation Matrix riportata i[n Figura 194,](#page-146-0) si è valutato che tra la *VM*, parametro di output della *Response Surface*, le *Equivalent Von-Mises Stress* e le *Total Deformation* relative a longherone e centine sussiste un grado di correlazione pari a +1 circa. Sfruttando i *Correlation Scatter* riportati in [Figura](#page-160-0)  [219,](#page-160-0) [Figura 220,](#page-161-0) [Figura 221](#page-161-1) e [Figura 222](#page-162-0) risulta possibile verificare tali correlazioni.

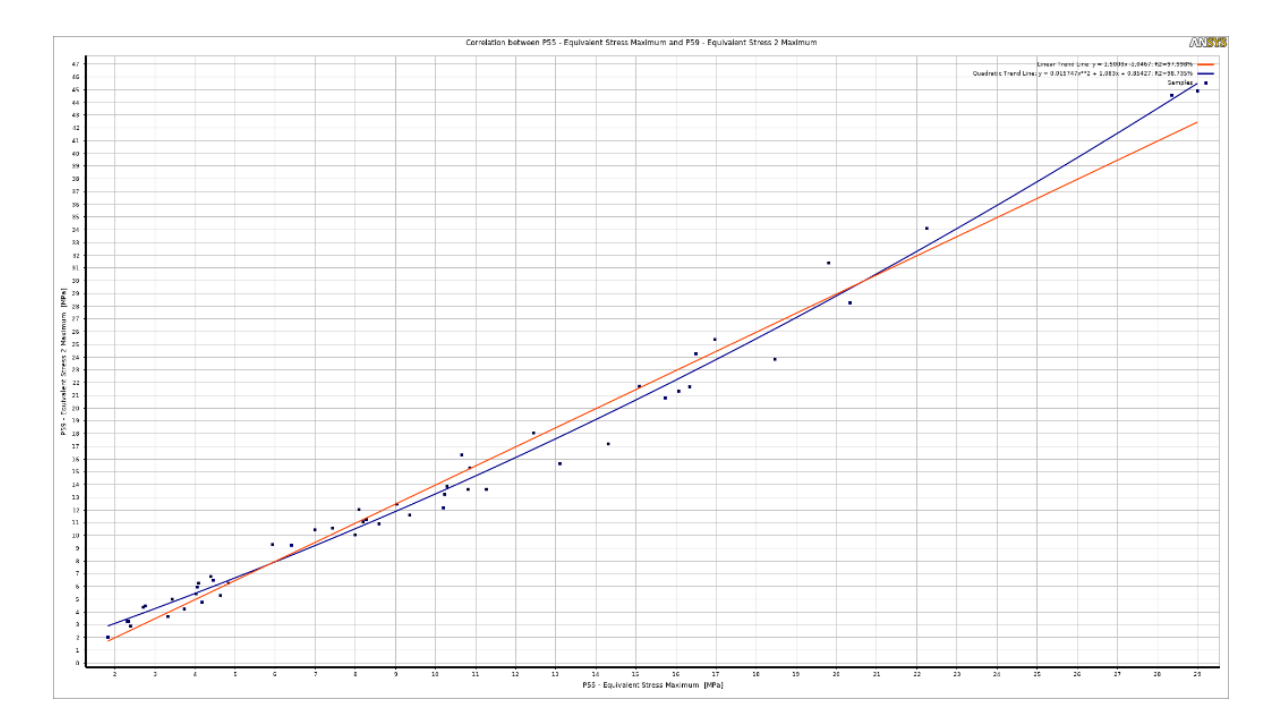

<span id="page-160-0"></span>*Figura 219: Correlazione lineare tra Eq.Von-Mises stree sui pannelli della semiala e sul longherone*

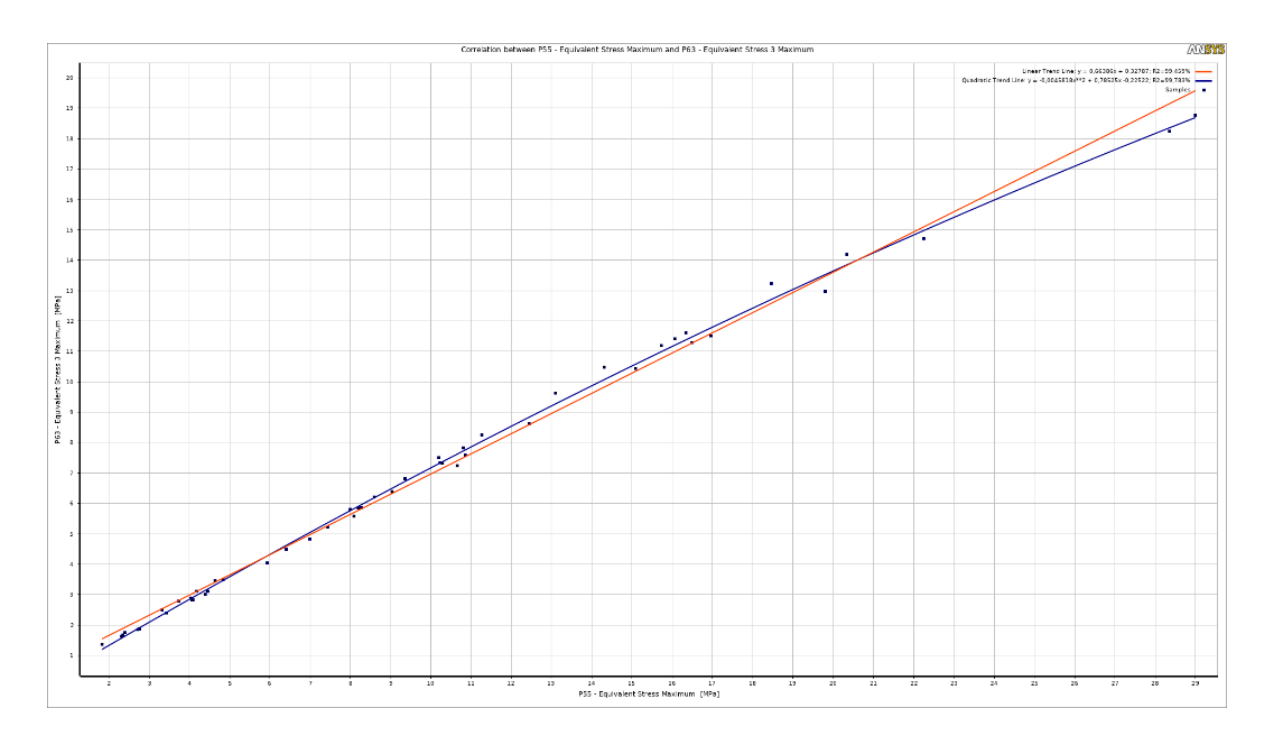

*Figura 220: Correlazione lineare tra Eq.Von-Mises Stress sui pannelli della semiala e le centine*

<span id="page-161-0"></span>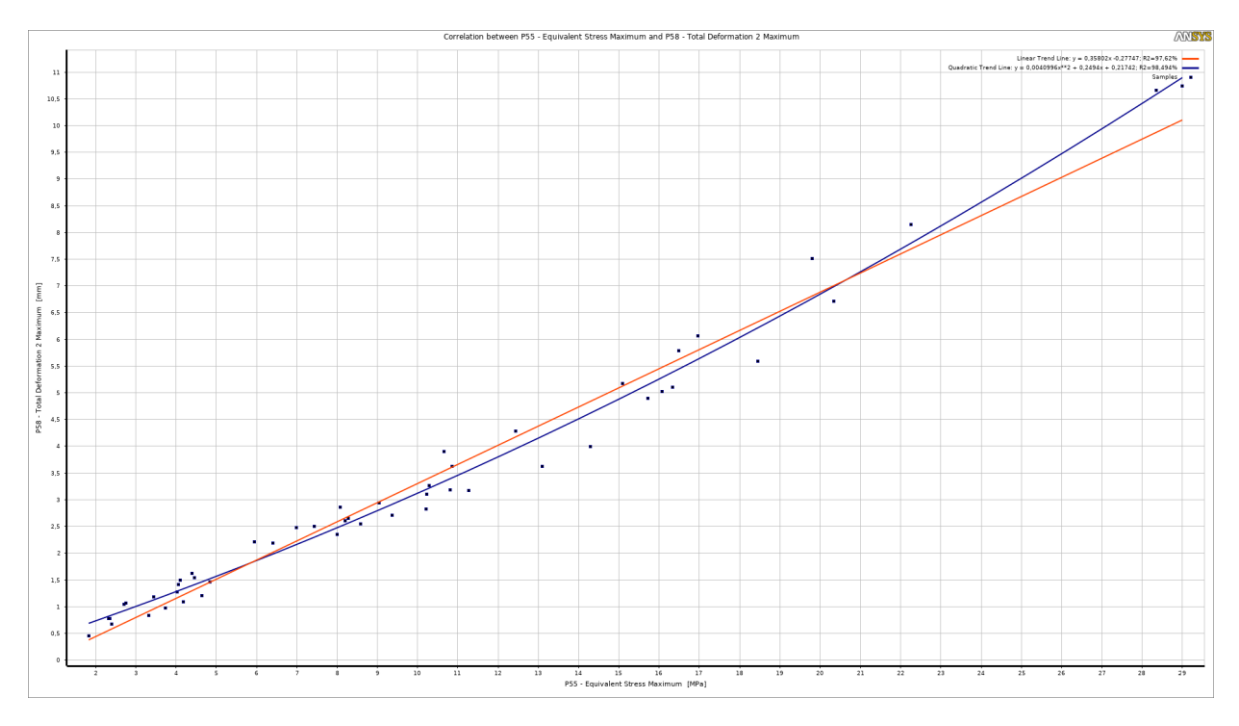

<span id="page-161-1"></span>*Figura 221: Correlazione lineare tra Eq.Von-Mises Stress sui pannelli della semiala e Total Deformation del longherone*

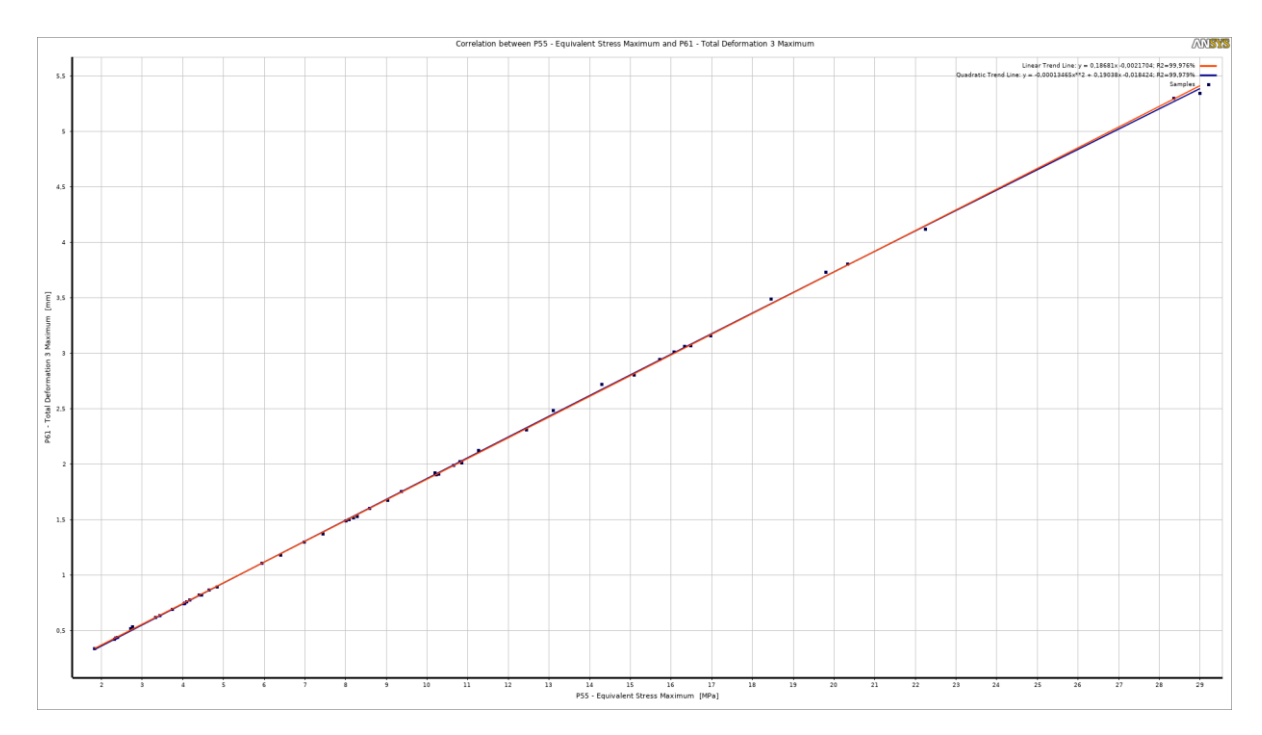

<span id="page-162-0"></span>*Figura 222: Correlazione lineare tra Eq.Von-Mises Stress sui pannelli della semiala e Total Deformation delle centine*

Tali parametri godono di una relazione lineare, perciò è possibile ricavare il valore della variabile dipendente mediante l'equazione della retta:

$$
y = mx + q
$$

nella quale la variabile y può rappresentare la *Equivalent Von-Mises Stress* o la Total *Deformation* di centine e longherone, mentre la variabile  $x$  rappresenta la VM, ovvero la tensione equivalente rilevata sulle superfici dell'ala, dato di input.

Particolarizzando al caso analizzato in [Figura 219,](#page-160-0) la quale esprime la relazione tra *VM* e la tensione equivalente sul longherone, l'equazione della retta di correlazione lineare risulta:

$$
y = 1,5003 x - 1,0467
$$

con un grado di correlazione di circa il 98%.

Per quanto concerne la relazione tra *VM* e la tensione equivalente sulle centine, osservabile in [Figura 220,](#page-161-0) gode di un grado di correlazione lineare di circa 99,5%, e l'equazione della retta in questione è:

$$
y = 0.66386 x + 0.32787
$$

Relativamente alla correlazione tra *VM* e Total *Deformat*i*on* del longherone, riportata in [Figura 221,](#page-161-1) si ha un grado di correlazione lineare pari al 97,62% e l'equazione della retta vale:

$$
y = 0.35802 x - 0.27747
$$

Infine, si può valutare la correlazione tra *VM* e *Total Deformation* delle centine, la quale gode di un coefficiente di correlazione lineare del 99,976%, in pratica tendente al 100%. L'equazione della retta risulta:

$$
y = 0.18681 x - 0.0021704
$$

Abbinando la *Response Surface* ai *Correlation Scatter* delle singole componenti è possibile monitorare lo stato della struttura, ovvero si ottiene la *Blackbox* ricercata.

Il sistema di *SHM* creato si articola nelle seguenti fasi:

- Ricezione dati da parte degli estensimetri, le *Normal Elastic Strain*;
- Conversione dei dati di input in *Equivalent Von-Mises stress* della componente di riferimento, mediante la *Response Surface*;
- Verifica dello stato delle componenti tramite i *Correlation Scatter*.

In tale elaborato non è stata considerata la connessione con un sistema reale di *SHM*, non avendo a disposizione un test case reale. Tuttavia, l'aspetto centrale è stato lo sviluppo della metodologia, che potrebbe essere applicata a test case differenti.

Si esegue a titolo di verifica un esempio numerico di tale monitoraggio, riportando in [Figura 223](#page-164-0) un estratto del foglio di calcolo contente i *Design Points* definiti tramite la *Parameters Correlation*.

|                | $\mathbf{A}$    | B                | c                | D                                                               | Ε                | F.            | G                | н.               |                                                                                                    |                  | Κ                |               | M                | N           |
|----------------|-----------------|------------------|------------------|-----------------------------------------------------------------|------------------|---------------|------------------|------------------|----------------------------------------------------------------------------------------------------|------------------|------------------|---------------|------------------|-------------|
|                | # Design Points |                  |                  |                                                                 |                  |               |                  |                  |                                                                                                    |                  |                  |               |                  |             |
| $\overline{2}$ |                 |                  |                  | P139 - Normal ElaP224 - Normal E P177 - Normal ElaP133 - Normal |                  | P305 - Normal |                  |                  | P310 - Normal (P287 - Normal EP289 - Normal EP261 - Normal (P245 - Normal P247 - Normal P251 - Normal P55 - Equivalent |                  |                  |               |                  |             |
|                | 3 Name          | P <sub>139</sub> | P <sub>224</sub> | P177                                                            | P <sub>133</sub> | <b>P305</b>   | P310             | P287             | P <sub>289</sub>                                                                                                    | P <sub>261</sub> | P <sub>245</sub> | P247          | P <sub>251</sub> | <b>P55</b>  |
|                |                 | 2.96E-06         | $-3,58E-08$      | $-5,74E-07$                                                     | 1,05E-07         | 1,74E-06      | 5.44E-08         | $-8,64E-07$      | 1,69E-06                                                                                                    | $-9,28E-07$      | $-6,56E-07$      | $-2.30E - 06$ | 7,51E-08         | 2.356269439 |
| 5              |                 | 1.58E-05         | $-2,30E-07$      | $-1,56E-06$                                                     | 1,36E-06         | 1,21E-05      | 1,56E-06         | $-2,22E-06$      | 1,04E-05                                                                                                    | $-7,03E-06$      | $-3,85E-06$      | $-5,30E-06$   | 1,96E-07         | 10.65603535 |
| 6              | 3               | 4.67E-06         | $-6,05E-08$      | $-7.27E - 07$                                                   | 2.86E-07         | 3.08E-06      | 2.59E-07         | $-1.07E-06$      | 2,80E-06                                                                                                    | $-1.77E-06$      | $-1.09E - 06$    | $-2.68E - 06$ | 7.35E-08         | 3.441223587 |
|                |                 | 9,93E-06         | $-1,37E-07$      | $-1,25E-06$                                                     | 7,32E-07         | 7,20E-06      | 7,79E-07         | $-1,84E-06$      | 6,28E-06                                                                                                    | $-4,14E-06$      | $-2,37E-06$      | $-4,44E-06$   | 1,30E-07         | 6,989653562 |
| 8              |                 | 2,44E-06         | $-1,30E-08$      | $-1,07E-06$                                                     | $-6,38E-07$      | 8,66E-07      | $-7,45E-07$      | $-1,82E-06$      | 1,42E-06                                                                                                    | 7,39E-07         | $-2,70E-07$      | $-6,79E-06$   | 4,53E-07         | 3,328316048 |
| 9              | 6               | 1,01E-05         | $-9,39E-08$      | $-3,33E-06$                                                     | $-1,59E-06$      | 5,51E-06      | $-1,59E-06$      | $-6,07E-06$      | 5,50E-06                                                                                                    | 4,81E-07         | $-1,51E-06$      | $-1,92E-05$   | 1,09E-06         | 11,26913227 |
| 10             | 7               | 1.09E-05         | $-1.41E - 07$    | $-2.20E - 06$                                                   | 1.19E-07         | 6.76E-06      | 7.19E-08         | $-3,60E-06$      | 6.31E-06                                                                                                    | $-3.11E - 06$    | $-2.32E - 06$    | $-9,40E-06$   | 3,42E-07         | 9.042142605 |
| 11             | 8               | 4.36E-05         | $-7.41E - 07$    | $-3.25E - 06$                                                   | 4.10E-06         | 3.27E-05      | 5.27E-06         | $-4.89E - 06$    | 2.84E-05                                                                                                    | $-2.04E - 05$    | $-1.05E-05$      | $-9.50E - 06$ | 6.12E-07         | 28.99459047 |
| 12             | 9               | 8.96E-06         | $-9.09E - 08$    | $-2.71E-06$                                                     | $-9.97E - 07$    | 4,81E-06      | $-1.07E-06$      | $-4.76E - 06$    | 4.96E-06                                                                                                    | $-3.07E - 07$    | $-1.49E - 06$    | $-1.47E-05$   | 7.89E-07         | 9.365671532 |
| 13             | 10              | 1.78943E-05      | $-2.23531E-07$   | $-4.2655E-06$                                                   | $-8.16599E - 07$ | 1.07843E-05   | $-6.80918E - 07$ | $-7.70752E - 06$ | 9.82083E-06                                                                                                    | $-3,32473E-06$   | $-3.374E - 06$   | $-2.0575E-05$ | 8.82552E-07      | 16.33438803 |
| 14             | 11              | 1,37E-05         | $-1,85E-07$      | $-2,46E-06$                                                     | 3,97E-07         | 8,92E-06      | 4.06E-07         | $-4,02E-06$      | 8,06E-06                                                                                                    | $-4,49E-06$      | $-3,00E-06$      | $-9,98E-06$   | 3,24E-07         | 10,85140783 |
| 15             | 12              | 2,22E-06         | $-1,93E-08$      | $-7,28E-07$                                                     | $-2,39E-07$      | 9,24E-07      | $-3,28E-07$      | $-1,18E-06$      | 1,22E-06                                                                                                    | 1,29E-09         | $-3,69E-07$      | $-3,94E-06$   | 2,21E-07         | 2,397877073 |
| 16             | 13              | 2,91E-06         | $-1,87E-08$      | $-1,19E-06$                                                     | $-6,48E-07$      | 1,13E-06      | $-7,60E-07$      | $-2,01E-06$      | 1,68E-06                                                                                                    | 6,43E-07         | $-3,65E-07$      | $-7,28E-06$   | 4,71E-07         | 3,739707921 |
| 17             | 14              | 3,29E-05         | $-5,26E-07$      | $-2,91E-06$                                                     | 2,86E-06         | 2,52E-05      | 3,56E-06         | $-4,39E-06$      | 2,14E-05                                                                                                    | $-1,49E-05$      | $-7,90E-06$      | $-9,35E-06$   | 4,24E-07         | 22,24962875 |
| 18             | 15              | 2.26E-05         | $-3.31E - 07$    | $-3.06E - 06$                                                   | 1,33E-06         | 1.63E-05      | 1.59E-06         | $-4,90E-06$      | 1.40E-05                                                                                                    | $-9,05E - 06$    | $-5.18E - 06$    | $-1.12E - 05$ | 3.24E-07         | 16.48912512 |
| 19             | 16              | 4.34E-06         | $-6,24E-08$      | $-3.43E - 07$                                                   | 4.79E-07         | 3,16E-06      | 5.47E-07         | $-3,79E-07$      | 2.85E-06                                                                                                    | $-2.09E - 06$    | $-1.12E - 06$    | $-9.02E - 07$ | 2.77E-08         | 2.714045283 |
| 20             | 17              | 9.78E-06         | $-1.23E - 07$    | $-2.07E - 06$                                                   | 8.55E-09         | 5.89E-06      | $-5.80E - 08$    | $-3.41E - 06$    | 5.60E-06                                                                                                    | $-2.55E-06$      | $-2.04E - 06$    | $-9.12E - 06$ | 3.52E-07         | 8,278321494 |
| 21             | 18              | 1.66E-05         | $-2.33E - 07$    | $-2.54E - 06$                                                   | 8.32E-07         | 1.15E-05      | 9.28E-07         | $-4.05E - 06$    | 1.01E-05                                                                                                    | $-6.25E - 06$    | $-3.77E - 06$    | $-9.58E - 06$ | 2.77E-07         | 12.44349502 |

*Figura 223: Estratto del foglio Excel contente i Design Points*

<span id="page-164-0"></span>Si consideri il *Design Point* 8, caratterizzato dai valori di *Normal Elastic Strain*, rilevati tramite i sensori, evidenziati in arancione. Occorre valutare la *VM* fornita dalla *Response Surface* e per fare ciò è opportuno riportare i valori di deformazione dei sensori in ANSYS Workbench, imponendoli nella sezione *Response Point*, come riportato in [Figura 224.](#page-164-1)

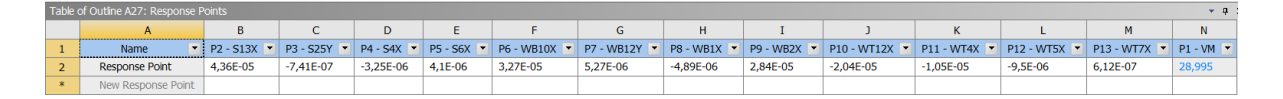

*Figura 224: Imposizione del Response Point*

<span id="page-164-1"></span>Tramite *Response Surface* è stata calcolata una  $VM = 28,995 MPa$ . Il step successivo consiste nella valutazione mediante *Correlation Scatter*, della *Equivalent Von-Mises Stress* della componente che si vuole monitorare, in questo caso il longherone.

Sfruttando l'equazione relativa alla retta in [Figura 219:](#page-160-0)

$$
y = 1,5003\text{ VM} - 1,0467 = 42,45\text{MPa}
$$

Si procede perciò al controllo della bontà del risultato, confrontando il valore ottenuto con quello calcolato tramite la [Figura 225,](#page-165-0) riportante un estratto del foglio di calcolo *Excel* antecedente la rimozione dei parametri ridondanti.

|    | А               | B               | C.              | D         | E.               | F.              | G               | H.         |            |              | K.         |                                                                                                    | м            | N          | O          | P       |
|----|-----------------|-----------------|-----------------|-----------|------------------|-----------------|-----------------|------------|------------|--------------|------------|----------------------------------------------------------------------------------------------------|--------------|------------|------------|---------|
|    | # Design Points |                 |                 |           |                  |                 |                 |            |            |              |            |                                                                                                    |              |            |            |         |
| 2# |                 |                 |                 |           |                  |                 |                 |            |            |              |            | P11 - Alph P12 - Velo P9 - Veloci P10 - Velo P13 - X co P14 - Z co P55 - Equir P56 - Tota P57 - Tota P58 - Tota P59 - Equivalent P60 - Tota P61 - Tota P62 - Tota P63 - Equir |              |            |            |         |
|    | 3 Name          | P <sub>11</sub> | P <sub>12</sub> | <b>pq</b> | P <sub>10</sub>  | P <sub>13</sub> | P <sub>14</sub> | <b>P55</b> | <b>P56</b> | <b>P57</b>   | <b>P58</b> | <b>P59</b>                                                                                                    | <b>P60</b>   | P61        | <b>P62</b> | P63     |
|    |                 | 7.30425         | 29,1535         | 28,9169   | 3,70652          | 0,99189         | 0,12714         | 2,35627    | 0,85102    | $\mathbf{0}$ | 0,77442    | 3,275422786                                                                                                    | $\mathbf{0}$ | 0,43104    | 0,00032    | 1.66769 |
|    |                 | 12,1663         | 56,1379         | 54,877    | 11,8311          | 0,97754         | 0,21075         | 10,656     | 4,03394    | $\mathbf{O}$ | 3,89573    | 16,31513345                                                                                                    | $\mathbf{0}$ | 1,98915    | 0,0071     | 7,24986 |
|    |                 | 9.43117         | 33,9026         | 33,4444   | 5,55538          | 0.98648         | 0.16386         | 3.44122    | 1.26697    |              | 1.18446    | 4,988945565                                                                                                    | $\mathbf{0}$ | 0.63328    | 0.00091    | 2,40547 |
|    |                 | 10.8412         | 46.8744         | 46.0378   | 8.81652          | 0.98215         | 0.18809         | 6.98965    | 2.60919    |              | 2.48225    | 10.41813086                                                                                                    | $\Omega$     | 1.29674    | 0.00317    | 4.82142 |
|    |                 | $5 - 1.45652$   | 41.1607         |           | 41.1474 -1.04624 | 0.99968         | $-0.02542$      | 3.32832    | 1.13683    |              | 0.8387     | 3.655645838                                                                                                    | $\Omega$     | 0.61827    | 0.00203    | 2.49148 |
|    |                 | 0.625           | 72,1418         | 72,1375   | 0,78693          | 0,99994         | 0,01091         | 11,2691    | 3.90249    | 0            | 3,16762    | 13,62192775                                                                                                    | $\Omega$     | 2,12575    | 0,00729    | 8,25195 |
| 10 |                 | 7 6.39524       | 57.5777         | 57.2194   | 6,41337          | 0,99378         | 0.11139         | 9.04214    | 3.24858    | 0            | 2,9392     | 12,4455225                                                                                                    | $\Omega$     | 1.67393    | 0,00188    | 6,38499 |
| 11 |                 | 8 13,7057       | 88.0929         | 85,5845   | 20,8723          | 0,97153         | 0.23693         | 28.9946    | 10.9206    | 0            | 10,7408    | 44,88385559                                                                                                    |              | 0, 5.34456 | 0,03034    | 18,7623 |
| 12 |                 | 9 1.60601       | 64,3037         | 64,2785   | 1,80221          | 0.99961         | 0.02803         | 9.36567    | 3.25955    | $\Omega$     | 2.70461    | 11.59796127                                                                                                    | 0            | 1.753      | 0.00565    | 6.81673 |
| 13 | 10              | 4.13782         | 80.7118         | 80.5014   | 5.82382          | 0,99739         | 0.07216         | 16.3344    | 5.78465    | 0            | 5.09979    | 21.64430741                                                                                                    | 0            | 3,06528    | 0.00843    | 11.6212 |
| 14 | 11              | 7.6435          | 61.6789         | 61.1309   | 8,20385          | 0,99111         | 0.13301         | 10.8514    | 3.93571    | 0            | 3.62267    | 15,29032214                                                                                                    | 0            | 2.01064    | 0.00092    | 7.59172 |
| 15 | 12 <sup>1</sup> | 1.25462         | 32.8928         | 32,8849   | 0,7202           | 0,99976         | 0.0219          | 2.39788    | 0.83007    | 0            | 0.67059    | 2,884258552                                                                                                    | $\Omega$     | 0.44023    | 0.00143    | 1.75772 |
| 16 | 13              | $-0.91104$      | 43,0384         | 43,033    | $-0,68431$       | 0,99987         | $-0,0159$       | 3.73971    | 1.28136    | 0            | 0,96826    | 4,206490785                                                                                                    | 0            | 0,69473    | 0,00232    | 2,78539 |
| 17 | 14              | 12,7875         | 79,2353         | 77,2701   | 17,5376          | 0,9752          | 0,22134         | 22,2496    | 8,36855    | $\Omega$     | 8,14819    | 34,10214807                                                                                                    | $\mathbf{0}$ | 4,12233    | 0,01638    | 14,7062 |
| 18 | 15              | 10.1861         | 72.5459         | 71,4024   | 12,8294          | 0.98424         | 0.17685         | 16,4891    | 6.10259    | $\Omega$     | 5.791      | 24.27076822                                                                                                    | 0            | 3.06703    | 0.00532    | 11.2954 |

<span id="page-165-0"></span>*Figura 225: Estratto del Foglio Excel contenente tutti i parametri ottenuti mediante la Parameters Correlation*

Il parametro ricercato è  $P59 = 44,88 MPa$ . Il risultato ottenuto, 42,45 MPa, il quale non si discosta di molto dal valore calcolato. L'errore percentuale risulta essere:

$$
\epsilon = \frac{VM - VM_{FEM}}{VM_{FEM}} = \left| \frac{42,45 MPa - 44,88 MPa}{44,88 MPa} \right| = 5,4\%
$$

Per quanto concerne la *Total Deformation* calcolata sul longherone (P58), vale la formulazione:

$$
y = 0.35802 VM - 0.27747 = 10.1 mm
$$

In questo caso il valore stimato è lievemente inferiore rispetto a quello calcolato, pari a 10,92  $mm$ . L'errore percentuale risulta:

$$
\epsilon = \left| \frac{10,1mm - 10,92mm}{10,92} \right| = 7,5\%
$$

Passando alle verifiche relative alle centine, si sfrutta l'equazione della retta riportata in [Figura 220,](#page-161-0) per ricavare la *Equivalent Von-Mises Stress* (P63):

$$
y = 0.66386 VM + 0.32787 = 19.58 MPa
$$

In questo caso il valore stimato risulta circa in linea con quello misurato,  $P63 =$ 18,76MPa. L'errore percentuale vale:

$$
\epsilon = \frac{19,58MPa - 18,76MPa}{18,76MPa} = 4,4\%
$$

Infine, si procede con la determinazione della *Total Deformation* subita dalle centine (P61):

$$
y = 0.18681VM - 0.0021704 = 5.41 mm
$$

In quest'ultimo caso il valore stimato risulta di pochissimo superiore a quello calcolato, infatti  $P63 = 5,34$  mm. L'errore percentuale risulta:

$$
\epsilon = \frac{5,41mm - 5,34mm}{5,34mm} = 1,3\%
$$

La metodologia di *SHM* sviluppata è risultata abbastanza precisa per quanto concerne la previsione delle *Total Deformation* e della *Equivalent Von-Mises Stress* sia sul longherone che sulle centine, garantendo in entrambi i casi una elevata affidabilità.

## Conclusioni

In questo lavoro di tesi è stato sviluppato un approccio specifico per l'applicazione della metodologia di *Structural Health Monitoring* a strutture di tipo aeronautico. Nel caso specifico, si è particolarizzato tale sistema alla semiala di un velivolo, ma occorre evidenziare che la metodologia sviluppata risulta essere svincolata dal sistema/componente che si desidera monitorare. Il metodo proposto, pertanto, risulta facilmente applicabile a svariati contesti di tipo strutturale.

In una prima fase l'obbiettivo proposto è consistito nel ricavare il campo di pressione agente sulle superfici della semiala, evitando quindi l'onere computazionale causato dall'impiego di un software di analisi *CFD*. I grossi limiti di tale approccio sono però risultati subito evidenti sin dalle prime fasi di sviluppo. L'approccio *CFD* è risultato pertanto indispensabile.

Nello specifico, la scelta si è concretizzata in ANSYS Fluent, soprattutto in virtù del grado di automazione che tale software è in grado di garantire, in quanto consente agevolmente di analizzare una vasta molteplicità di scenari, semplicemente fornendo in input gli estremi dei range dei parametri di interesse.

Il successivo sviluppo della *Blackbox* ha fornito risultati soddisfacenti, in quanto i valori predetti mediante l'algoritmo messo a punto hanno garantito un errore percentuale massimo pari al 7,5% rispetto a quelli calcolati mediante simulazione.

La metodologia sviluppata, inoltre, risulta completamente svincolata dal modello *CAD* realizzato, relativo ad una semiala di un Cessna 172. Il vantaggio più consistente riguarda la vastità di impiego per il monitoraggio online dello stato di salute delle componenti di differenti esemplari di aerei o, addirittura, su sistemi non appartenenti al campo aeronautico. Alla luce dei risultati conseguiti, è apparso evidente che la versatilità del metodo rappresenta il suo maggior punto di forza.

In ottica futura, sarebbe interessante correlare la metodologia numerica qui sviluppata a dati reali rilevati mediante l'impiego di estensimetri realmente installati sulla semiala

di un aereo, in maniera da comprendere il gap che intercorre tra la stima effettuata tramite simulazioni numeriche ed il valore realmente rilevato in fase di volo.

# Ringraziamenti

Mi è doveroso dedicare alcune righe a coloro che hanno permesso il raggiungimento di questo obiettivo.

Un ringraziamento speciale al mio relatore, il Professore Giorgio Zavarise, per la sua immensa disponibilità, l'assistenza che mi ha fornito e per i consigli dispensati durante la realizzazione di questo lavoro.

Ringrazio Enginsoft e i miei relatori aziendali, Stefano Carrino e Alessandro Mellone, che mi hanno fornito le basi per la realizzazione di questo progetto e, inoltre, hanno dedicato parte delle loro giornate alla mia formazione, allo sviluppo della tesi e alla supervisione costante del lavoro.

Ringrazio mia madre e mia sorella per aver sempre saputo spendere due parole per rincuorarmi. Ringrazio mio padre che, anche se non è più qui, mi ha sempre dato la forza per andare avanti.

Ringrazio Carlotta, fonte continua di amore e motivazione. Sei stata la costante in un mare di emozioni contrastanti. Hai sempre evitato che mollassi la presa e se sono qui lo devo anche a te.

Ringrazio i miei colleghi, veri e propri amici con cui ho condiviso gioie e dolori. Un grazie speciale va a Diego e Martina, con i quali ho condiviso l'intero percorso universitario, il trasferimento in una nuova città ed un mare di esperienze che non si potranno mai dimenticare.

Ringrazio tutti i miei amici che, anche nei momenti più bui, hanno sempre fatto di tutto per strapparmi un sorriso e ricordarmi che a tutto c'è rimedio.

Dedico, infine, questa tesi a me stesso. Rappresenta il risultato dei tanti sacrifici compiuti in questi anni di studio, nonché punto di partenza per il mio futuro lavorativo.

# Indice delle figure

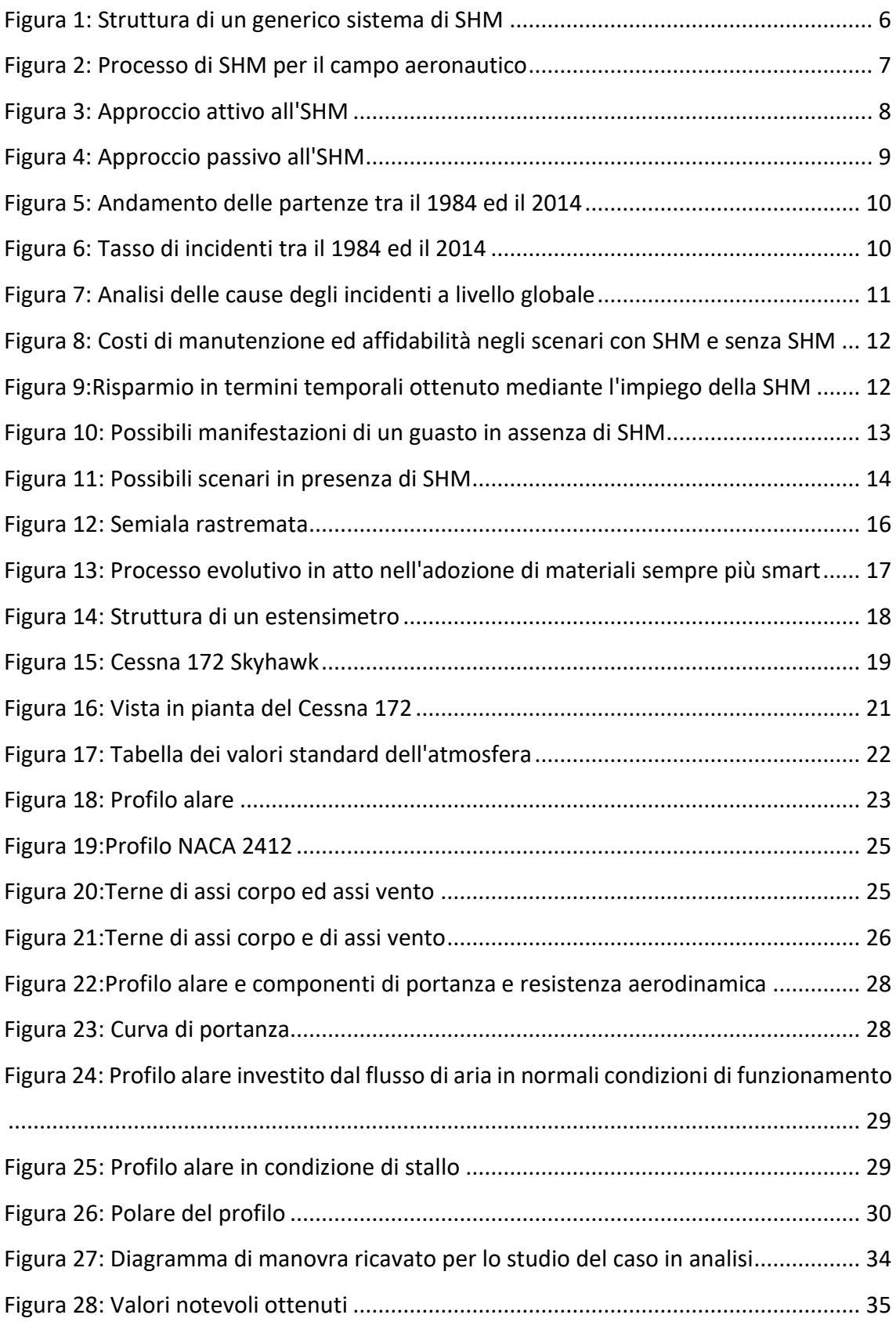

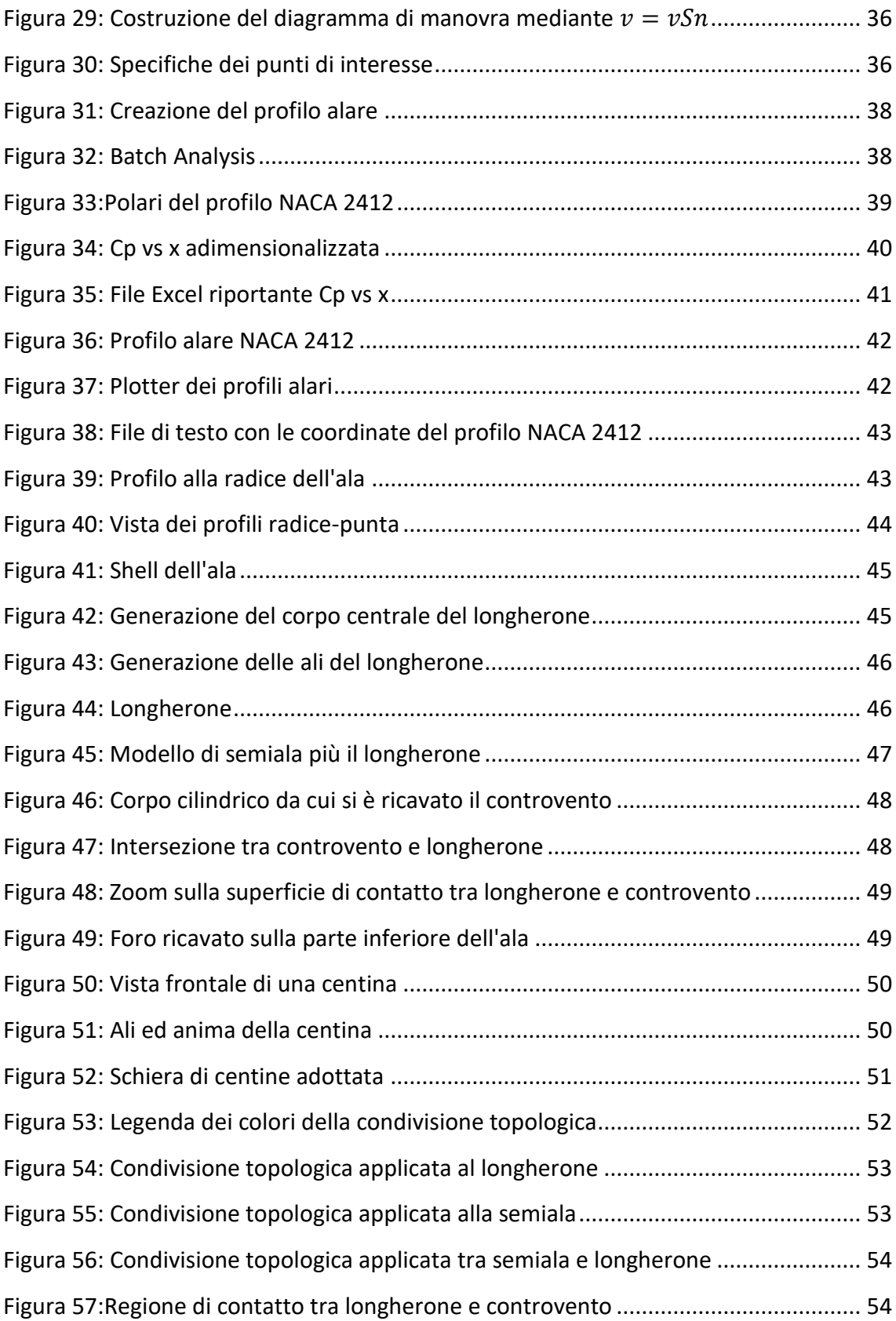

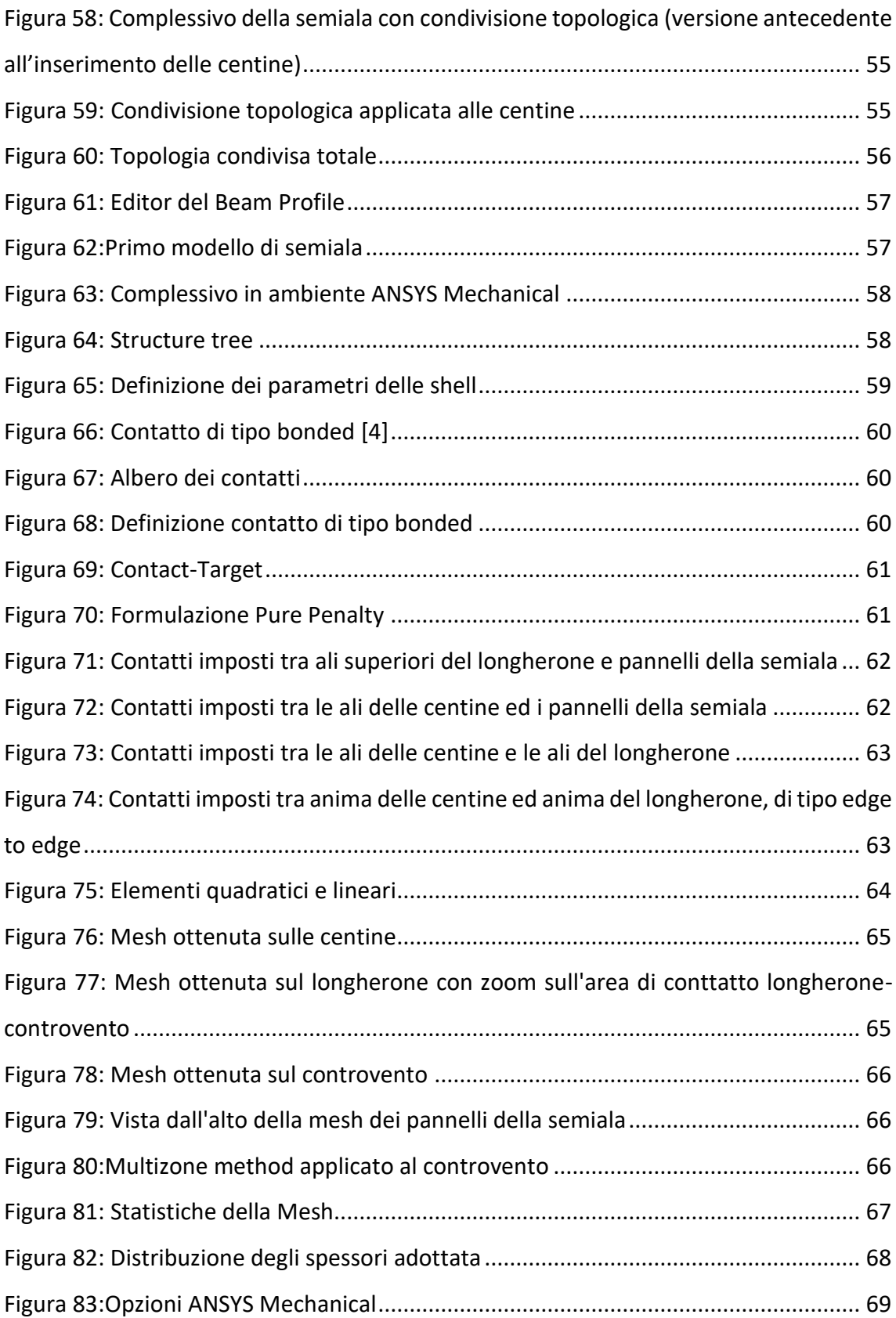

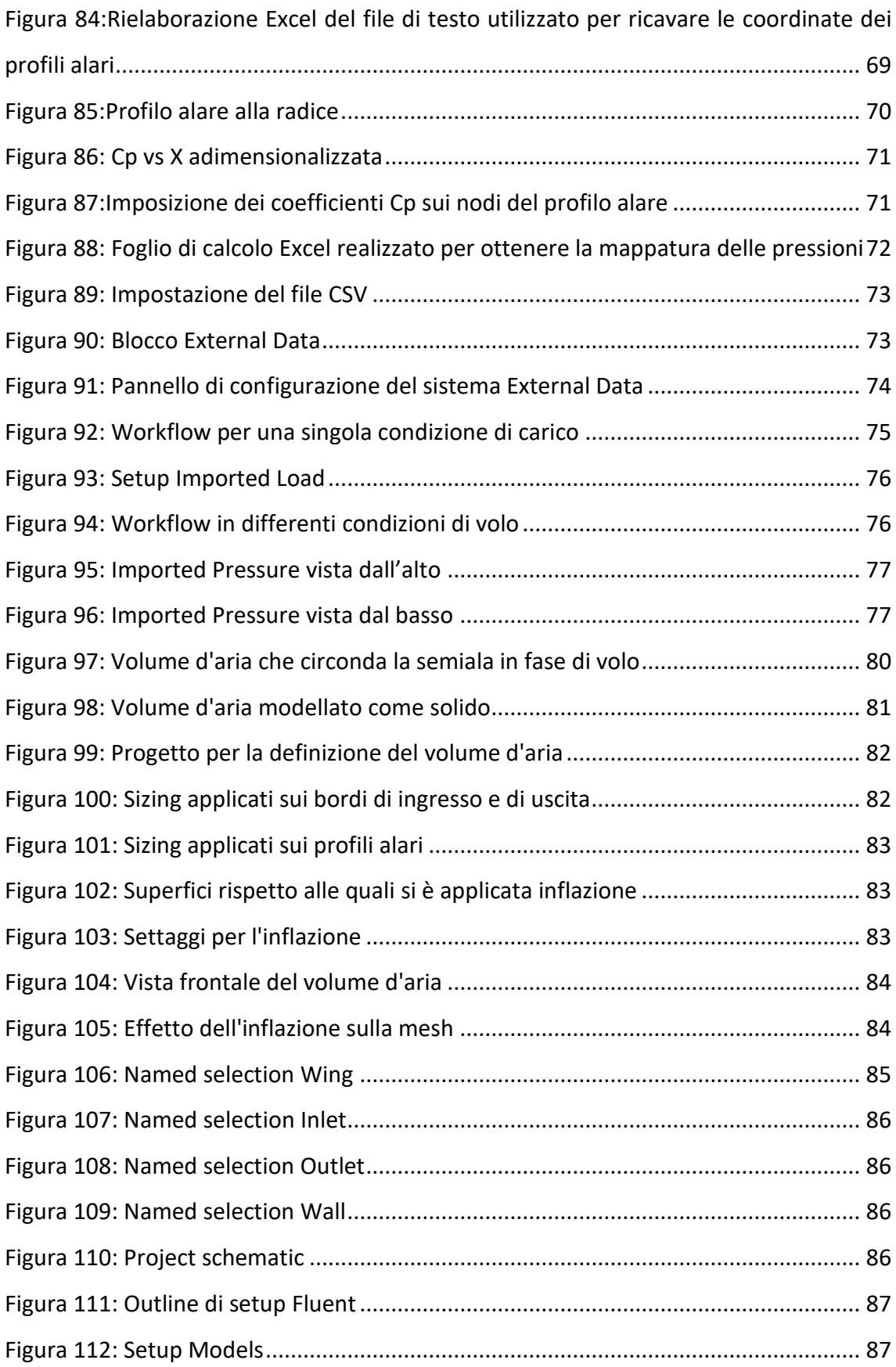

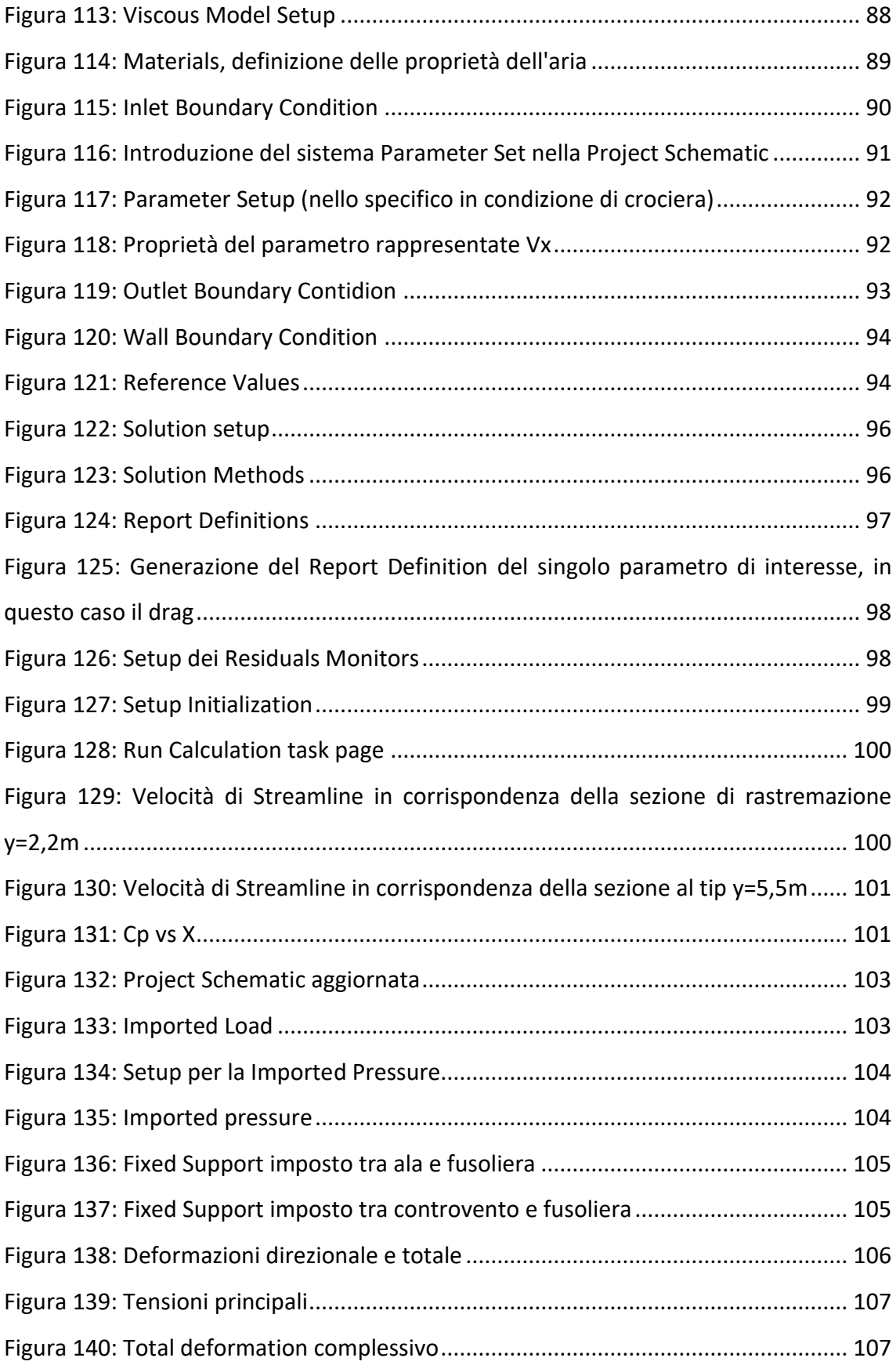

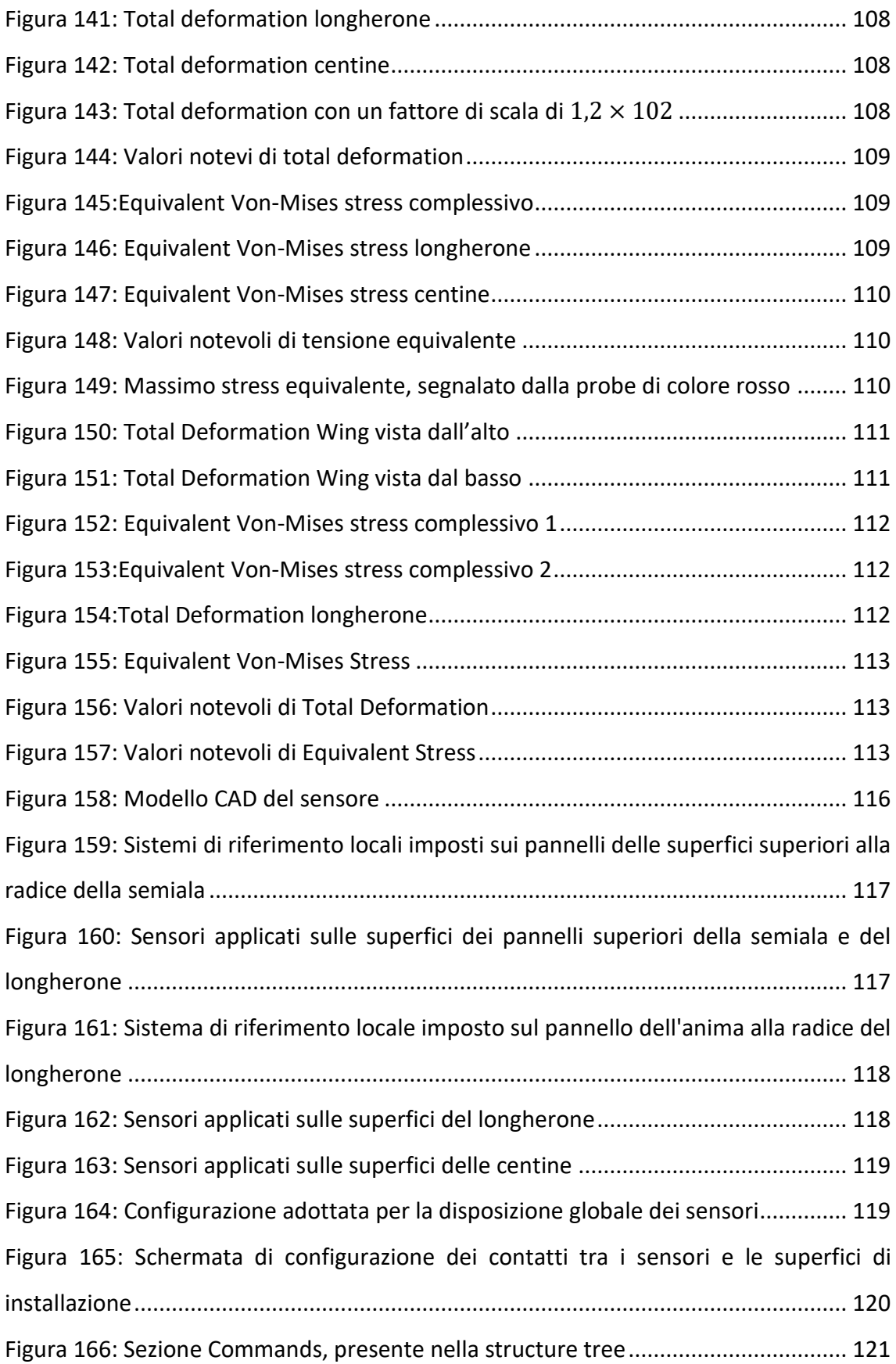

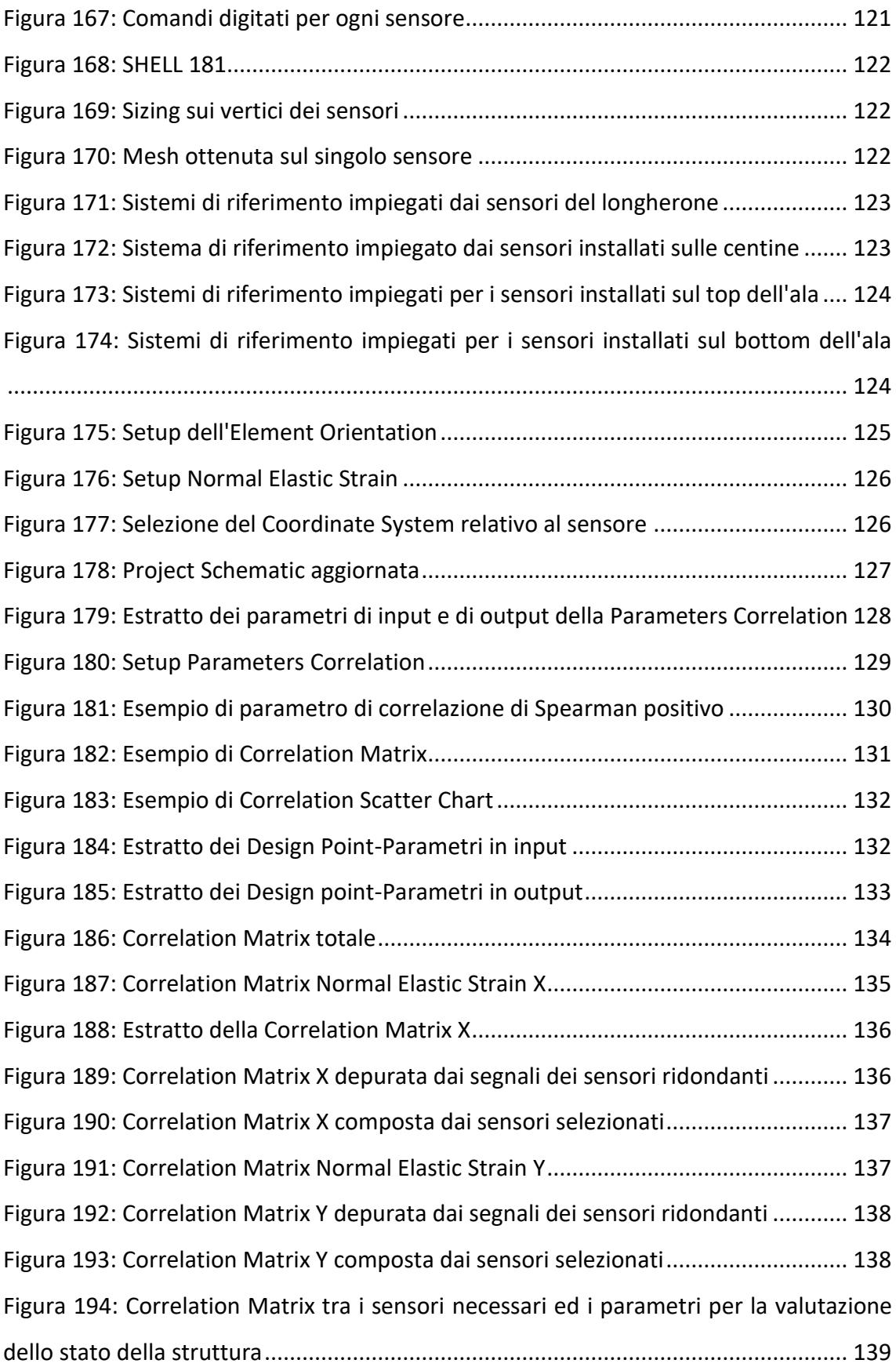

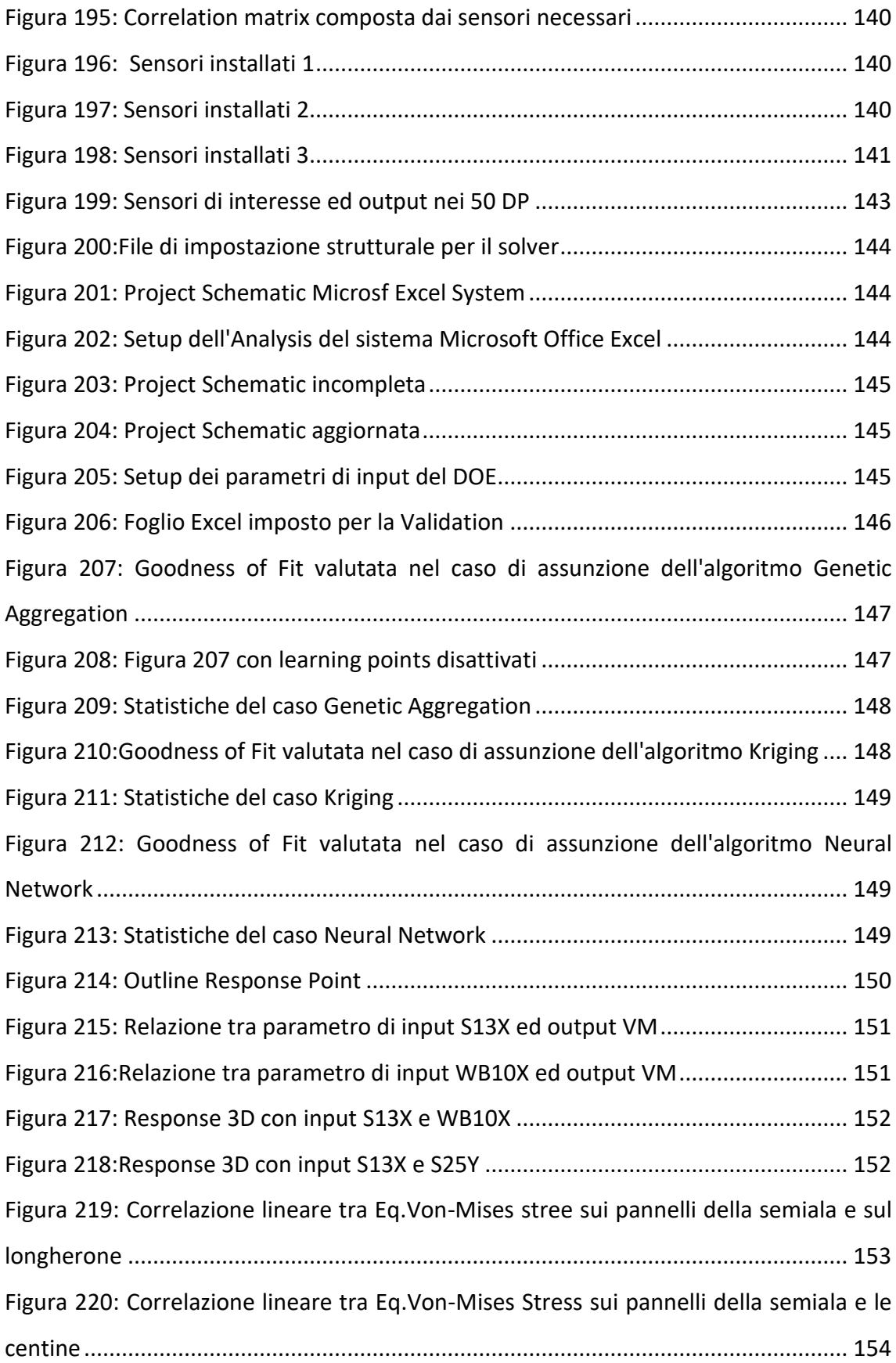

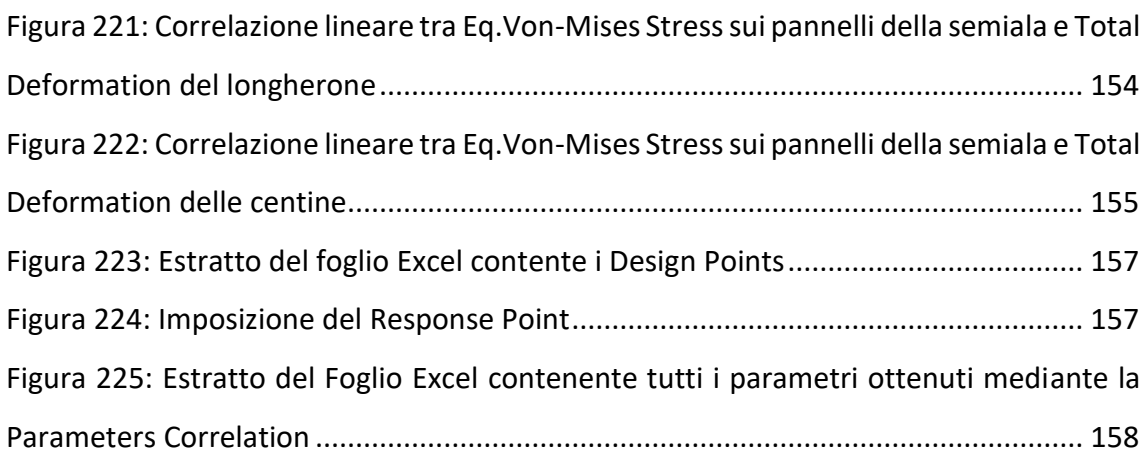

# Bibliografia

- [1] Wikipedia, «Wikipedia Volo BOAC 781,» [Online]. Available: https://it.wikipedia.org/wiki/Volo\_BOAC\_781.
- [2] D. Balageas, «Research Gate Introduction to Structural Health Monitoring,» [Online]. Available: https://www.researchgate.net/publication/273059503\_Introduction\_to\_Structu
	- ral Health Monitoring.
- [3] Wikipedia, «Structural Health Monitoring,» [Online]. Available: https://en.wikipedia.org/wiki/Structural\_health\_monitoring.
- [4] A. B. B. F. F. S. B. B. Martin Lehmann, «Monitoring System for Delamination Detection –,» [Online]. Available: https://www.ndt.net/article/cdcm2006/papers/lehmann.pdf.
- [5] F.-G. Yuan, Structural Health Monitoring (SHM) in Aerospace Structures, Cambridge: Elsevier Science & Technology.
- [6] Wikipedia, «Materiale Composito,» [Online]. Available: https://it.wikipedia.org/wiki/Materiale\_composito.
- [7] P. Mascolo, «Materiali di impiego aeronautico,» [Online]. Available: https://www.itfalco.edu.it/files/CETF05000Q/Materiali-di-impiego-aeronautico- \_parte-2\_.pdf.
- [8] V. Giurgiutiu, Structural health monitoring of aerospace composites, Academic Press.
- [9] Wikipedia, «Cessna172,» [Online]. Available:

https://it.wikipedia.org/wiki/Cessna\_172.

- [10] Wikipedia, «Wikipedia Alluminio 7075,» [Online]. Available: https://it.wikipedia.org/wiki/Alluminio\_7075#7075-T6.
- [11] Prof.D.Coiro. [Online]. Available: http://www.adag.unina.it/italiano/didattica/lezione4.pdf.
- [12] Wikipedia, «Profilo alare NACA,» [Online]. Available: https://it.wikipedia.org/wiki/Profilo\_alare\_NACA.
- [13] D. L. Leonardo, Meccanica Del Volo.
- [14] U. d. R. ". Sapienza", «Elementi di meccanica del volo Parte 1,» [Online]. Available: http://www.ingaero.uniroma1.it/attachments/635\_parte\_1.pdf.
- [15] Wikipedia, «Coefficiente di pressione,» [Online]. Available: https://it.wikipedia.org/wiki/Coefficiente\_di\_pressione.
- [16] Wikipedia, «Fattore di carico,» [Online]. Available: https://it.wikipedia.org/wiki/Fattore\_di\_carico.
- [17] P. Mascolo, «Inviluppo di volo secondo le norme F.A.R.23,» [Online]. Available: https://www.itfalco.edu.it/files/CETF05000Q/Inviluppo-di-Volo-secondo-le-FAR-23.pdf.
- [18] A. Tools, «Airfoil Tools,» [Online]. Available: http://airfoiltools.com/search/index.
- [19] itfalco, «Dimensionamento dell'ala,» [Online]. Available: https://www.itfalco.edu.it/files/CETF05000Q/Dimensionamaneto\_dellala\_finale .pdf.
- [20] Wikipedia, «Asta di controvento,» [Online]. Available:

https://it.wikipedia.org/wiki/Asta\_di\_controvento .

- [21] ANSYS, «Ansyshelp-Contact Theory,» [Online]. Available: https://ansyshelp.ansys.com/account/secured?returnurl=/Views/Secured/corp/ v202/en/wb\_sim/ds\_contact\_theory.html.
- [22] ANSYS, «Ansys help-msh sf adaptive,» [Online]. Available: https://ansyshelp.ansys.com/account/secured?returnurl=/Views/Secured/corp/ v202/en/wb\_msh/msh\_sf\_adaptive.html.
- [23] ANSYS, «Ansyshelp-msh auto defeat,» [Online]. Available: https://ansyshelp.ansys.com/account/secured?returnurl=/Views/Secured/corp/ v202/en/wb msh/msh auto defeat.html.
- [24] ANSYS, «Ansyshelp-Multizone method control,» [Online]. Available: https://ansyshelp.ansys.com/account/secured?returnurl=/Views/Secured/corp/ v202/en/wb\_msh/ds\_multizone\_method\_option.html.
- [25] ANSYS, «Inflation Control,» [Online]. Available: https://ansyshelp.ansys.com/account/secured?returnurl=/Views/Secured/corp/ v202/en/wb\_msh/ds\_Inflation.html.
- [26] ANSYS, «Standard k-ω Model,» [Online].

Available:

https://ansyshelp.ansys.com/account/secured?returnurl=/Views/Secured/corp/ v202/en/flu\_th/flu\_th\_sec\_turb\_kw\_std.html.

- [27] ANSYS, «Shear-Stress Transport (SST) k-ω Model,» [Online]. Available: https://ansyshelp.ansys.com/account/secured?returnurl=/Views/Secured/corp/ v202/en/flu\_th/flu\_th\_sec\_turb\_kw\_sst.html.
- [28] U. d. C. Corso di ingegneria meccanica, «Concetti di base sulla turbolenza,» [Online]. Available:

https://people.unica.it/tizianoghisu/files/2015/03/introduzione\_turbolenza.pdf.

- [29] ANSYS, «Using flow boundary conditions,» [Online]. Available: https://ansyshelp.ansys.com/account/secured?returnurl=/Views/Secured/corp/ v202/en/flu\_ug/x1-4300008.63.2.html?q=using flow boundary condition.
- [30] ANSYS, «Wall Boundary Conditions,» [Online]. Available: https://ansyshelp.ansys.com/account/secured?returnurl=/Views/Secured/corp/ v202/en/flu\_ug/flu\_ug\_sec\_bc\_wall.html?q=wall boundary condition.
- [31] ANSYS, «Reference Values,» [Online]. Available: https://ansyshelp.ansys.com/account/secured?returnurl=/Views/Secured/corp/
	- v202/en/flu ug/flu ug ReferenceValues.html?q=reference values.
- [32] ANSYS, «Pressure-Velocity coupling,» [Online]. Available:

https://ansyshelp.ansys.com/account/secured?returnurl=/Views/Secured/corp/ v202/en/flu\_th/flu\_th\_sec\_uns\_solve\_pv.html.

- [33] ANSYS, «Spatial Discretization,» [Online]. Available: https://ansyshelp.ansys.com/account/secured?returnurl=/Views/Secured/corp/ v202/en/flu\_th/flu\_th\_SolveDiscretization\_spatial.html.
- [34] ANSYS, «Monitoring Residuals,» [Online]. Available: https://ansyshelp.ansys.com/account/secured?returnurl=/Views/Secured/corp/ v202/en/flu\_ug/flu\_ug\_sec\_monitor\_residuals.html.
- [35] ANSYS, «Solution Initialization Task Page,» [Online]. Available: https://ansyshelp.ansys.com/account/secured?returnurl=/Views/Secured/corp/ v202/en/flu ug/flu ug solution initialization task page.html%23flu ug soluti on\_initialization\_task\_page.
- [36] ANSYS, «Hybrid Initialization,» [Online].

Available:

https://ansyshelp.ansys.com/account/secured?returnurl=/Views/Secured/corp/ v202/en/flu\_th/flu\_th\_sec\_hybrid\_initialization.html.

[37] ANSYS, «Solver Controls,» [Online]. Available: https://ansyshelp.ansys.com/account/secured?returnurl=/Views/Secured/corp/

v202/en/wb\_sim/ds\_Solver\_Controls.html.

- [38] ANSYS, «Equivalent (Von-Mises),» [Online]. Available: https://ansyshelp.ansys.com/account/secured?returnurl=/Views/Secured/corp/ v202/en/wb\_sim/ds\_Equiv\_Stress.html.
- [39] ANSYS, «Deformation,» [Online]. Available: https://ansyshelp.ansys.com/account/secured?returnurl=/Views/Secured/corp/ v202/en/wb\_sim/ds\_Deformation.html.
- [40] Cornell, «Cornell AANSYS: representing strain gauges with surface bodies,» [Online].

```
Available:
https://www.youtube.com/watch?v=94o6t-
LCzI4&ab channel=cornellsimulation.
```
- [41] ANSYS, «SHELL 181,» [Online]. Available: https://ansyshelp.ansys.com/account/secured?returnurl=/Views/Secured/corp/ v202/en/ans\_elem/Hlp\_E\_SHELL181.html.
- [42] ANSYS, «Element Orientation,» [Online]. Available:

https://ansyshelp.ansys.com/account/secured?returnurl=/Views/Secured/corp/ v202/en/wb sim/ds element orientation o r.html%23ds element orientatio n\_o\_r.

## [43] ANSYS, «Parameters Correlation System,» [Online]. Available: https://ansyshelp.ansys.com/account/secured?returnurl=/Views/Secured/corp/ v202/en/wb\_dx/dx\_pc\_system\_overview.html.

[44] L. Statistica, «Il coefficiente di correlazione di Spearman per ranghi,» [Online]. Available:

https://laboratoriostatistica.files.wordpress.com/2014/09/spearman.pdf.

- [45] ANSYS, «Correlation Matrix Chart,» [Online]. Available: https://ansyshelp.ansys.com/account/secured?returnurl=/Views/Secured/corp/ v202/en/wb\_dx/dx\_correlation\_matrix\_o\_r.html.
- [46] ANSYS, «Using Design of Experiments,» [Online].

Available:

https://ansyshelp.ansys.com/account/secured?returnurl=/Views/Secured/corp/ v202/en/wb\_dx/dxmethoddef.html?q=design%20of%20experiment.

[47] ANSYS, «Response Surface Theory,» [Online].

Available:

https://ansyshelp.ansys.com/account/secured?returnurl=/Views/Secured/corp/ v202/en/wb\_dx/dxTheoUnderRespSurf.html.